# **LARGE LIQUID ROCKET ENGINE TRANSIENT PERFORMANCE SIMULATION SYSTEM**

## **FINAL REPORT**

**Prepared for NASA-George C. Marshall Space Flight Center Marshall Space Flight Center, Alabama 35812**

**Prepared Under United Technologies Corporation Pratt & Whitney Government Engine Business P.O. Box 109600, West Palm Beach, FL 33410-9600**

Visson

**J. R. Mason P&W Program Manager**

faithwick

**R. D. Southwick Propulsion Systems Technology Manager**

 $\mathcal{O}(\frac{1}{2})$ 

<u> 1980 - John Stein, Amerikaansk politiker (</u>

a de la construcción de la construcción de la construcción de la construcción de la construcción de la constru<br>En 1930, el construcción de la construcción de la construcción de la construcción de la construcción de la con 

 $\label{eq:2.1} \frac{1}{2} \sum_{i=1}^n \frac{1}{2} \sum_{i=1}^n \frac{1}{2} \sum_{j=1}^n \frac{1}{2} \sum_{i=1}^n \frac{1}{2} \sum_{i=1}^n \frac{1}{2} \sum_{j=1}^n \frac{1}{2} \sum_{j=1}^n \frac{1}{2} \sum_{j=1}^n \frac{1}{2} \sum_{j=1}^n \frac{1}{2} \sum_{j=1}^n \frac{1}{2} \sum_{j=1}^n \frac{1}{2} \sum_{j=1}^n \frac{1}{2} \sum_{j=1}^n \frac{$ 

 $\mathcal{L}(\mathcal{L}(\mathcal{$ 

#### FOREWORD

Pratt& Whitney, Government Engine **Business of** United Technologies Corporation **conducted this program for the National Aeronautics and Space Administration, George C. Marshall Space Flight Center under contract NAS8-36994. The NASA project** manager for **this contract was Mr. W.A. Adams, Jr. of the MSFC, mechanical systems control branch. The P&W program** manager **was Mr. J.R. Mason with technical contributions of Mr. D.L. Baker, Mr. C.R. Byrd, Mr. T.F. Denman, Mr. H. P. Frankl, Mr. S.M. Mericle, Mr. R.W.** Parham, Mr. J.W. Park, Mr. J.E. Pollard, Mr. T.J. Roadinger, Mr. R.S. Rosson, Mr. M.H. **Sabatella, Mr. D.H.Spear, Mr. J.P. Spinn, and Mr. P.W. McLaughlin of** "The **Simulation and Modeling Workshop".**

i.

### **CONTENTS**

Paae

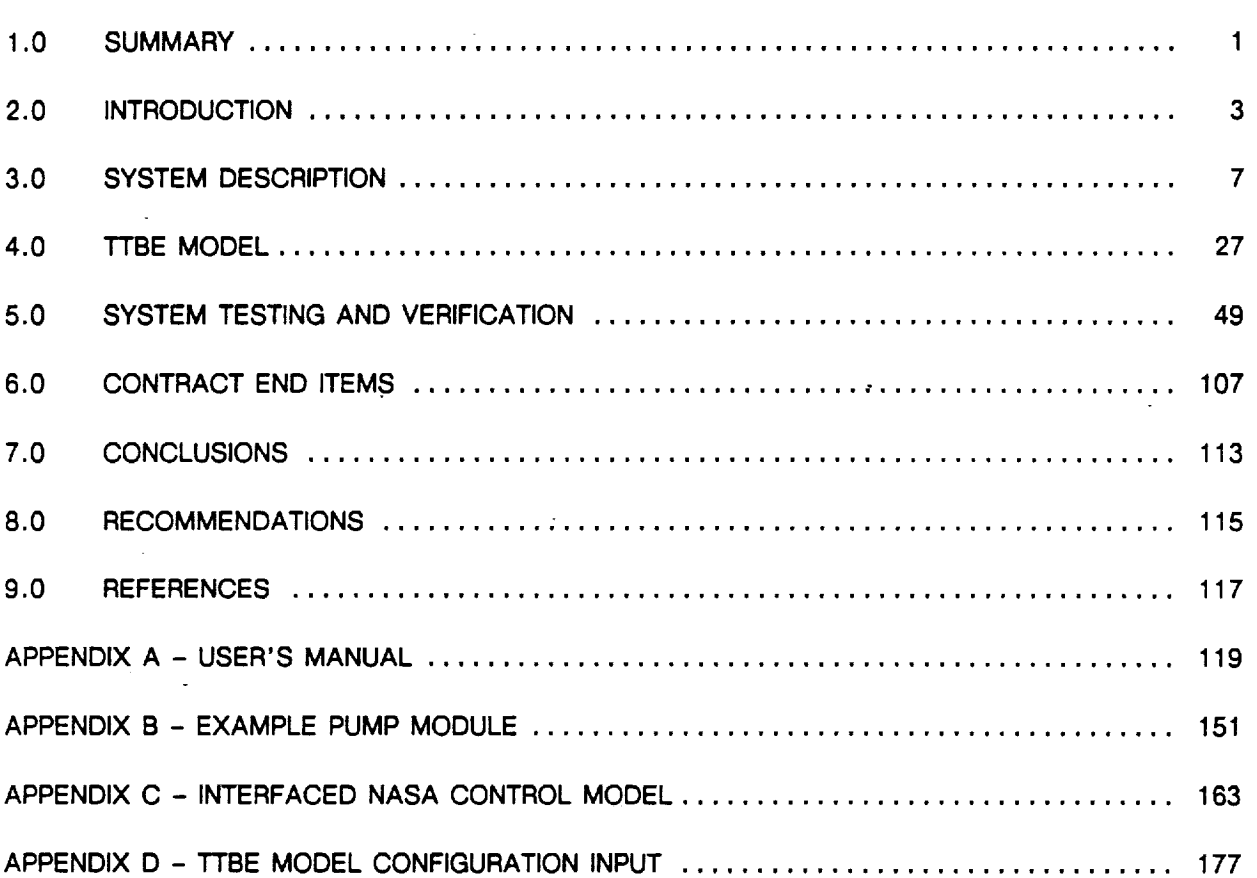

#### **SECTION I**

#### **SUMMARY**

**A new simulation system, ROCETS, was designed and** developed to **allow cost-effective computer predictions of liquid rocket engine transient performance. The system allows a user to generate a simulation of any rocket engine configuration using component modules stored in a library thru high-level input commands. The system** library **currently contains 24 component modules, 57 sub-modules and maps, and 33 system routines and utilities. FORTRAN models from other sources can be operated in the system upon inclusion of interface information on comment cards.** Operation **of the simulation** Is **simplified** for **the user by Run, Execution and** Output **Processors. The simulation system** makes available **steady-state trim balance, transient operation, and linear partial generation. The system utilizes a modern equation solver** for **efficient operation of the simulations. Transient integration methods include integral and differential** forms for **the trapezoidal,** first **order Gear, and second order Gear corrector equations.**

**A** detailed technology **test** bed **engine** (TTBE) model was generated to be used **as** the **acceptance** test of the **simulation system.** The general level of detail of the model was that reflected in the SSME DTM (Reference 2). The model sucessfully obtained stady-state balance in main stage operation **and simulated** throttle transients including **engine** start **and** shutdown. A NASA fortran **control** model was obtained, ROCETS interface installed in **comment cards,** and operated with the TTBE model in closed-loop transient mode.

This page left **intentionally** blank.

 $\hat{\mathbf{r}}$ 

 $\ddot{\phantom{0}}$ 

#### **SECTION II INTRODUCTION**

The **National Aeronautics and Space Administration (NASA) Facilities such as the George C. Marshall Space Flight Center (MSFC) require analysis and simulation of pump** fed **liquid rocket engine transient performance. The types of analysis and simulation include control design and analysis, design parametric studies, research and development,** failure **investigation, real-time simulation,** feasibility **studies, and software design, development, and testing. Therefore, multiple simulations representing different engine configurations with various levels of** fidelity **and transient response ranges are needed to support these studies. An analytical tool to meet these needs in a cost-effective manner is a digital computer simulation system.**

**A computer simulation system named ROCket Engine Transient Simulation (ROCETS) was designed and developed under this program. An engine transient performance simulation normally consists of mathematical representations of the engine components interfaced together to describe the engine system performance. These component-by-component engine simulations (Figure 2-1) require interfacing the component models together in a computer program, with appropriate program controls to interpret user commands, execute the program, and provide outputs to the user. All of this can be accomplished with in-line computer code that is a** free-standing **simulation. However, a simulation system provides many benefits relative to individual,** free-standing **simulations.**

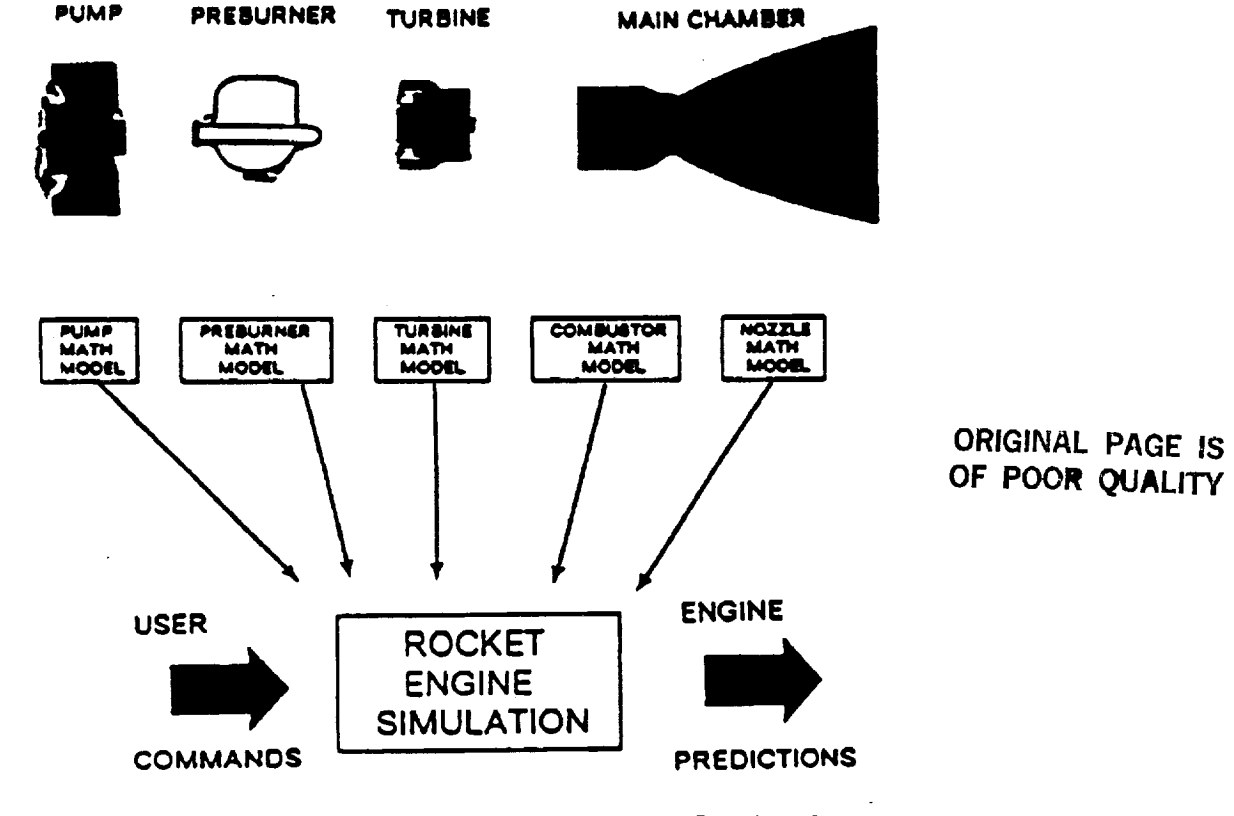

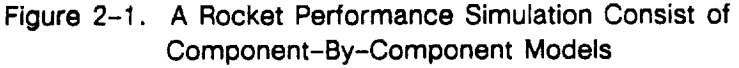

**A simulation system (Figure 2-2) allows generation of simulations representing different engine configurations without expensive new computer code** production **and verification. The system acts**

**3**

**as a** repository **so that the same engineering** methodology representing **the** components **is utilized in different simulations to ensure** prediction **consistency. In addition, the system** provides **the latest modeling technology of verified numerical techniques and utilities; new** advances placed **in the system** can **easily be shared by all simulations operating in the system. A simulation system also provides a common operating base** for **all users to minimize required operational training after the initial start-up experience is obtained.**

- **Re-Use Of** Developed/Verified Model **Codes**
- Repository For Methodology
- **Advanced** Modeling Technology & Techniques **Easily** Adaptable
- **Beduces Required User Training**

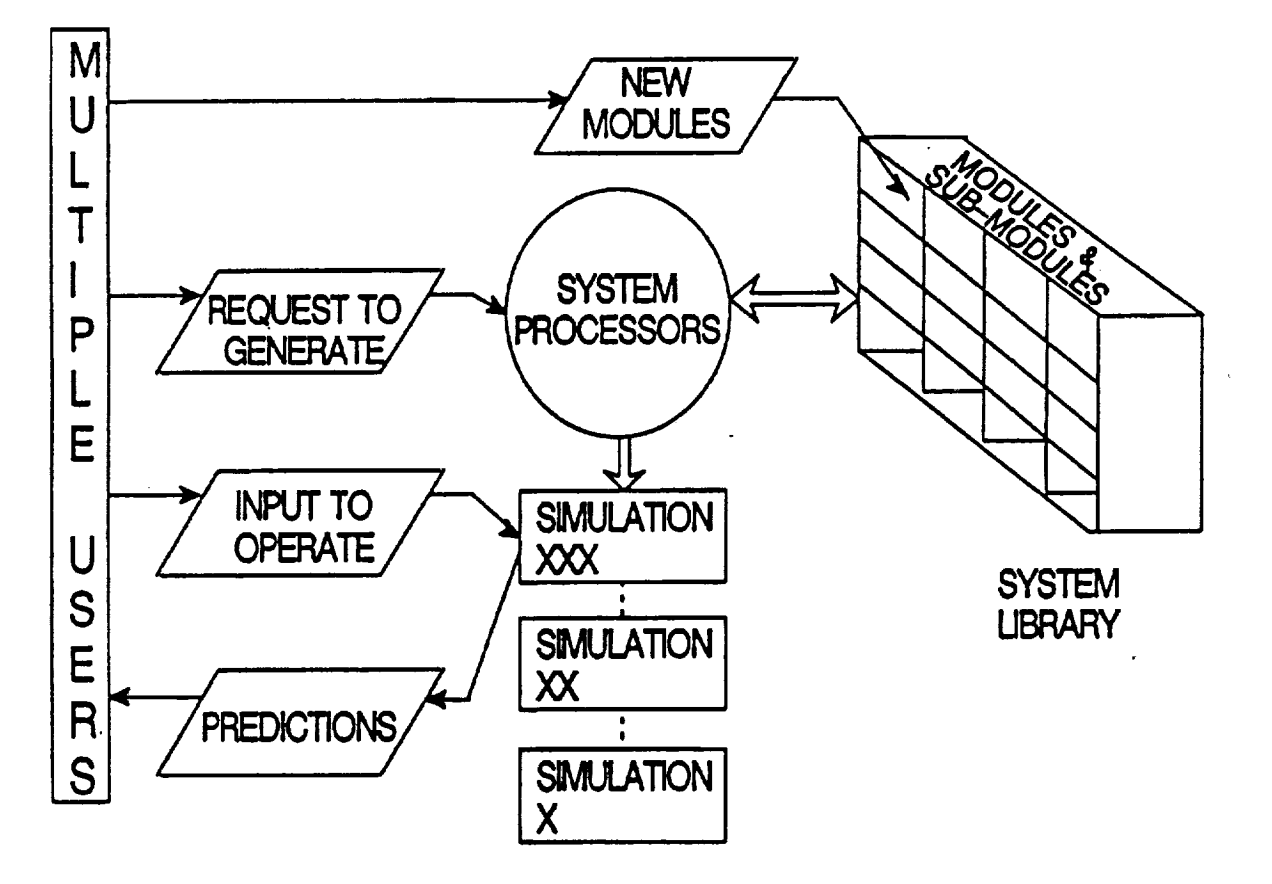

Figure 2-2. Simulation Systems **Are Effective** Tools

**The ROCETS program to design and** develop **a simulation system consisted of nine (9) technical tasks:**

- **1. Architecture**
- 2. **System Requirements**
- **3.** Component **and Submodel Requirements**
- **4. Submodel Implementation**
- **5. Component Implementation**
- **6. Submodel Testing and Verification**
- **7. Subsystem Testing and Verification**
- **8. TTBE Model Data Generation**
- **9. System Testing & Verification**

**The Architecture definition determined there would** be five **major components of the ROCETS system:**

- **1. Library System**
- **2.** Executive **programs (or Processors)**
- **3. Simulation Input and Output**
- 4. Documentatio
- 5. **Maintenance Procedures**

**The requirements were developed and documented in the System Requirements Specification (SRS) of** P&W **FR-20283, 25 November** 1988 **(Reference 3). The component and submodel** implementation **and testing/verification is contained in the System** Design **Specification (SDS)** of **P&W FR-20284, 25 July 1990 (Reference 4). The Technology Test Bed Engine (TTBE) Model description and system testing/verification are contained in this report.**

**5**

This page left intentionally blank.

#### **SECTION III SYSTEM DESCRIPTION**

The **Rocket** Engine Transient Simulation (ROCETS) System was designed to use modular **building blocks to represent engine components,** and **an architecture to interface these modules in any configuration desired by the user when generating an engine simulation. The architecture structure does not include any specific rocket engine configuration, and thus the flexibility exists to configure any rocket cycle of the** future. **The five components of the ROCETS system are:**

- **1. Library A** central **source of** all **software code** to **allow** multiple-users.
- 2. Executive Programs Software processors that conduct **system** functions.
- 3. Simulation Input/Output User inputs to **configure a simulation,** to **execute** the **simulation, and** to output the desired parameters.
- 4. Documentation System standards, *engineering* descriptions, user's manual, programmers manual, and qualification test plants (contained in FR-20284).
- 5. Maintenance Procedures Instructions for **system** upkeep (contained in FR-20284).

#### **3.1 SYSTEM OVERVIEW**

÷,

The ROCETS System has **engineering** models of all major engine **components which** are implemented as FORTRAN subroutines. These **subroutines are** called "modules". Standard engineering modules, once fully verified and documented, are put into **a** library **so** they can be accessed by **all system** users. A unique **aspect** of the ROCETS **system** is that **engineering** modules use **comment** cards to interface with the **system.** This allows ROCETS modules to be used outside the **system as** well **as** the **ability** to quickly **adapt** *existing* **code** to be used inside the system.

Virtually **any** engine **cycle** can be represented by **connecting** the **engineering** modules **in a** desired **order. While the modules could be connected by hand (i.e., an engineer building a main concatenating routine), this is time consuming, tedious, and error prone. The ROCETS system uses a Configuration Processor to accomplish this task** (Figure **3-1). An engineer builds a configuration input file using high-level commands and the Configuration Processor generates an executable FORTRAN** main **program. The Configuration Processor also scans the execution order to identify algebraic** loops **required by the** model. **Algebraic loops are caused by variables which are used before being calculated, or variables which are outputs of** more **than one** module.

**The ROCETS systems also** uses **a high-level command language to supply necessary inputs to run a particular** model **experiment. The input is read and** interpreted **by a Run Processor. The Run Processor** initializes **necessary inputs and sets appropriate** flags **to carry out the users instructions. The Run Processor allows the user to input schedules, set-up additional algebraic balances, and tailor a variety of integration options.**

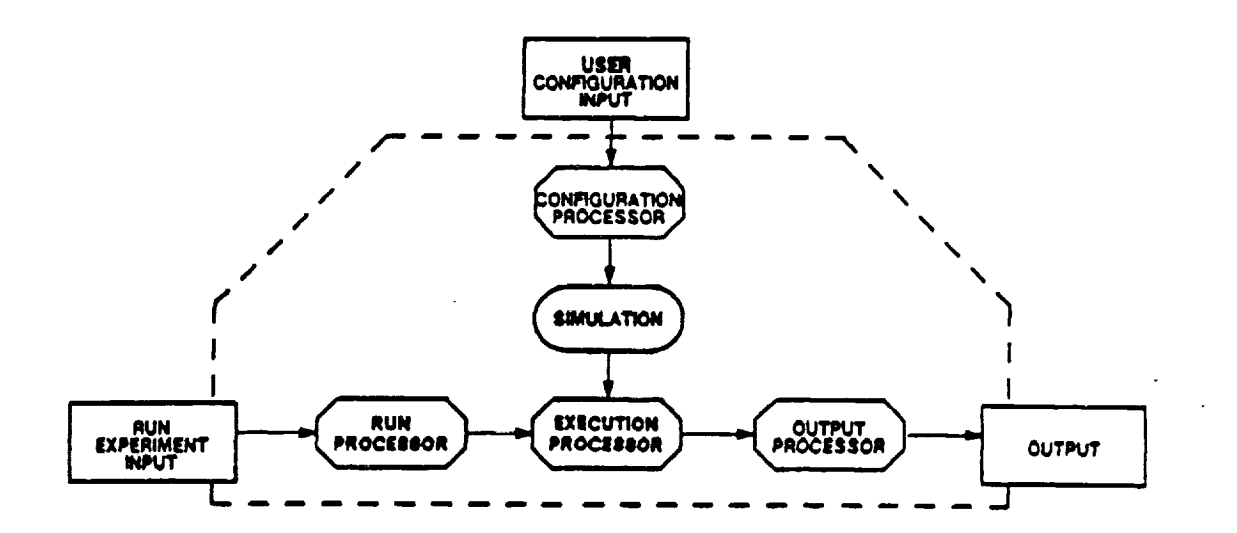

Figure 3-1. ROCETS System Overview

Execution **control** is provided by **an** Execution Processor. It **controls** looping, print, balancing, and **linearization.** Within the Execution Processor are **calls** to numerical utilities that provide steady-state balancing, transient integration, and linearization. It provides a centralized location for all numerical operations so that adding new features to the system in the future is simplified.

Output is controlled by an Output Processor that allows the user to specify parameters to be printed and plotted. Plot information is supplied to **a** interface routine designed for a particular plotting software package. Therefore, implementing plotting on a different system requires only a change in the plot interface routine. Linearization output is not controlled by the Output Processor, but rather all necessary information is passed to a separate interface routine. This feature allows tailoring of the linearization output by changing only the interface routine.

The ROCETS system has three run modes: Steady-state trim balance, Transient, and Linearization. The steady-state trim balance mode iterates dynamic states **and** algebraic balance variables until time derivatives and algebraic balance error terms are zero (within **a** specified tolerance). Transient integration normally integrates dynamic states using **a** predictor-corrector scheme with the corrector equations and **algebraic** balances closed simultaneously. The linearization mode linearizes about a steady-state or transient point and provides state-space model partials which can be used for other applications. Table 3-1 presents a summary of the ROCETS system **significant** features.

#### Table 3-1. ROCETS System Significant Features

**,o**

#### **Library**

- 1. Storage for re-use **of** developed **codes.**
- 2. **Access** for multi-users
- **3. Repository for** modeling methodology
- **4. Allows adaptable future modeling technology**

#### **Comgonent Based**

- **1.** Component **models are non-linear** representation
- **2.** Generic **component** modules; **unique characteristics in distinct sub-modules.**

#### **Interface Structure**

- **1. Component** models **use comment cards to interface with system**
- **2. Existing models linked** in **any arrangement to simulate all engine cycles,**
- **3. Any FORTRAN** model **can easily** be **used in system simulations.**

#### **Configuration Processor**

- **1. Structured, English-like input**
- **2. Automatic scanning** for required **inputs and algebraic** balances
- **3.** Generates **FORTRAN main program**

#### **Run Processor**

- **1. Structured, English-like input**
- **2. Schedule** (curve) **input available**
- **3. Definition of additional algebraic balances**
- **4. Activation for states and balances**
- **5. Three run modes: steady-state, transient, linearization**

#### **CIose-looD Intearation** With **State-of-the Art Numerical Utilities**

- **1.** Trapezoidal, **first and second order** Gear methods; **others** can be **adapted.**
- **2. Ability to activate/deactivate states**
- **3. Ability to** remove **dynamic effects of states (force derivatives to zero)**
- **4. Advanced non-linear equation solver to close correctcr and algebraic balances simultaneously,**

#### <u>Automatic Linear Partial Generatio</u>

- **Repeatability and linearity checking 1.**
- **Analytic handling of algebraic balances 2.**
- **3. Analytic handling of states** forced **to steady-state.**

#### **ENGINEERING MODULES 3.2**

Engineeringmodules **are stand-alone engineering** representations of **individual entities that are singular in** purpose. **The** modular **approach separates engineering** modules, **sub-modules, component data and generic data (properties) into the basic building blocks of the simulation. For example, a generic turbine module can be used** multiple **times in a single simulation simply** by **changing the component performance characteristics or** map **as well as being used in multiple simulations. This reduces the amount of code required while providing** *consistent* **methodology.**

**The approach taken in modeling gives** primary preference **to engineering first principals followed by empirical correlations and transfer functions. However,** modules **of similar** functions **can be built with different** modeling **approaches and varying levels of complexity. The user then has the** flexibility **to select different approaches and level of detail used in a simulation.**

During the **design** phase **of ROCETS,** it **was evident that** the use of **existing engineering representations would be desirable. To achieve this goal, it was decided to separate system** functions from **the engineering representations. This was accomplished by using call lists** for **communication to the engineering modules and keeping all system dependent code out of the individual modules. An additional benefit is that the** modules **can** be **operated as individual entities during design and verification. Modules only communicate to the ROCETS system through the subroutine call** list. Commons **are not used to communicate with the** main **or other** modules. **However, common blocks can** be **used in certain cases for communication between a** module **and a sub-module.**

**Modules are** interfaced to the **ROCETS system** using three blocks of **comment cards at** the **beginning of the subroutine. These comment card blocks** are **called "interface cards" and are read by the** Configuration **Processor. The interface blocks relate call list names to system names, define the status of each variable for system operation, define the I/O status of each variable,** and **the FORTRAN variable type. Virtually any FORTRAN subroutine can easily be converted to** the **ROCETS system by adding the interface information on comment cards. However,** the module **history** including **author, dated** revisions **and internal code documentation should also be** included.

#### **3.3 TRANSIENT MODELLING ASPECTS**

In general, the dynamics **which** are modelled in a rocket *engine* **consist** of volume dynamics, flow **inertia, rotor speed integration, and thermal capacitance. Volume** dynamics **implement the laws of conservation of** mass **and energy using density and internal energy as dynamic states. Flow inertia dynamics implement conservation of momentum using** flow rate **as the dynamic state. Thermal nodes implement heat transfer laws and the energy equation applied to a metal mass using the metal temperature as the dynamic state.**

**The baseline transient integration scheme is a** predictor-corrector with **the corrector equations closed by a modified Newton-Raphson iteration. Using a closed-loop integration offers** advantages **which are incorporated into the system.** One **item of particular usefulness** is the capability **of** forcing **states to their steady-state value during a transient. This is accomplished by using a steady-state error term (i.e.,** forcing **the time derivative to zero)** instead **of closing the corrector equation** for **specified states. When this is done, the dynamic effects of the specified states** are removed **thereby allowing a variety** of **studies to be conducted. An obvious use of this feature is to obtain reduced order linear state-space** models. **However, it has also proven extremely valuable during** model **verification and validation.**

With **the closed-loop** integration, **using density and internal energy as states causes numerical problems in liquid systems due to the extreme sensitivity to pressure to density and the difficulty in** providing **first guesses** for **internal energy. It would be considerably** better **to use pressure and**

enthalpy as states but it is not possible to write appropriate differential equations. The solution to **this problem is to make a change of iteration parameters. Instead of using density and internal energy as the iteration parameters to close the corrector equations, pressure and enthalpy are used.**

÷,

#### **3.4 GLOBAL COMMUNICATION**

While **engineering modules communicate through call lists, the system functions do not because ROCETS provides** maximum flexibility **by** dynamically **building system communication without using a** predefined **data structure. Therefore global commons are constructed which contain all the variables** passed **into** or **out of the engineering** modules. **These commons are used to communicate between the engineering** modules, **the interpretive reader, and the Execution Processor. Figure 3-2 depicts the communication** flow.

The global **commons** are divided by **FORTRAN variable** type: real, integer, character, double precision, **complex, and logical. In addition to the 6 global variable commons, additional system commons are used to communicate information concerning states, derivatives, and additional** balances **as well as other necessary** information.

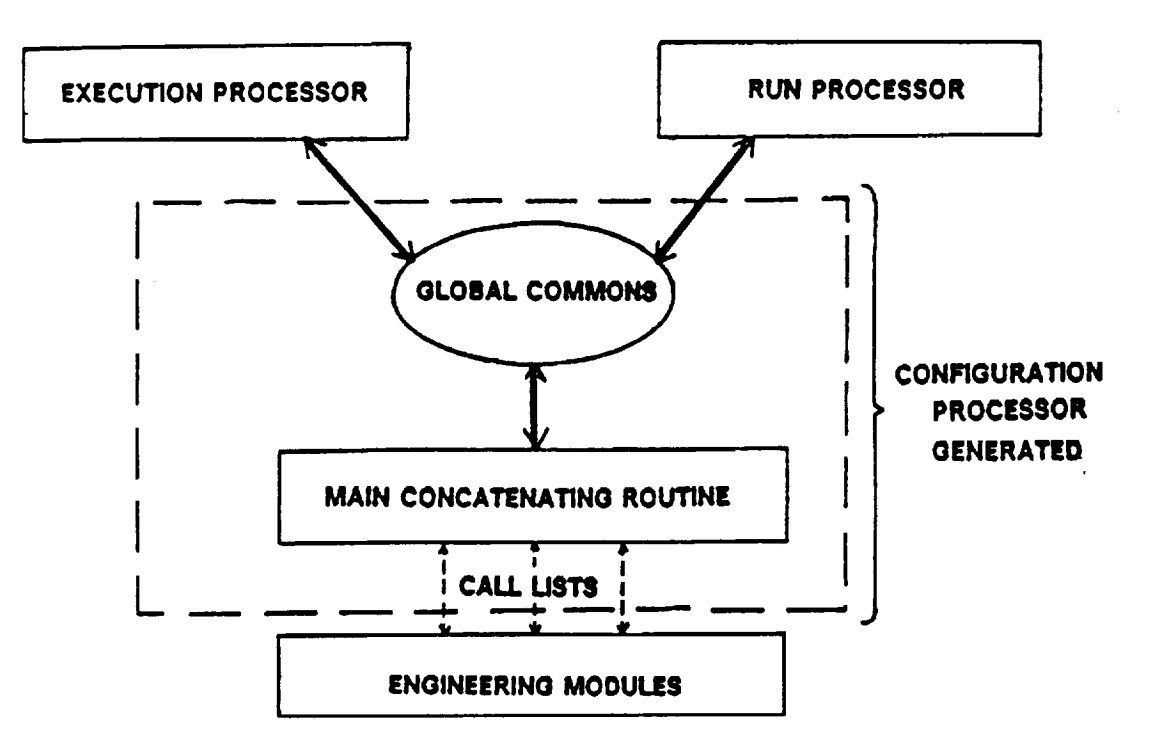

**Figure** 3-2. **ROCETS** Global Communication

#### **3.5 CONFIGURATION PROCESSOR**

The goal **when** defining **a simulation** is to **converts an** abstract **concept** into **a** mathematical representation in a **flexible,** reliable, **and** *convenient* manner. Therefore it is desirable to **automate** the **simulation** creation to the extent possible, freeing the user from the tedious **aspect** of **assembling a simulation.** In ROCETS, **a** Configuration Processor is used to **automatically create a simulation.** (Figure 3-1).

The configuration input consists of user **commands** defining **a** particular **s!mulation in a simple, structured** high-level format. The user defines the **system** to be modeled in the configuration input file by **specifying component** types, design characteristics, the relationship between various elements of the **system,** property packages to be used and what properties **are** to obtained, and definition of **algebraic** balances. (Note that algebraic balances can also be defined at run time).

**The** processor performs two functions in generating a **simulation:** first it reads the configuration input, then it reads the interface definitions for the modules **specified** in the configuration. The processor needs the *engineering* module interfaces to determine the required variables, call lists, variable status (input, **output,** state, derivative, etc.) **and** variable type (real, integer, **array, character,** etc.). The processor cross references the configuration input and the module interface information to generate the specific variable names. These names are used to generate the **appropriate call** lists for the FORTRAN main program/module **communication.** This methodology is what allows the engineering modules to remain separate from the **system** code.

The global commons **are** dynamically built for individual simulations during configuration. The *commons* **consist** of the variable names created from the module *call* lists along with required **system** variables.

#### **3.6 RUN PROCESSOR**

Run input **consists** of user **commands** to execute **a** configured **simulation** (Figure 3-1). The user input **contains** information required to define schedules, set inputs, define **algebraic** loops, specify output, and **control** execution. The input is in **a** high-level **structured** language.

The ability to define and use schedules is quite powerful. Besides allowing **schedules** for time inputs, schedules can be set-up to define desired functional relationships in conjunction with **algebraic** loops. As **an example, schedules can** be defined to **set** a requested chamber pressure and mixture ratio **and** algebraic balances defined to vary valve **areas** until the requested values **are** obtained.

Integration **options can** be tailored through run **input** to optimize model operation. The integration method, perturbation **sizes,** tolerance, **convergence criteria, and** activation **can** be set. The inputs are divided into "defaults" and "exceptions". It is generally easier to **set-up** default information which is **adequate** for most states **and** then to override the defaults for **specific states** when necessary. Currently the **system** includes Euler, trapezoidal, first order Gear, and second order Gear integration **schemes.** However, other integration schemes **can** be easily *added.*

**The** default **for** all **states** is to be **active.** However, it is **often convenient** to turn **states** off at various times. Three **selections are** possible for operations with each state:

> ON = the **state** is **active**

STEADY-STATE

OFF

= the **state** is inactive **and** held constant

= the **state** is **always** iterated to **steady-state** thereby removing the dynamic **effect** of the state

ROCETS provides the capability to define algebraic balances at run time. An independent variable*can* be varied until a dependent variable is equal to *another* dependent variable or until **<sup>a</sup>** dependent variable is equal to a value. The value may be an input or read from **a** schedule. This is especially useful when running operating lines or generating control schedules.

÷.

Balance options can be tailored through run input similar to the integration options. The perturbation sizes, tolerance, **convergence** *criteria,* and **activation** can be set. Like the integration options, the inputs are divided into *"defaults"* **and** "exceptions".

Linearization options can also be defined at run time. included **are** values to be used for repeatability **and** linearity checking. Partials are generated by making a forward perturbation, backward perturbation, and repeating the forward perturbation. Repeatability is checked by comparing variable values on the two forward perturbation passes. If the percentage difference is more than the specified value a warning message will be written. Linearity is checked by *comparing* the forward and backward difference partials. If the percentage difference is more than the specified **amount a** warning message will be written. In addition to the **check** values, parameter names for linear model inputs and outputs **are** specified by the user.

Linearization defaults **are** defined to establish the perturbation size for generating partials and exceptions to the defaults may also be specified. These functions **are** similar to default and *exception* declarations for states and balances.

Simulation output options **are** handled through the Run Processor. This includes optional print during Jacobian evaluations and convergence attempts, options for debug output, and specifying simulation output.

Three run modes are supported: Steady state, Transient, and Linearize. For steady-state, the number of *consecutive* steady-state points to be run is also specified. A system parameter POINT is **available** for reading schedules with the steady-state point number. This is useful for running steady-state operating lines or generating **control** schedules. For **a** transient, the time increment, print time, plot time, and termination time are specified. Time is **available** for reading schedules. The linearization mode perturbs each state and specified input to generate state-space model partial derivative matrices.

#### **3.7 MULTI-VARIABLE NEWTON-RAPHSON SOLVER**

 $\ddot{\phantom{a}}$ 

**ROCETS** employs **a state-of-the-art** non-linear **equation solver which** is the heart of efficient **system operation.** It **is a** modified **multi-variable Newton-Rahpson technique, which has** been **optimized to operate effectively with the large systems of** equations **encountered in** the rocket modeling **problems. The** basic method operates on **the** matrix **equation,**

$$
\Delta X = J^{-1} \Delta Y
$$

Where \_Y is **the amount the errors, or** dependent **variables,** need to **change to** be **zero and** AX **is the associated change in the independent variable. The solver Jacobian, J, is a matrix of** partial **derivatives generated with the** model. **The solver makes a number of** passes **equal to the number of iteration variables plus 1 through** the model **to generate the Jacobian.**

**To** improve the **efficiency of the solver,** the Jacobian is **scaled** using **a modified** version **of the method given by McLaughlin (Reference 8). The normalization** factors from **Jacobian scaling are then used in determining convergence as well as limiting allowed change of the independent variables. (This is necessary in non-Unear systems to prevent excessive** movement **leading to exceeding** map **bounds, etc.)**

13

**Further enhancements** include **an algorithm** following **the** Broyden method for **updating** the **inverse Jacobian. Broyden's** method **updates the inverse Jacobian without evaluating or inverting a new matrix, providing a large savings in number of total passes through the model. The matrix update is basically a secant-type method and is** performed during **convergence attempts.**

**In steady-state operation the solver** is **used to drive all state time derivatives to zero while simultaneously driving algebraic balance error terms to zero (within a specified tolerance). Transiently, the solver is used to provide simultaneous closed-loop integration of states and closing of algebraic loops.** Closed-loop **integration entails iteration on the simulation state variables (or state iteration variables) until they are equal to calculated values. This technique provides great** flexibility **since integration and algebraic balances are handled simultaneously.**

#### **3.8 TRANSIENT INTEGRATION METHODS**

**Rocket engine simulations comprise a set of stiff** differential **equations** that require **special** methods for integration. Integral methods **are** efficient when the model time increment is **small** relative to the time constant **associated** with the state being integrated. However, **as** the model time increment is increased, **a critical** point is reached where **convergence** failure results. This limits the maximum time increment that can be used.

**An alternate** method is **to use** the differential form of **the** corrector **equations instead** of the **integral** form, **with the error** term **being formed as the difference between the actual and calculated derivative. Scaling by the time constant associated with each state isrecommended** by **McLaughlin (Reference 8). The differential method improves convergence when the model time increment is large compared to the state time constant.**

The **integration** routines used on **the** ROCETS **system automatically** uses the **appropriate** form **of** the **corrector equation.** The **engineering** modules **approximate** the time constant for **each** state **and** use this information to **select** the **appropriate** integration form. Both the integral and differential forms **are** incorporated for trapezoidal, first order Gear, and **second** order Gear corrector equations.

#### **3.9 LINEARIZATION**

**The ROCETS system** was designed to provide **accurate** linearization **about a steady-state or transient operating point. Linearization provides state-space matrices of partial derivatives which can be used** for **subset** model **generation, transfer** function **creation, or** multi-variable **control analysis.**

Generation **of accurate** partial derivatives **is critical** to **control** design, **analysis, and development. However, complications arise with large simulations using real** properties **and many dynamics components. These complications are due to changing** iteration **variables, the necessity to close algebraic balances,** and from **discontinuities associated with thermodynamics properties around the saturation dome.**

The **ROCETS linearization** methodology **automatically accommodates any change of** iteration variables for states and **automatically closes** all active algebraic balances. With the **assumption of small** perturbations **such** that the partials represent a linear model, the **algebraic** balances **and state** iteration parameters can be **solved** from **a** linear **set of** equations after **all** partials have been generated.

**The** basic **set of equations** describing **a linear** model **are:**

 $X$ dot =  $A^*$   $X + B^*$  U

$$
Y = C \cdot X + D \cdot U
$$

**where Xdot is a vector of state** derivatives, Y **is a** vector **of outputs,** X is the **state vector, and** U **is a vector of inputs. When using pressure and enthalpy (or internal energy) as iteration variables the X's cannot be directly** perturbed, **so that the matrices cannot** be **measured directly. However, equations can be** measured **directly that allows** for **an analytic substitution of variables and solution of algebraic balances.**

**-°**

**Let** the **nomenclature** be that **T** is **a** vector **of state** iteration **variables and Z is a vector of algebraic balance independent variables. Then the equations that can be directly** measured **through perturbations are:**

Xdot = **A1** \* T+ **BQtal** \* U **+ Alpha2** \* Z **Errors = A3** \* T **+ Beta2** \* U **+ Alpha4 " Z** Y **=** C1 \* T + Zeta \* **U +Theta2** \* Z  $X = \text{Omega}^*$  T

where **the** matrices represent the **appropriate** partial derivatives **and** Errors is **a** vector of **error** terms **from algebraic** balances **which are to be zero. The change of variables from T's to X's is accomplished by solving the last equation for T and substituting** Omega-inverse \* **X** for **T. Let**

**Alpha1 = A1** \* (Omega-inverse) **Alpha3** = **A3** \* **(Omega-inverse)** Theta1 =  $C1$  \* (Omega-inverse)

**so** that the **equations** become;

**Xdot = Alpha1** \* X **+** Beta1 \* U **+ Alpha2** \* Z **Errors = Alpha3 \*** T **+ Beta2\* U +** Alpha4 \* **Z Y =** Thetal **\*** X **+** Zeta \* U **+ Theta2** \* Z

**Now solve** for the **algebraic** balance parameters by **noting** that the **error** terms **are to** be **zero. Then Z's are given by:**

**Z** = **-(Alpha4-1nverse) \* (Alpha 3** \* **X + Beta 2** \* **U)**

Substitution yields:

Xdot **=** (Alpha1 - Alpha2 \* **(Alpha4-inverse)** \* Alpha3) \* X + **(Beta1 - Alpha2 \* (Alpha4-inverse) \* Beta 2 )** \* **U**

**y** = **(Thetal -Theta2** \* **(Alpha4-inverse)** \* **Alpha3)** \* **X + (Zeta - Theta2 \* (Alpha4-inverse) \* Beta 2 )** \* **U**

**so** that the **actual** matrices desired **are given** by;

 $A = (Alpha1 - Alpha2 * (Alpha4-inverse) * Alpha3)$  $B = (Beta1 - Alpha2 * (Alpha-inverse) * Beta2)$ C **=** (Thetal - Theta2 \* (Alpha4-inverse) \* Alpha3).  $D = (Zeta - Theta2 * (Alpha4-inverse) * Beta2)$ 

**In actual practice, an extremely accurate matrix inversion routine is necessary to preserve the integrity of the partials. A standard Gauss-Jordan reduction does not have sufficient accuracy. Therefore a Gauss-Jordan reduction has been combined with a recursion formula to obtain extremely accurate inversion and all matrix operations are performed in double precision.**

#### **3.10 RUN TIME ERROR CHECKING**

**Run-time error checking is provided to warn of possible invalid model conditions and run-time errors can also be used as a transient termination criteria. When curves are read with out-of-range inputs, when internal iterations** fail, **or any other condition that results in invalid** conditions, the user is informed by appropriate messages in a "debug" file and a numerical status **indicator (N.SI) is set.**

**Each error location is identified by two eight-character names called "module name" and "module location". The numerical status indicator** is **sent to a specific value depending on the error severity. Through run-time input, the user can control the NSI at which print will** be **provided and the NSI which is considered** fatal. **In addition to the NSI** for fatal **errors, the user supplies the number of occurrences of each fatal error before execution terminates.**

**A list of error codes and their corresponding errors** follows:

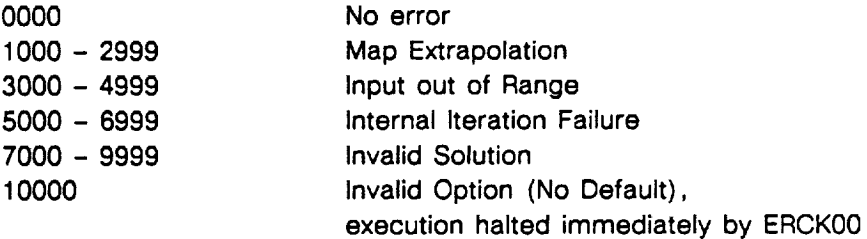

#### **3.11 DOCUMENTATION**

ROCETS documentation **starts** in **the** module **source** code where the **system standards** require in the **comments cards:** A list of all module inputs & outputs with their definitions & units, **an engineering** description of the module, **a** list of **sub-modules** needed, and a history including qualification, **author, and** revision dates. The next level of documentation is **contained** in the **ROCETS** System Design Specification (SDS) of Ref. 4 which contains:

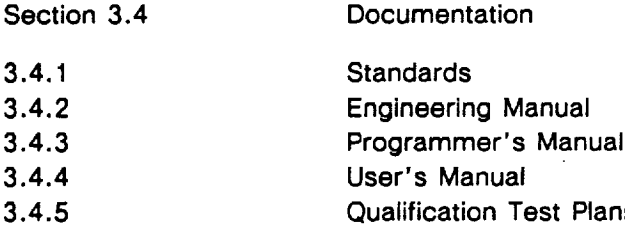

#### **3.12 ROCETS SYSTEM STATUS**

The **ROCETS system software** library **contains approximately** 100,000 **lines** of code of the executive programs (processors) and engineering modules and sub-modules, numerical utilities, **and** properites. The *engineering* generic modules represent **engine** components, and the **sub-modules** in general provide the **specific component** performance characteristics. Listed below are the 24 **engineering** modules representing the *engine* **components** with the **corresponding** 15 **sub-modules.** A brief description of each follows. Engineering write-ups including **all equations are** *contained* in the SDS (Ref 2). A sample pump module "PUMP01" is presented in Appendix B.

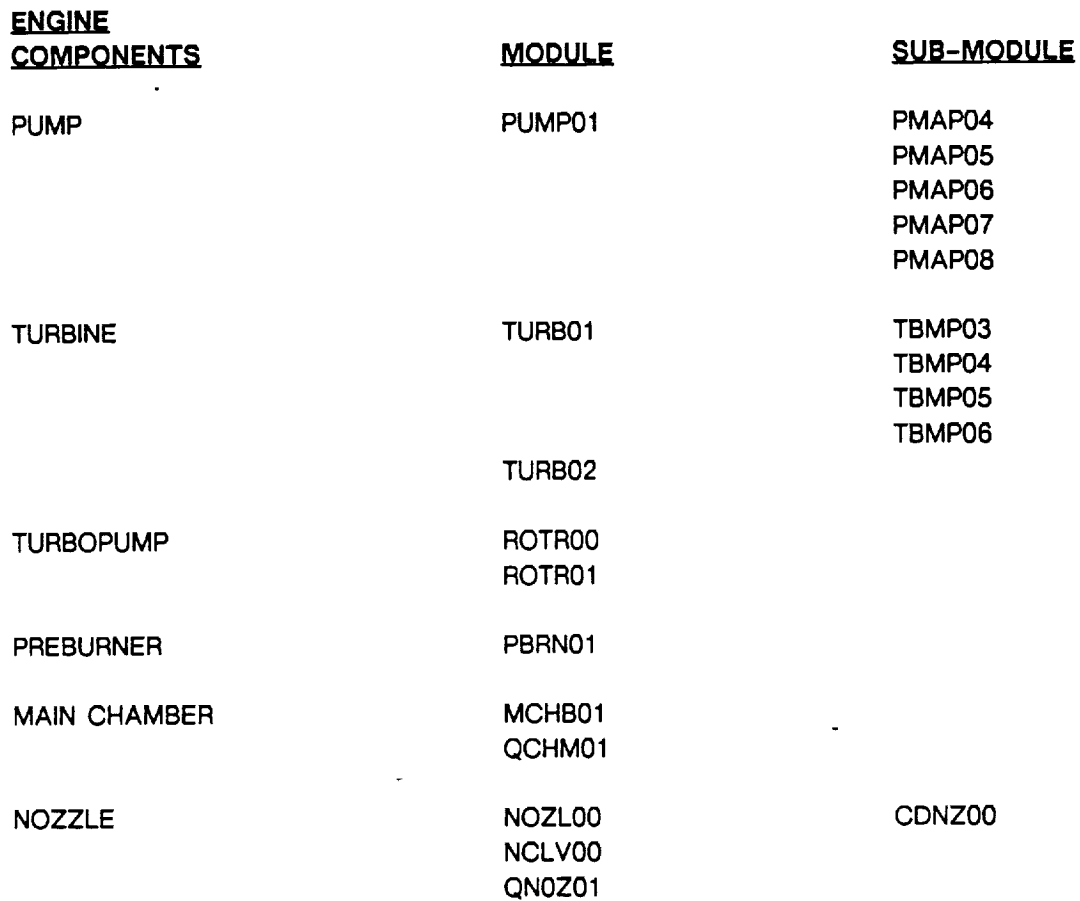

 $\sim 10$ 

 $\ddot{\phantom{0}}$ 

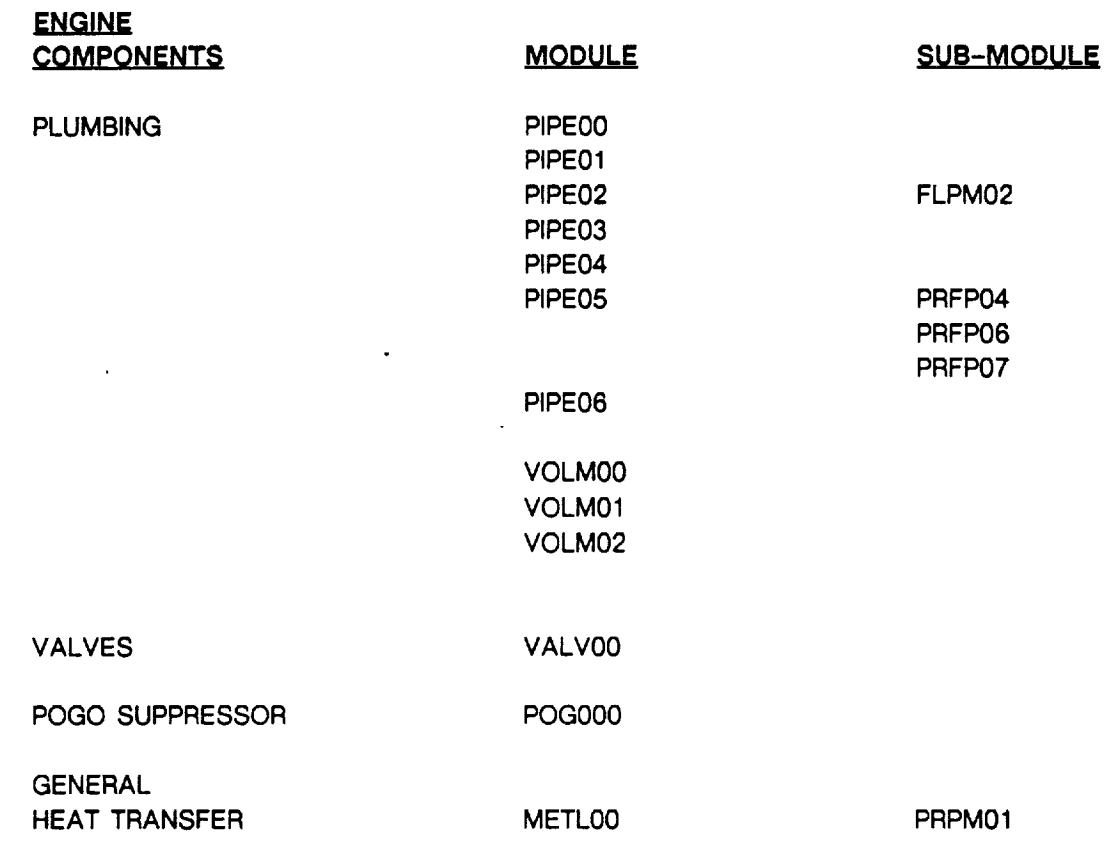

÷.

÷.

k,

l,

 $\ddot{\phantom{0}}$ 

 $\ddot{\phantom{0}}$ 

Module General **Description** Summary:

- MCHB01 H2/02 COMBUSTION AND VOLUME DYNAMICS WITH UNBURN CAPABILITY AND HELIUM DILUTION.
- METL00 ROUTINE IS A LUMPED MASS ANALYSIS OF A METAL WITH MULTIPLE HEAT TRANSFER NODES.
- NCLV00 ROUTINE FOR THE **ENERGY** ANALYSIS OF A LUMPED COOLING VOLUME USING DENSITY AND INTERNAL ENERGY AS STATES.
- NOZL00 CALCULATES FLOW AND THRUST FOR ISENTROPIC EXPANSION NOZZLE.
- PBRN01 PERFECT GAS COMBUSTION (H2/02) WITH VOLUME DYNAMICS AND HELIUM PURGE.
- PIPE00 CALCULATES THE FLOW DERIVATIVE AND CRITICAL TIME FOR INCOMPRESSIBLE FLUID FLOW IN PIPE WITH INERTIA AND LOSS.
- PIPE01 CALCULATE INCOMPRESSIBLE FLUID FLOW THROUGH A PIPE WITH A LOSS.
- PIPE02 CALCULATES COMPRESSIBLE FLUID FLOW THROUGH AN ORIFICE.
- PIPE03 CALCULATES THE FLOW DERIVATIVE AND CRITICAL TIME FOR INCOMPRESSIBLE FLUID FLOW IN PIPE WITH LOSS, INERTIA, AND CHANGE IN ELEVATION.
- PIPE04 CALCULATES UPSTREAM PRESSURE FOR LIQUID FLOW.
- PIPE05 CALCULATES UPSTREAM PRESSURE FOR COMPRESSIBLE FLOW.
- PIPE06 CALCULATES UPSTREAM PRESSURE FOR LIQUID FLOW.
- POG000 MODELS THE PRIMARY DYNAMICS OF THE POGO SUPPRESSOR.
- PUMP01 ROUTINE REPRESENTS A CONSTANT DENSITY PUMP.
- QCHM01 CALCULATES HEAT TRANSFER RATE BETWEEN MULTIPLE METAL NODES AND THE HOT GAS FLOW PATH FOR ROCKET MAIN CHAMBER COOLING USING BARTZ CORRELATION.
- QN0Z01 CALCULATES HEAT TRANSFER RATE BETWEEN MULTIPLE METAL NODES AND THE HOT GAS FLOW PATH FOR ROCKET NOZZLE COOLING USING BARTZ CORPORATION.
- ROTR00 CALCULATES THE ROTOR SPEED DERIVATIVE FOR A ROTOR SYSTEM.
- ROTR01 ROTOR WITH BREAKAWAY TORQUE FOR STARTING SIMULATION.
- TURB01 ROUTINE IS AN ISENTROPTIC ANALYSIS OF A TURBINE THAT IS DRIVEN BY AN IDEAL GAS.
- TURB02 ROUTINE IS AN ISENTROPTIC ANALYSIS OF A TURBINE THAT IS DRIVEN BY A SINGLE CONSTITUENT FLUID.
- VALV00 CALCULATES INCOMPRESSIBLE FLUID FLOW THROUGH A VALVE USING LIQUID FLOW CORRELATIONS.
- VOLM00 ENERGY AND CONTINUITY ANALYSIS OF A VOLUME WITH ONE INLET MASS FLOW, ONE EXIT MASS FLOW AND ONE HEAT FLOW.
- VOLM01 GENERAL MULTI-FLOW LUMPED VOLUME FOR SINGLE CONSTITUANT FLUIDS USING DENSITY AND INTERNAL ENERGY AS STATES.
- VOLM02 ROUTINE IS USED FOR VOLUMES WITH MULTI-FLOWS, (BOTH IN AND OUT). IT ASSUMES PERFECT GAS PROPERTIES AND CAN HANDLE FLOW REVERSALS.

CDNZ00 FLPM02 MACH03 MACHO4 **PMAP04** PMAP05 **PMAP06** PAMP07 PMAP08 PRFP04 PRFP06 PRFP07 **TBMP03 TBMP04** TBMP05 TBMP06 ROUTINE CALCULATES VARIOUS PARAMETERS FOR A CONVERGENT-DIVERGENT NOZZLE. FLOW PARAMETER BASED ON TOTAL TO TOTAL PRESSURE RATIO AND NUMBER OF "VELOCITY HEADS" LOST. CALCULATES MACH NUMBER FROM FLOW PARAMETER AND GAMMA FOR ADIABATIC FLOW OF A PERFECT GAS. CALCULATES MACH NUMBER FROM AREA RATIO AND GAMMA USING AN ISENTROPIC RELATIONSHIP. ROUTINE DETERMINES THE PUMP CHARACTERISTICS FROM A MAP FOR THE ROCKETDYNE HIGH PRESSURE FUEL.PUMP. ROUTINE DETERMINES THE PUMP CHARACTERISTICS FROM A MAP FOR THE ROCKETDYNE LOW PRESSURE FUEL PUMP. ROUTINE DETERMINES THE PUMP CHARACTERISTICS FROM A MAP FOR THE ROCKETDYNE HIGH PRESSURE OXIDIZER PUMP. ROUTINE DETERMINES THE PUMP CHARACTERISTICS FORM A MAP FOR THE ROCKETDYNE LOW PRESSURE OXIIDIZER PUMP. ROUTINE DETERMINES THE PUMP CHARACTERISTICS FROM A MAP FOR THE ROCKETDYNE PREBURNER OXIDIZER PUMP. ROUTINE GIVES PRESSURE RATIO (TOTAL TO TOTAL) FROM FLOW PARAMETER, RKLS AND GAMMA USING TOTAL TEMPERATURE AND TOTAL PRESSURE. ROUTINE GIVES PRESSURE RATIO (TOTAL TO STATIC) FROM FLOW PARAMETER USING TOTAL TEMPERATURE AND STATIC PRESSURE. ROUTINE GIVES PRESSURE RATIO (TOTAL TO TOTAL) FROM FLOW PARAMETER, RKLS AND GAMMA USING TOTAL TEMPERATURE AND TOTAL DOWNSTREAM PRESSURE. ROUTINE DETERMINES THE TURBINE CHARACTERISTICS FROM MAPS FOR THE ROCKETDYNE HIGH PRESSURE FUEL TURBINE. ROUTINE DETERMINES THE TURBINE CHARACTERISTICS FROM MAPS FOR THE ROCKETDYNE LOW PRESSURE FUEL TURBINE. ROUTINE DETERMINES THE TURBINE CHARACTERISTICS FROM MAPS FOR THE ROCKETDYNE HIGH PRESSURE OXIDIZER TURBINE. ROUTINE DETERMINES THE TURBINE CHARACTERISTICS FROM MAPS FOR THE ROCKETDYNE LOW PRESSURE OXIDIZER TURBINE.

Listed below are the 29 ROCETS utilities subroutines which perform functions like integration, table reads, and error checks. A brief description of each follows the list.

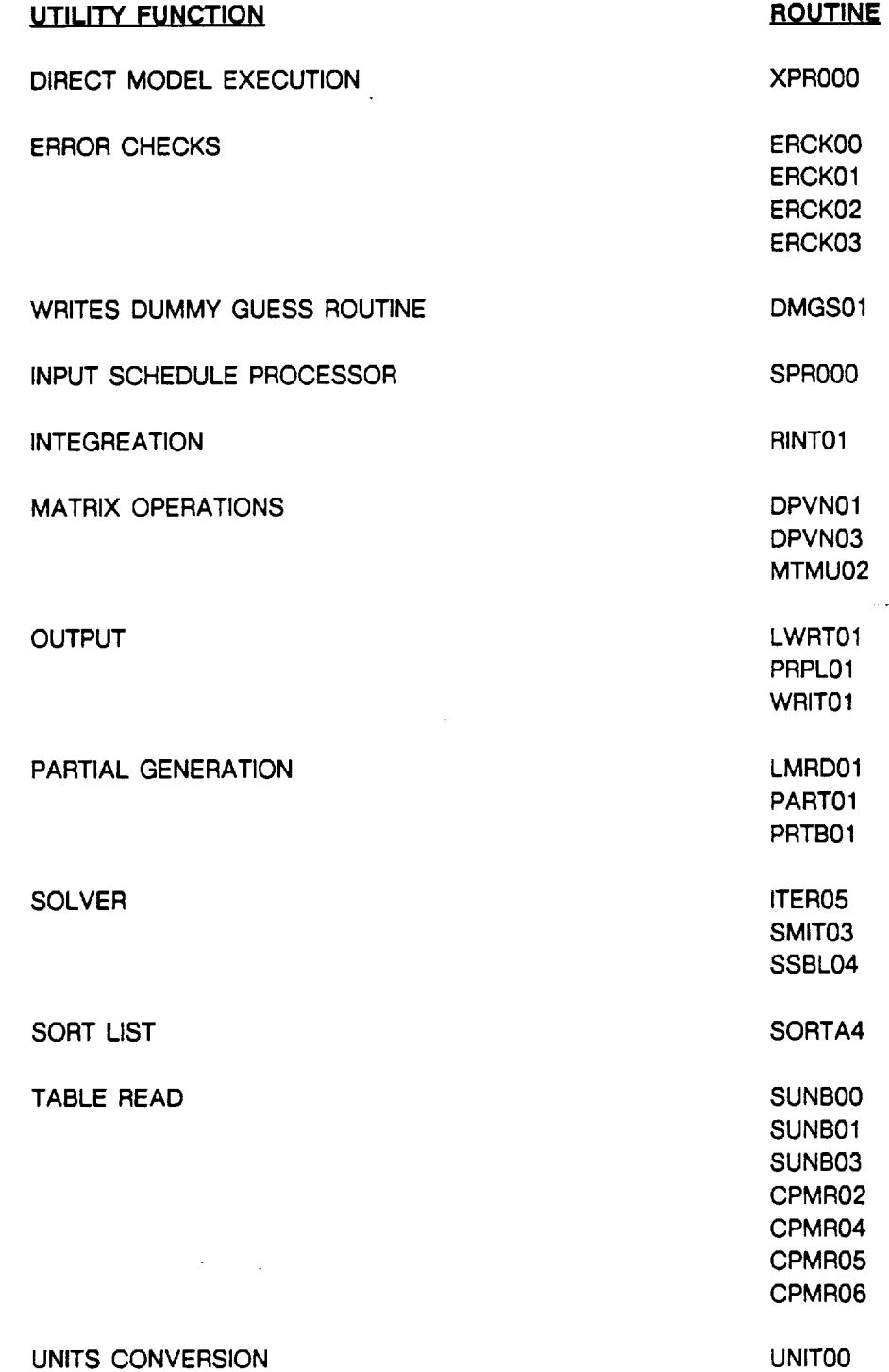

l,

 $\ddot{\phantom{a}}$ 

 $\omega_{\rm{max}}$ 

 $\sim 10^4$ 

 $\blacksquare$ 

 $\Delta \sim 10^4$ 

Numerical/System Utilities General Descirption Summa

**CPMR02 CORRESPONDING POINT** BI-VARIENT MAP **READER.**

CPMR04 CORRESPONDING **POINT BI-VARIENT MAP READER THAT ALSO RETURNS PARTIALS.**

- CPMR05 **CORRESPONDING POINT BI-VARIENT MAP READER WITH NEW MAP INDEX POINTER.**
- **CPMR06 CORRESPONDING** POINT **BI-VARIENT MAP READER THAT ALSO RETURNS PARTIALS WITH NEW MAP INDEX** DEFINITIONS.
- **DMGS01 CREATES A DUMMY** GUESS **ROUTINE WITH LOCATIONS FOR THE APPROPRIATE REQUIRED** GUESSES **FOR A NEWLY** CONFIGURED **MODEL,**
- DPVN01 DOUBLE **PRECISION MATRIX INVERSION USING GAUSS-JORDAN ELIMINATION WITH PARTIAL MAXIMUM PIVOTING.**
- DPNV03 DOUBLE **PRECISION MATRIX INVERSION USING** COMBINATION **GAUSS-JORDAN AND RECURSION. FORMULA.**
- **ERCK00 ONE** OF **A PACKAGE** OF **FOUR ROUTINES TO PROVIDE RUN-TIME ERROR CHECKING (SEE ERCK01, 02, AND** 03). **THIS ROUTINE IS** CALLED **AT THE POINT** OF **A ERROR TO PASS IN THE ERROR NUMBER ALONG WITH INFORMATION TO IDENTIFY THE ERROR. ERCK01 IS USED TO PROVIDE ERROR PRINT AND ERCK02 IS USED TO SPECIFY PRINT AND KILL LEVELS.**
- **ERCK01** ONE OF **A PACKAGE** OF **FOUR ROUTINES TO PROVIDE RUN-TIME ERROR** CHECKING **(SEE ERCK00, 02, AND 04). THIS ROUTINE IS** CALLED **TO PROVIDE** OUTPUTING **ERROR STATUS IN NORMAL TRANSIENT PRINT/PLOT AND FOR** PRINTING **END-OF-RUN ERROR STATUS. ERCK00 IS USED TO ENTER ERRORS AND ERCK02 IS USED TO SPECIFY PRINT AND KILL LEVELS.**
- **ERCK02** ONE OF **A PACKAGE** OF **FOUR ROUTINES TO PROVIDE RUN-TIME ERROR** CHECKING **(SEE ERCK00, 01, AND 03). THIS ROUTINE IS** CALLED **BY THE USER TO SPECIFY THE PRINT LEVEL, KILL LEVEL, AND NUMBER** OF **FATAL ERRORS ALLOWED. ERCK00 IS USED AT THE** POINT OF **AN ERROR TO SET THE STATUS AND ERCK01 IS USED TO PROVIDE ERROR PRINT.**
- **ERCK03 ONE** OF **A PACKAGE** OF **FOUR ROUTINES TO PROVIDE RUN-TIME ERROR** CHECKING **(SEE ERCK00** - **ERCK02). THIS ROUTINE IS** CALLED **TO SEARCH THE NAME ARRAYS AND RETURN THE LOCATION. IT IS A UTILITY FOR THE** OTHER **ROUTINES AND IS NOT USER** CALLABLE.
- ITER05 **SECANT METHOD ITERATION WHICH** CAN **BE USED WITH NESTED LOOPS**
- **LMRD01 ROUTINE WRITES** OUT **THE RESULTS** OF **THE LINEARIZATION** OF **ROCETS SIMULATION.**
- **MTMU02** DOUBLE PRECISION MATRIX MULTIPLICATION.
- OPCK01 **TRANSFORMS THE** PROPERTY OPTION CHARACTER **FIELD INTO A STANDARD FORM AND TO** READ **THE INDEPENDENT &** DEPENDENT **PROPERTY NAMES.**
- PART01 **MEASURES AND** CHECKS **THE PARTIALS FOR THE ROCKET ENGINE TRANSIENT SIMULATION SYSTEM.**
- PRPL01 A GENERALIZED PRINT/PLOT ROUTINE FOR TRANSIENT DECKS PROVIDING COLUMNAR PRINT, INTERFACING FOR PLOTS, AND OPTIONAL" USER PRINT/PLOT HEADER SPECIFICATION AS WELL AS TAILORED PRINT FORMAT.
- PRTB01 ROUTINE PERTURBATES THE INDEPENDENT VARIABLE (X) AND MEASURE THE PARTIAL OF THE VECTOR OF DEPENDENT VARIABLE (Y) WITH RESPECT TO INDEPENDENT VARIABLE.
- RINT01 ROUTINE PERFORMS THE CLOSED LOOP INTEGRATION FOR THE ROCKET ENGINE TRANSIENT SIMULATION SYSTEM. A CHOICE OF THREE IMPLICIT INTEGRATION TECHNIQUES (TRAPEZOIDAL, FIRST ORDER GEAR, AND SECOND ORDER GEAR) IS INCLUDED. AN EULER INTEGRATION IS ALSO AVAILABLE.
- SMIT03 ROUTINE SOLVES A SET OF SIMULTANEOUS NONLINEAR EQUATIONS USING NEWTON'S METHOD WITH BROYDEN°S INVERSE JACOBIAN UPDATE SCHEME.
- SORTA4 ROUTINE SORTS A LIST OF CHARACTER WORDS.
- SPR000 SCHEDULE PROCESSOR WHICH PROCESSES RUN-TIME SCHEDULES FOR ROCTES SIMULATION SYSTEM.
- SSBL04 THE COMPANION ROUTINE TO THE TRANSIENT INTEGRATION ROUTINE (RINT01). SSBL04 IS USED TO ACHIEVE A STEADY STATE BALANCE OF STATES AND CONVERGENCE OF ADDITIONAL BALANCES.
- SUNBOO UNI-VARIENT OR BI-VARIENT SEPARATE INTERPOLATION MAP READER WITH OPTIONAL EXTRAPOLATION FOR OUT-OF-RANGE DATA.
- SUNB01 UNIVARIENT OR BIVARIENT SUNBAR-TYPE MAP READER WITH OPTION TO READ MAP IN ANY DIRECTION AND EITHER EXTRAPOLATE OR RETURN CORNER VALUES.
- SUNB03 TRI-VARIENT SEPARATE INTERPOLATION MAP READER WITH OPTIONAL EXTRAPOLATION FOR OUT-OF-RANGE DATA AND MULTI-DIRECTION READ OPTION.
- UNIT00 ROUTINE SETS CONVERSION FACTORS AND CONSTANTS IN THE UNITS COMMON BASED ON THE SYSTEM REQUESTED.
- WRIT01 INTERFACE ROUTINE FOR PRP01 TO WRITE PLOT FILE FOR MSFC IBM 3080 SYSTEM IN THE ORIGINAL UNIVAC FILE FORMAT.
- XPRO01 PURPOSE: INTERFACES WITH SYSTEM COMMONS TO DIRECT MODEL EXECUTION. THIS ROUTINE CALLS NECESSARY NUMERICAL ROUTINES AND DIRECTS EXECUTION IN THE CALLING PROGRAM BY MEANS OF AN OUTPUT SIGNAL.

The properties contained in the ROCETS system include combustion for  $H_2/0<sub>2</sub>$ , hydrogen, oxygen, helium, nitrogen, methane, and various metals. They are listed below and followed with a brief description.

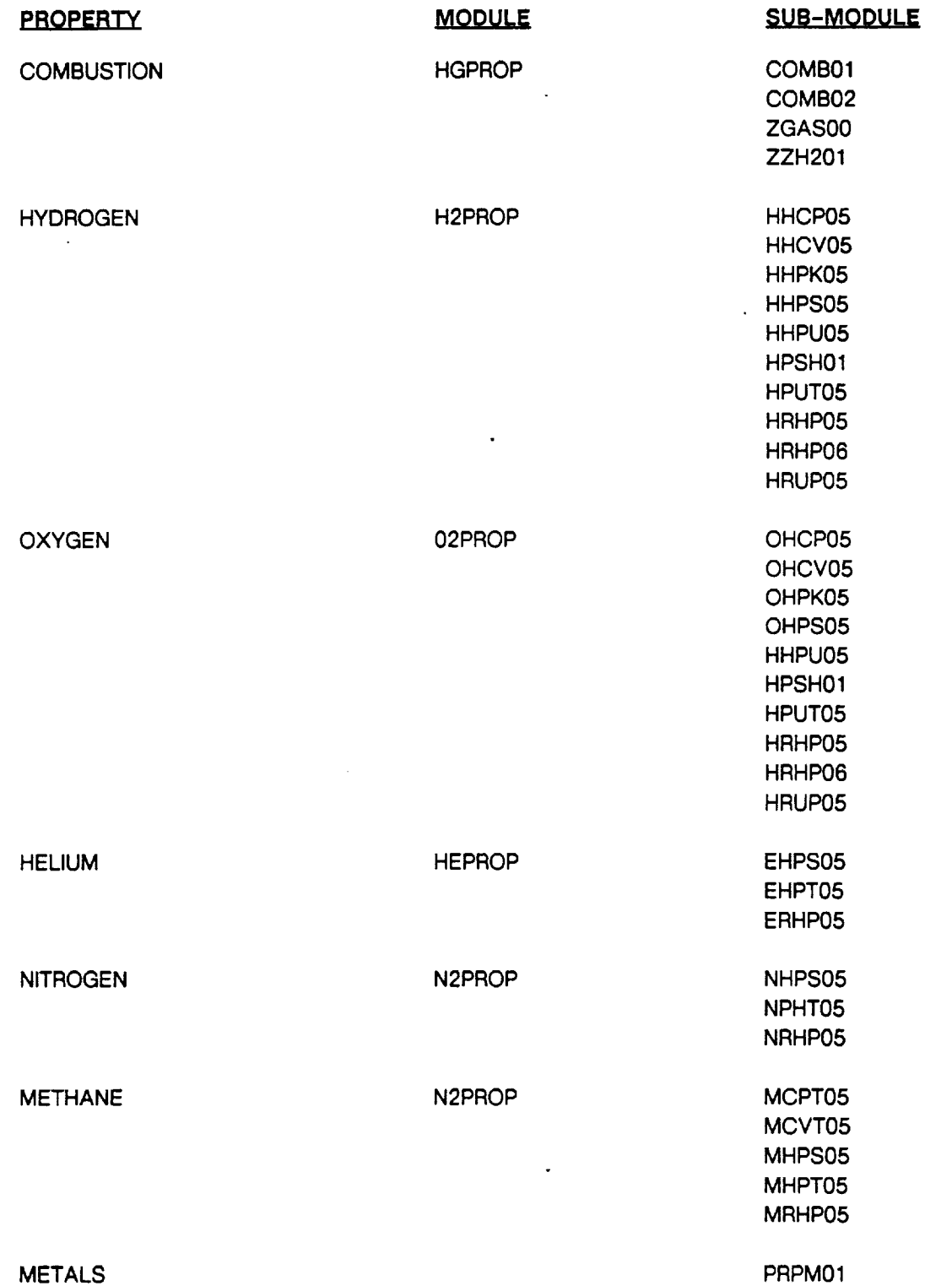

 $\overline{a}$ 

 $\ddot{\phantom{a}}$ 

Properties General Description Summary:

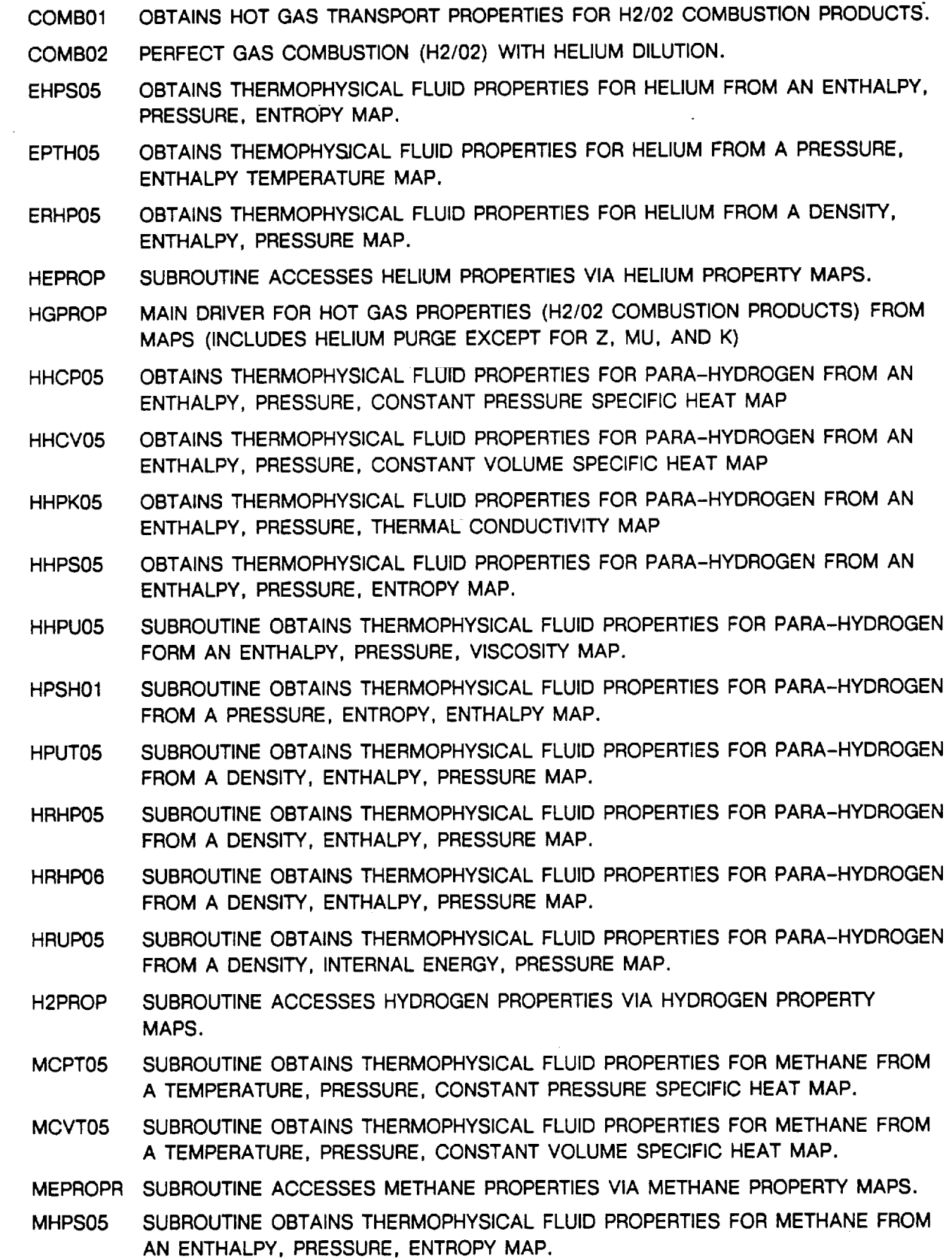

 $\epsilon$ 

 $\Box$ 

- **MPHT05** SUBROUTINE OBTAINS **THERMOPHYSICAL** FLUID PROPERTIES **FOR** METHANE FROM AN ENTHALPY, PRESSURE, TEMPERATURE MAP.
- **MRHP05** SUBROUTINE OBTAINS THERMOPHYSICAL FLUID PROPERTIES FOR METHANE FROM A DENSITY, ENTHALPY, **PRESSURE** MAP.
- **NHPS05** SUBROUTINE OBTAINS OBTAINS THERMOPHYSICAL FLUID PROPERTIES FOR NITROGEN FROM AN ENTHALPY, PRESSURE, ENTHROPY MAP.
- **NPHT05** SUBROUTINE OBTAINS THERMOPHYSICAL FLUID PROPERTIES FOR NITROGEN FROM A PRESSURE, ENTHALPY TEMPERATURE MAP
- **NRHP05** SUBROUTINE SUBROUTINE OBTAINS THERMOPHYSICAL FLUID PROPERTIES FOR NITROGEN FROM A DENSITY, ENTHALPY, PRESSURE MAP
- **N2PROP** SUBROUTINE ACCESSES NITROGEN PROPERTIES VIA NITROGEN PROPERTY MAPS.
- OHCP05 SUBROUTINE OBTAINS THERMOPHYSICAL FLUID PROPERTIES FOR OXYGEN FORM AN ENTHALPY, PRESSURE, CONSTANT **PRESSURE** SPECIFIC HEAT MAP
- OHCV05 SUBROUTINE OBTAINS THERMOPHYSICAL FLUID **PROPERTIES** FOR OXYGEN FROM AN ENTHALPY, PRESSURE, CONSTANT VOLUME SPECIFIC HEAT MAP
- OHPK05 SUBROUTINE OBTAINS THERMOPHYSICAL FLUID PROPERTIES FOR OXYGEN FROM AN ENTHALPY, PRESSURE, ENTROPY MAP.
- OHPS05 SUBROUTINE OBTAINS THERMOPHYSICAL FLUID PROPERTIES FOR OXYGEN FROM AN ENTHALPY, PRESSURE, ENTROPY MAP.
- OHPU05 SUBROUTINE OBTAINS THERMOPHYSICAL FLUID PROPERTIES FOR OXYGEN FROM A **PRESSURE,** ENTROPY, ENTHALPY MAP.
- OPUT05 SUBROUTINE THERMOPHYSICAL FLUID PROPERTIES FOR OXYGEN FROM A **PRESSURE,** INTERNAL ENERGY, TEMPERATURE MAP
- ORHP05 SUBROUTINE OBTAINS THERMOPHYSICAL FLUID PROPERTIES FOR OXYGEN FROM A DENSITY, ENTHALPY, PRESSURE MAP
- ORHP06 SUBROUTINE OBTAINS THERMOPHYSICAL FLUID PROPERTIES AND PARTIALS FOR OXYGEN FROM A DENSITY, ENTHALPY, PRESSURE MAP
- ORUP05 SUBROUTINE OBTAINS THERMOPHYSICAL FLUID PROPERTIES FOR OXYGEN FROM A **DENSITY, INTERNAL ENERGY,** PRESSURE **MAP**
- 02PROP SUBROUTINE ACCESSES OXYGEN PROPERTIES VIA OXYGEN **PROPERTY** MAPS
- PRPM01 **SUBROUTINE ACCESSES OXYGEN PROPERTIES VIA** OXYGEN **PROPERTY MAPS.**
- **PRPM01 SUBROUTINE** GIVES **THE SPECIFIC** HEAT **AND** CONDUCTIVITY **OF VARIOUS METALS AS A FUNCTION** OF **TEMPERATURE.**
- **ZGAS00 SUBROUTINE CALCULATES THE** REAL GAS COMPRESSIBILITY **FACTOR FOR H2/H202**
- **ZZH201** SUBROUTINE CALCULATES COMPRESSIBILITY FACTOR FOR H2.

#### **SECTION IV TTBE MODEL**

Two **models of the** Technology Test **Bed** Engine ('I-rBE) **were** generated **under** the program. The **initial** model **was a simple** model **without boost turbopumps, and with a simulation complexity of 55 state variables and 2 algebraic loops. After testing and verification of this model, a detailed TTBE** model **with the boost turbopumps and a POGO system was configured with** 122 **state variables and 14 algebraic loops.**

#### **4.1 SIMPLE TTBE SIMULATION**

**A simple** model **of the Technology Test Bed Engine (TTBE) was generated as the initial system verification vehicle** for **the simulation system. Figure 4-1 shows a schematic of the simple TTBE along with the 42 specific stations in the simulation. By using** generic **code, only the** following **13 component** modules **were required by the simulation:**

- **1. INJT00 Main Injector**
- 2. **MCHB00 Main** Chamber
- **3. MIXROO Flow Mixer**
- **4. NOZL00 Nozzle Thrust** Calculations
- **5. PBRN00 Preburner**
- **6. PIPE00 Incompressible** flow **with inertia**
- **7. PIPE01 Incompressible** flow **without inertia**
- **8. PIPE02 -** Compressible flow **without inertia**
- **9. PUM00 Polytropic Pump**
- **10. ROTROO Rotor Torque Balance/Speed Derivative**
- 11. **SPLT00 Flow Splitter**
- **12. TURB00 Turbine**
- 13. **VOLM00 Volume**

**The modules described above were configured into the simple TTBE simulation along with required** property **relationships and numerical utilities. There were 55 state variables and 2 algebraic loops required** in **the simulation as shown in Table 4-1. State derivatives** and **outputs are calculated** form **model inputs and states.**

**Using initial guesses** from **data of the** Digital **Transient Model (DTM) of Reference 2 at** 100% **RPL, SMITE successfully** obtained **all TTBE** model **state derivatives and algebraic loop parameters to within specific tolerances. This demonstrated the capability of the ROCETS system to converge a rocket simulation to a steady-state** point **without running a transient. Transient capability was demonstrated by running the simple** RBE **simulation with small** perturbations **of** Valve **areas about the** 100% **RPL** point. **The results of these tests are** presented **in Section 5.0 - System testing and verification.**

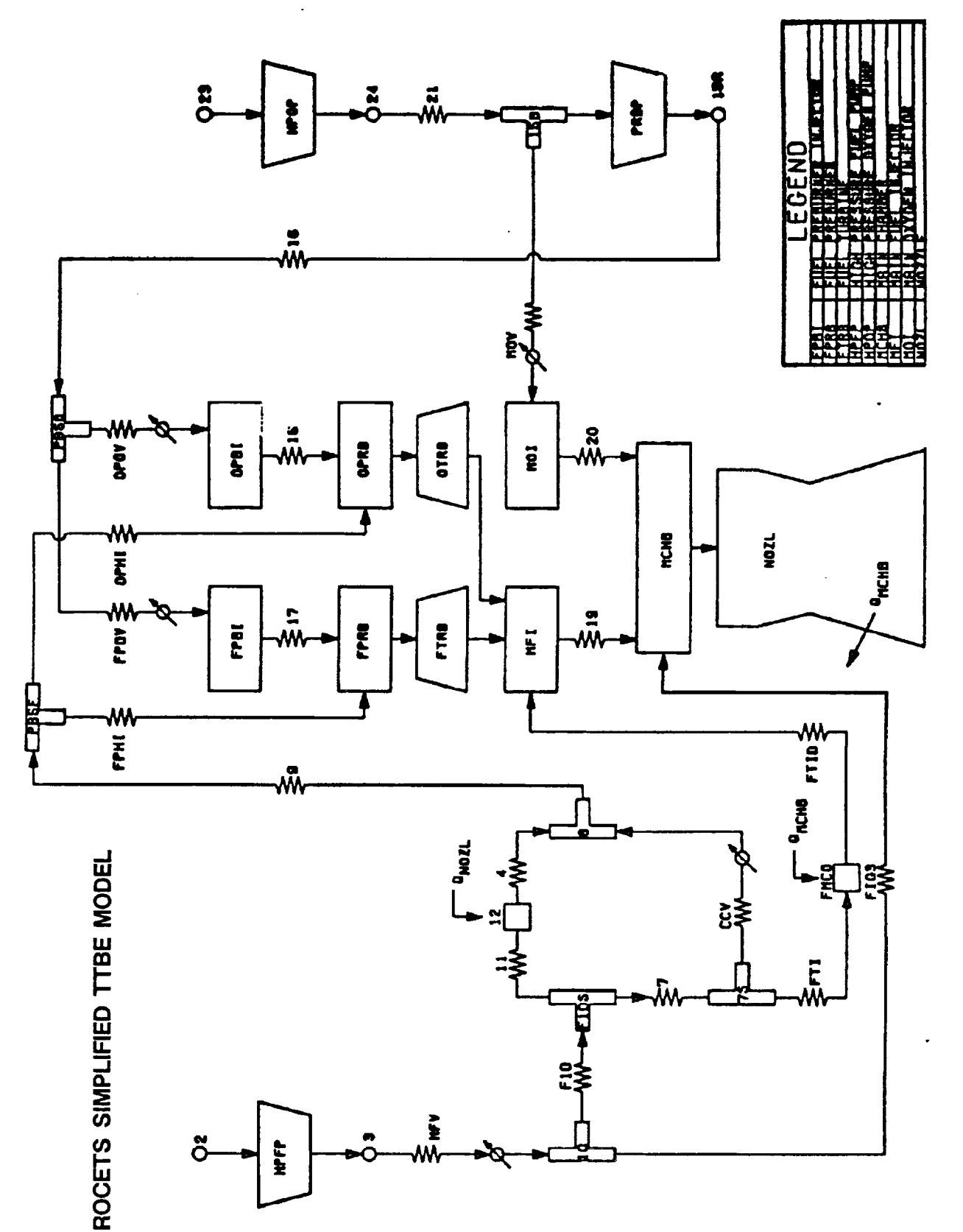

**O** <u>ዜ</u><br>ወ Q. EO<br>O<br>O **I**

u.

"

i

TABLE **4-1** - Simple TTBE Simulation States **and Algebraic** Loops

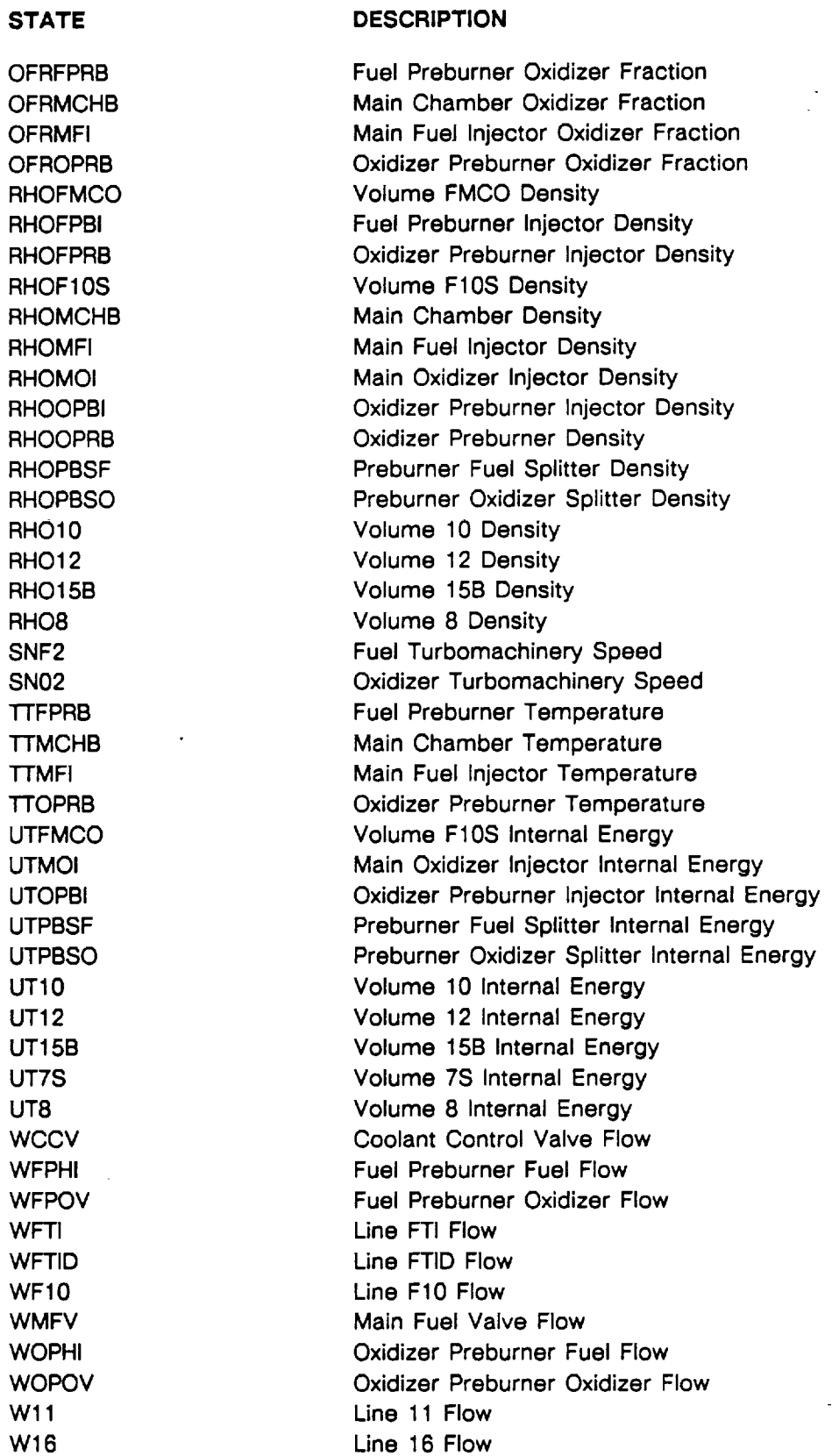

 $\sim$ 

 $\omega_{\rm c} = \omega_{\rm c}$ 

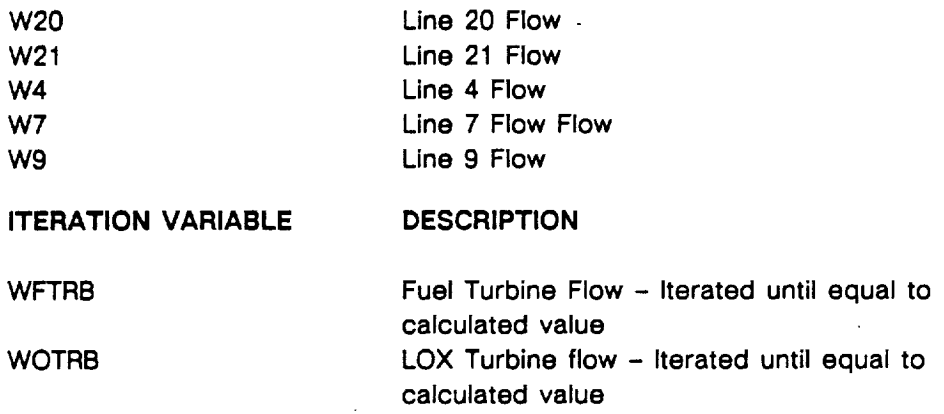

#### **4.2 DETAILED TTBE SIMULATION**

After **successful** verification of the **simple TTBE** model, **a** detailed **TTBE** model **simulation** was developed. **The approach was** to model **the Iox side and test, then the** fuel **side and test, then the hot gas system and test, and** finally **connect the three sub-systems and test. A schematic of the entire engine simulation is** presented **on Figure 4-2. There are** 122 **states and 14 additional balances** in **the simulation. Each** of the **station names are labeled on the schematic.**

**A** description of the modules used to **configure** the TTBE **along with a** list of **the** *TTBE* schematic names that use that particular module follows.

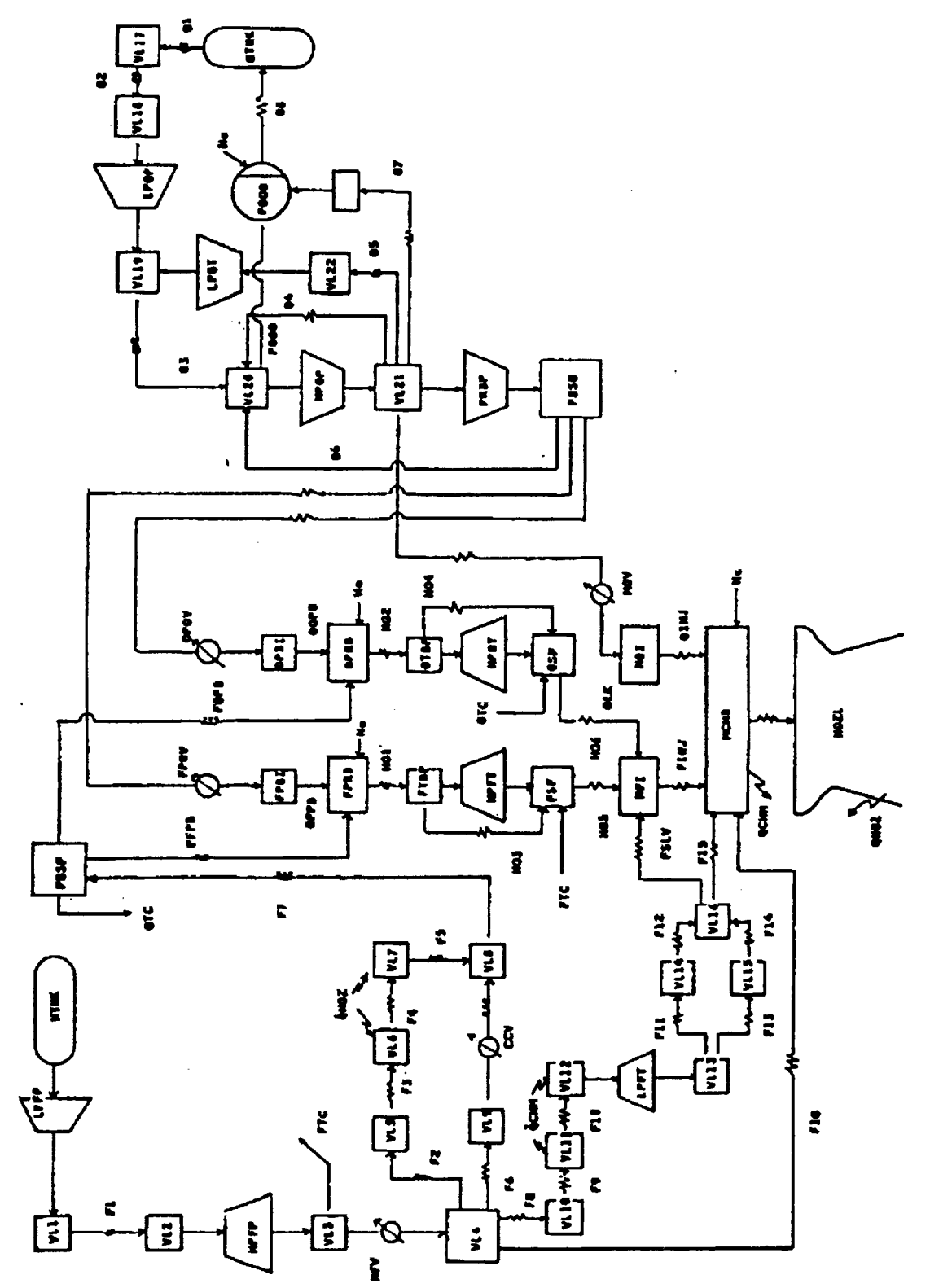

**0** 0  $\sigma$ u<br>¤ **ROCE** I

*.\_o* ii

l--

#### Pioe Modules

Six pipe modules were used to configure the *TTBE.* They are PIPEO0, PIPE01, PIPE02, PIPE03, PIPE05, PIPE06. Following is a list of the TTBE schematic pipe names that use the corresponding pipe routines, a description of each module, and the **states** of each module.

#### **Module PIPEOQ**

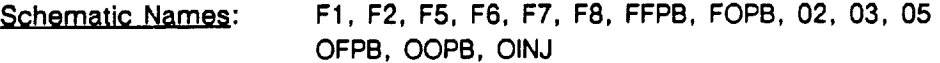

#### **Descriotion:**

**This** module **calculates** the flow derivative for **incompressible** fluid **flow in a** pipe with **inertial effects.**

#### **States and State Derivatives:**

PIPEO0 has flow **as a** state **and** calculates the flow derivative.

#### Module PIPE01

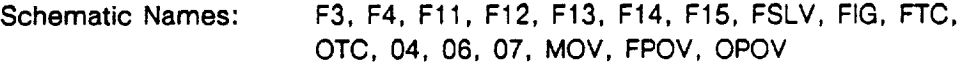

#### Description:

This module calculates flow through a pipe for an incompressible fluid.

#### **States** and State Derivatives:

PIPE01 calculates flow but it is not treated as a **state.** This module does not treat any parameters as **states** and therefore does not **calculate** any **state** derivatives.

#### **Module PIPE02**

Schematic Names: HG3, HG4, OLK

#### Description:

This module calculates flow through a pipe for a compressible fluid.

#### States and State Derivatives:

PIPE02 calculates flow but it is not treated as a **state.** This module does not treat any a parameters as **states** and therefore does not calculate any **state** derivatives.

#### Module PIPE03

Schematic Names: 01

Description:

This module calculates the flow derivative for incompressible fluid flow in a pipe with inertial **effects** and **elevation** change.
## States and State Derivatives:

PIPE03 has flow **as a state and calculates** the flow derivative.

### Module PIPE05

**Schematic Names: HG1, HG2, HG3, HG6, FINJ, HG5**

### **Descrlotion:**

**This module calculates upstream pressure** for **compressible** flow.

## **States and State** Derivatives:

**PIPE05 uses** flow **but it** is **not treated as a state. This** module **does not treat any parameters as states and therefore does not calculate any state derivatives.**

### **Module\_PIPE06**

**Schematic Names: F9, F10**

Descriotion:

**This** module **calculates upstream** pressure for **incompressible flow.**

## **States and State Derivatives:**

**PIPE06 uses** flow **but it is not treated as a state. This** module does **not treat any parameters as states and therefore** does **not calculate any state derivatives.**

## **Valve Module**

One **valve** module, VALV00, **was** used to configure the **T-I'BE. Following is a list of** the **TTBE schematic valve names that use the VALV00 routine, a description of the VALV00** module, **and the states of the VALV00 module.**

**Module VALV00 Schematic** Names: **MFV,** CCV

Description:

**This module calculates** flow **through VALVE** for **an incompressible** fluid. Q

## **States and State Derivatives:**

**VALV00 calculates flow but it is not treated as a state. This** module **does not treat any a parameters as states and therefore does not calculate any state derivatives.**

#### **Volume** Module

## Module VOLM00

#### **Schematic; Names:** VL1, VL2, VL5, VL9, VLIO, VL14, VL15, VL17, VL18, VL22

#### **Descriotion:**

This **module** performs **a continuity and energy analysis of a volume** for pure fluids **with one inlet** flow, **one exit** flow, **and one heat** flow.

#### **States and State** Derivatives:

**VOLM00 has density and internal energy as states.** Corresponding derivatives **are calculated** for **each state.**

## **Module VOLM01**

**Schematic Names: VL3, VL4, VLS, VL13, VL16, VL19, VL20, VL21, PBSF, PBS0**

#### Description:

**The** module performs **a continuity and energy analysis of a volume** for **pure** fluids **with multiple inlet** flows, **multiple exit** flows, **and** multiple **heat** flows.

#### **States and State** Derivatives:

**VOLM01 has density and internal energy as states.** Corresponding **derivatives are calculated for each state.**

## Module VOLM02

**Schematic Names: FTBP,** OTBP, **FSF,** OSF, **MFI**

Description:

**This** module performs **a continuity and energy analysis of a volume for** perfect **gases with oxygen, hydrogen, and helium as possible constituents. The analysis is** performed **with multiple inlet** flows, multiple **exit** flows, **and multiple heat** flows.

#### **States and State** Derivatives:

**VOLM02 has pressure, temperature, oxidizer** fraction, **and helium** fraction **as states. Corresponding derivatives are calculated** for **each state.**

## Module NCLV00

## Schematic NAMES: VL6, VL7, VL11, VL12

### Description:

This module models the cooling of the chamber and nozzle. The module performs a continuity and heat transfer analysis of a volume of pure fluids with one inlet flow, one exit flow, multiple node metal temperatures, **and** multiple node heat transfer surface areas. The heat transfer rate is calculated for *each* node.

#### States and State Derivatives:

NCLVO0 has density and internal energy as states. Corresponding derivatives are calculated for each state.

### Rotor Module

The inertial and transient speed effects for turbopumps are modeled by the ROTR00 module which mechanically links each turbopump together. Following is a list of the TTBE schematic turbopump names that use the rotor routine, a description of the ROTR00 module, and the states of the ROTR00 module.

## Module ROTR00

Schematic Names: LPFP/LPFT, HPFP/HPFT, LPOP/LPOT, (HPOP and PRBP)/HPOT

#### Description:

Given supply torques, required torques, rotative speed and the overall polar moment of inertia, this routine calculates the speed derivative for the given system.

## States and state Derivatives:

ROTRO0 has rotative speed as a state and calcuiates the corresponding speed derivative.

#### Pump Module

One pump module, PUMP01, was used to configure the TTBE. Following is **a** list of the "r'FBE schematic pump names that use the pump routine, a description of the PUMP01 module, and the states of the PUMP01 module.  $\overline{\phantom{a}}$ 

#### Module PUMP01

Schematic Names; LPFP, HPFP, LPOP, HPOP, PRBP

#### Description:

By assessing the appropriate pump performance map, this module calculates exit enthalpy, exit pressure, and required torque for a constant density pump.

## States and State Derivatives:

**PUMP01 uses rotative speed** but it is **not** treated **as a state** (see module **ROTR00 above). This module does not treat any parameters as states and therefore does not calculate any state derivatives.**

## Turbine **Modules**

**Two turbine** modules were used to **configure the TTBE and they are TURB01 and** TURBO2. **Following is a list of the TTBE schematic turbine names that use the corresponding turbine routines, a description of each** module, **and the states of each** module.

#### Module **TURBO1**

Schematic Name: **LPFT, HPFT, HPOT**

## Description:

**By accessing** the **appropriate** turbine performance map, using **isentropic efficiency** this module calculates exit enthalpy, supply torque, and required turbine flowrate for a turbine **driven by a perfect gas.**

## States **and** State Derivatives:

**TURB01 uses rotative speed but it is not treated as a state (see module ROTR00 above). This module does not treat any** parameters **as states and therefore does not calculate any state derivatives.**

#### Module **TURB02**

#### **Schematic** Name: **LPOT**

Description:

**By accessing the appropriate turbine** performance map, **using intropic efficiency this module calculates exit enthalpy, supply torque, and required turbine** flowrate for **turbine driven by a liquid.**

#### States **and** State Derivatives:

**TURB02 uses rotative speed but it is not treated as a state (see module ROTR00 above). This module does not treat any** parameters **as states and therefore does not calculate any state derivatives.**

## **POGO** Module

**A** POGO **module, POGO00, was** used to **configure the POGO suppression system for** the "I-FBE. Following is a list of the TTBE schematic component names that use the POGO routine, a description **of** the **POGO** module, **and the states** of the **POGO** module.

## Module POGO00

## **Schematic** Name: POGO

## Description:

This module models the POGO suppression system. Given the oxygen-side **conditions,** this module calculates the required exit oxygen flowrate and **appropriate** derivatives.

## States **and** State Derivatives:

POGO00 has pressure, liquid oxygen flowrate, liquid oxygen mass, and helium fraction **as states.** Corresponding derivatives **are** *calculated* for each state.

## Main Chamber Combustion Module

One main chamber combustion module, MCHB01, was used to configure the TTBE. Following is the TTBE schematic name for the main chamber *combustion,* **a** description of the MCHB01 module, **and** the states of the MCHB01 module.

### Module MCHB01

## Schematic Names: MCHB

## Description:

This module models perfect gas hydrogen/oxygen *combustion* with helium dilution, unburn *capability,* and volume dynamics.

## States **and** State Derivatives:

MCHB01 has pressure, temperature, oxidizer fraction, and helium fraction as states. Corresponding derivatives are **calculated** for each state.

#### Preburner Module

One preburner module, PBRN01, was used to configure the *TTBE.* Following is a list of the TTBE schematic preburner names that use the PBRN01 routine, a description of the PBRN01 module, **and** the states of the PBRN01 module.

## Module PBRN01

Schematic Names: FPRB, OPRB

## Description:

**This** module **models perfect gas hydrogen/oxygen combustion with helium dilution, and volume dynamics.**

 $\bullet$ 

## **States and State** Derivatives:

**PBRN01 has pressure, temperature, oxidizer** fraction, **and helium** fraction **as states. Corresponding derivatives are calculated** for **each state.**

#### METAL MODULE

÷

The transient **metal** temperature **effecters are** modeled **by the METLO0 module. Following is a list of the TTBE schematic** component **names that use the METLO0 routine, a description of the METL00 module, and the states of the METL00 module.**

## **Module METL00**

Schematic **Names: VL6/QDOTNZ1,** VL7/QDONTNZ2. VL11/QDOTCHM1, **VL12/QDOTCHM2.**

## Description:

Given the mass of the metal and the temperature of the metal, this routine **calculates** the metal temperature derivative for each of the given multiple nodes.

#### States **and** State Derivatives:

METL00 has metal temperature **as a** state and calculates the corresponding derivative.

#### Chamber Hot Side Heat Transfer Module

One **chamber** heat transfer module, QCHM01, was used to configure the TTBE. Following is a list of the TTBE schematic names that used the QCHM01 routine, a description of the QCHM01 module, **and** the **states** of QCHM01 module.

#### Module QCHM01

Schematic Names: QDOTCHM1, QDOTCHM2

Description:

This module calculates the multiple node heat flowrate through the **chamber** wall from the **combustion gases** using **a** Bartz **empirical correlation.**

#### States **and** State Derivatives:

WCHM01 uses metal temperature but it is not treated as a state (See METL00 above). This module does not treat **any** parameters as states and therefore does not calculate **any state** derivatives.

#### Nozzle Hot Side Heat Transfer Module

One nozzle heat transfer module, QNOZ01, was used to **configure** the TTBE. Following is **a** list of the TTBE schematic names that use the QNOZ01 routine, a description of the QNOZ01 module, **and** the **states** of QNOZ01 module.

## **Module QNOZ01**

## **Schematic Names:** QDOTNZl, QDOTNZ2

## Description:

This module **calculates** the multiple node heat flowrate through the nozzle wall from the combustion gases using a **Bartz** empirical correlation.

#### States and State Derivatives:

QNOZ01 uses metal temperature but it is not treated **as a** state (See METL00 above). This module does not treat any parameters **as** states and therefore does not calculate any **state** derivatives.

#### **Module NOZL00**

Schematic Names: NOZL

### Description:

This module **calculates** the gross thrust, flow through the nozzle, and the *exit* roach number using isentropic relations.

### States and State Derivatives:

NOZL00 calculates flow but it is not treated as a state. This module does not treat any parameters **as** states and therefore does not calculate **any** state derivatives.

## **TTBE States**

The TTBE **simulation** has 122 states. The states, a description of the states, the module names where the states **are** differentiated, and the corresponding schematic names are listed for the fuel side in Table 4-1, for the oxidizer side in Table 4-2, **and** for the hot gas side in Table 4-3.

The thermodynamic states, density and internal energy are difficult parameters to iterate. To overcome this difficulty pressure and enthalpy are iterated to solve the density **and** internal *energy* **corrector** equations. The thermodynamic states, a description of the thermodynamic states, the corresponding iteration parameters, **and a** description of the *corresponding* iteration parameters **are** listed for the fuel side in Table 4-4 **and** for the oxidizer side in Table 4-5.

 $\bullet$ 

## **TTBE Additional Required Balances**

**Fourteen additional balances are required to close the loop on pressures and temperatures to achieve a power balance. The iteration** parameters **and the two balance parameters along with their descriptions are listed in Table 4-6.**

## **Table 4-1.** Fuel Side States

 $\ddot{\phantom{a}}$ 

 $\ddot{\zeta}$ 

,

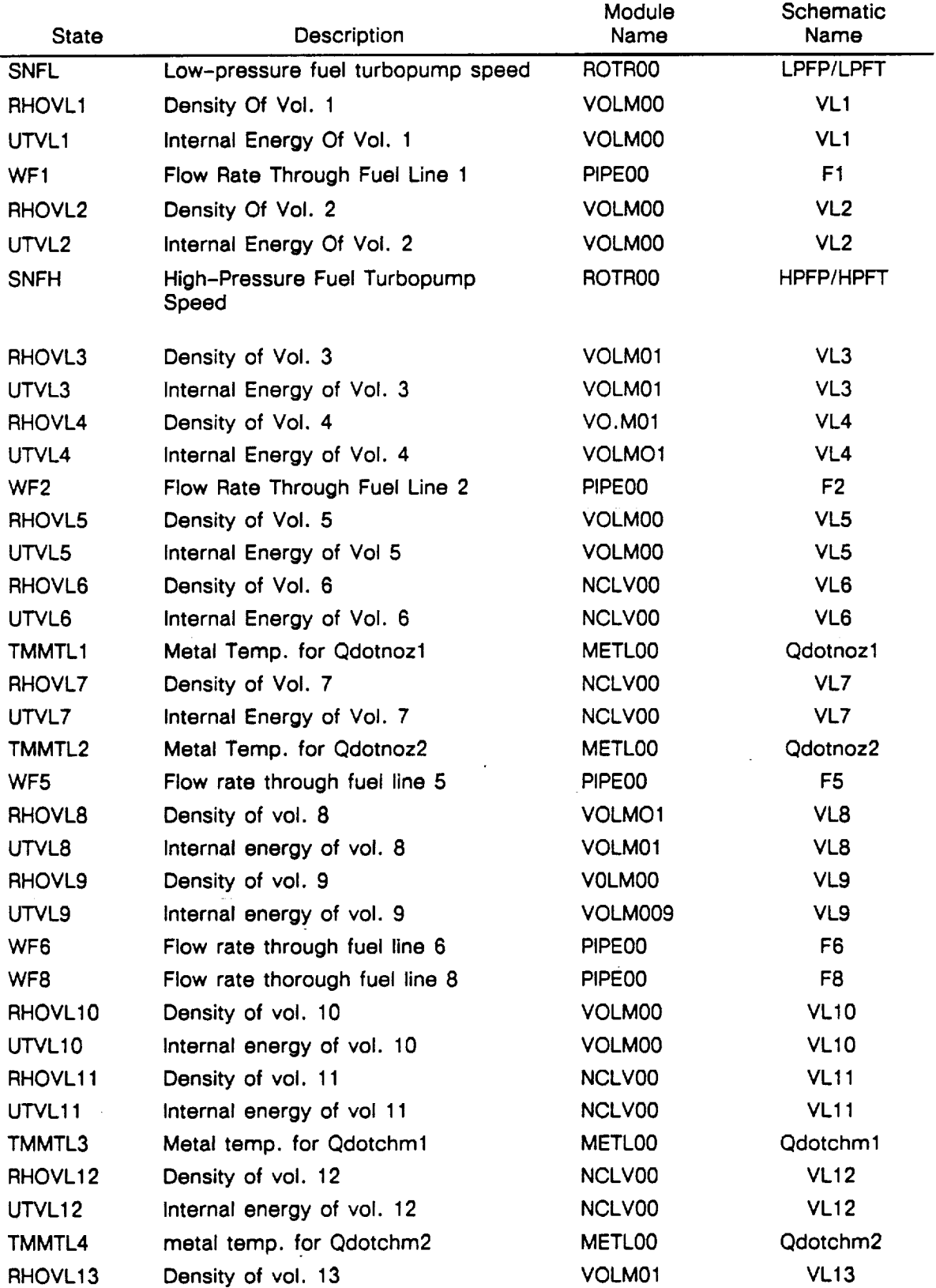

Ť,

ŧ, ł,

V.

 $\frac{1}{2}$ 

 $\mathcal{L}^{\pm}$ 

 $\ddot{\phantom{a}}$ 

 $\hat{\phantom{a}}$ 

 $\ddot{\phantom{a}}$ 

# **Table** 4-1. Fuel Side States (Continued)

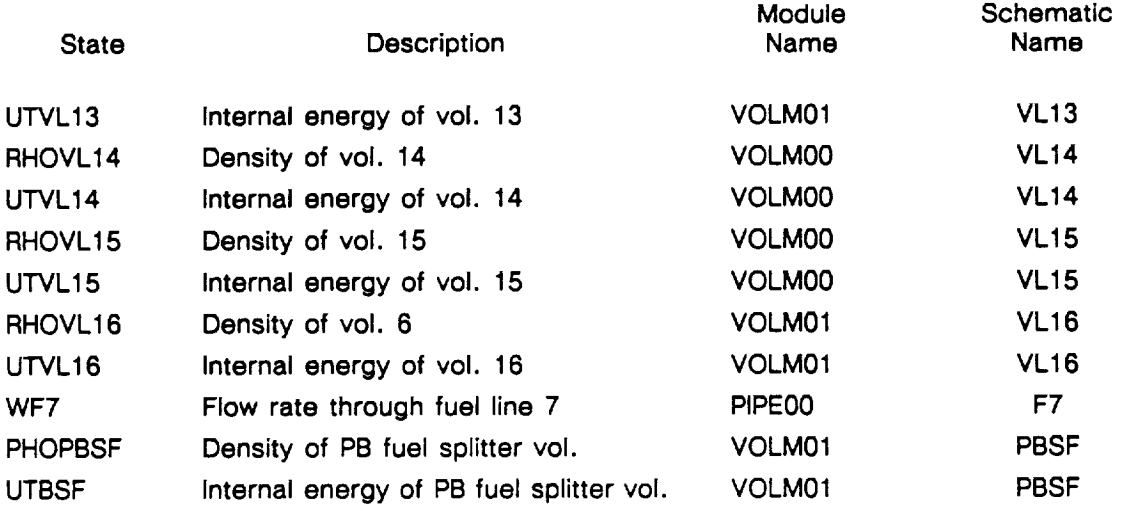

 $\langle \cdot \rangle$ 

 $\mathcal{L}^{\text{max}}_{\text{max}}$  ,  $\mathcal{L}^{\text{max}}_{\text{max}}$ 

 $\sim$   $\sim$ 

 $\bar{\mathcal{A}}$ 

 $\bullet$ 

# Table 4-2. Oxidizer Side States

 $\frac{1}{\sqrt{2}}$ 

-

 $\ddot{\phantom{1}}$ 

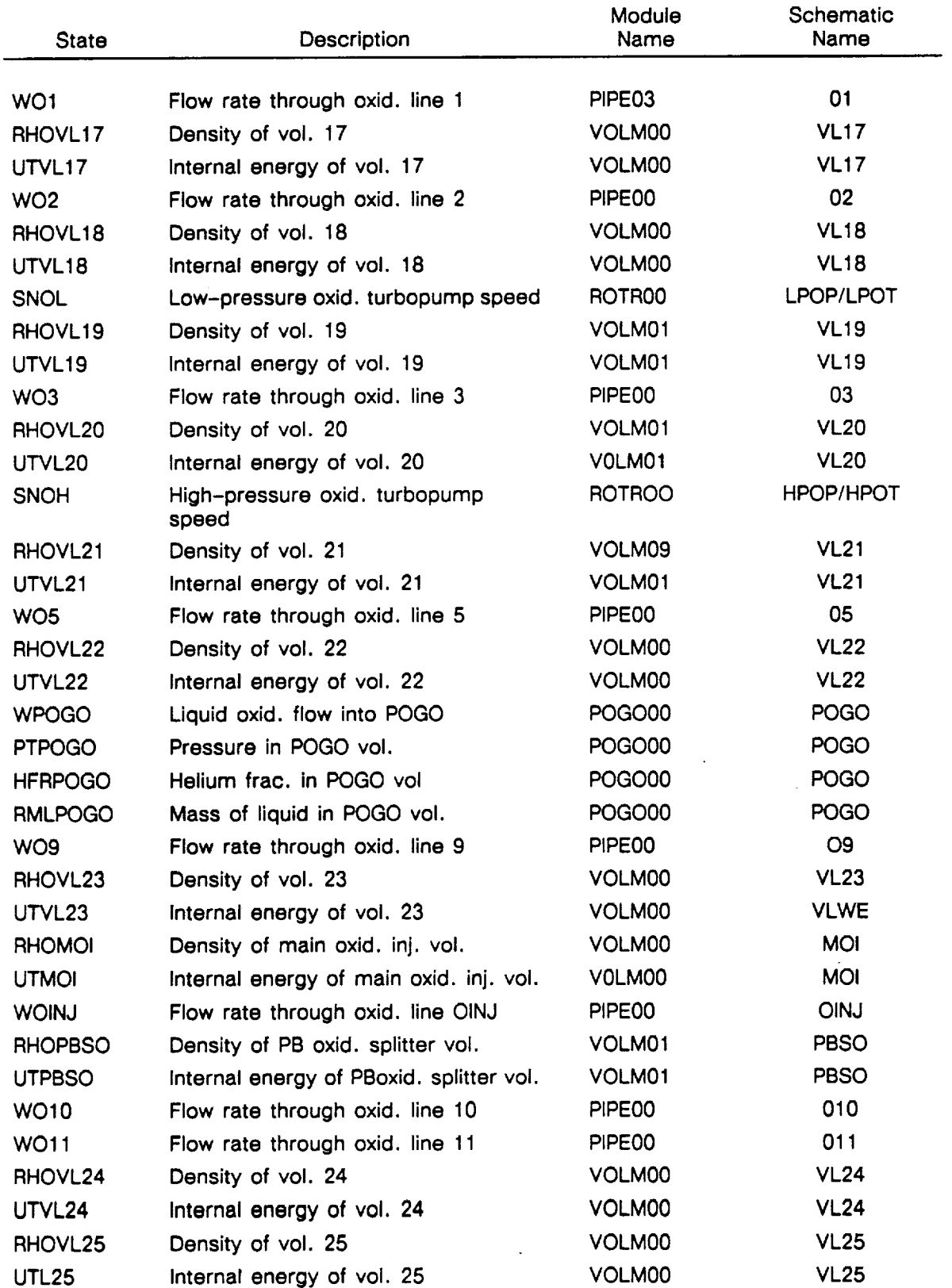

 $\ddot{\phantom{0}}$ 

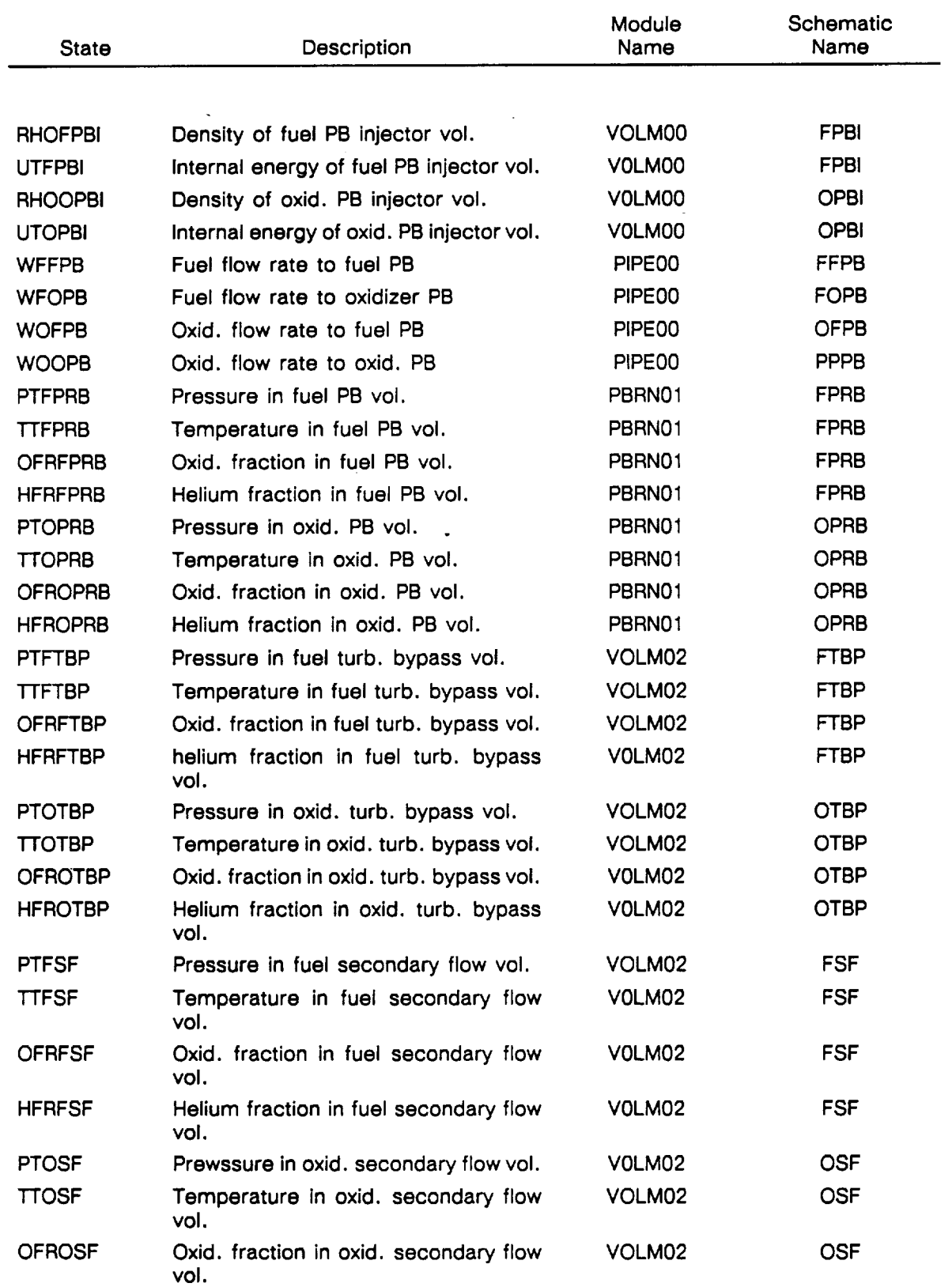

## Table 4-3. **Hot** Gas Side States

 $\tilde{\mathbb{Z}}$  $\bar{\mathcal{L}}$ 

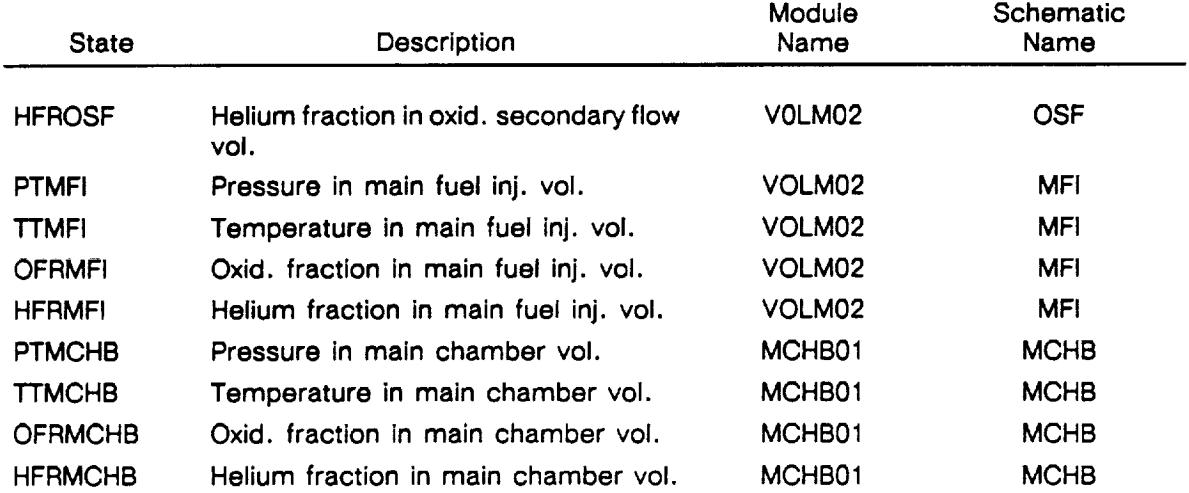

# **Table** 4-3. Hot Gas Side States (Continued)

 $\frac{1}{\sqrt{2}}$ 

 $\overline{\phantom{a}}$ 

 $\ddot{\phantom{1}}$ 

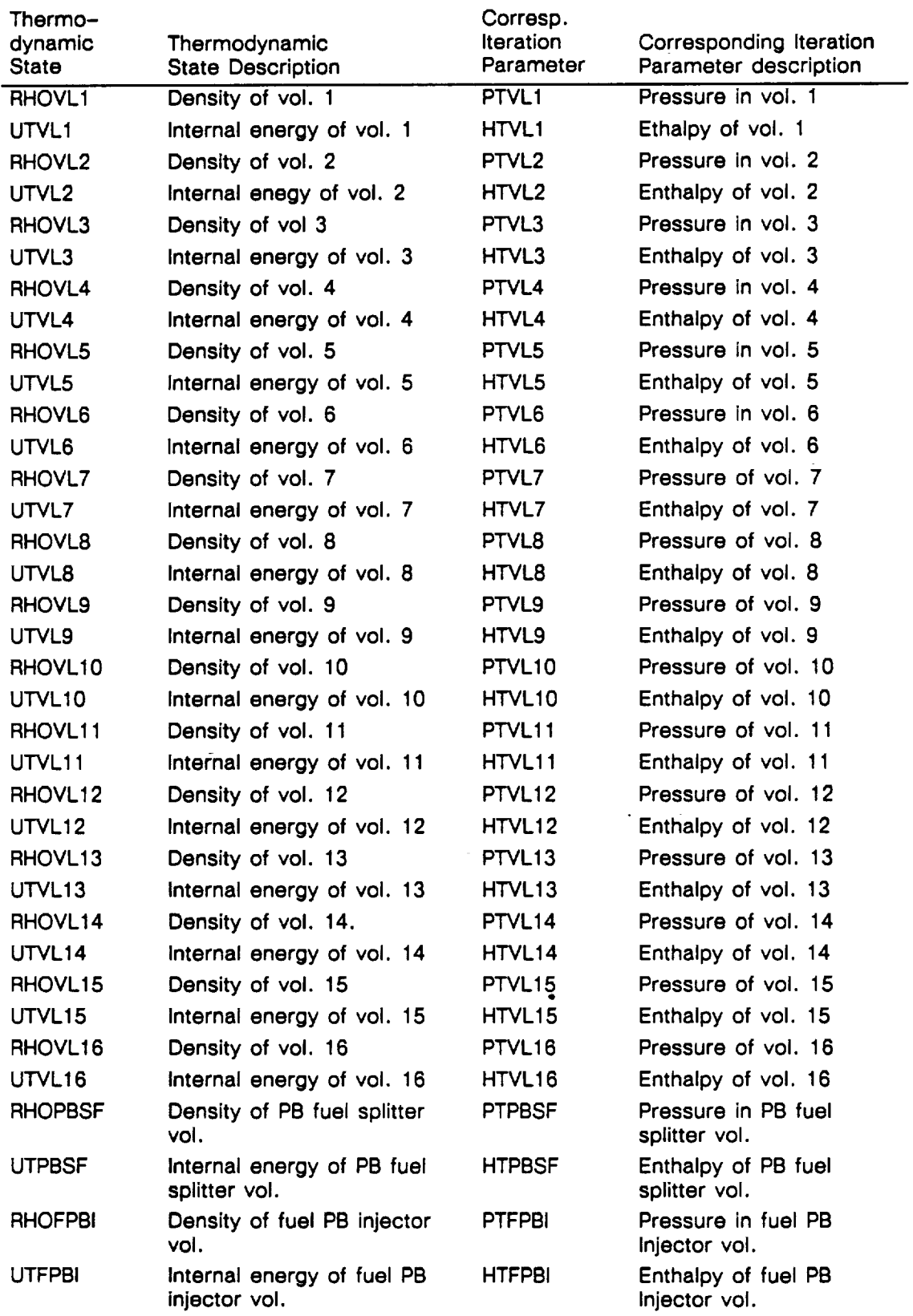

Table**4-4.** Fuel Side **Thermodynamic** States **and** Their Corresponding Iteration **Parameters**

 $\sim$ 

 $\mathcal{L}_{\mathcal{A}}$ 

 $\hat{\mathcal{A}}$ 

 $\hat{\mathbf{r}}$ 

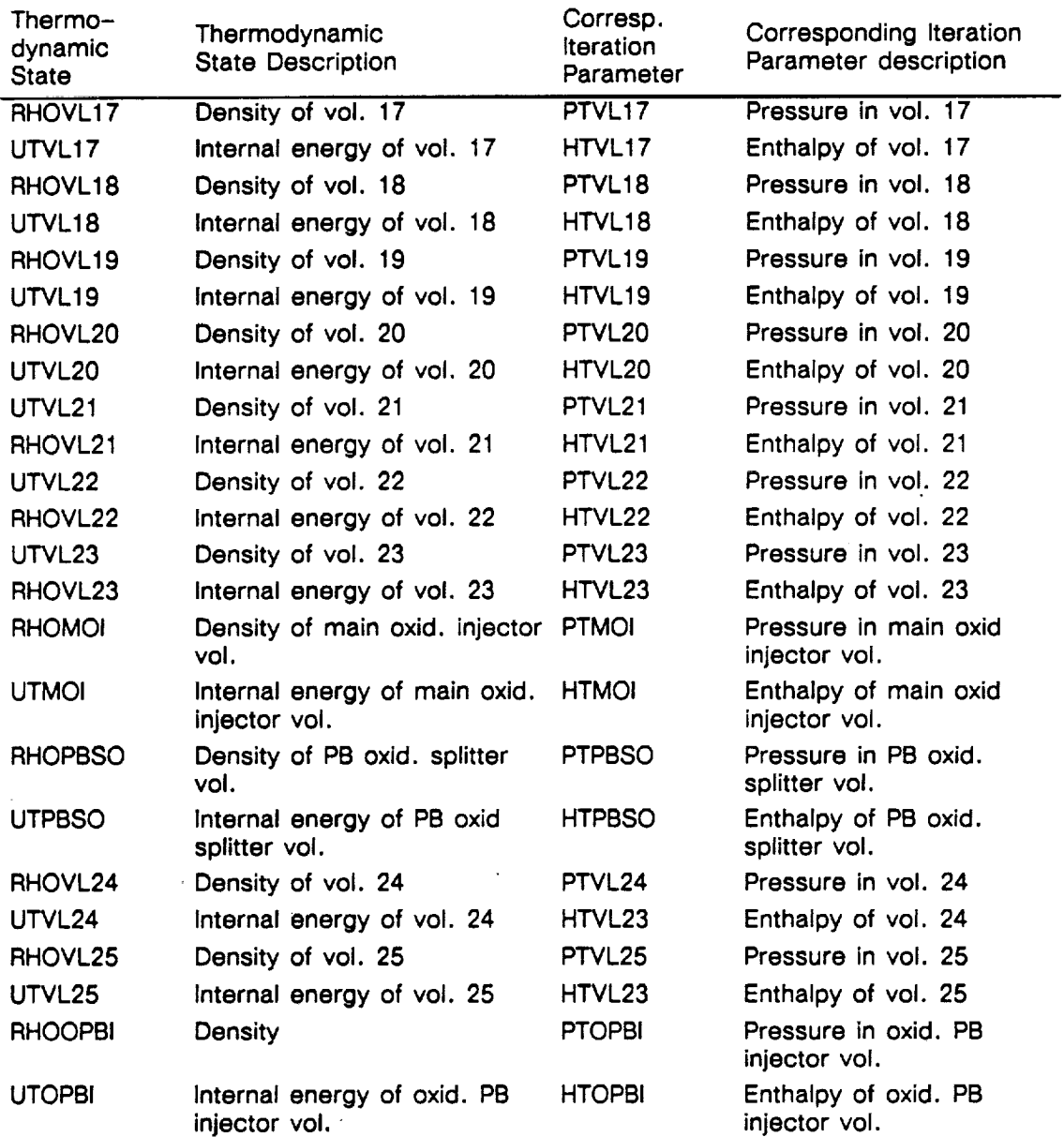

## Table 4-5. Oxidizer Side **Thermodynamic** States and Their Corresponding Iteration Parameters

 $\dot{\gamma}$ 

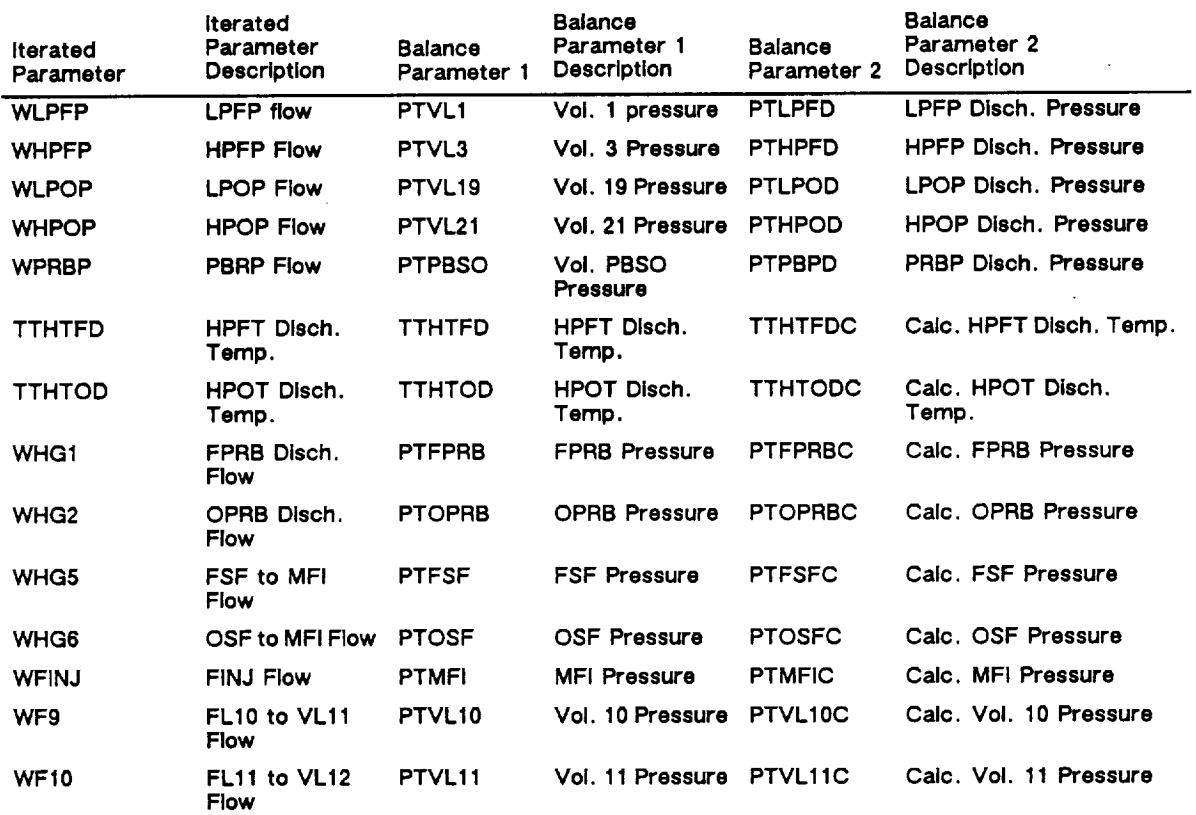

# Table 4-6. TTBE Model Additional Required **Balances**

 $\bar{z}$ 

 $\overline{\phantom{a}}$ 

¥.

 $\bullet$ 

 $\cdot$ 

This page **left** intentionally blank.

 $\dot{\gamma}$ 

aya iy

## **SECTION V SYSTEM TESTING AND VERIFICATION**

System **simulations** were generated and operated to verify the proper **operation** of the ROCETS **system.** Math model **simulations** utilized for this testing included:

- **•** Simple TTBE **Model**
- Detailed LOX **side** Model
- **•** Detailed TTBE Model
- Sub-set Model

Because the models did not **use all** the **same equations and** calculations of the SSME **DTM (Reference** 2), the **resulting** predictions **were not expected** to **reproduce exactly the** DTM. **However, comparisons** to **the** DTM **results were used as a guide that the** models **were** functioning properly **in the** ROCETS **system,**

## **5.1 SIMPLE TTBE MODEL TEST**

The **simple** "I-I'BE Model (as **defined** in Section 4.1) had 55 **state** variables **and 2 algebraic** loops. The initial test was obtaining **a steady state** balance at 100% RPL by driving the **state** derivatives"to *zero* **and** closing the algebraic loops (to within **a specific** tolerance). This demonstrated the **capability** of the **ROCETS system** to **converge a** rocket **simulation** to **a steady-state** point without running **a** transient. Transient **capability** was demonstrated by running the **simple** T'I'BE **simulation** with **small** perturbations of preburner valve **areas** about the 100% **RPL** point.

**Additional algebraic** loops (balances) were placed in the model to **set** preburner valve **coefficients at** points other than 100% **RPL.** The fuel preburner valve **coefficient** was iterated until chamber pressure (PTMCHB) was *equal* to the request:

## **PTMCHBRequest = PTMCHB100 RPL** X **%RPL**

The **LOX** preburner valve **coefficient** was iterated until chamber oxidizer fraction (OFRMCHB) was **equal** to **a constant** value of 0.865. (this is *equivalent* to **a** mixture ratio of 6.407). Figure 5-1 **shows** main chamber pressure **and** oxidizer fraction **as a** function of **RPL.** A **series** of steady-state points between 60% and 119% **RPL** were then run with the **solver** iterating on valve coefficients until chamber pressure **and** LOX fraction were **satisfied,** this demonstrated the ability of the model to use the **solver as a** means to set **a** model parameter based on **an** input constraint. Output of the run gives **a** reference steady-state operating characteristic for the model and provides data for SMITE guess **curves.** Figure **5-2 shows** turbine speeds as **a** function of RPL.

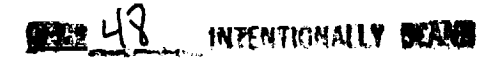

<sup>49</sup> **PRECEDING PAGE BLANK** NOT **F!LMED**

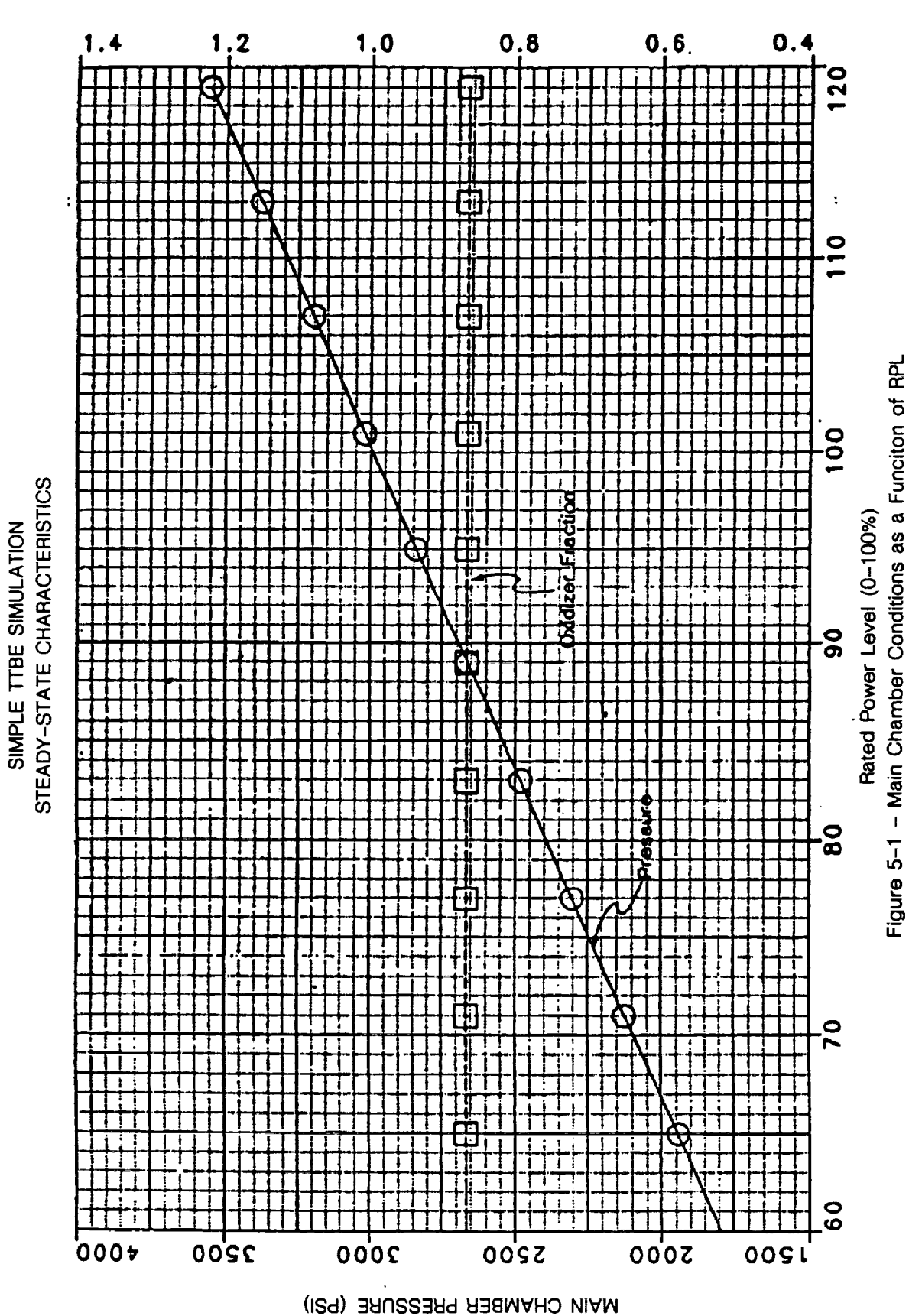

MAIN CHAMBER OXIDIZER FRACTION

÷,

50

STEADY-STATE CHARACTERISTICS SIMPLE TTBE SIMULATION

j

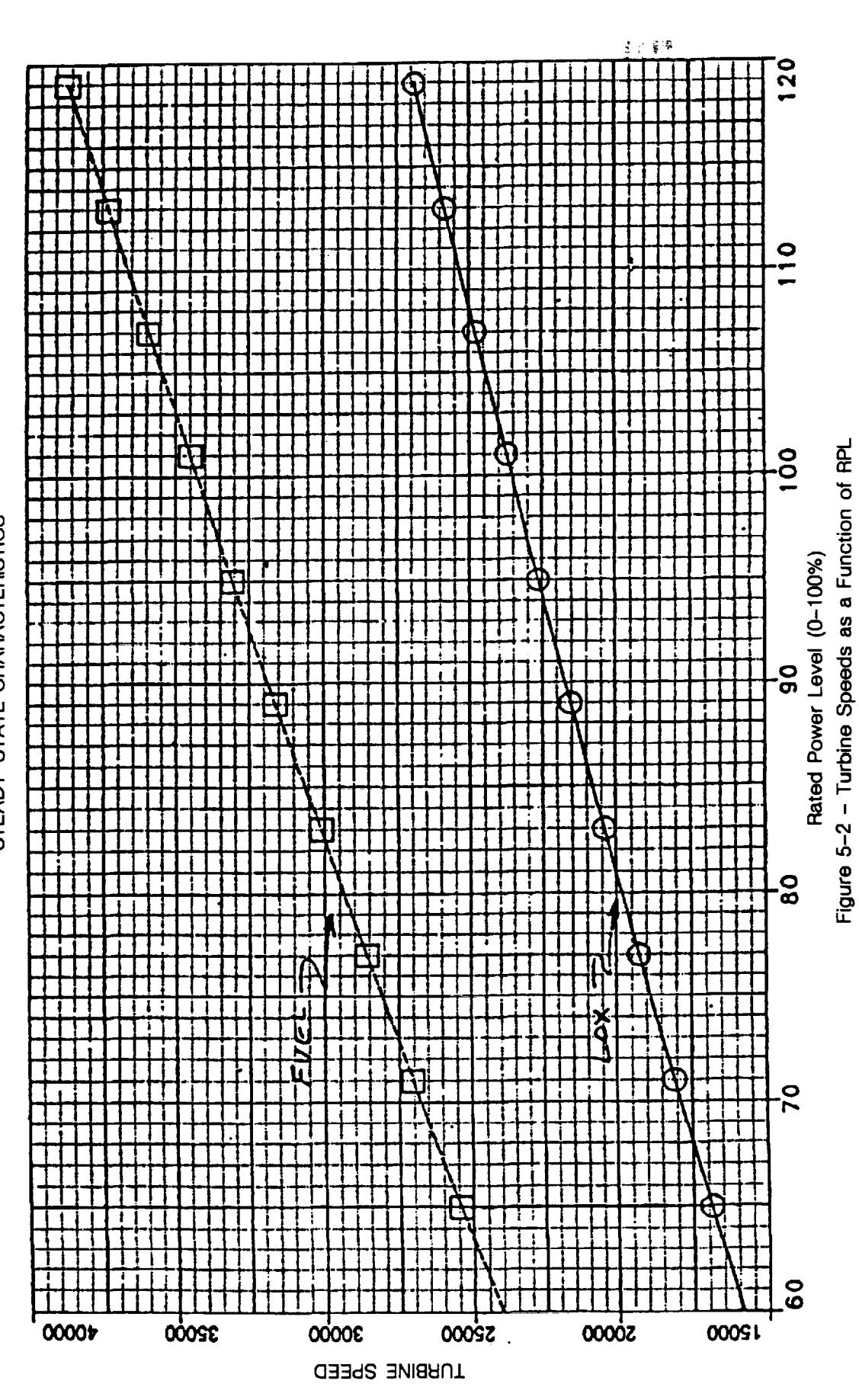

The**steady-state data as a function of RPL was tabularized and used to construct an open-loop control with RPL request input and valve data area requests calculated from the table. The valve request were put through a** first **order lag to simulate actuator dynamics. Gross throttle transients were run by inputting an RPL request as a function of time and using the open-loop control to provide valve areas. Figures 5-3** and **5-4 show results of a transient run** from 100% **to 65% RPL decel and** figures **5-5 and 5-6 show a transient run** from **65% to** 109% **RPL. These test** with the **simple** *TTBE* model demonstrated the **ability of ROCETS** to **obtain a steady-state** balance, **obtain steady-state valve schedules based on imposed constraints, and to operate transiently.**

 $\ddot{\zeta}$ 

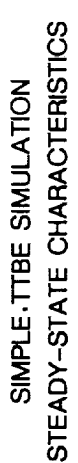

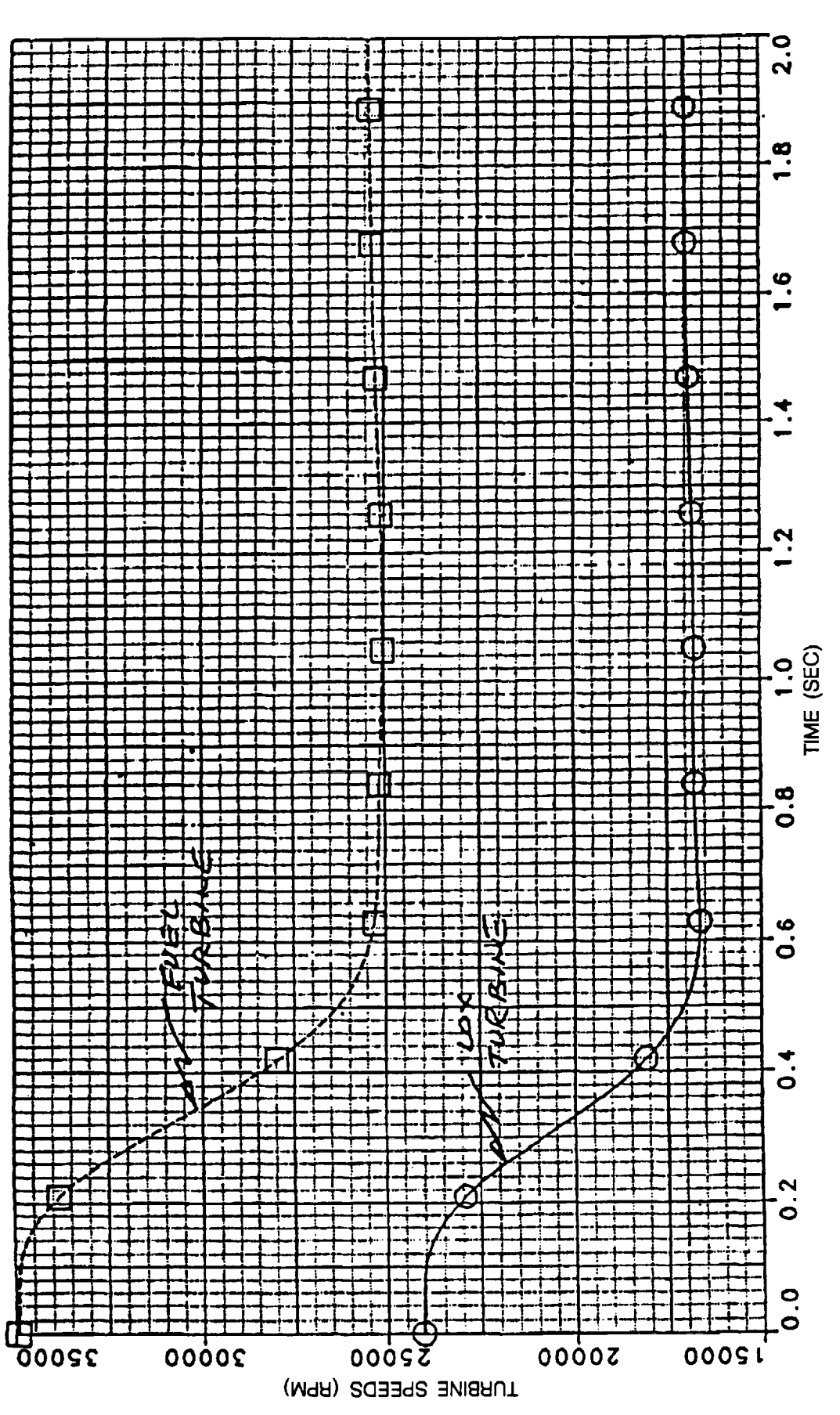

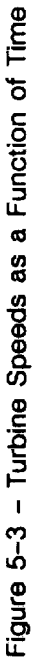

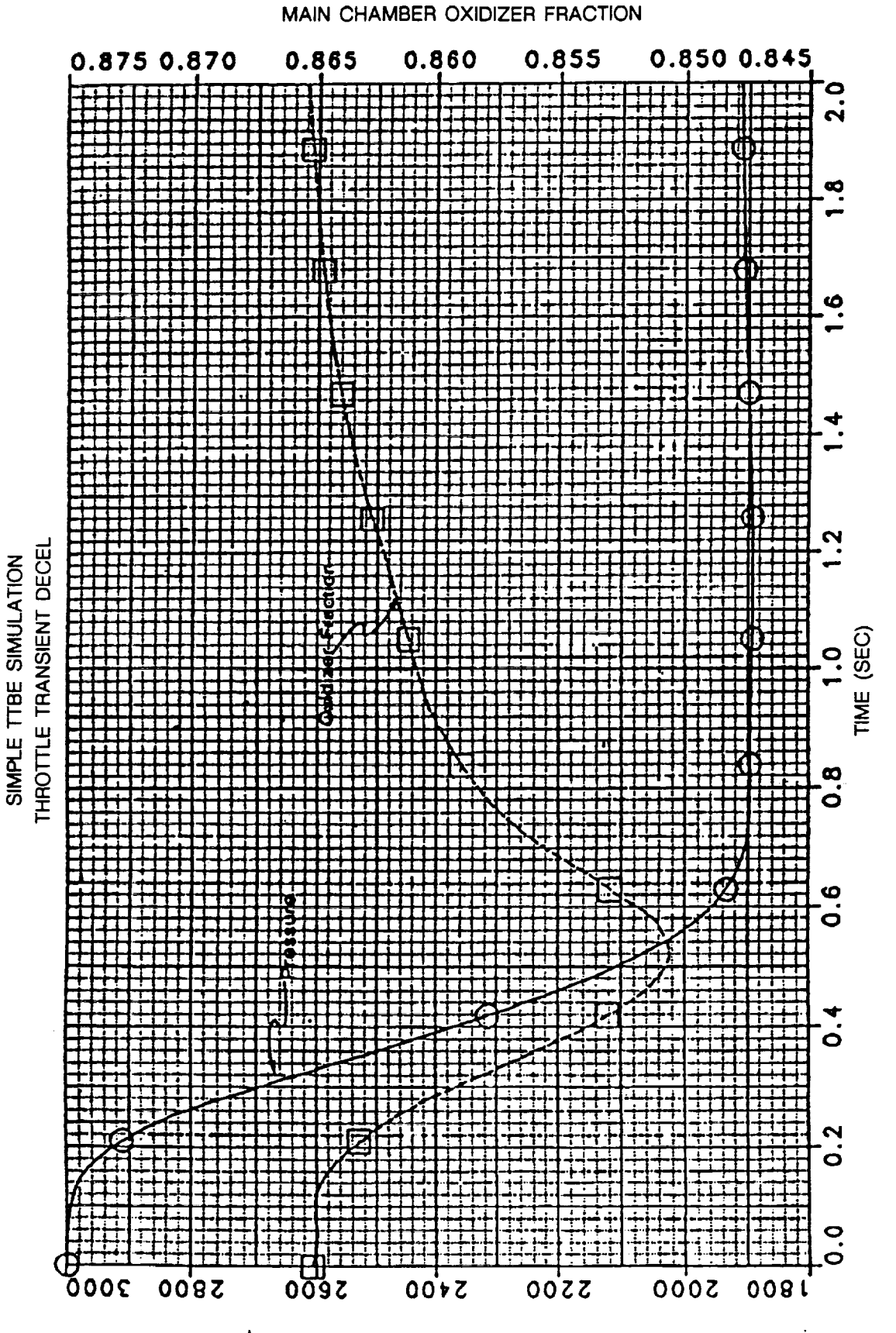

MAIN CHAMBER PRESSURE (PSI)

Figure 5-4 - Main Chamber Conditions as a Function of Time

 $\frac{1}{\sqrt{2}}$ 

SIMPLE TTBE SIMULATION<br>THROTTLE TRANSIENT ACCEL

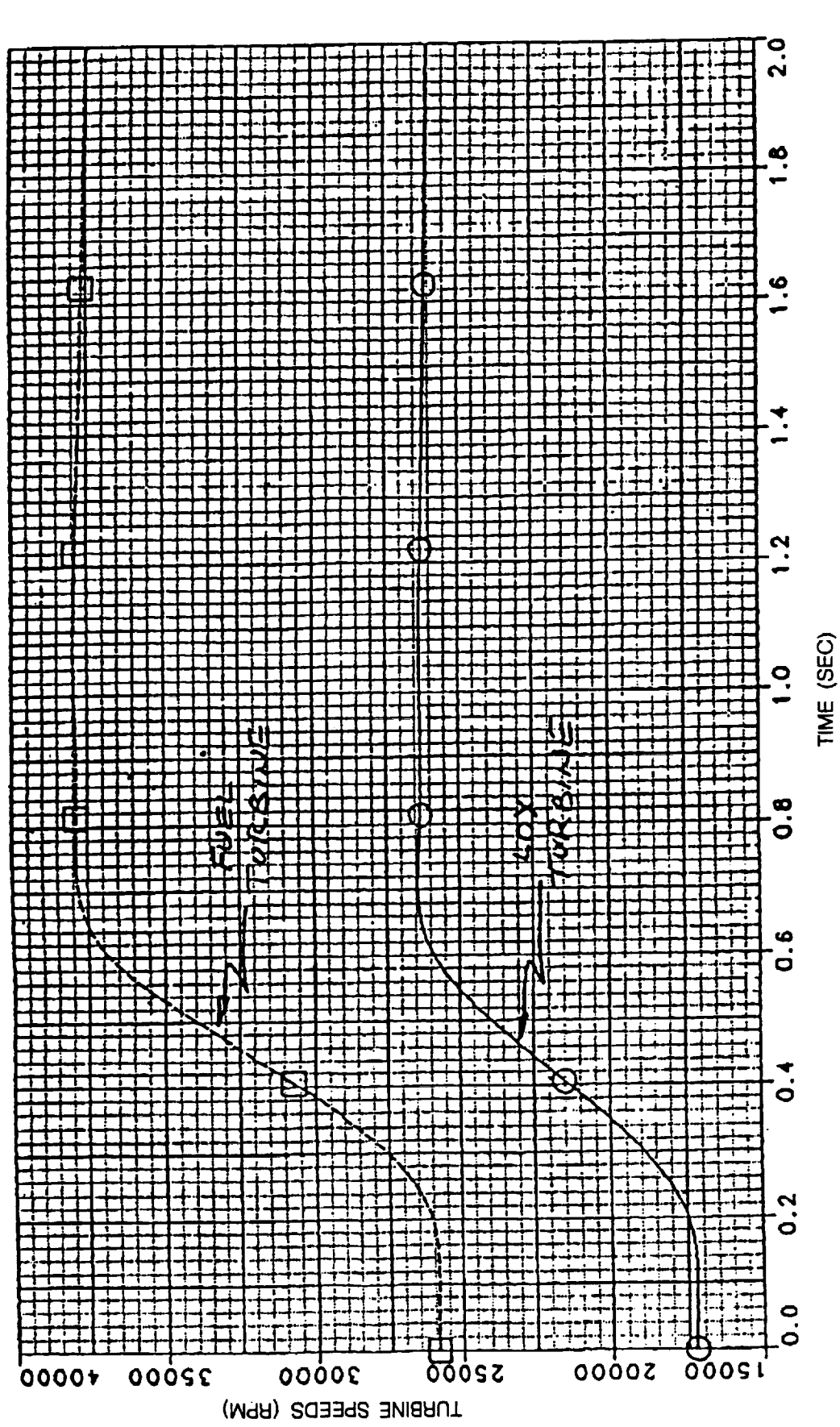

Figure 5-5 - Turbine Speeds as a Function of Time

55

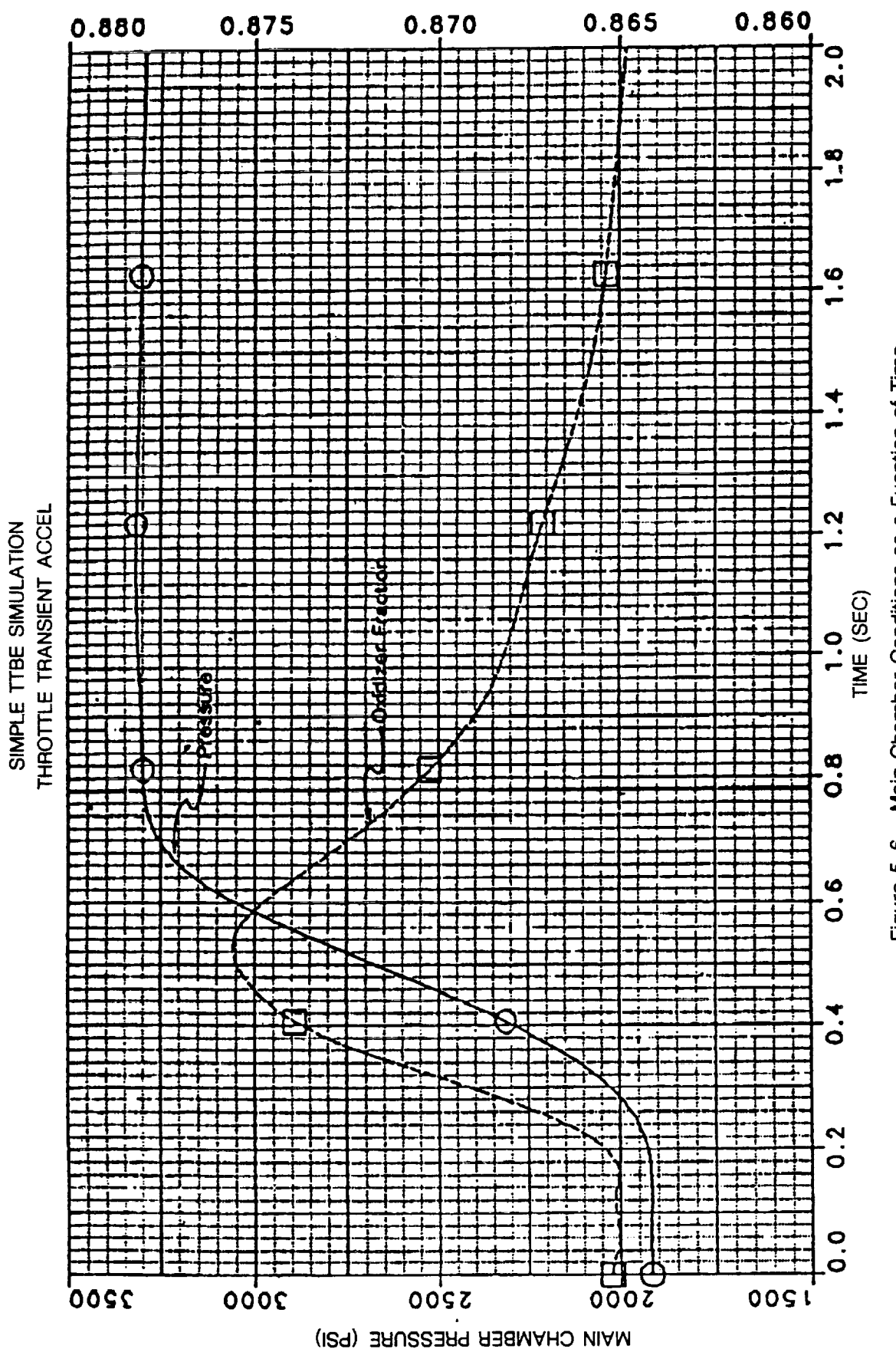

Figure 5-6 - Main Chamber Conditions as a Fucntion of Time

 $\frac{1}{\sqrt{2}}$ 

## $\omega \approx 20\%$

## **5.2 DETAILED LOX SIDE MODEL TEST**

**The** Oxidizer **side of the** detailed **Technology** Test **Bed Engine (TTBE) model was configured to verify component fidelity and basic model definition. Figure 5-7 shows a schematic of the model with the station names labeled. This version of the** model **did not include a pogo system, which was added later,**

In **order to verify the configured** model, **a shutdown transient was executed by giving the detailed Iox side model transient inputs** from **the Rocketdyne Digital Transient Model (DTM)** of **reference 2. These inputs were the high-pressure rotor speed, the low-pressure pump inlet pressure, the pogo flowrate, and the oxidizer flowrates to the** preburners and **main chamber. Figures 5-8 and 5-9 show these inputs as a** function **of time. Some results** from **operating the lox-side TrBE simulation are shown in Figures 5-10 to 5-13 with overlays to the** DTM **predictions. A** 10ms **time step, which is approximately 50 times larger than the DTM, was used with the implicit integration scheme of ROCETS.**

With 5 passes, **or** less, **at each time step to obtain the implicit integration, an order of magnitude savings exist in computer calculations for a simulated transient. Figure 5-10 & 5-11 presents the low pressure pump and line 2** flowrates for **both simulations showing excellent agreement. The comparisons between the two simulations of low pressure rotor speeds** (Figure **5-12) and mixer 2 total pressure (figure 5-13) are also very good transiently with only some initial steady-state level differences.**

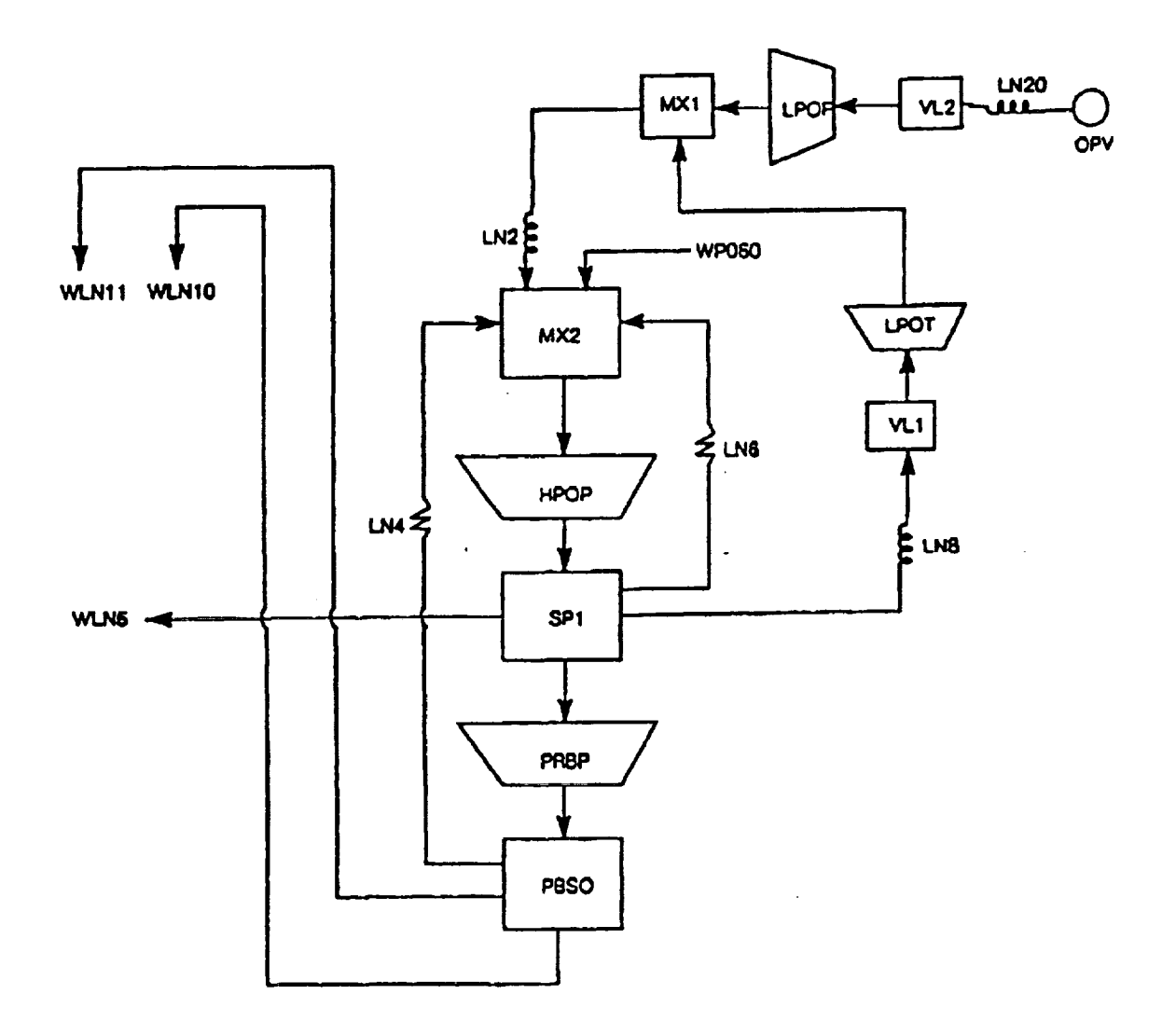

 $\frac{1}{2}$ 

 $\epsilon$ 

Figure 5-7. ROCETS TTBE Model Loxside Schematic

 $\ddot{\phantom{a}}$ 

 $\ddot{\phantom{a}}$ 

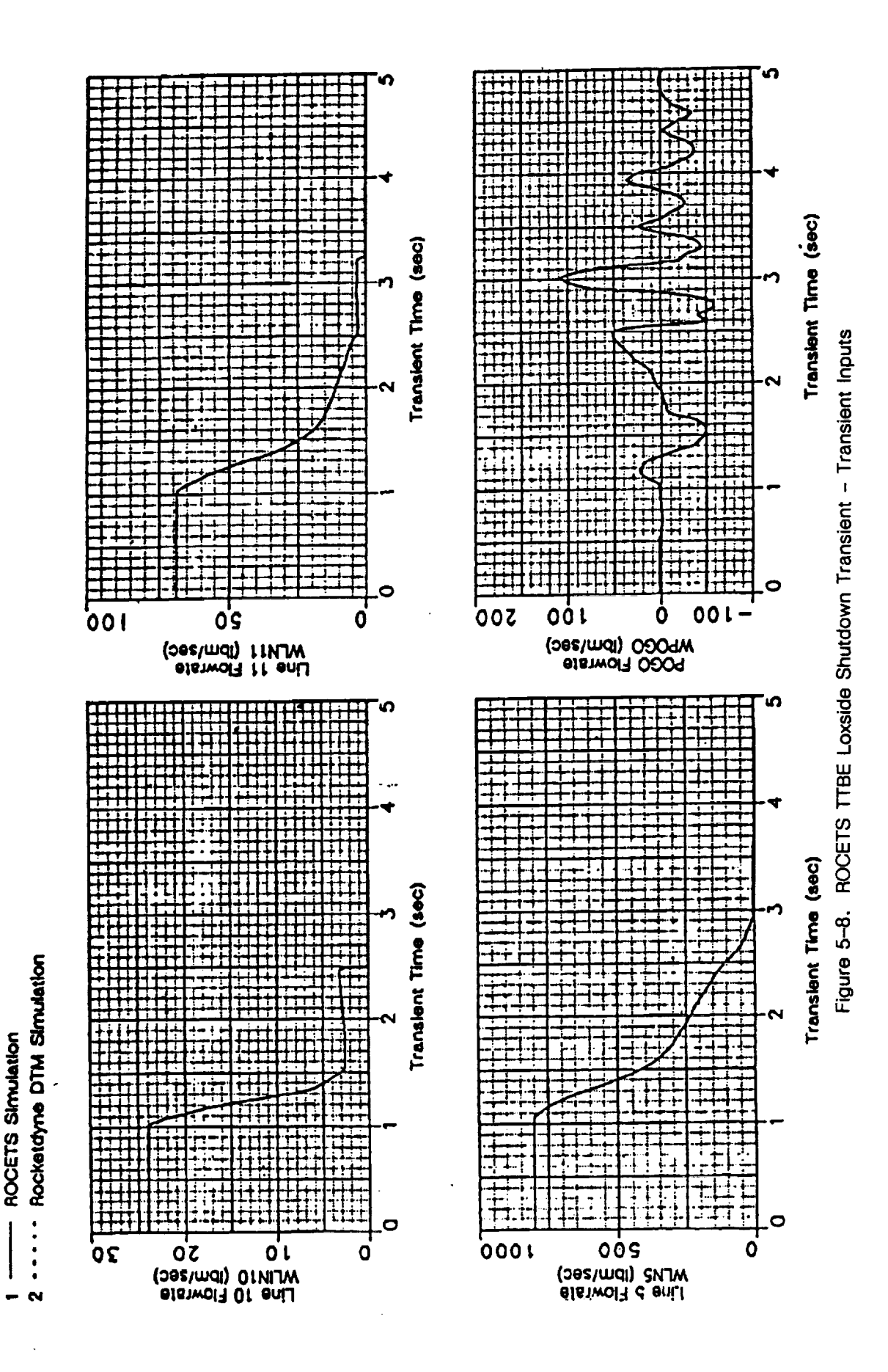

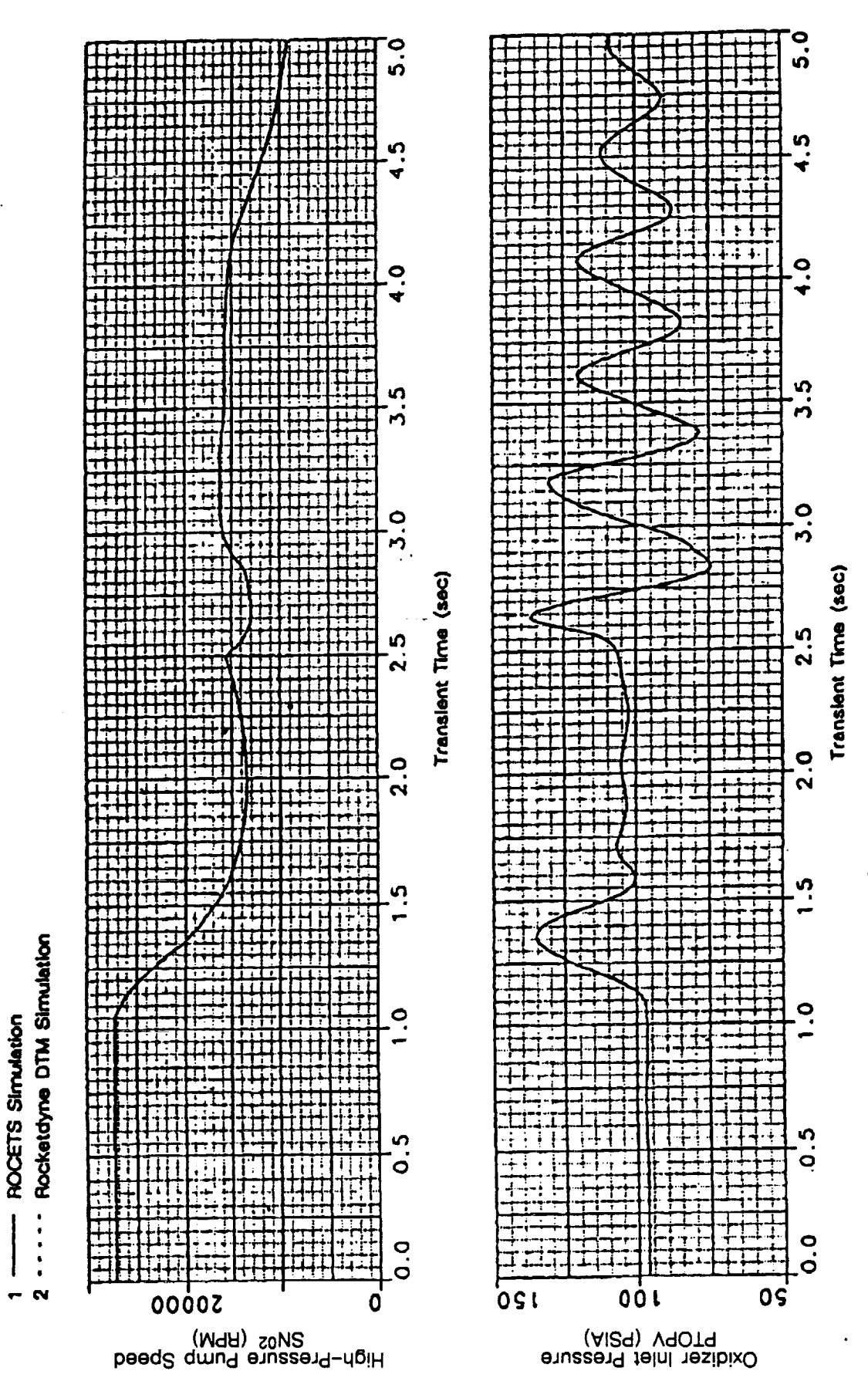

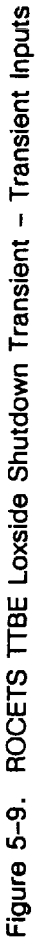

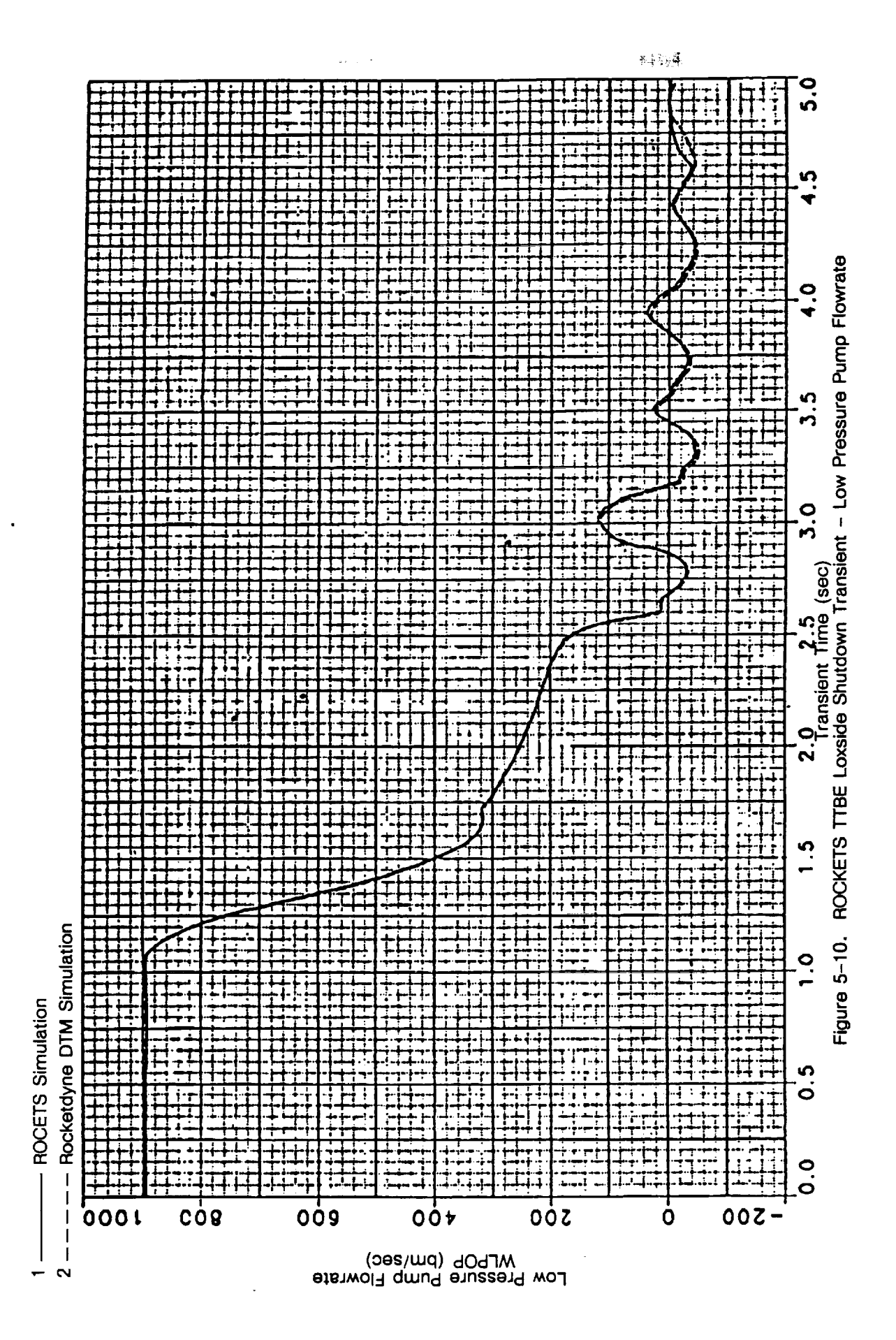

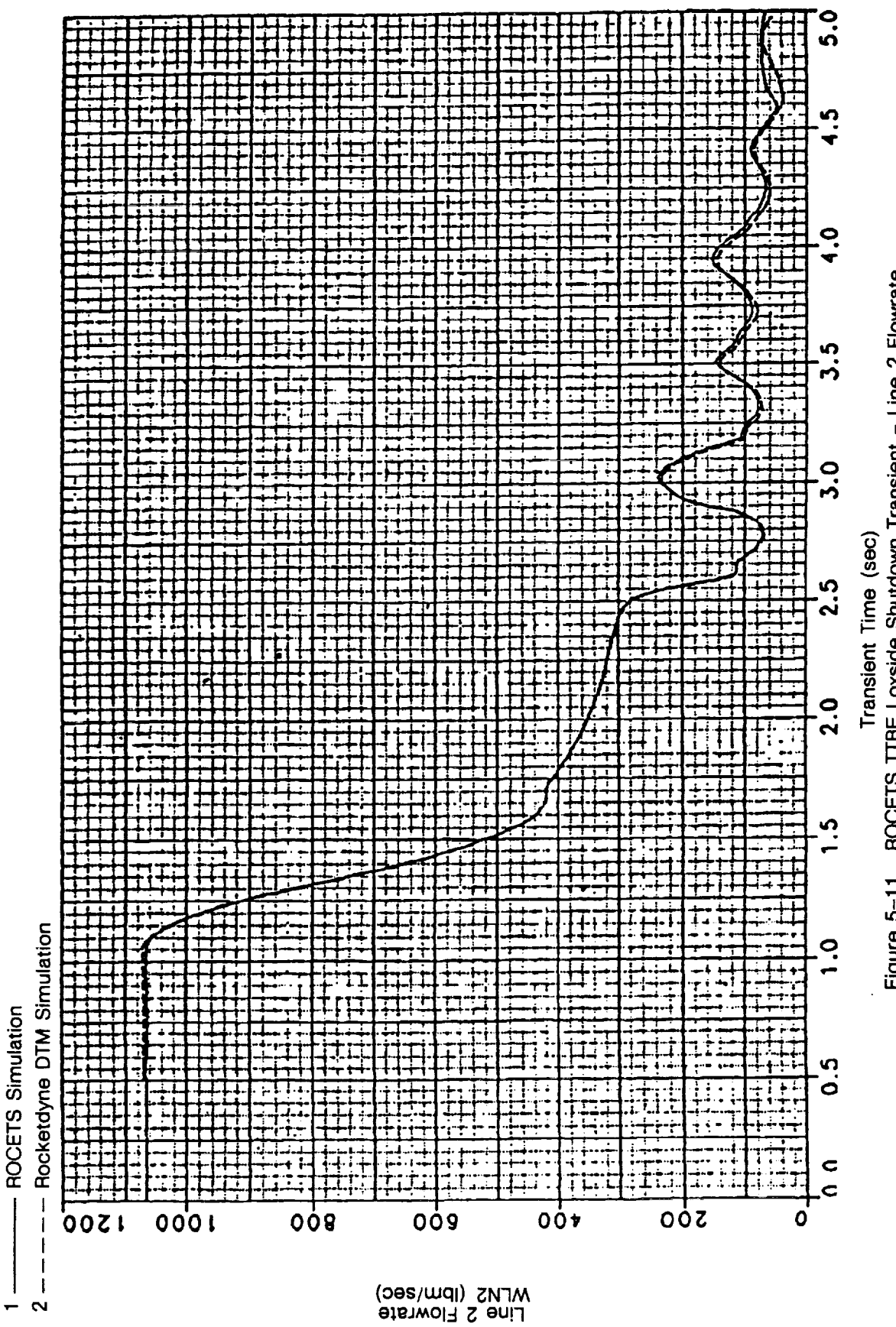

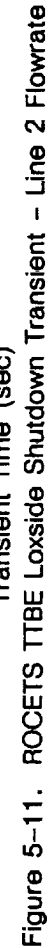

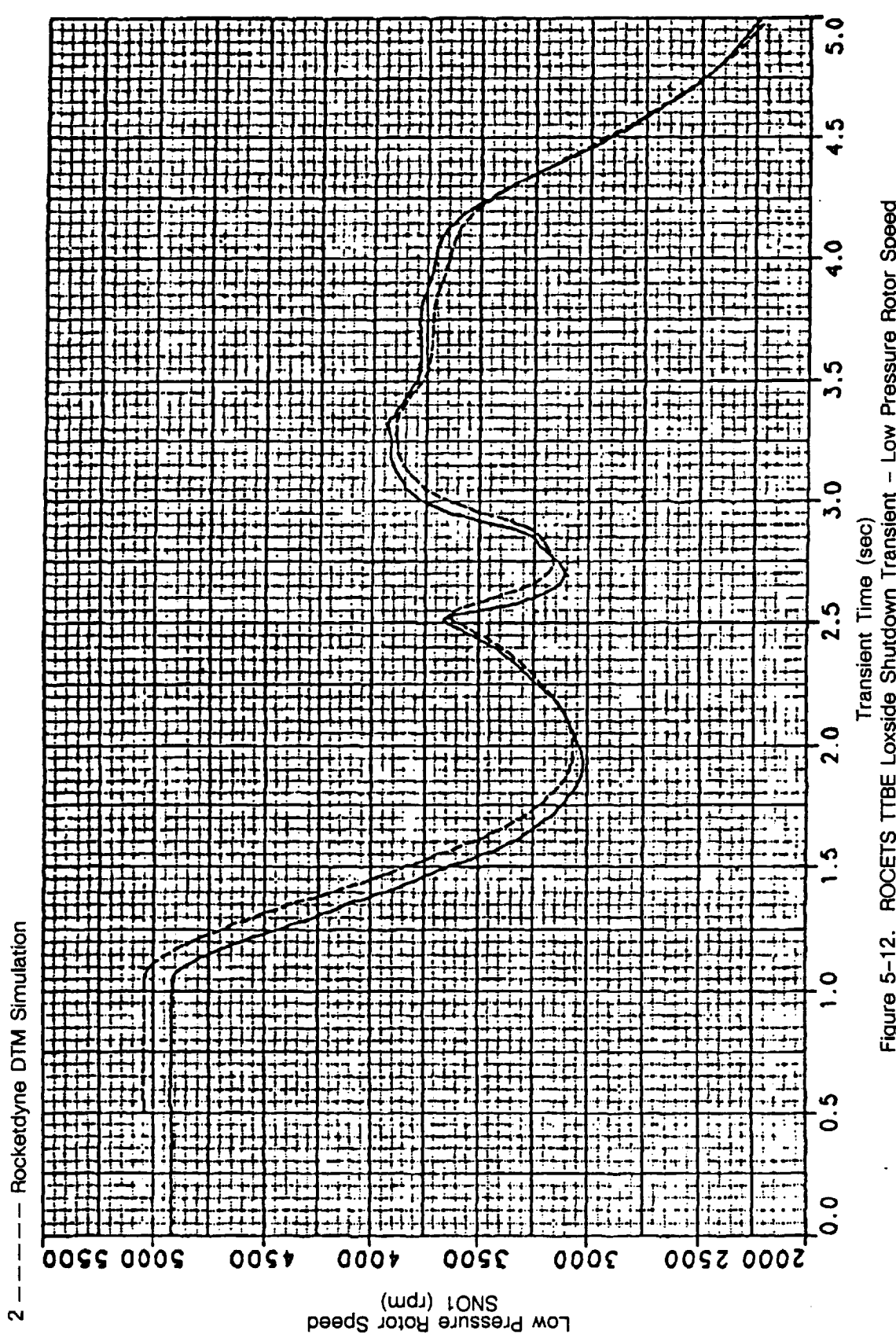

**ROCETS Simulation** 

 $\overline{\phantom{0}}$ 

 $\sim$ 

ROCETS TTBE Loxside Shutdown Transient - Low Pressure Rotor Speed Figure 5-12.

성출방 (정치

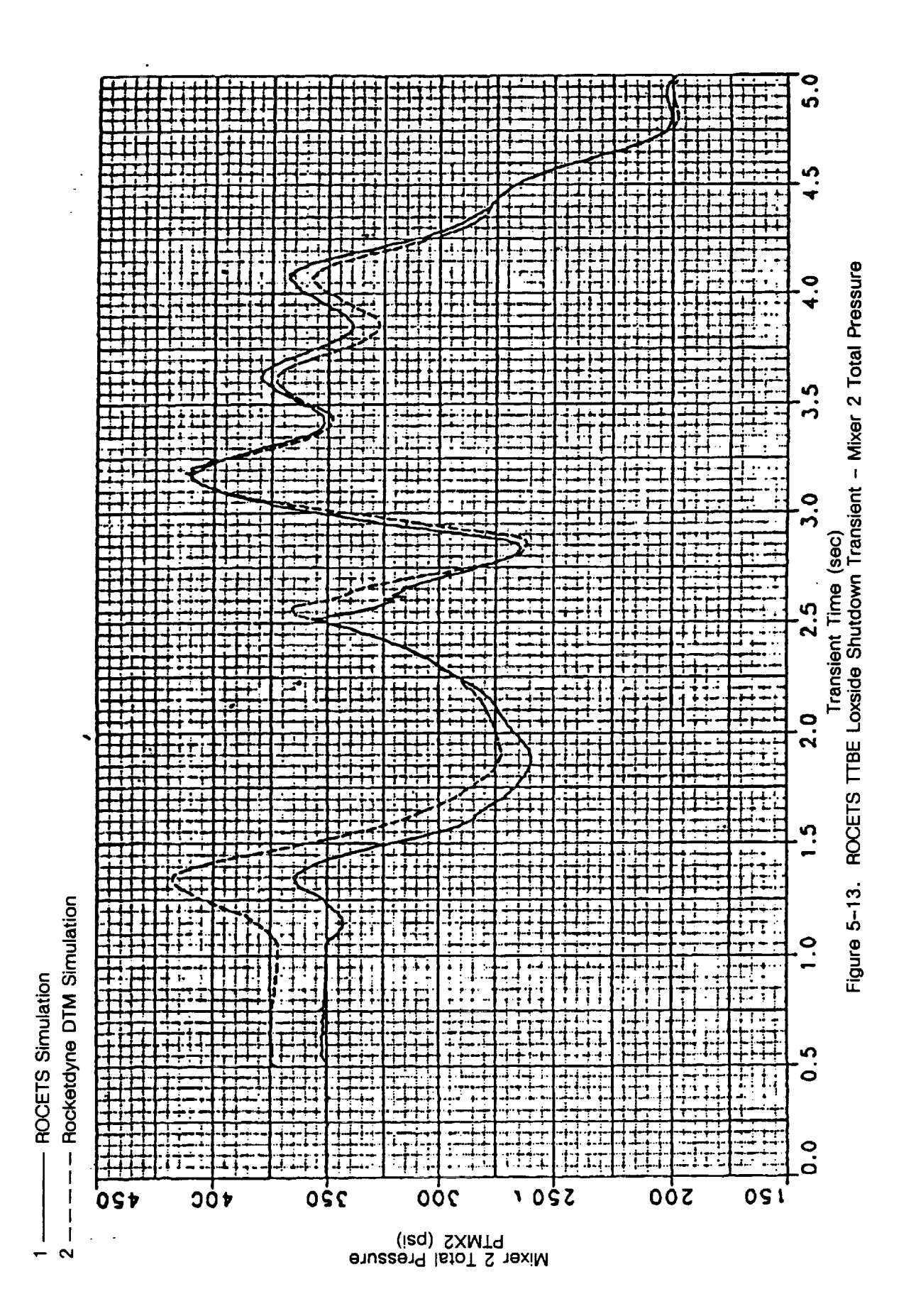

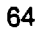

# **5.3 DETAILED TTBE MODEL TEST in the contract of the state of the state of the state of the state of the state of the state of the state of the state of the state of the state of the state of the state of the state of the**

**The complete** detailed **T'rBE** model **was** balanced at 100% **RPL and compared to the DTM. As shown on Table 5-1, the balance condition was close to the values of the DTM** parameters. **Various open loop transients in** main **stage operation were exercised to verify** proper **operation of the model operating in the ROCETS system. Figures 5-14 through 5-21 present the results of one of these experiments. The engine was initiated at** 100% **RPL, and then the fuel preburner valve was closed 10% (Figure 5-14). The transient response to selected parameters of** flows, **pressure, speeds, and pogo** flowrate **and pressure are** presented **on Figure 5-15 through 5-21.**

Table 5 -1. Comparison Between DTM & TTBE

 $-$ ne

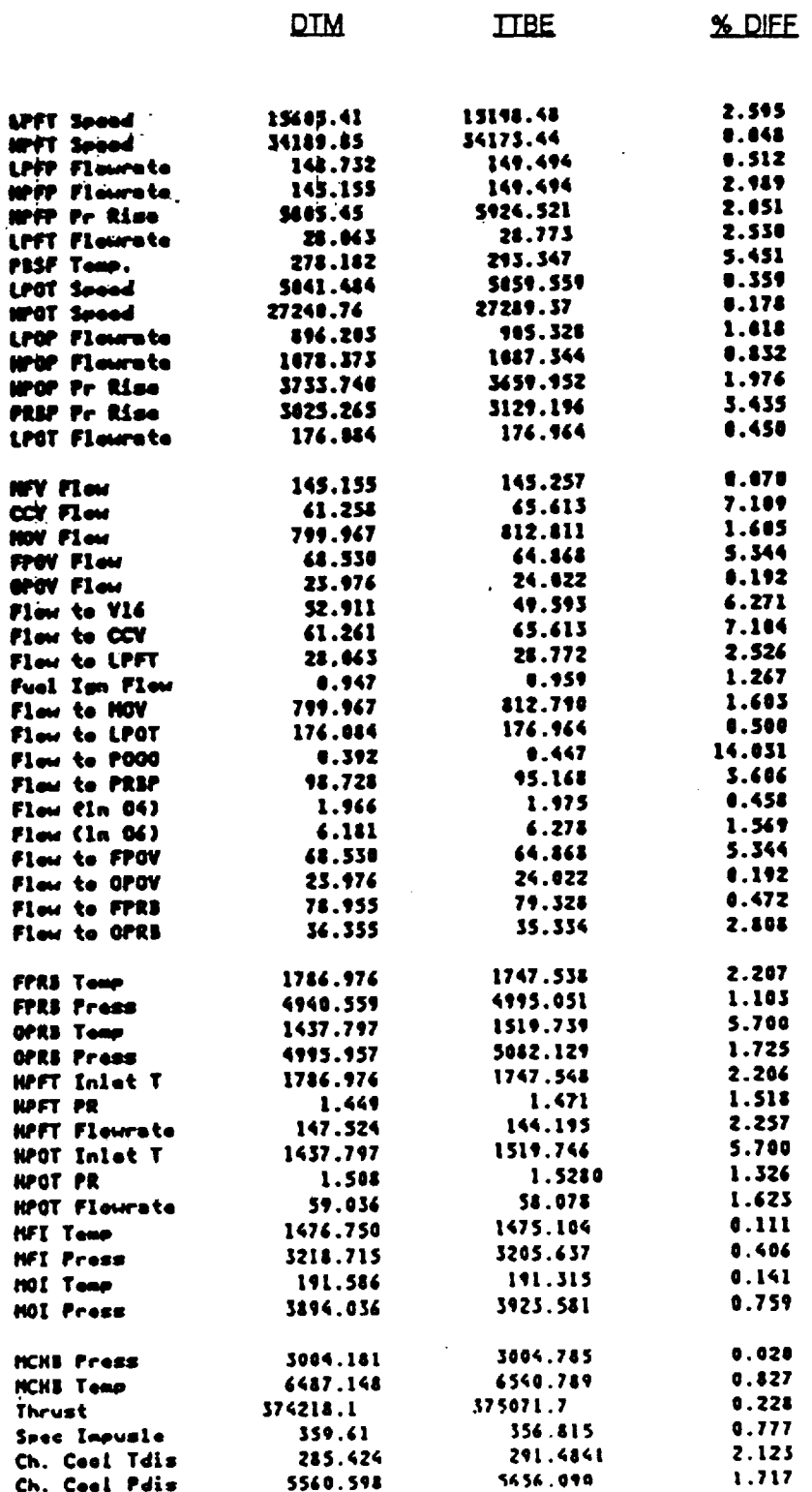

ORIGINAL PAGE IS OF POOR QUALITY

 $\mathbb{R}^4$ 

 $\mathcal{L}^{\text{max}}$ 

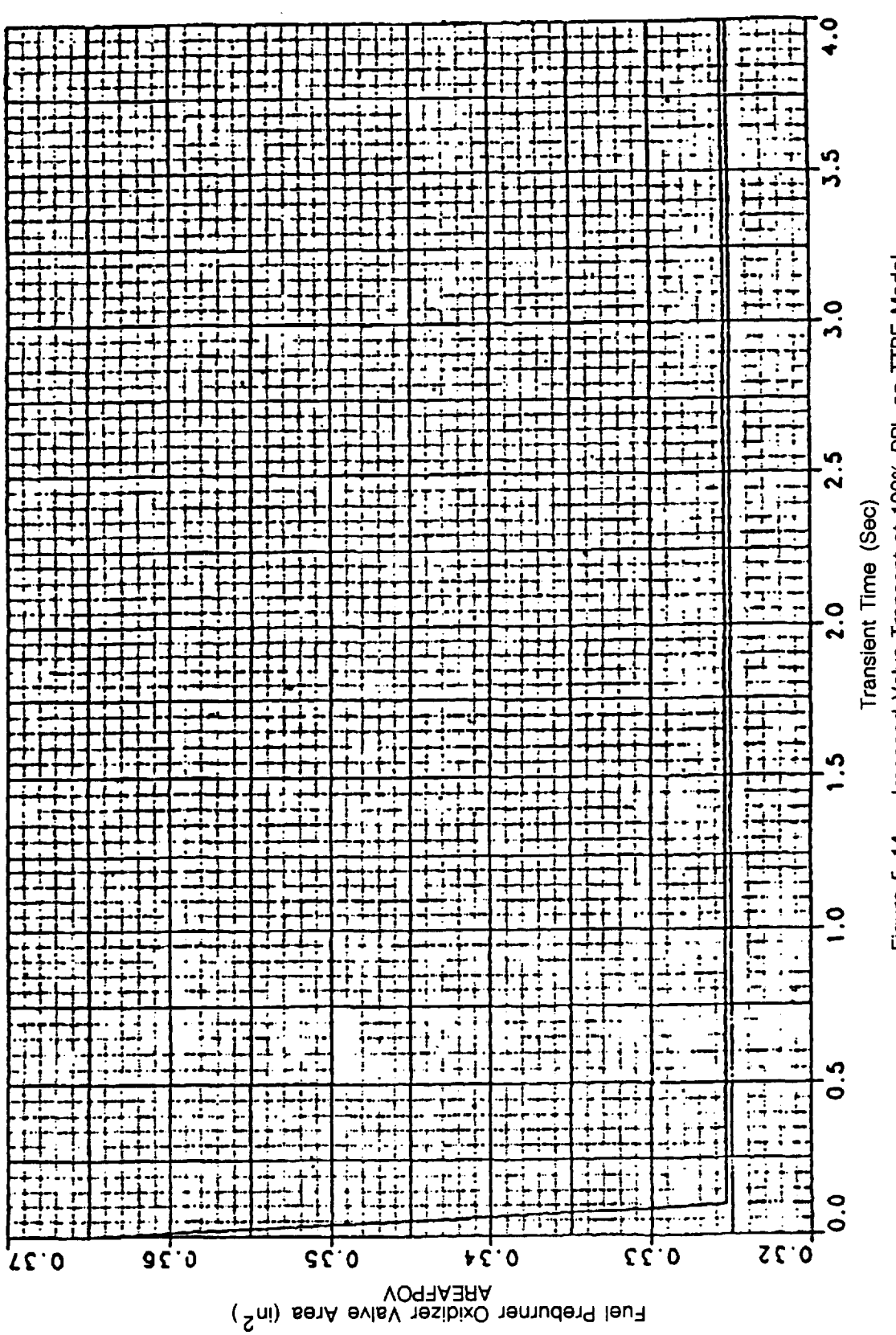

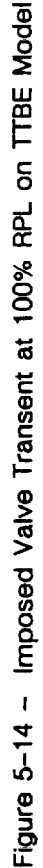

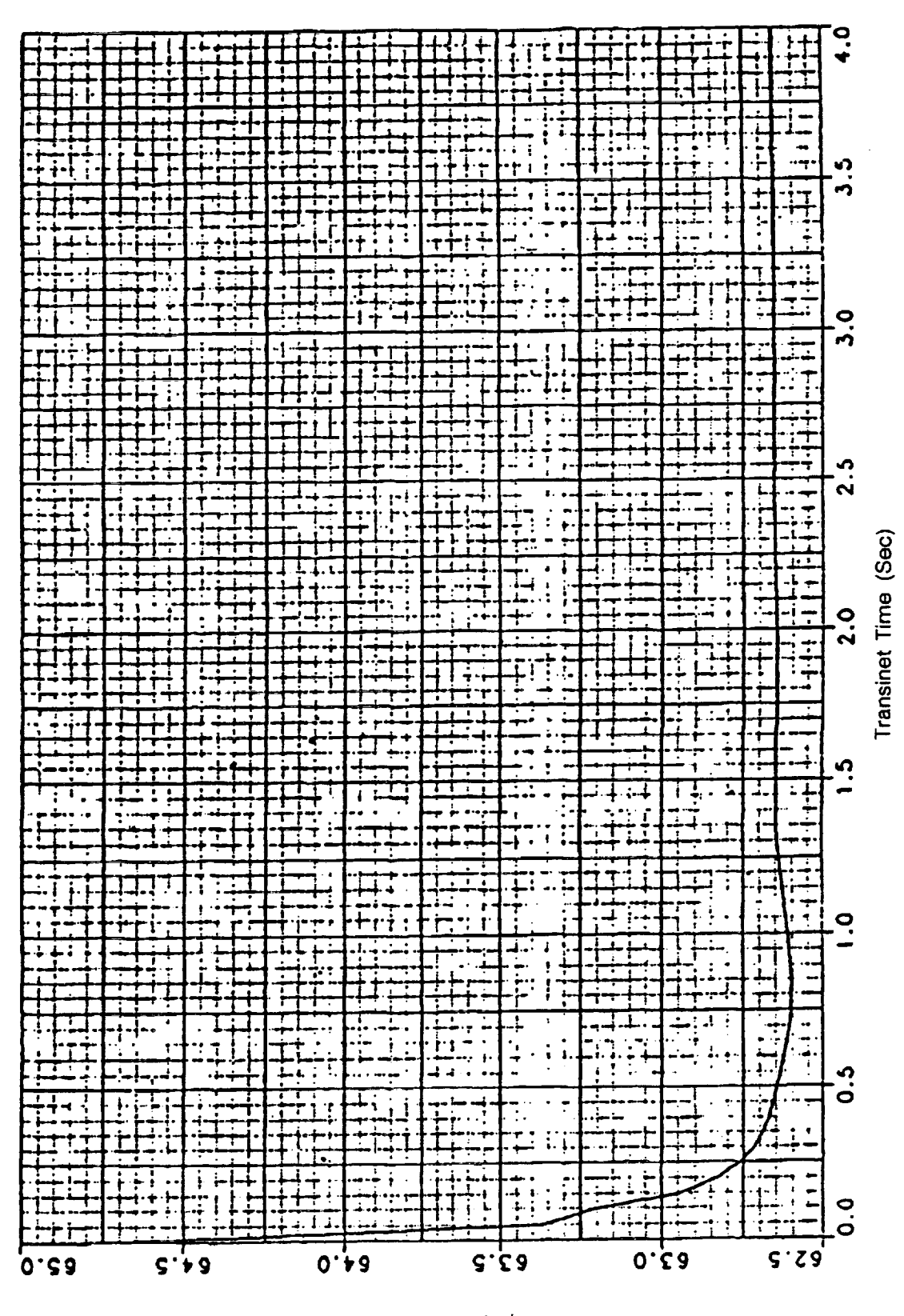

Figure 5-15 - TTBE Model Response - Fuel P/B Oxidizer Flowrate

Fuel Preburne Oxidizer Valve Flowrate (Ibm/sec)
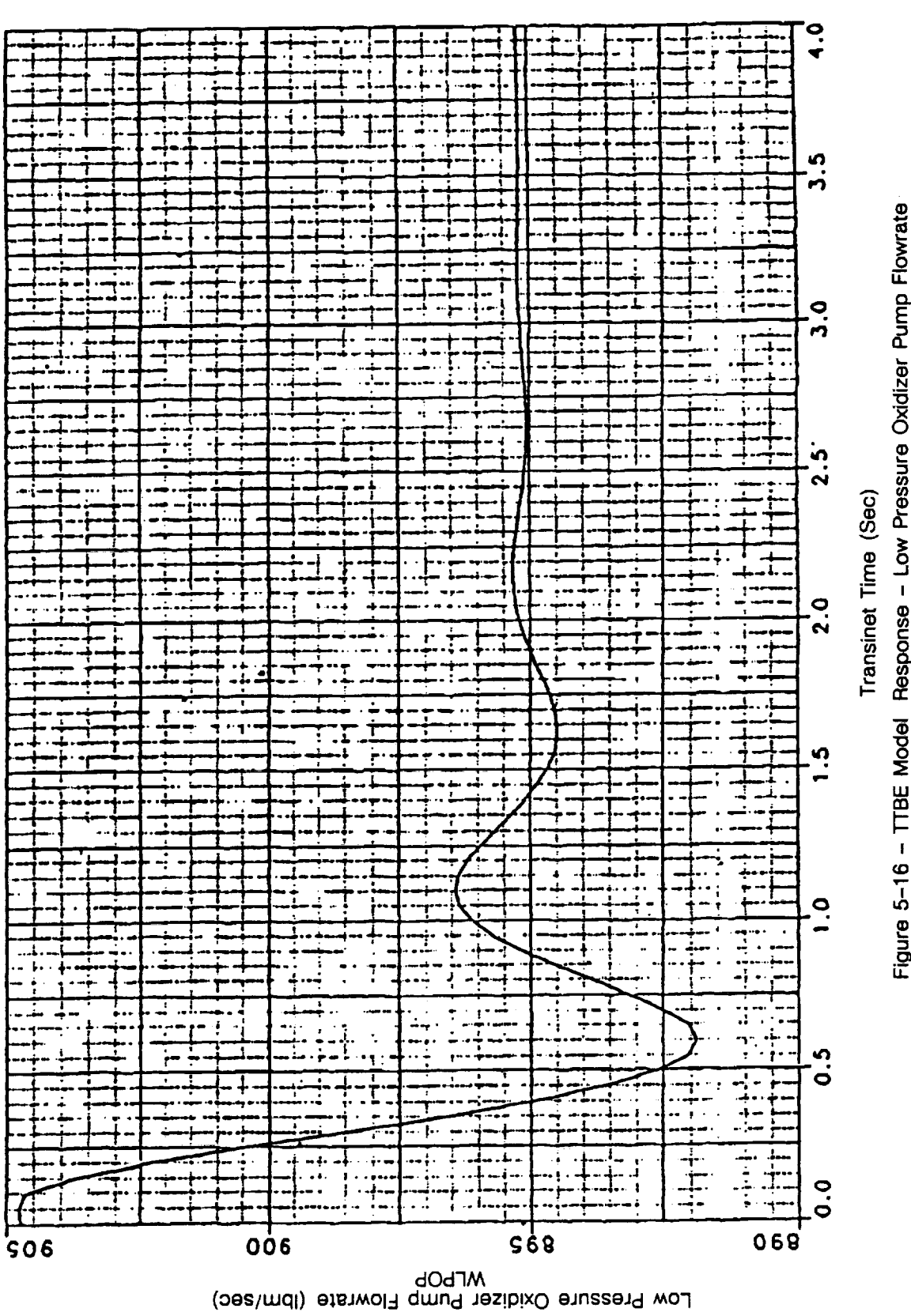

Figure 5-16 - TTBE Model Response - Low Pressure Oxidizer Pump Flowrate

 $\epsilon \rightarrow \frac{1}{2}$ 

Oxidizer Preburner Pressure (psia)

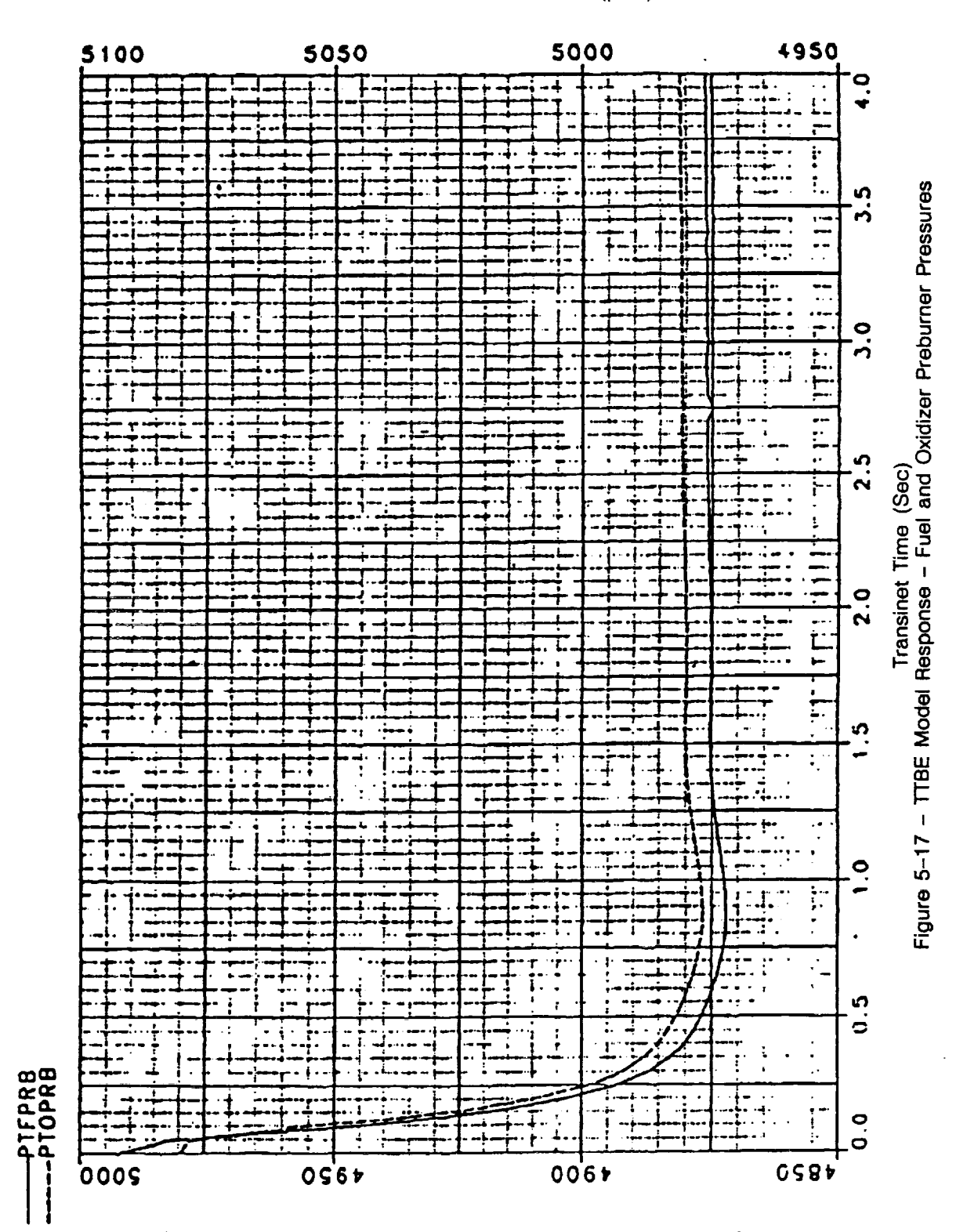

Fuel Preburner Pressure (psia)

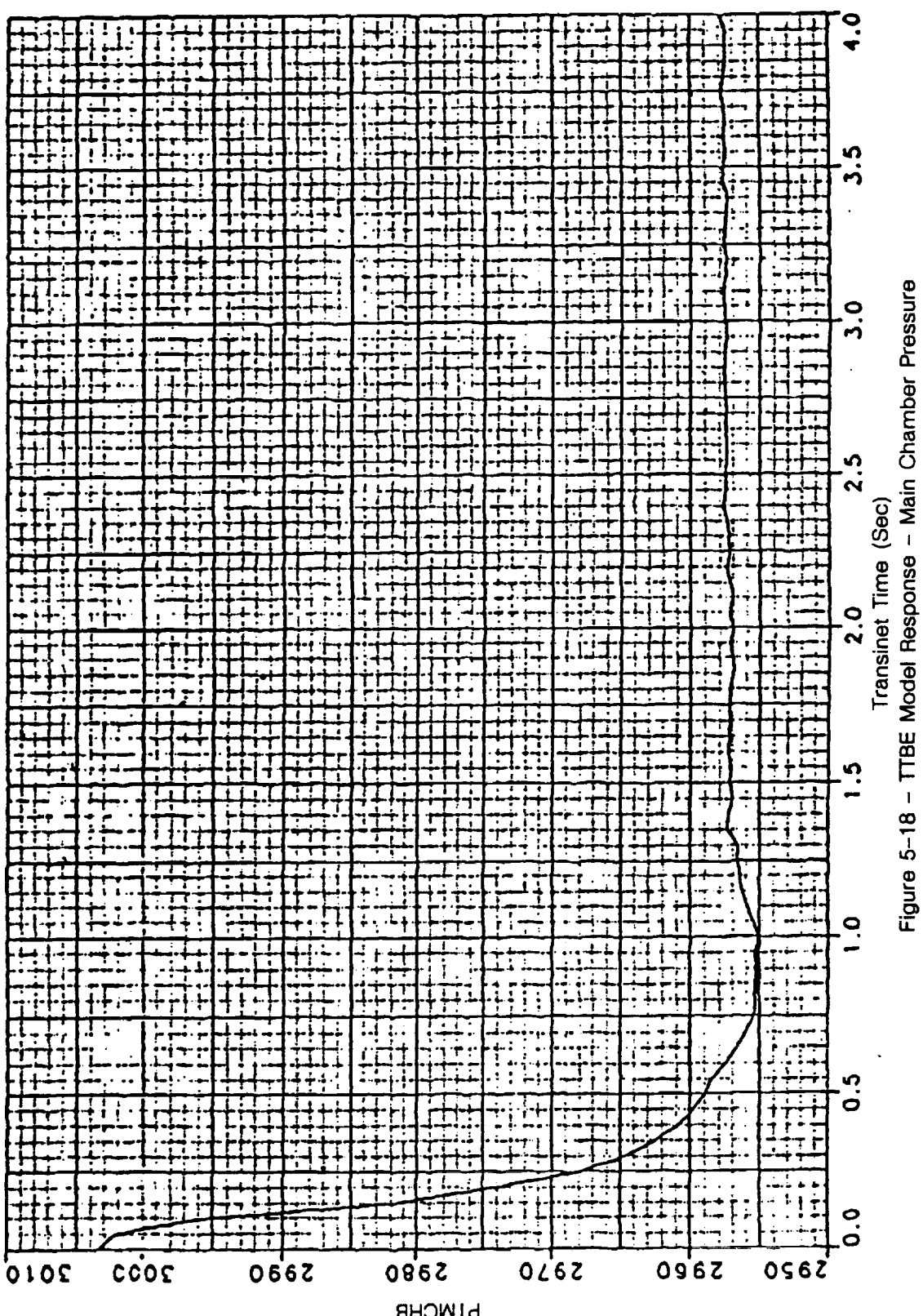

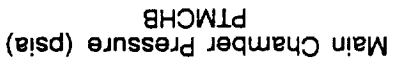

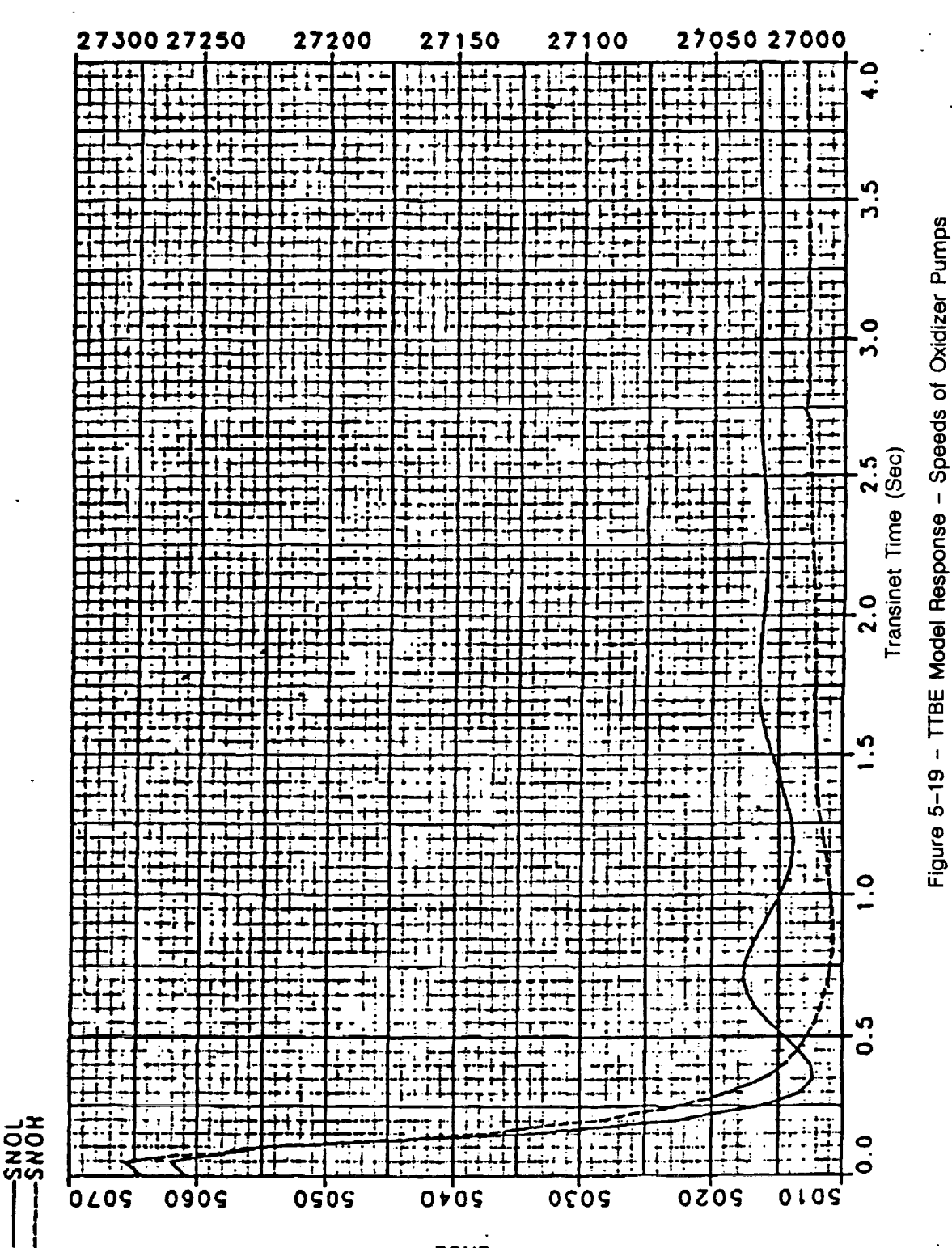

## High Oxidizer Rotor Speed (RPM) **SNOH**

DNS (NdH) beeds 1010H 192ibix0 wol

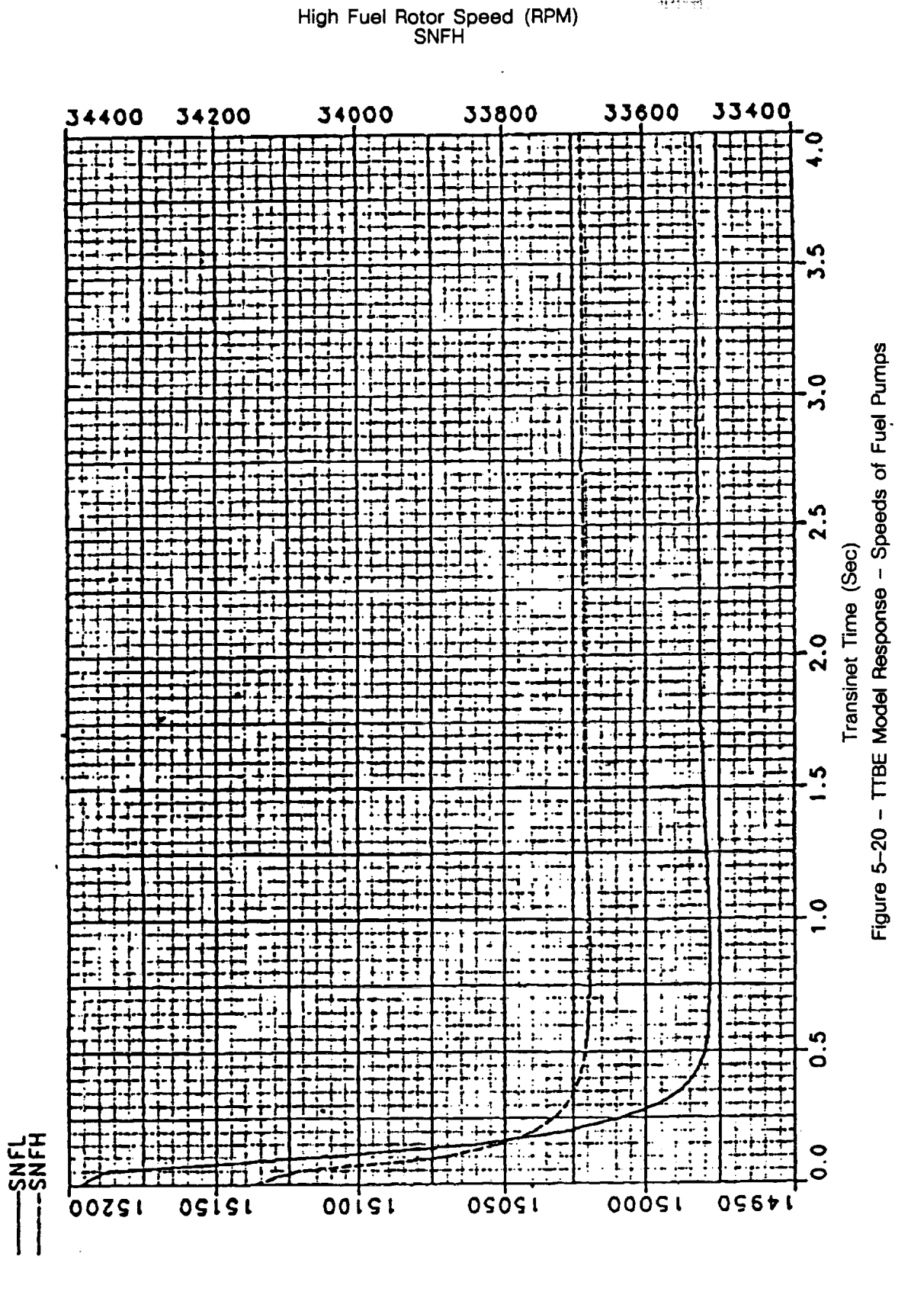

用中地

PMEL<br>Fow Fuel Rotor Speed (RPM)

73

POGO Pressure (psia)<br>PTPOGO

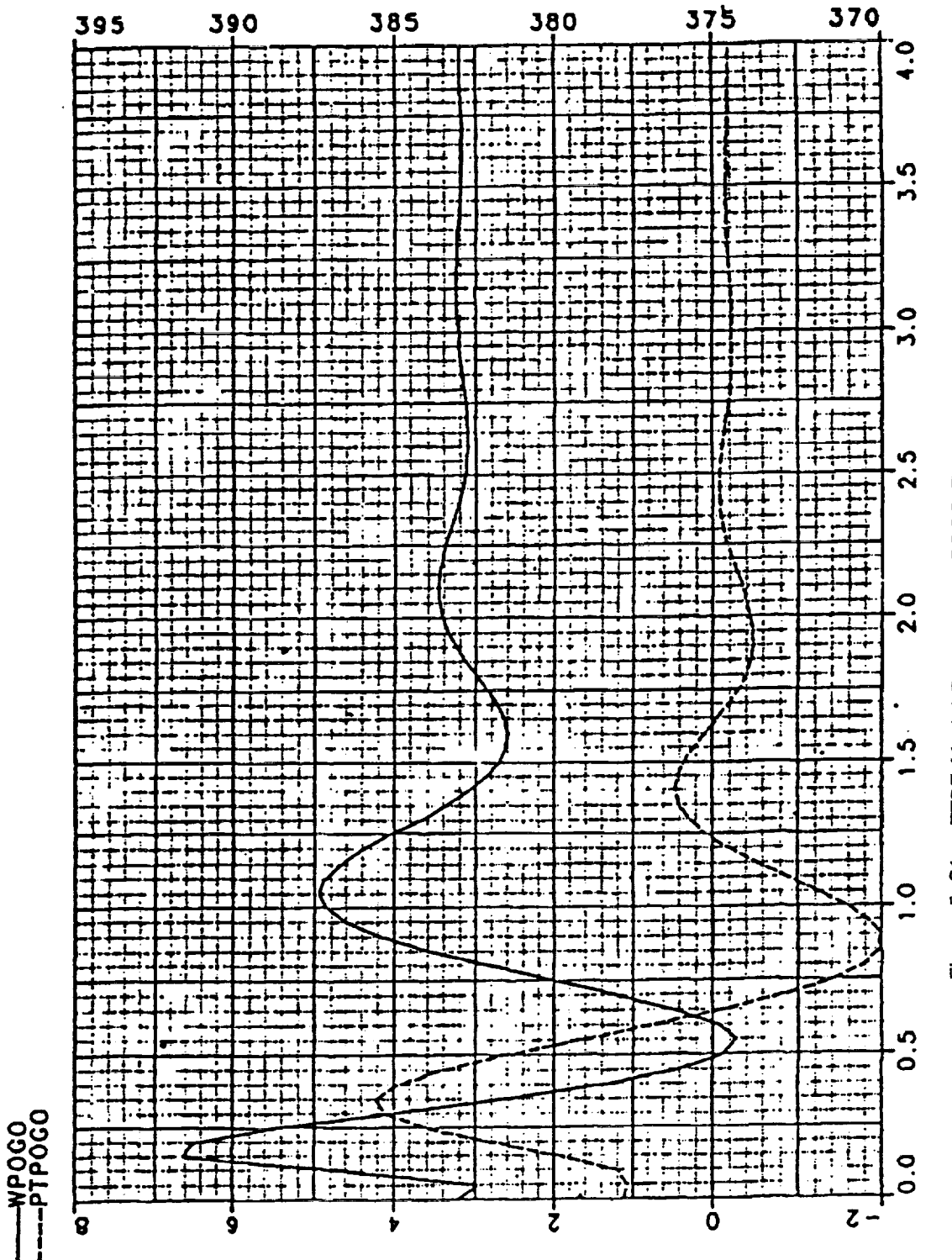

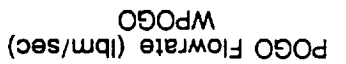

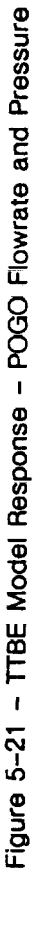

74

# **5.3.1 Shutdown Transient**  $\frac{1}{2}$  **1.3.1 Shutdown Transient**

The detailed TTBE model exercised a shutdown transient from 100% RPL. The open loop **valve schedules were taken from a** DTM **shutdown and imposed on the TTBE** model **as** presented **on Figures 5-22 and 5-23. Comparison plots of TTBE and DTM predictions of selected model parameters are presented on Figures 5-24 thru 5-31. Parameters presented are main chamber and** preburner **pressures and temperatures along with the rotor speeds of the** four **turbopumps. In general the TTBE** decelerated faster **than the DTM, but no attempt was made to tune the TTBE model. The significant verification from the test was the** model **could operate successfully, including implicit integration, through this transient of such drastic operating changes.**

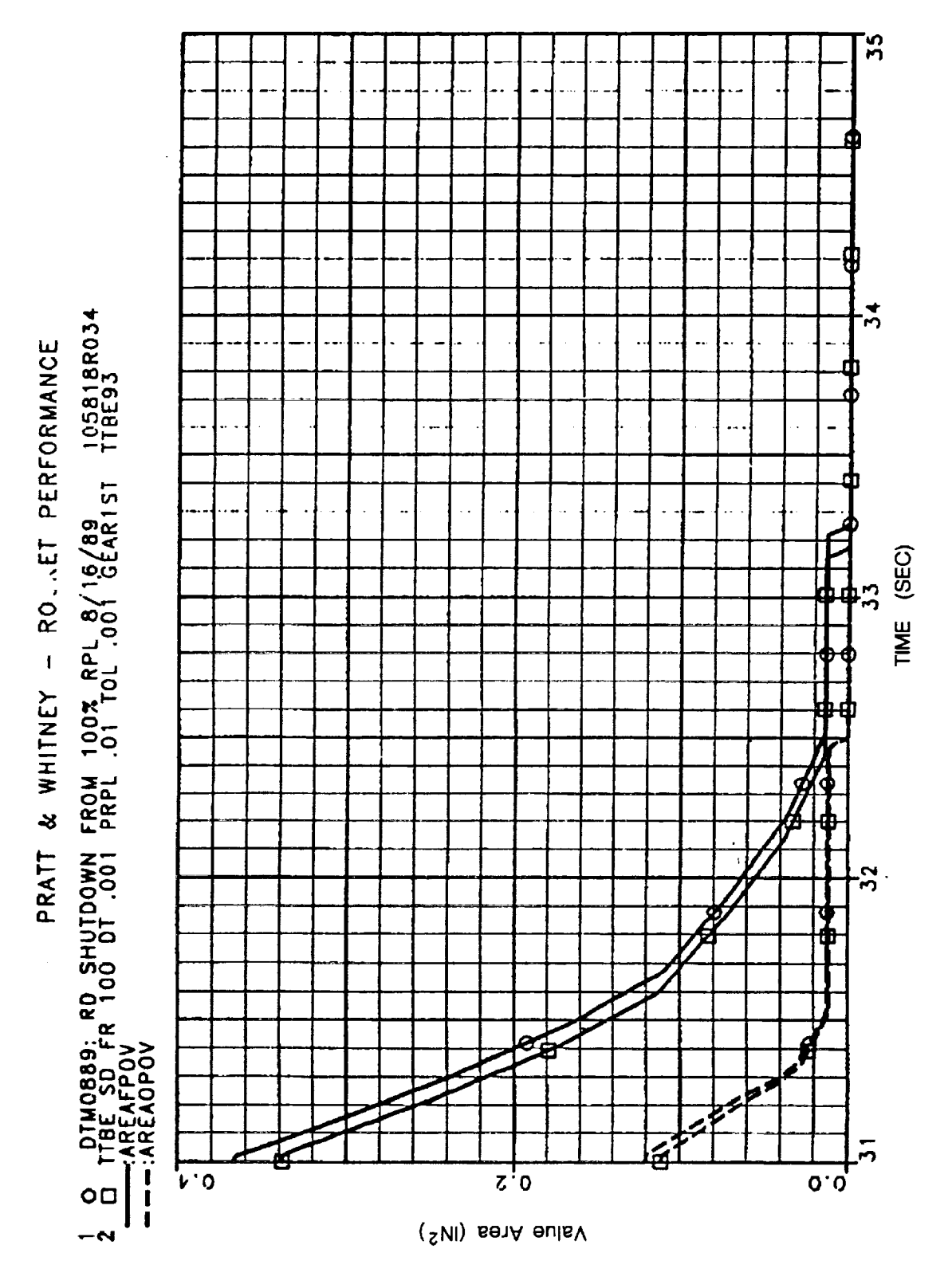

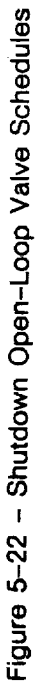

i

 $\ddot{\phantom{a}}$ 

 $\overline{\phantom{a}}$ 

J.

 $\frac{1}{\sqrt{2}}$ 

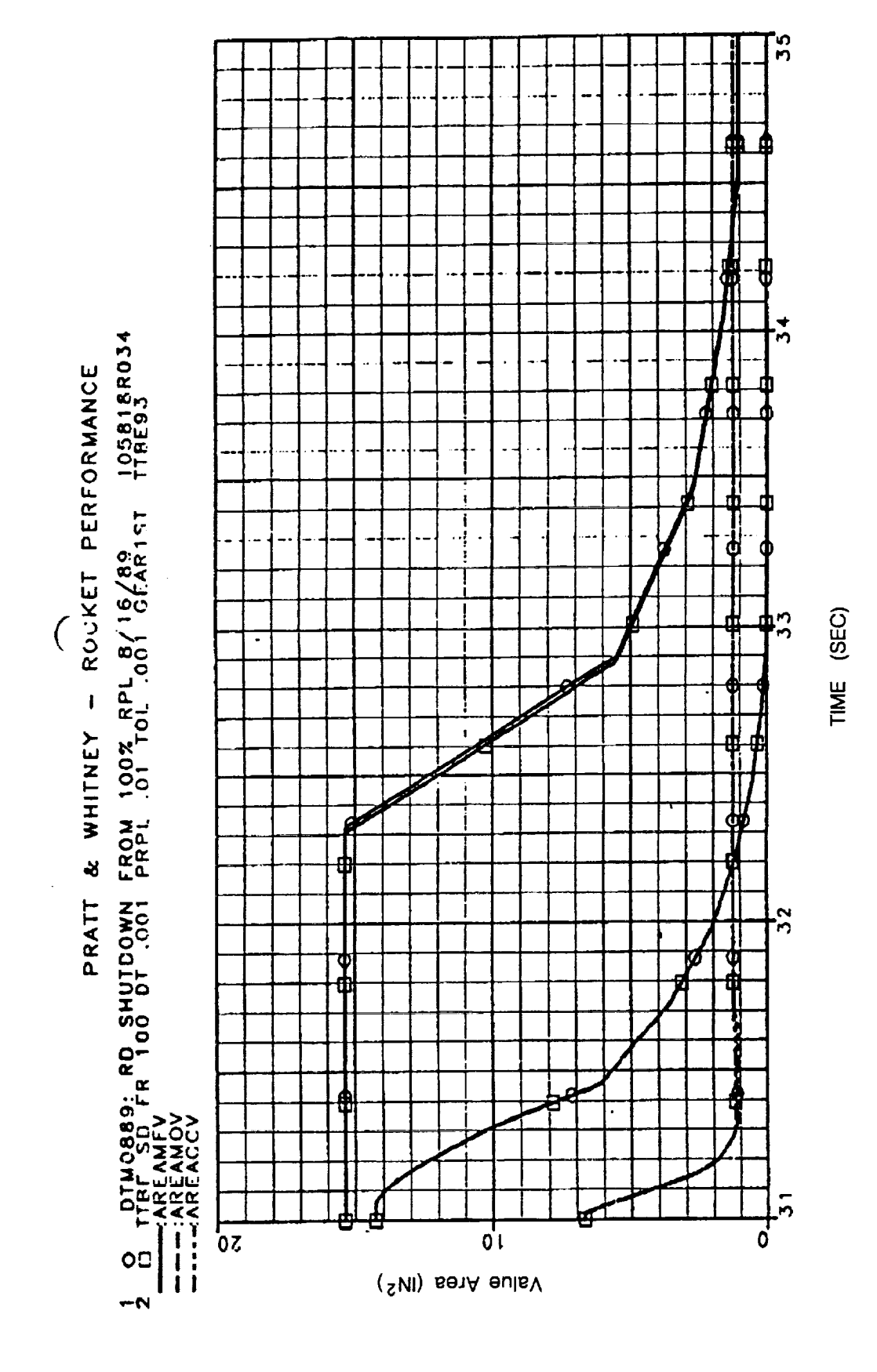

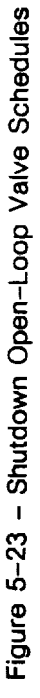

 $\ddot{\cdot}$ 

78

Ť

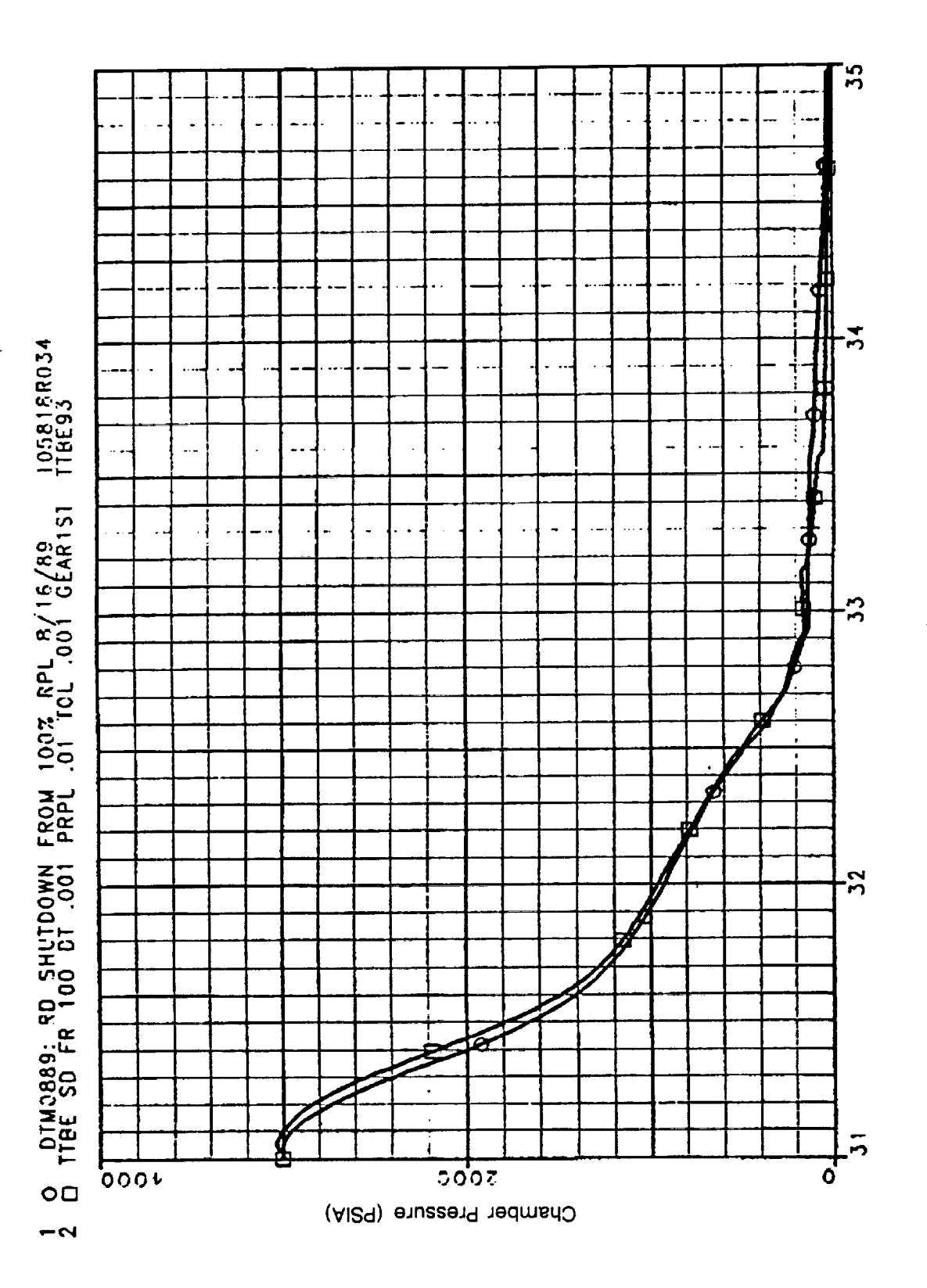

Figure 5-24 - Shutdown Chamber Pressure

TIME (SEC)

Figure 5-25 - Shutdown Pressures of Both Preburners

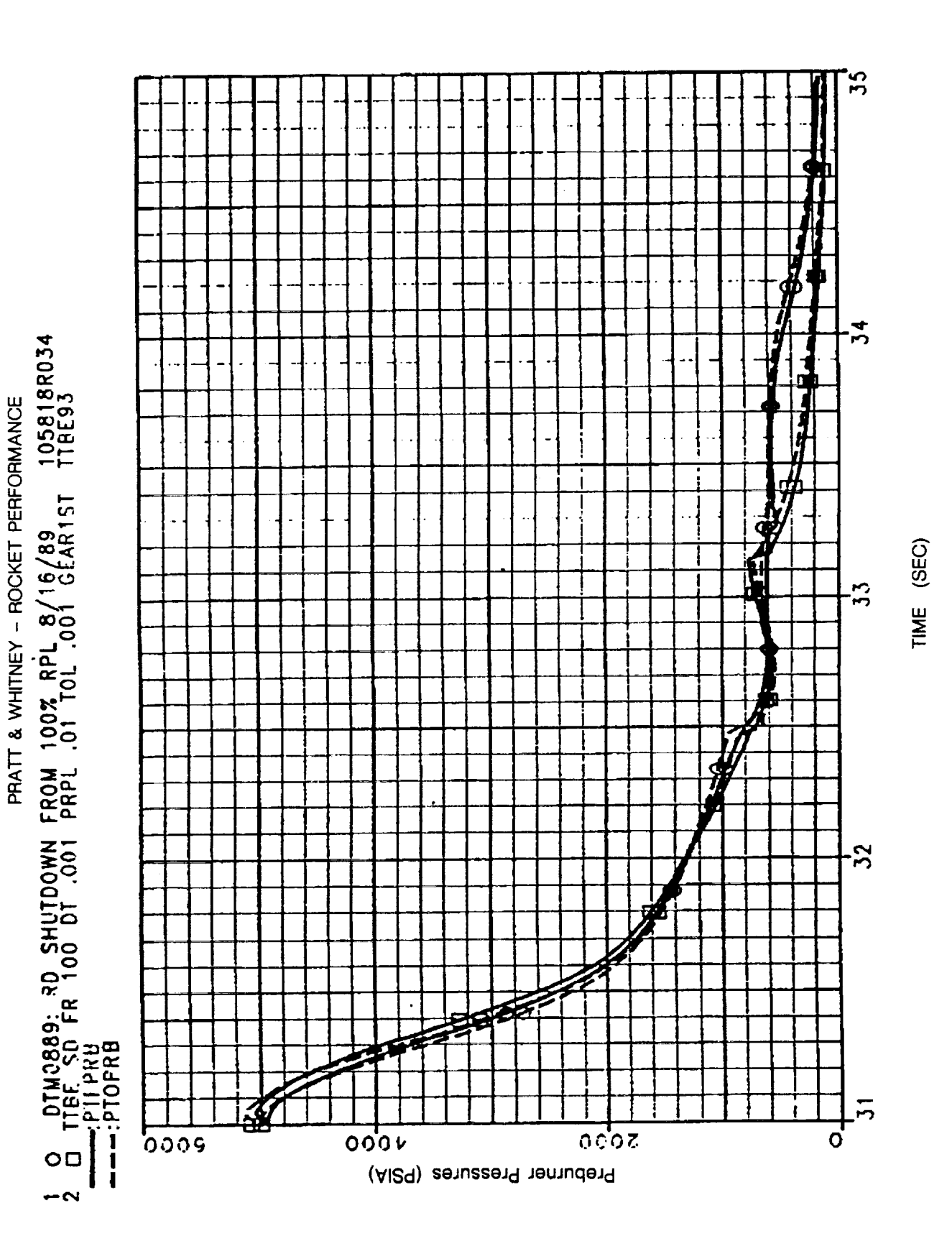

e,

80

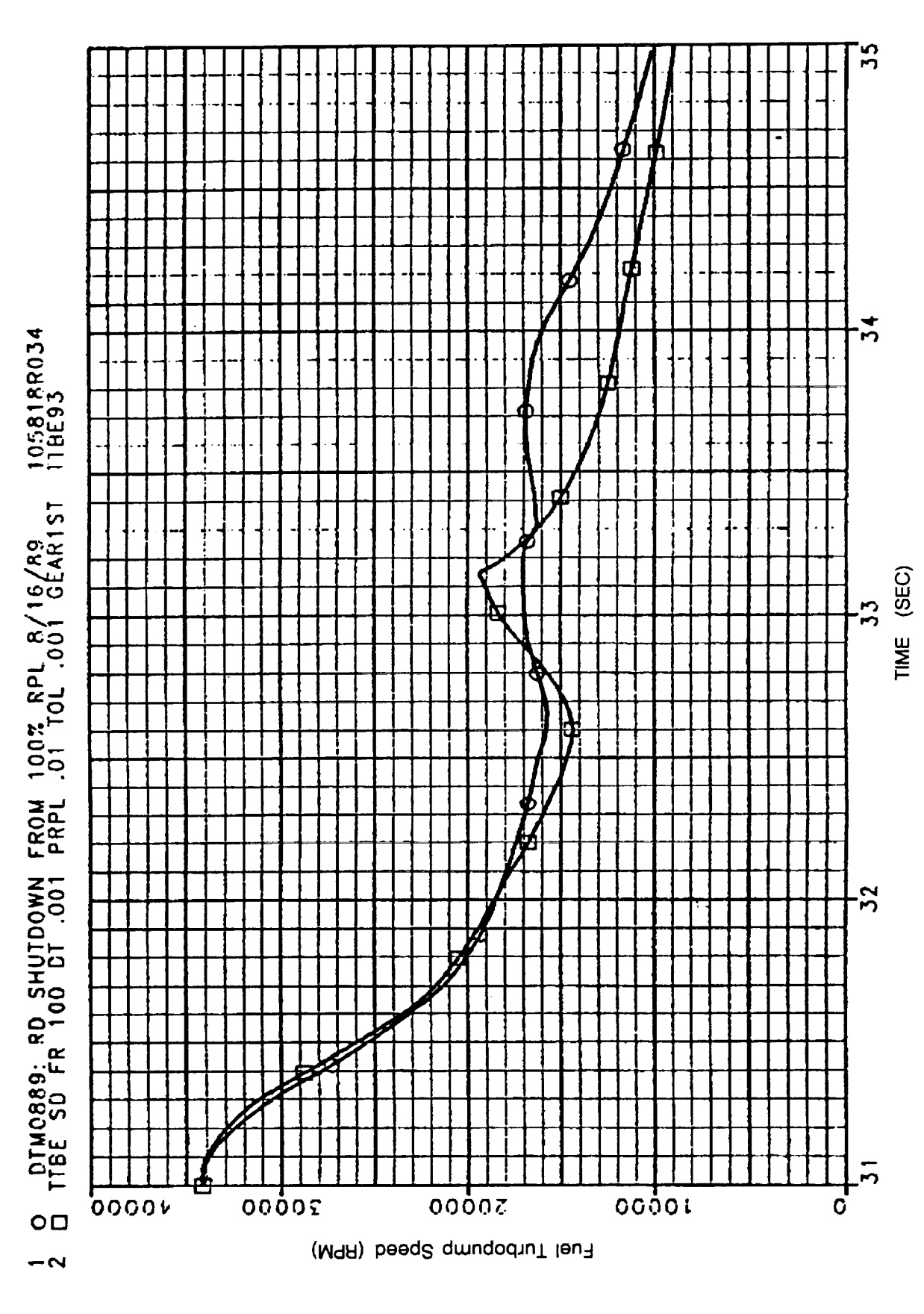

Figure 5-26 - Shutdown Fuel Turbopump Speeds

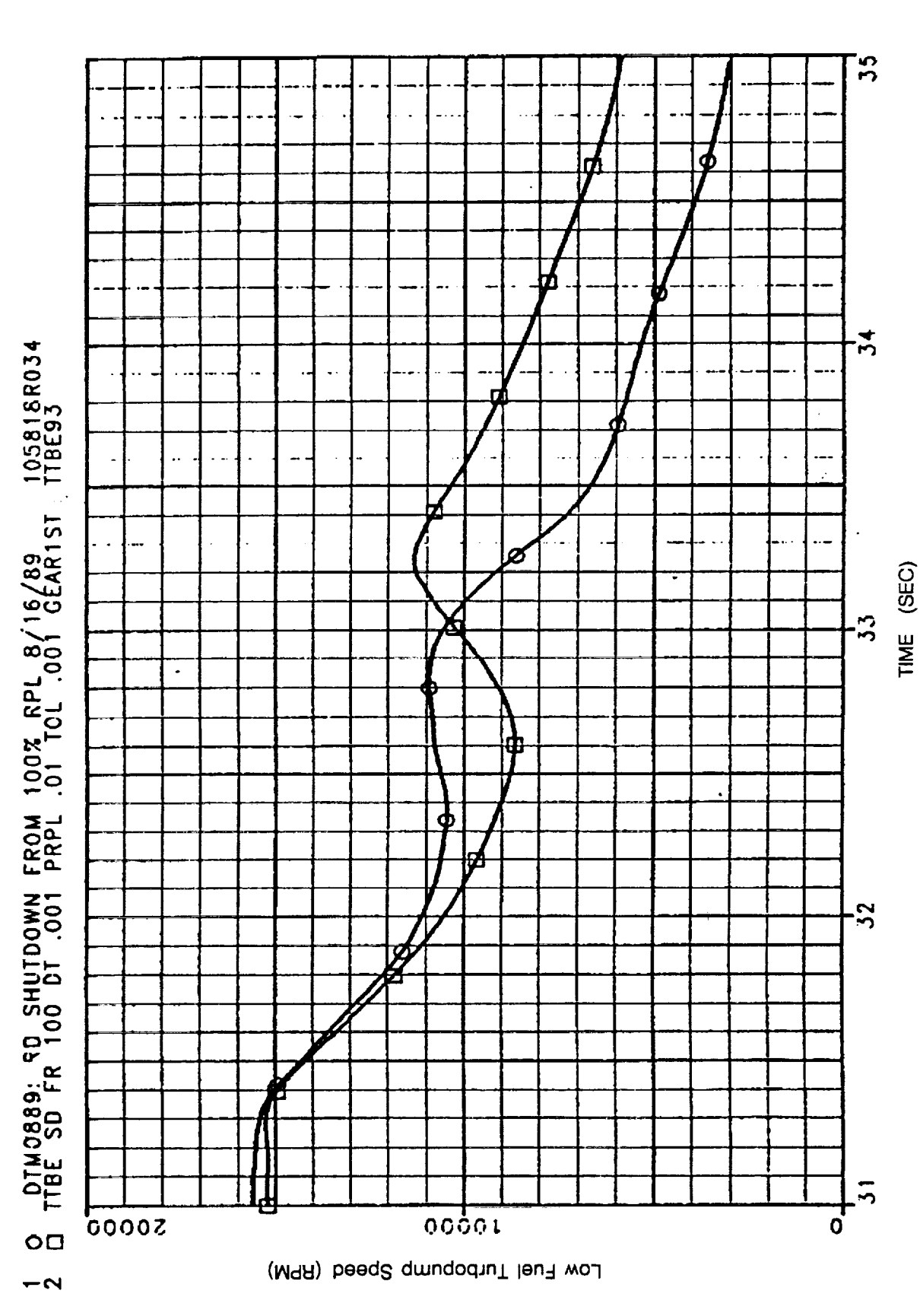

Figure 5-27 - Shutdown Low Fuel Turbopump Speed

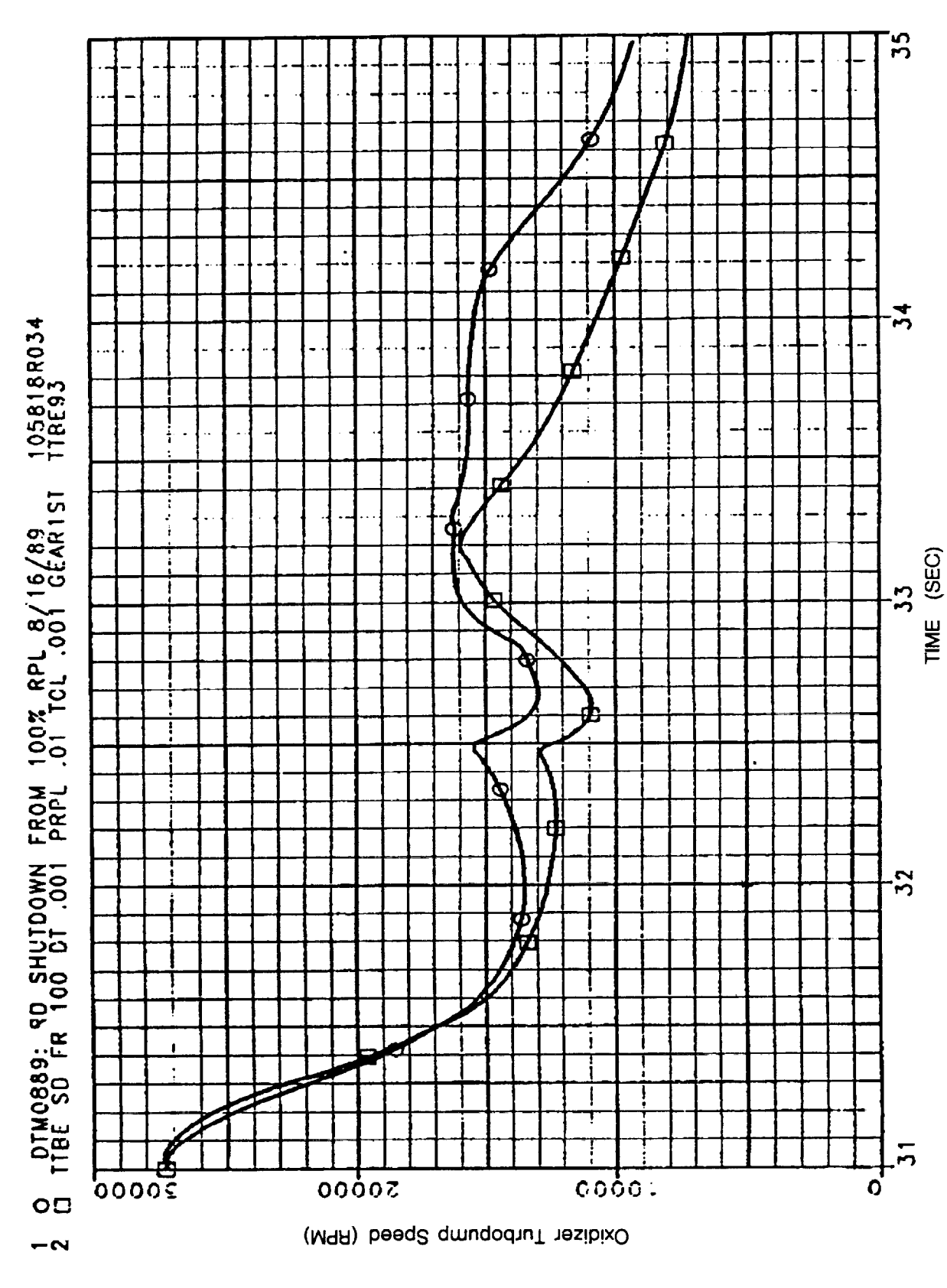

Figure 5-28 - Shutdown Oxidizer Turbopump Speed

 $\ddot{\phantom{0}}$ 

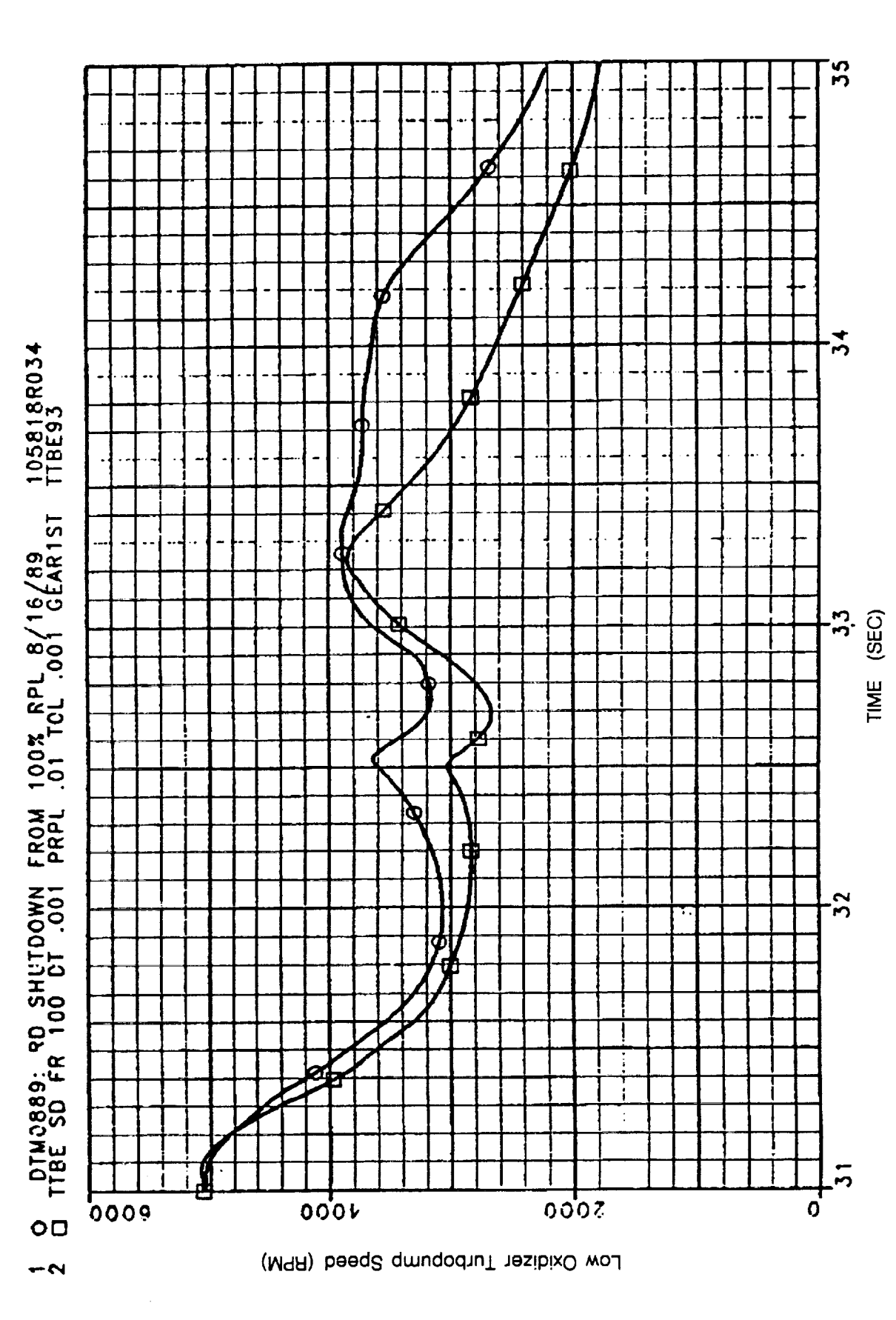

Figure 5-29 - Shutdown Low Oxidizer Turbopump Speed

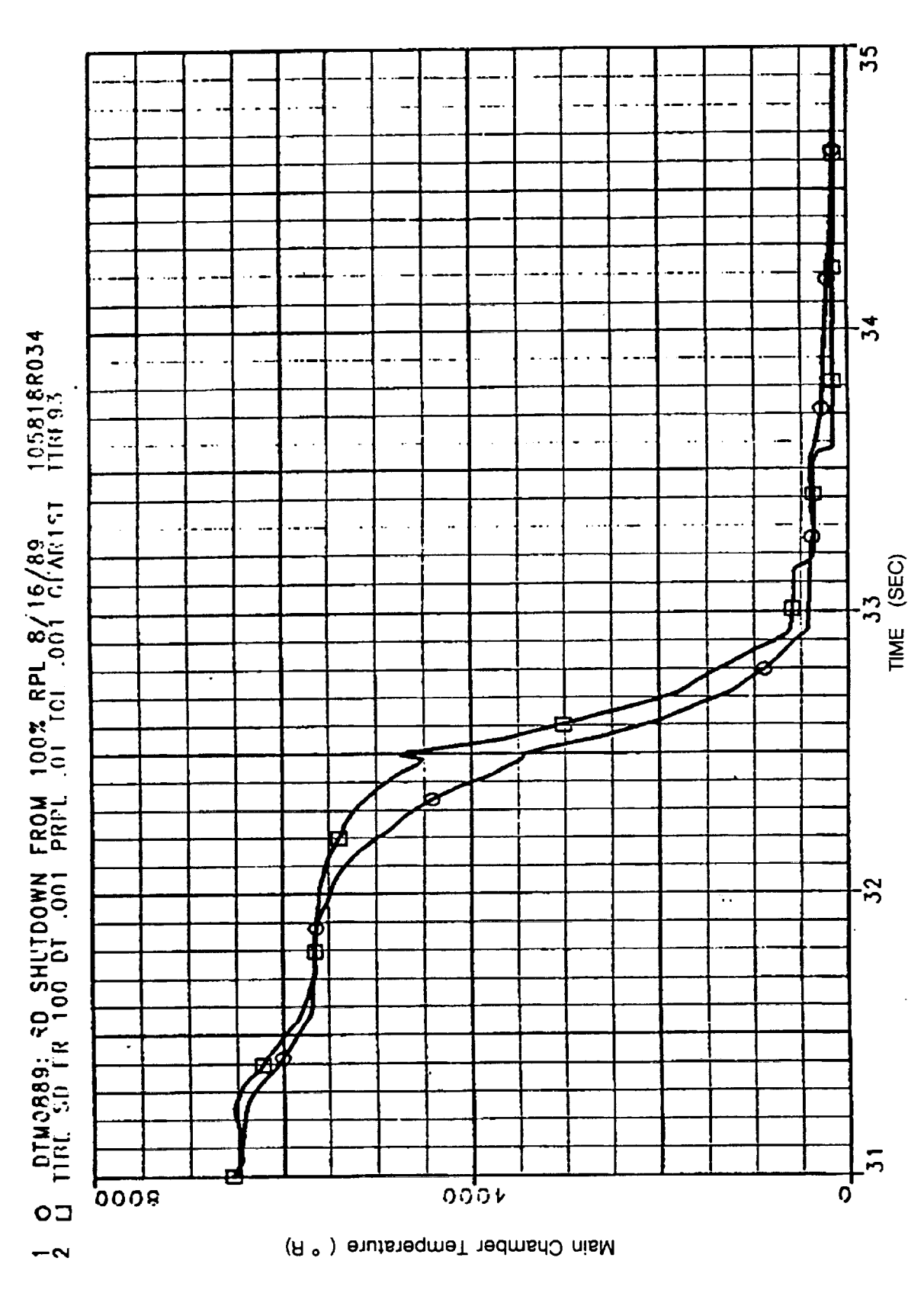

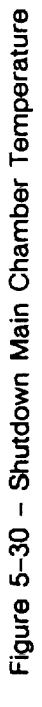

 $\bullet$ 

 $\frac{1}{2}$  ,  $\frac{1}{2}$ 

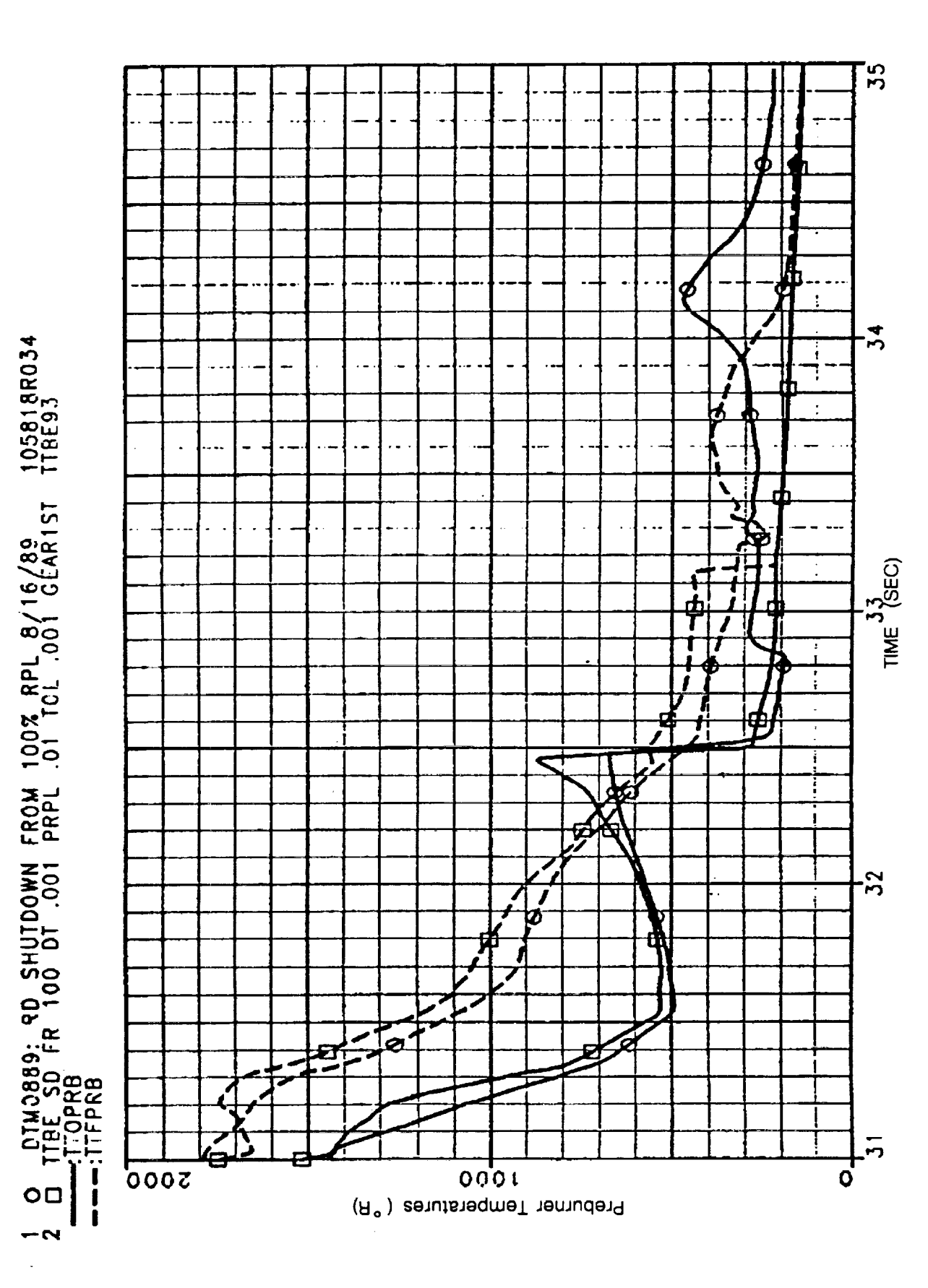

Figure 5-31 - Shutdown Preburners Temperatures

## **5.3.2 Start Transient ; ;**

The **start** transient was **simulated** by providing **the following** changes **in the TTBE** MODEL. 1) **Test** 'ROTR01' **was created with a minimum break-away torque** requirement **before allowing pump rotation.** 2) **Heat transfer Q's representing the latent heat of the nozzle were input as schedules of times. 3) The temperatures of the hardware** metals **were not integrated. 4) Calculations were added to simulate the** filling, **or priming, of the LOX** injectors for **the two preburners and the main chamber. The** filling **representations were the simple** models **taken** from **the DTM, but not the detailed, multi-volumes models of the preburners which were used in the DTM predictions.**

The **start** predictions **of the TTBE** model are presented on **Figures** 5-32 to 5-40 **with** predictions of the DTM for reference. The rotor speeds and pressure/temperature of the main **chamber and preburners are** presented. **Some of the** differences between **the** predictions **of** the **two models is** due **to the LOX injectors filling times (see Table 5-2). With the earlier** fuel preburner **priming the** fuel **speed of the TTBE leads the** DTM **at** the **1.5 sec time (Figure 5-32). The higher chamber pressure results** from **the higher temperature of the TTBE after ignition (Figures 5-36 and 5-38). While other differences exist** between **the predictions of the two** models, **the verification test was to show the TTBE** model **in** ROCETS **could operate through all the transient** phases. **This was successfully** accomplished **including operation with the implicit integration scheme.**

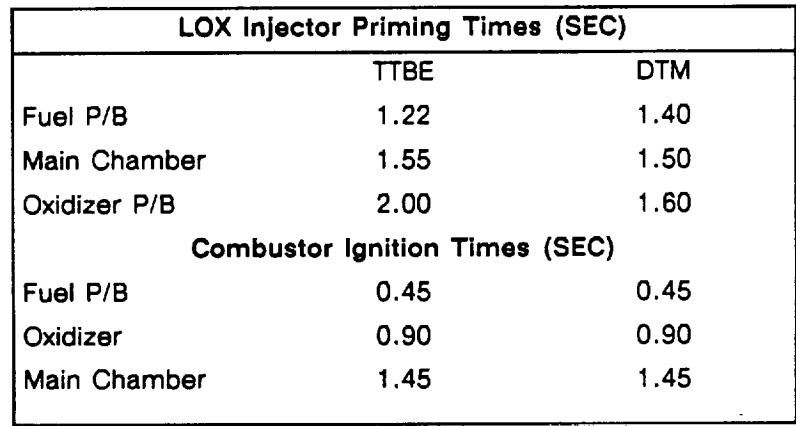

Table 5-2. **LOX** Injector **Priming** Times (Sec)

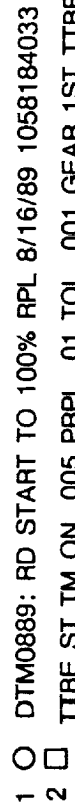

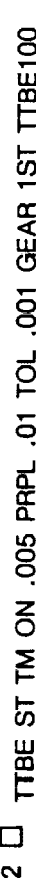

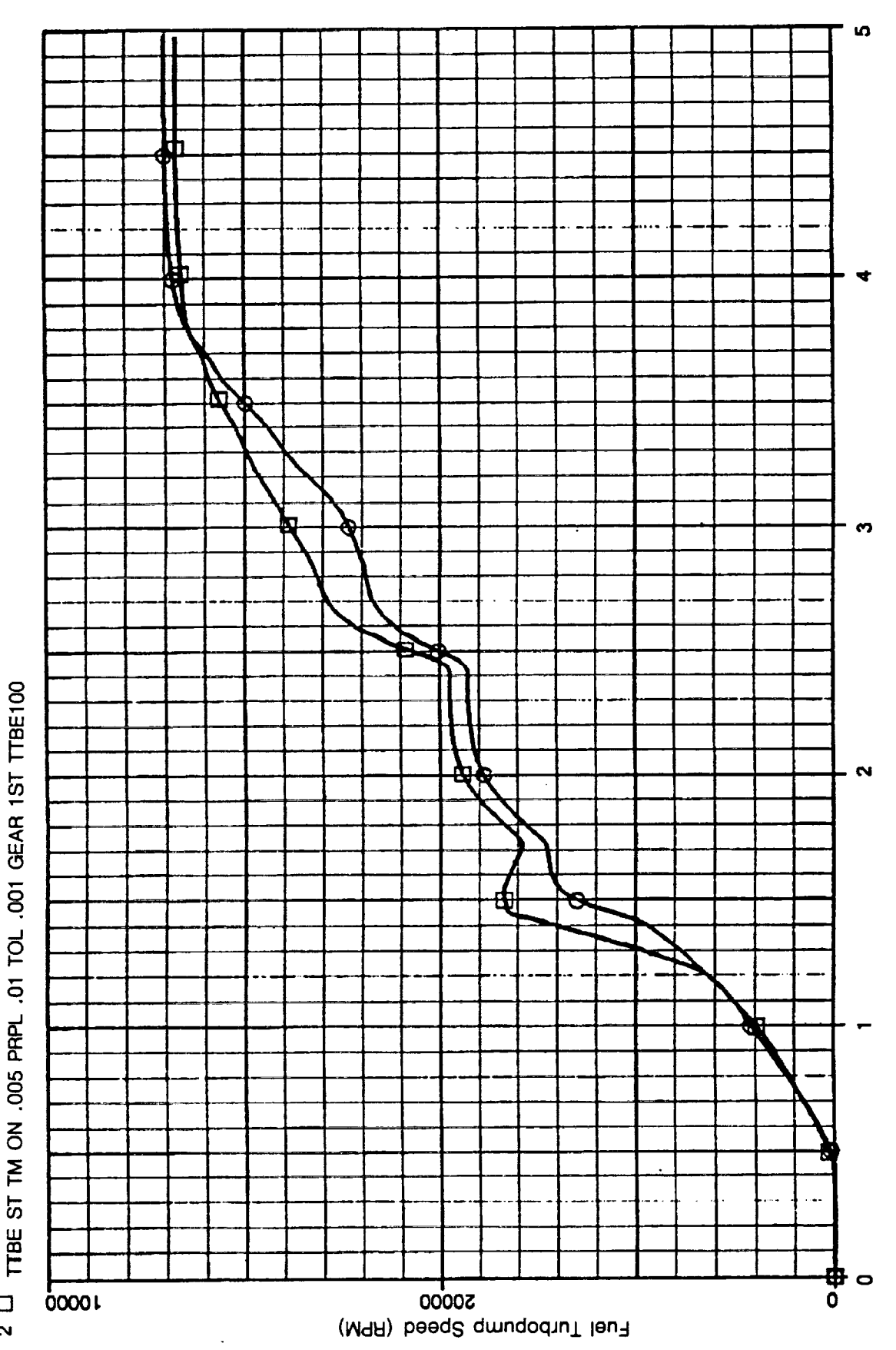

Figure 5-32. Start Fuel Turbopump Speed

TIME (SEC)

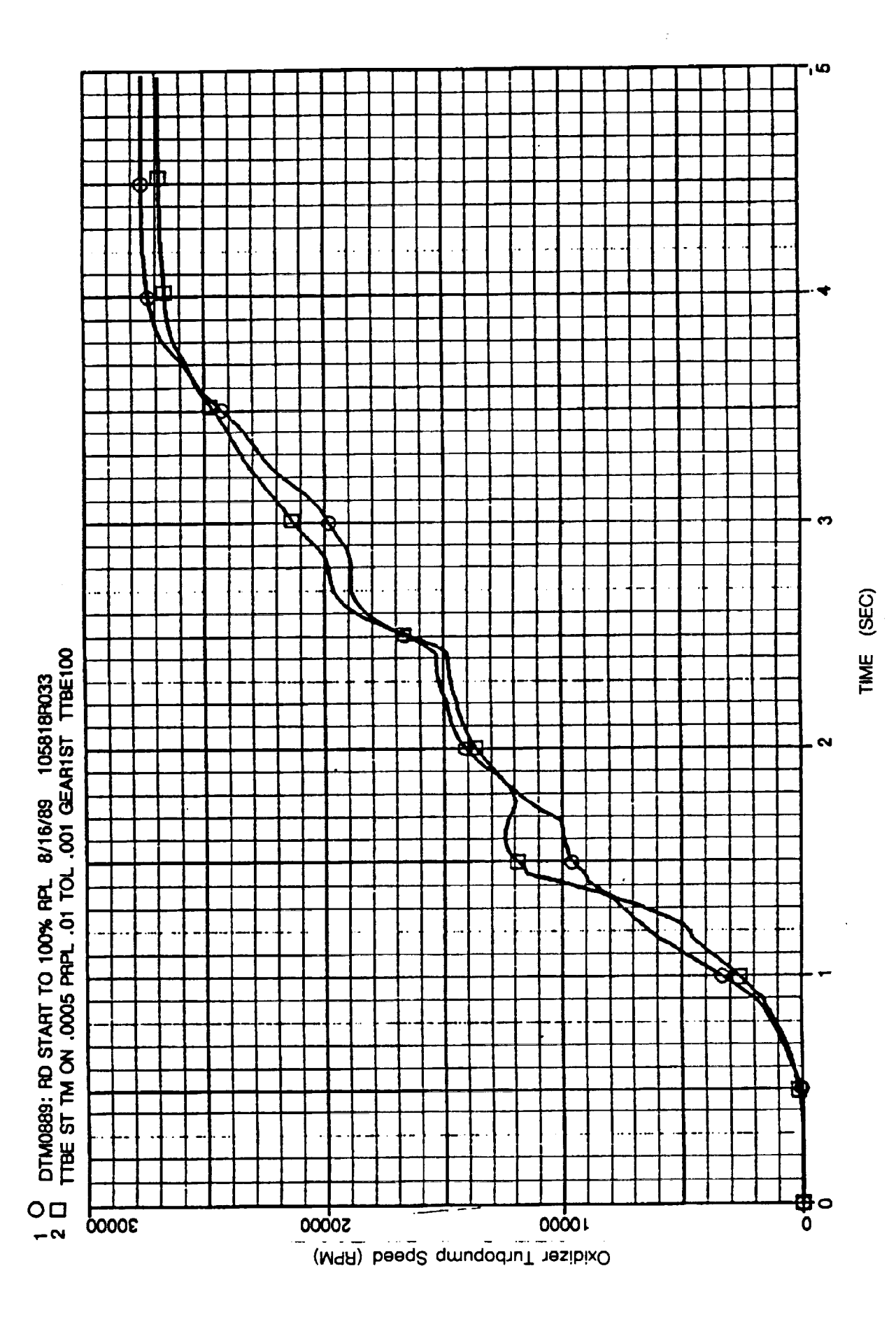

Figure 5-33. Start Oxidizer Turbopump Speed

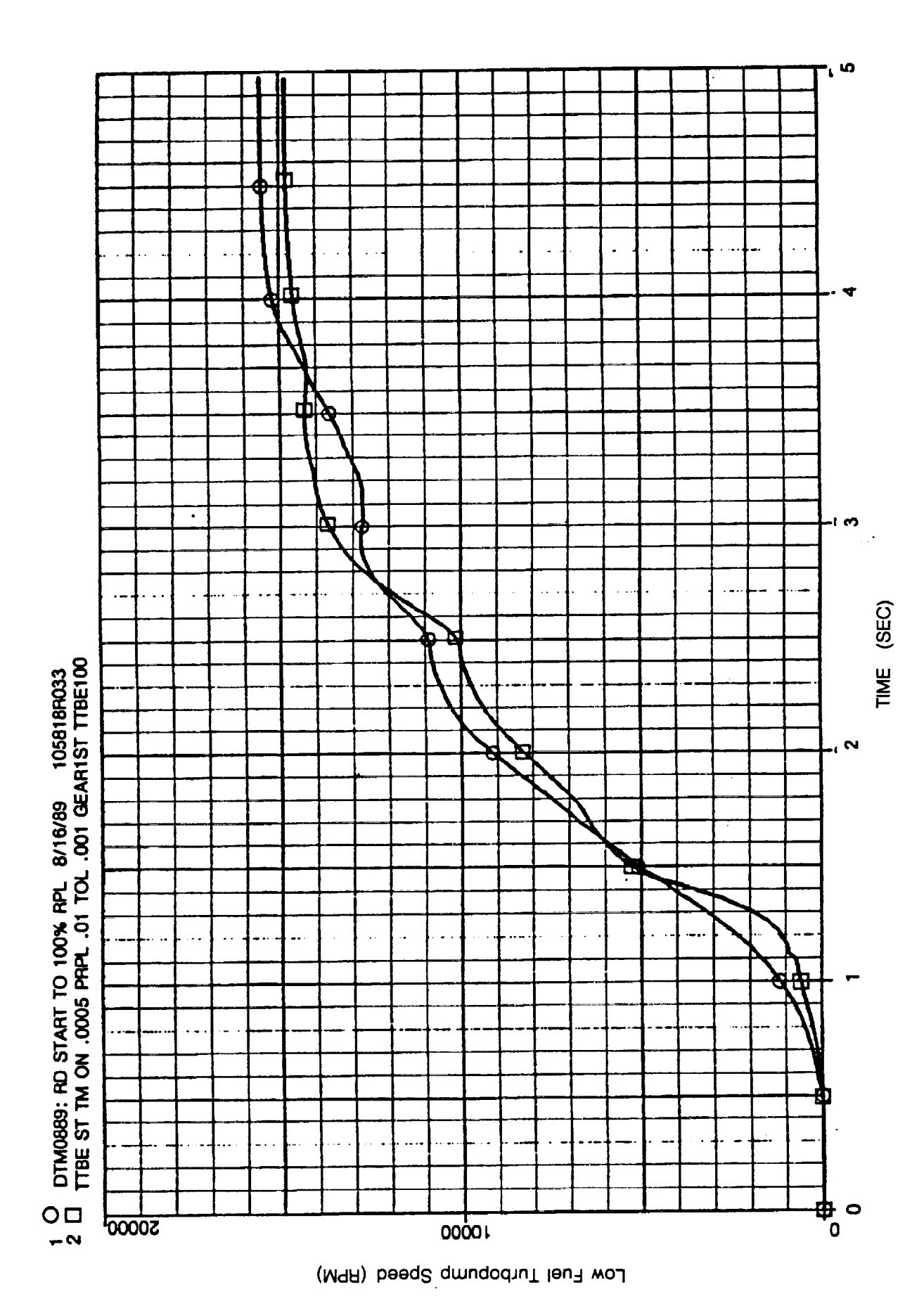

Figure 5-34. Start Low Fuel Turbopump Speed

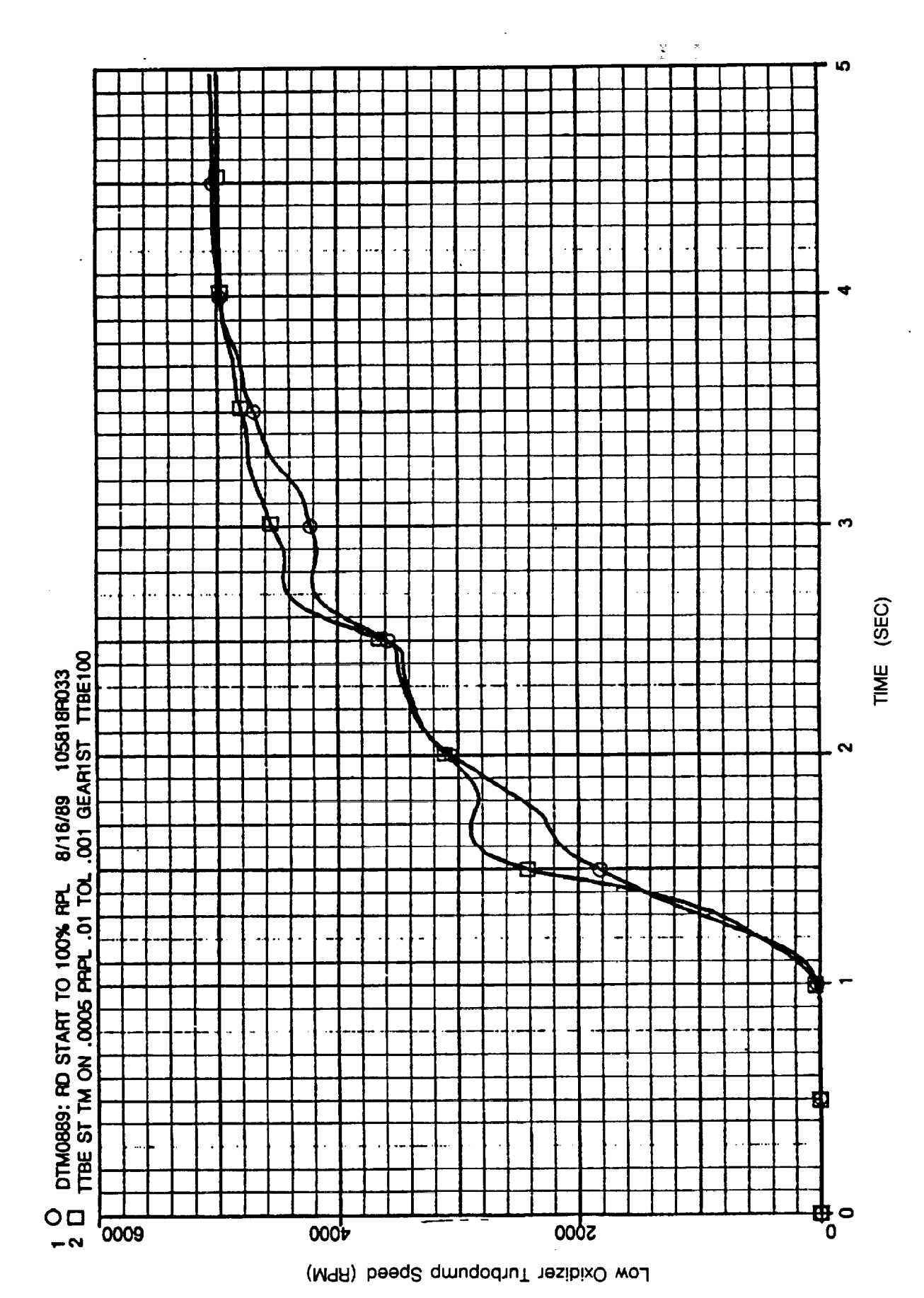

Figure 5-35. Start Low Oxidizer Turbopump Speed

91

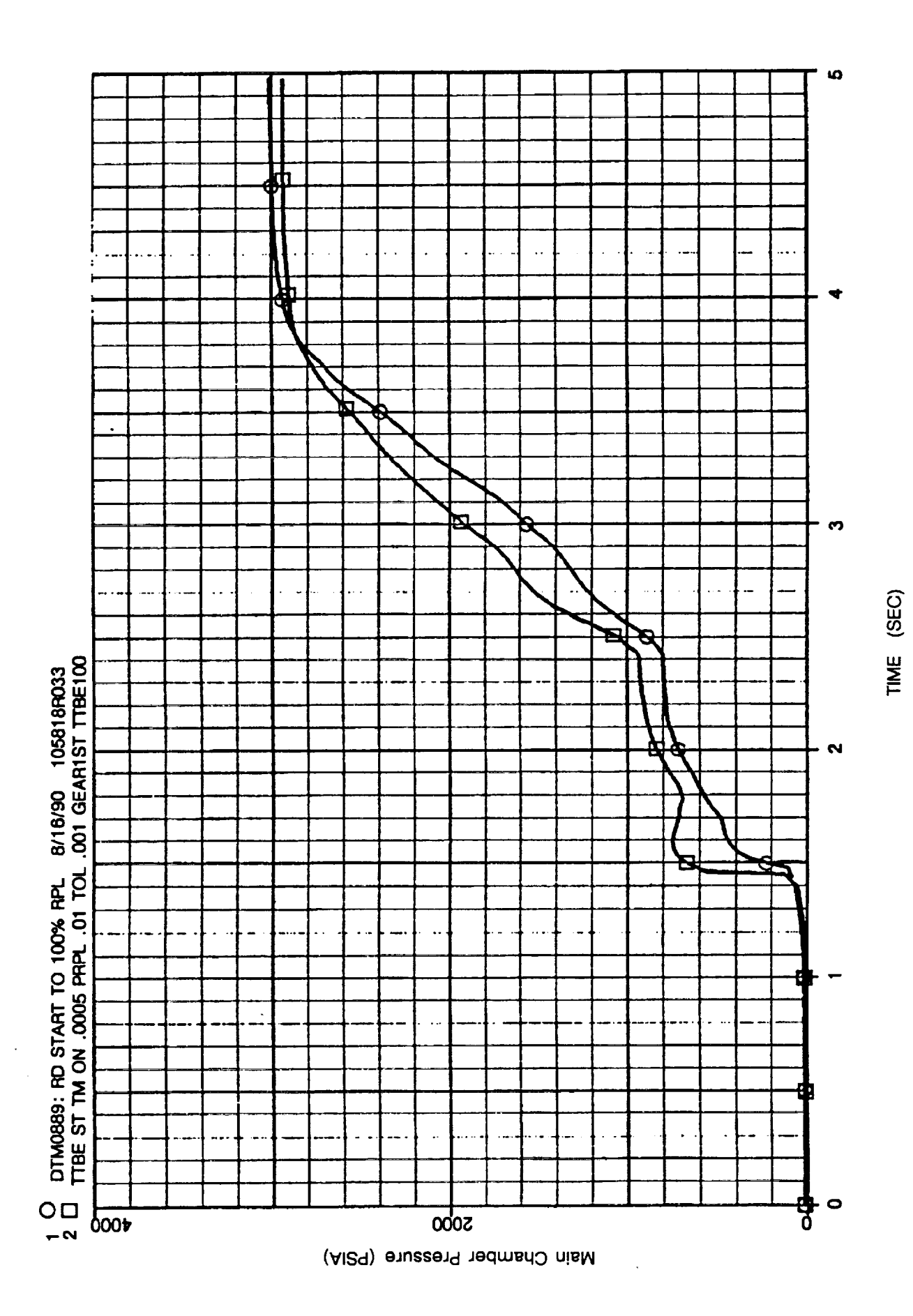

Figure 5-36. Start Main Chamber Pressure

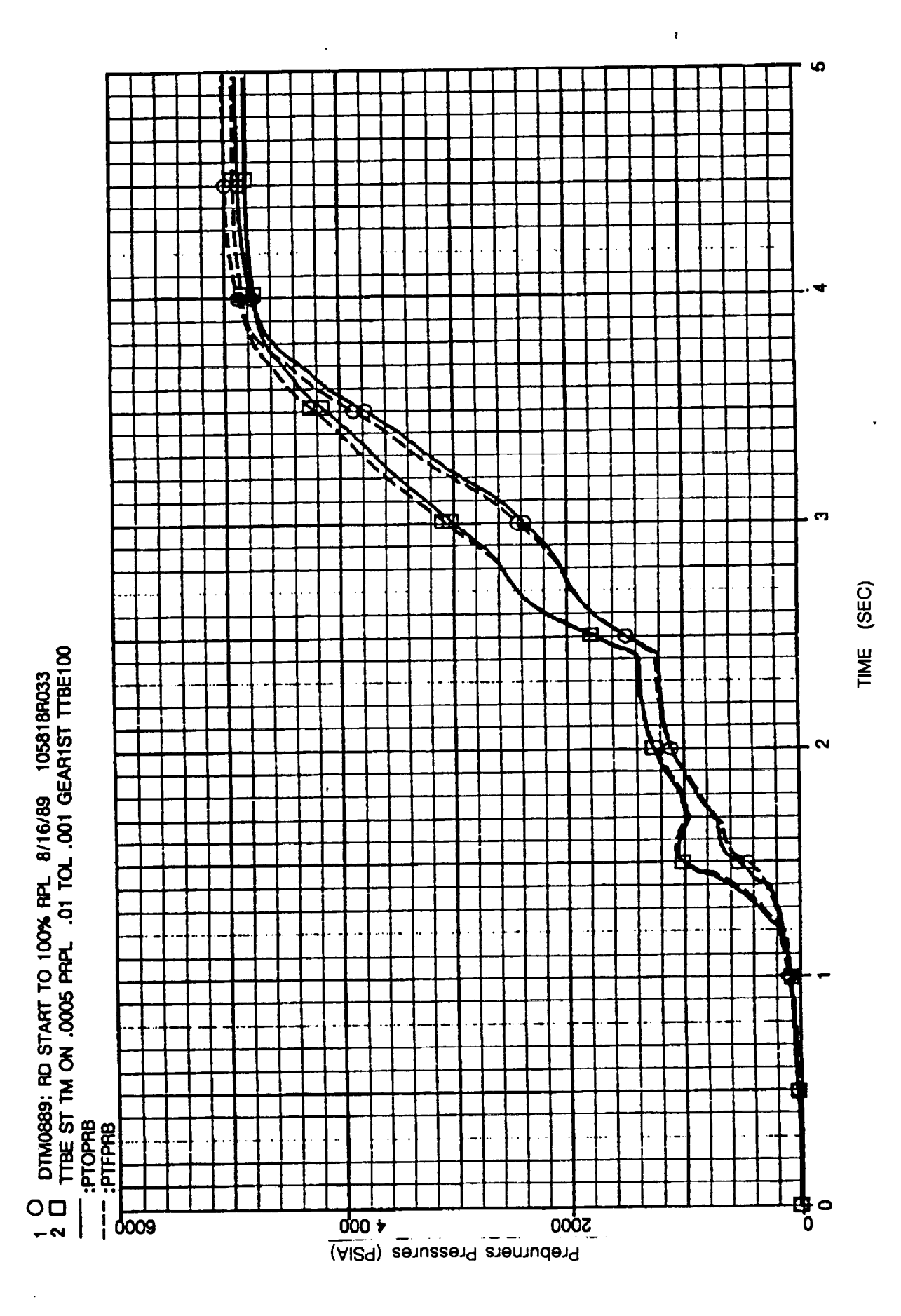

Figure 5-37. Start Preburner Pressure

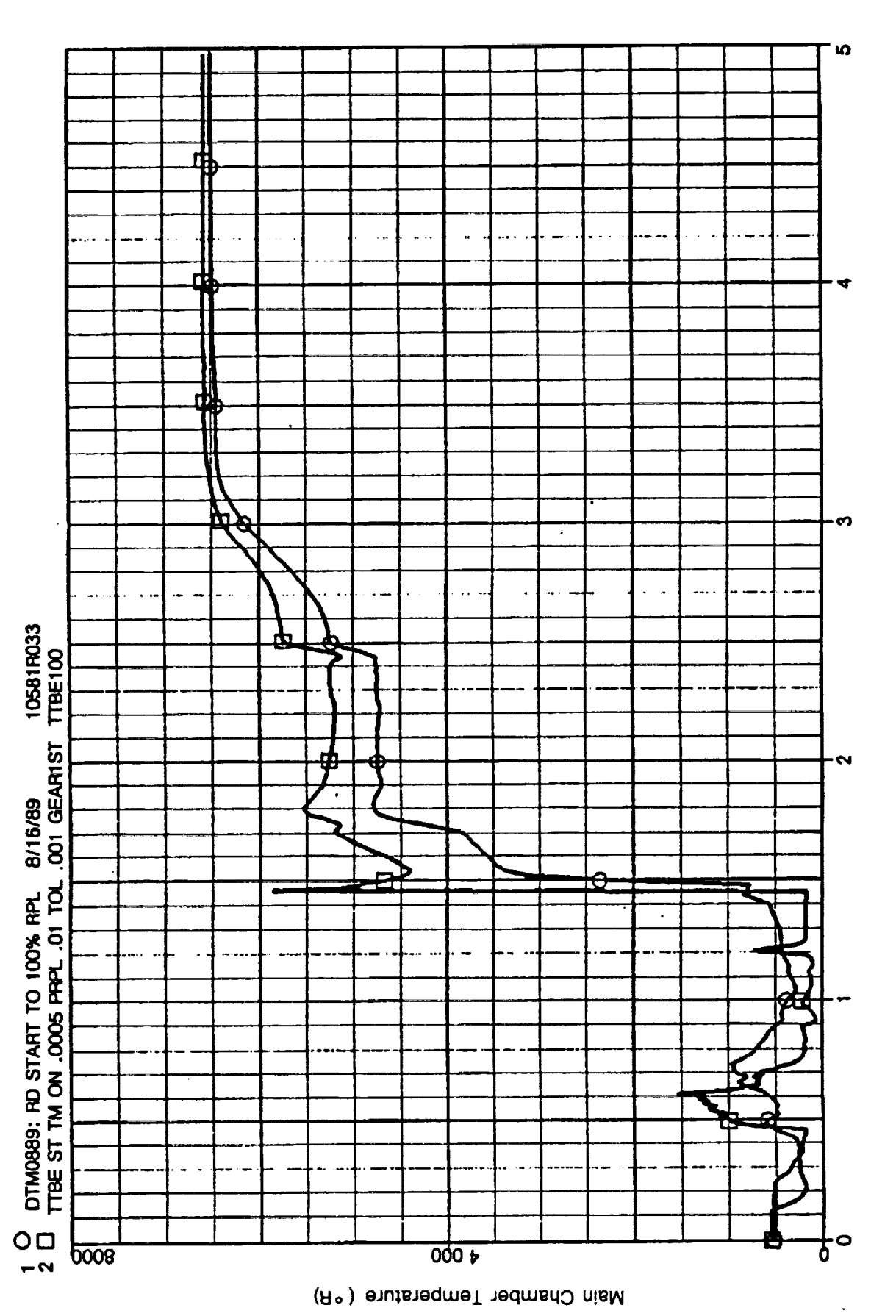

Figure 5-38. Start Main Chamber Temperature

TIME (SEC)

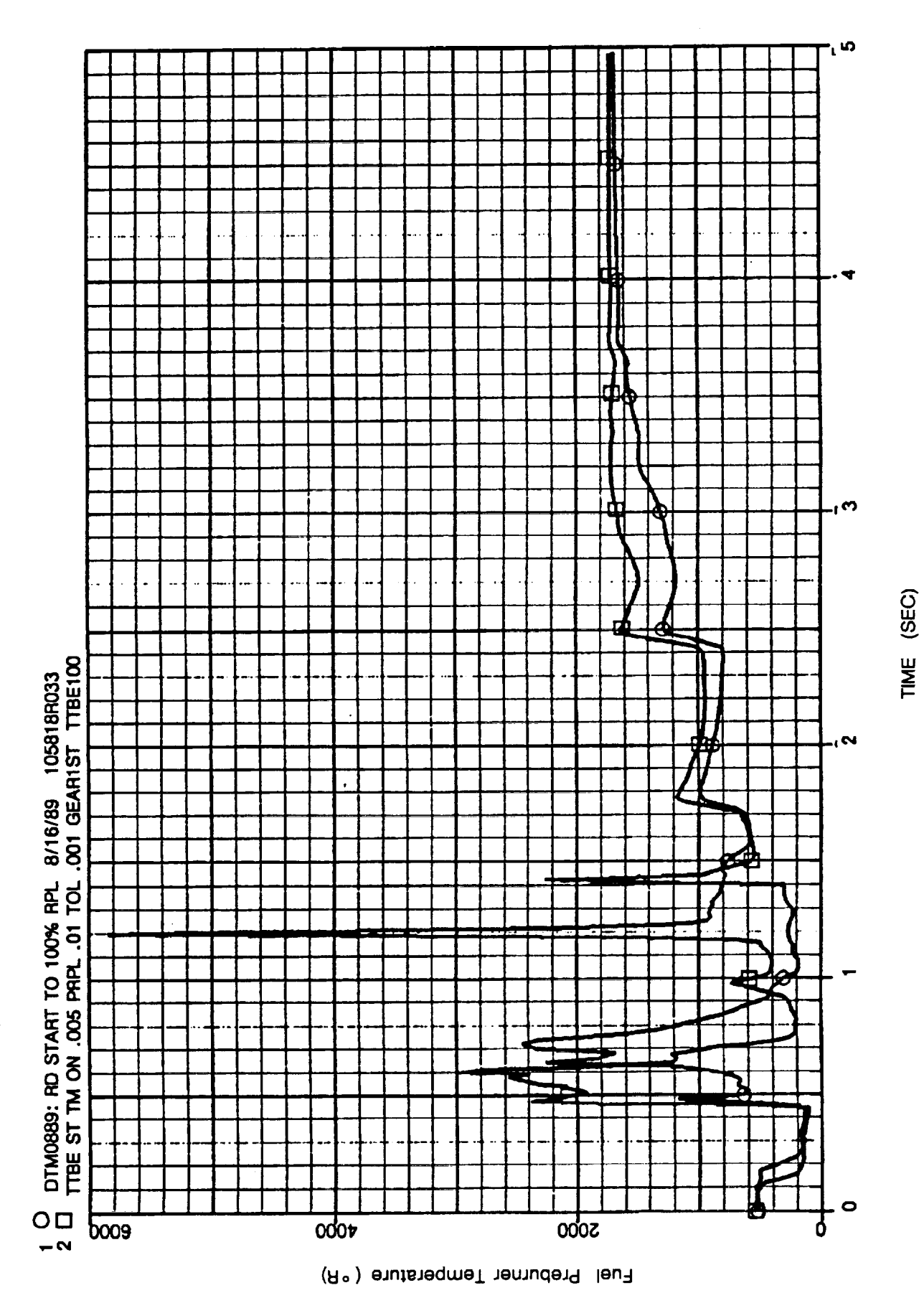

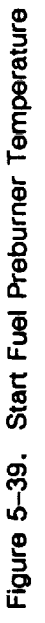

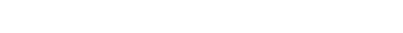

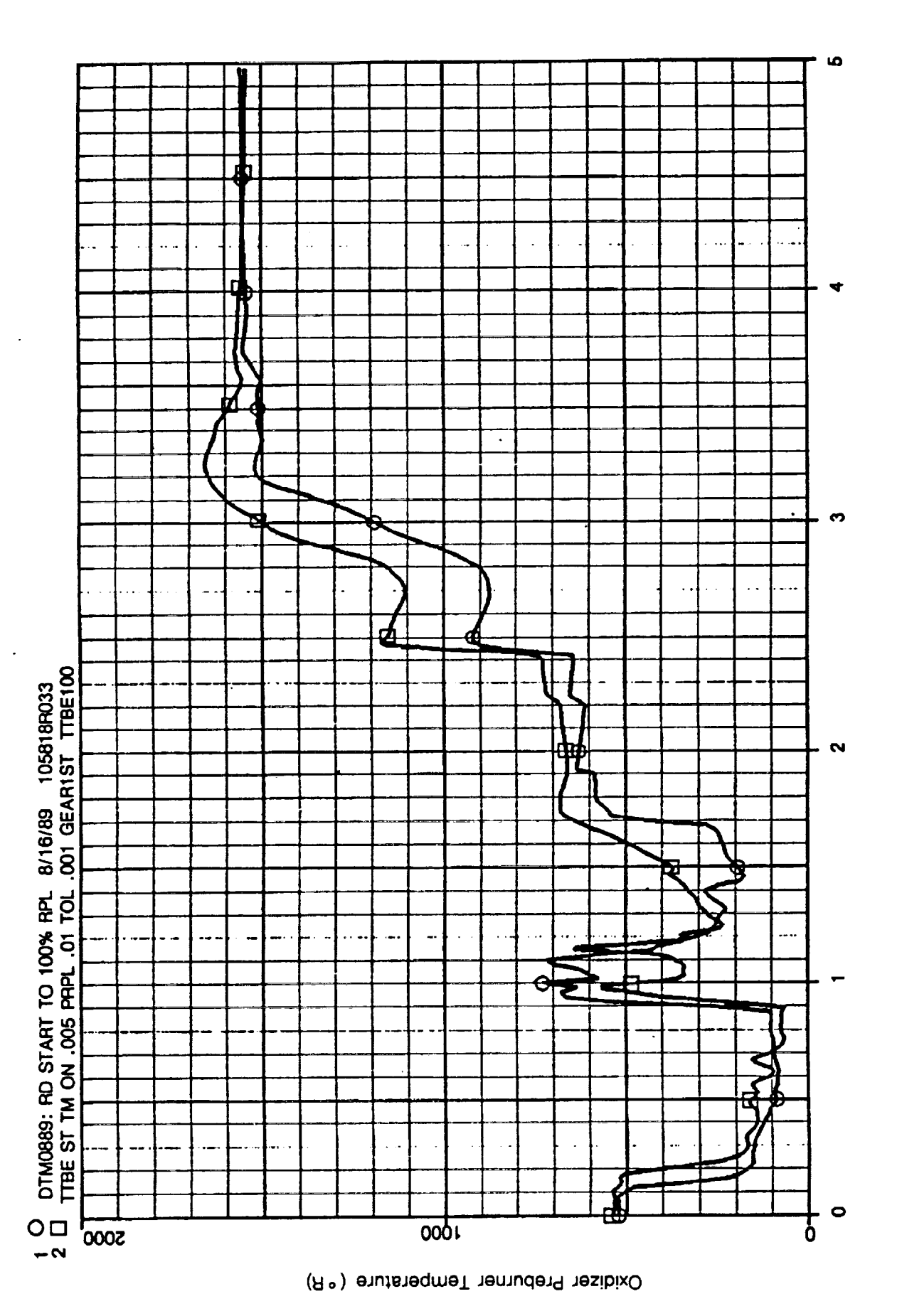

Figure 5-40. Start Oxidizer Preburner Temperature

### **5.3.3 Closed-Loop With Control**

**A NASA-MSFC control** Model **was** interfaced in the ROCETS **system** (Appendix **C) and used** for **closed-loop operation with the T'I'BE Model. Figures 5-41 through 5-44 present results** for **a throttle transient from 100% power to 65% power and back to** 100% **power. Parameters shown are chamber pressure,** mixture **ratio, and the** four **rotor speeds.**

#### **5.4 SUB-SET MODEL GENERATION TEST**

**To verify the generation of** the **linear** model partials, **a linear, sub-set** model **of the detailed TTBE** model **was created. Then the linear** model **time domain response was compared to the non-linear** model **predictions.**

**The detailed "r-I'BEmodel had** 122 **states and 14 algebraic balances.** Of **the 122 states, 60 are using iteration parameters other than the states (i.e., 30 volumes are using pressure and enthalpy as the iteration variables to close the** density **and internal energy corrector equations). To reduce the linear model order to a** manageable **size** for **the verification test of the new partial generation technique, all states were set to be driven to their steady-state values except for the four rotor speeds. Thus, of the** 136 **TTBE simulation equations,** 132 **were analytically eliminated leaving a 4 state model.**

**The linear model was generated at 100% RPL with a 0.1%** perturbation **size. The oxidizer preburner oxidizer valve area was used as the model input, and pressure at the low pressure** fuel **pump discharge was the** model **output. Time domain results were obtained using approximately a** 1.25% **step on valve area by first generating transfer** functions from **the linear** model **matrices and performing an** inverse **Laplace transform.**

**The non-linear model was executed using the same constraints (i.e., all states forced to steady-state except** for **the** four **rotor speeds)** for **comparison to the linear** model **results. It should be noted that a steady-state balance was not performed** prior **to** initiating **the time transient, so some initial drift is observed.**

**Figures 5-45 through 5-48 present comparisons of the linear model to the non-linear model. Excellent agreement is observed, especially considering that the time response has an order of** magnitude **larger step than the perturbation size used to generate the partials.**

**The excellent agreement is verification of the linear model generation** method, **it involves a change-of-variables** for **60 states and analytically eliminating the** 14 **algebraic balances and the** 118 **states which were set to steady-state. The partial generation technique** provides **a powerful tool for performing linear analysis and generation of reduced-order models.**

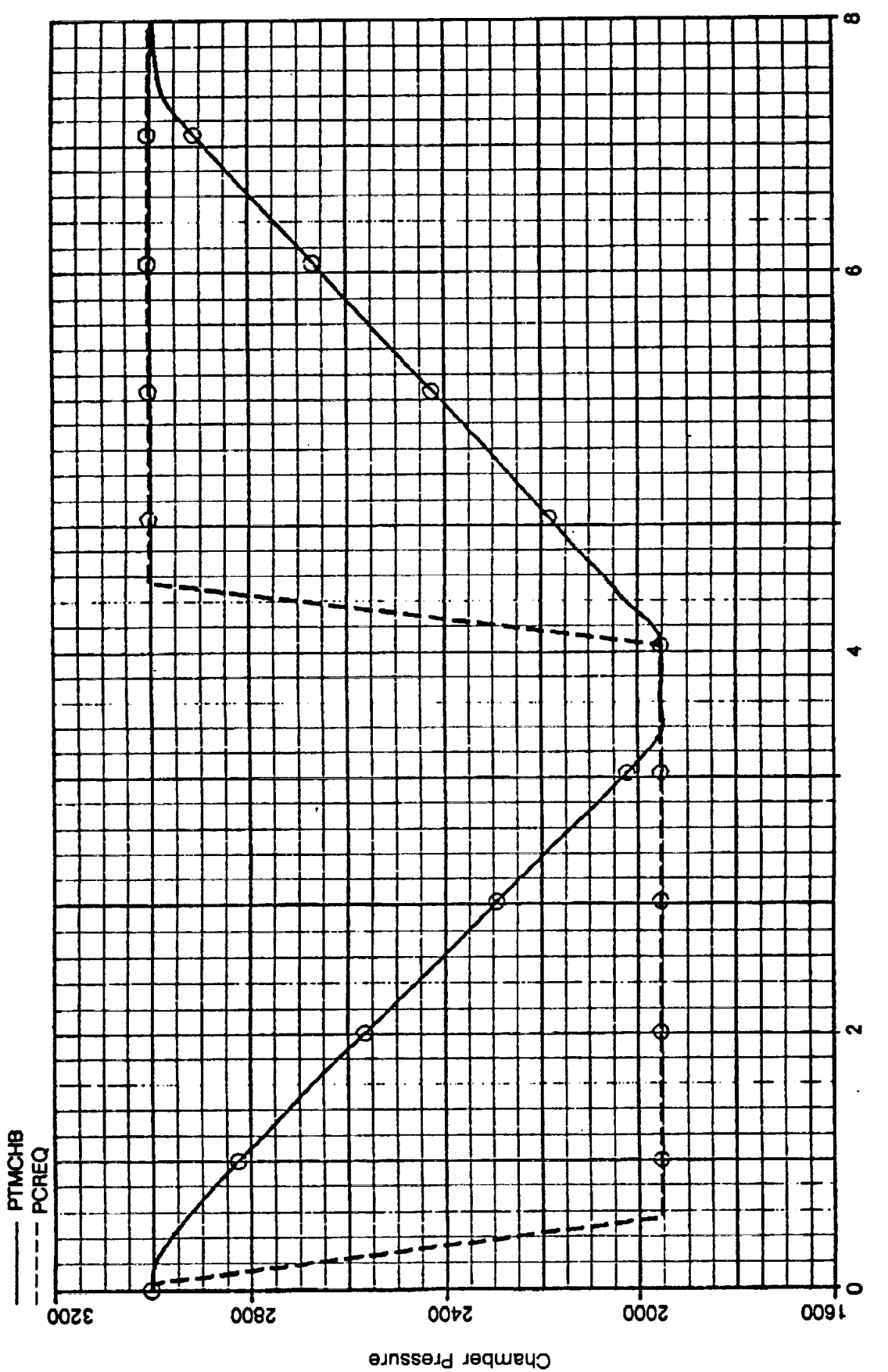

Figure 5-41. Chamber Pressure During Throttle Transient

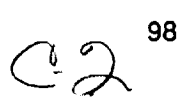

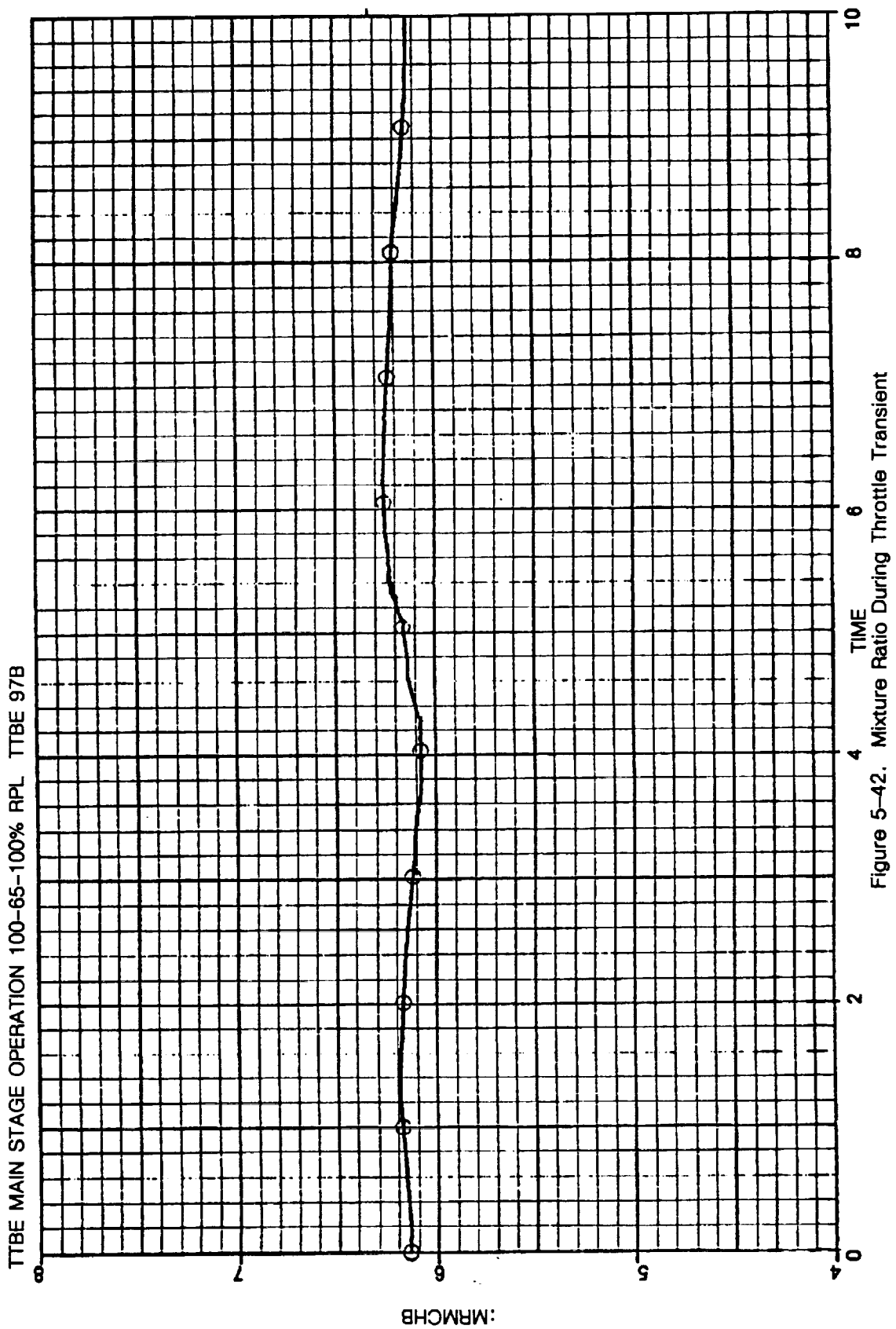

Ì.

 $\ddot{a}$ R  $\boldsymbol{\varPsi}$  $\bullet$  $\overline{\mathbf{p}}$ ĪĪ J, 6 TTBE MAIN STAGE OPERATION 100-65-100% RPL TTBE97B<br>SNFH<br>SNOH I  $\bullet$  $\frac{1}{1}$  $\bullet$  $0000E$  $0000z$  $0000<sub>0</sub>$ 00001 00009

Figure 5-43. High Spool Speeds During Throttle Transient

PRATT & WHITNEY - ROCKET PERFORMANCE

 $\overline{\phantom{a}}$ 

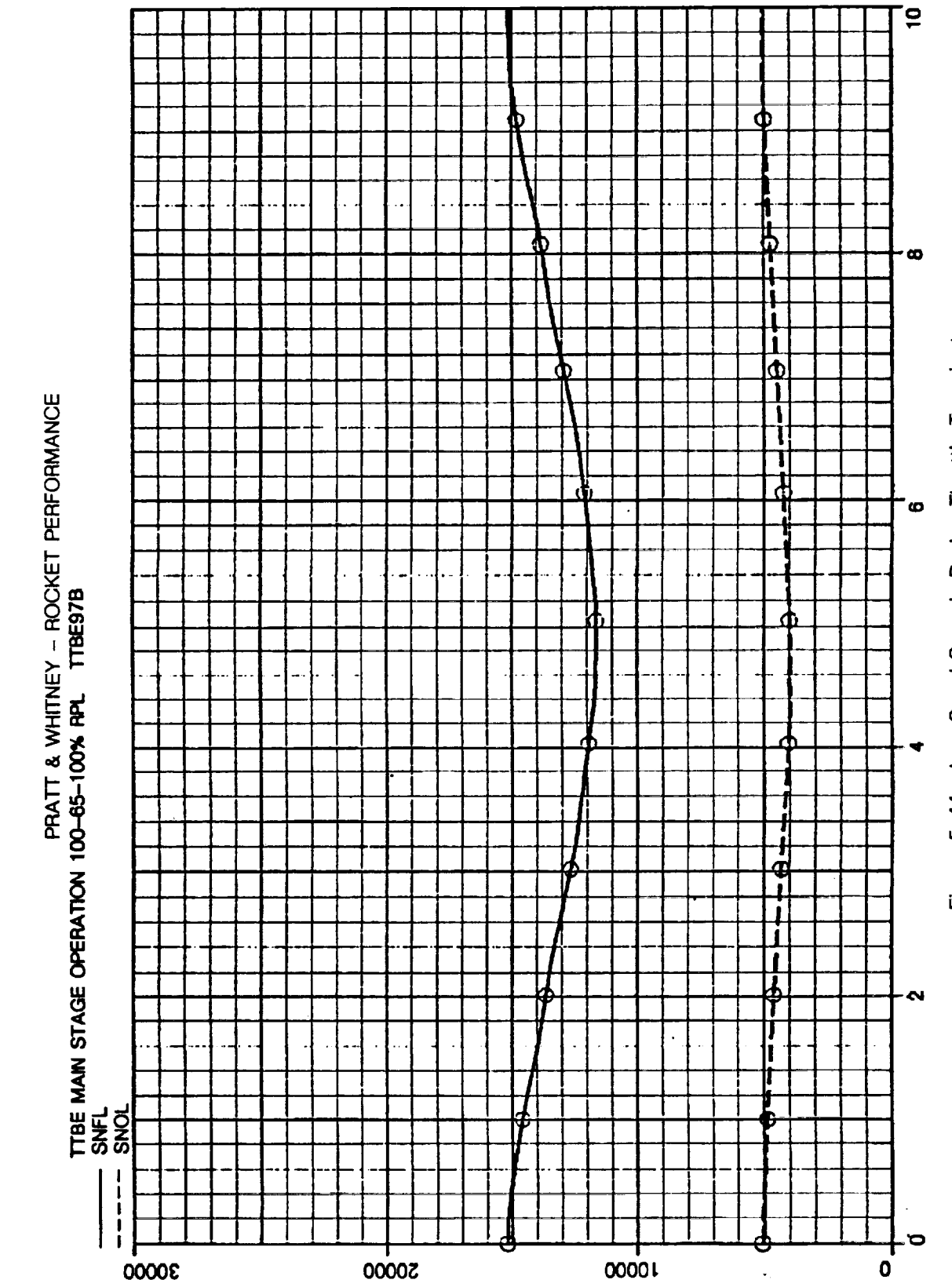

Figure 5-44. Low Spool Speeds During Throttle Transient

 $\bar{z}$ 

 $\cdot$ 

 $\tau\rightarrow\bar{\tau}$ 

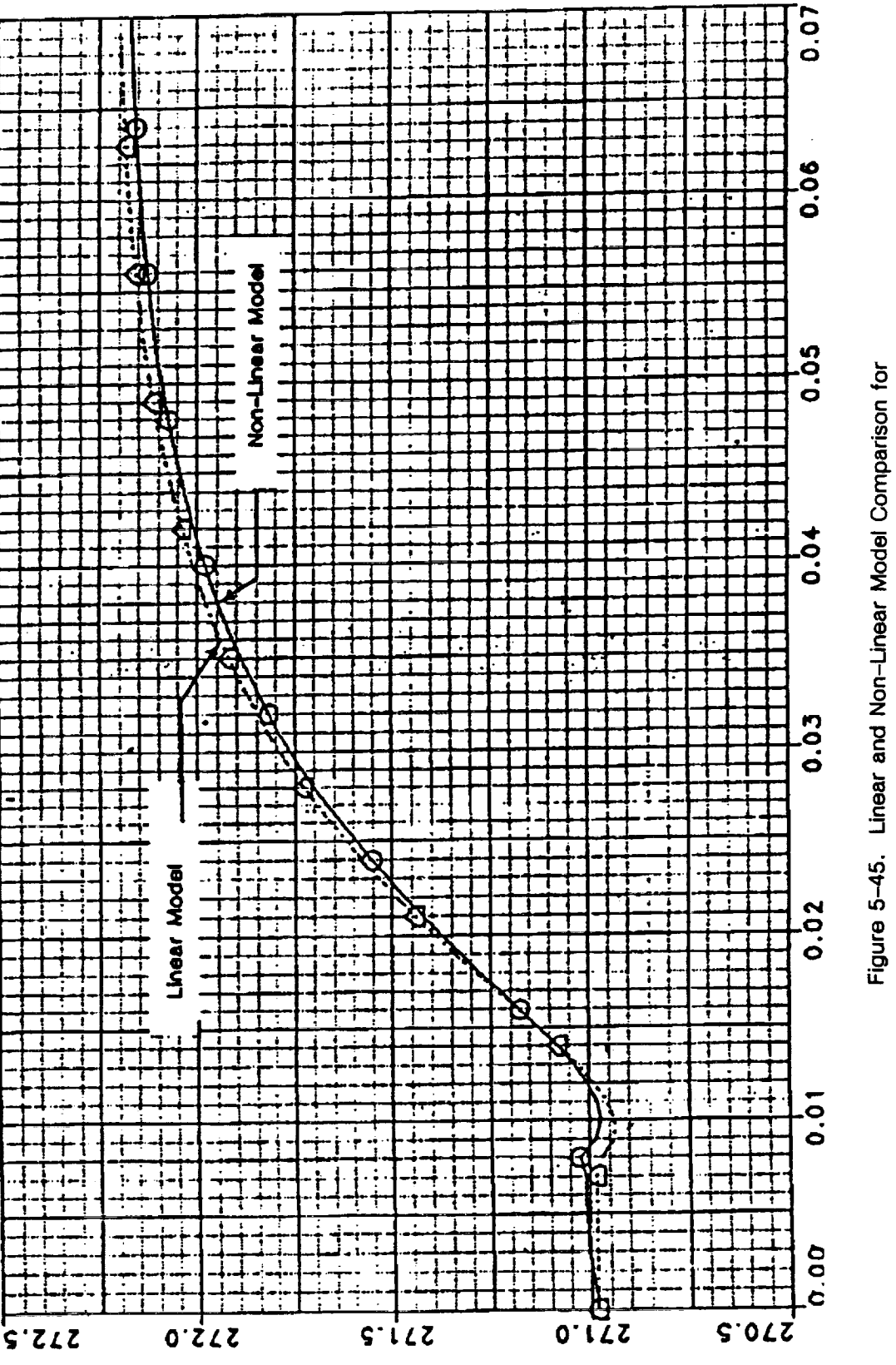

High Pressure Oxidizer Pump Speed

High Pressure Oxidizer Pump Speed (RPM)

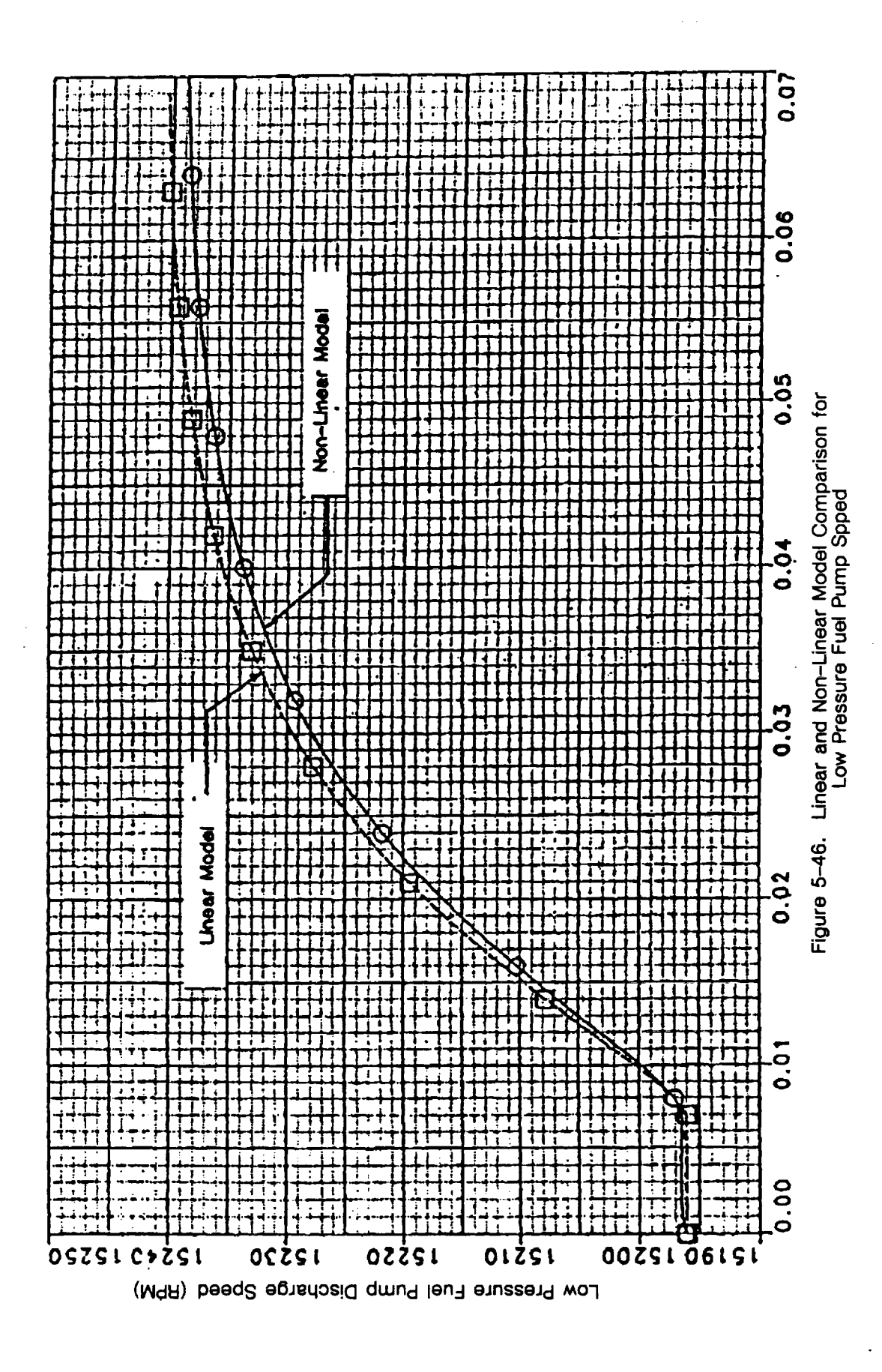

103

Ą

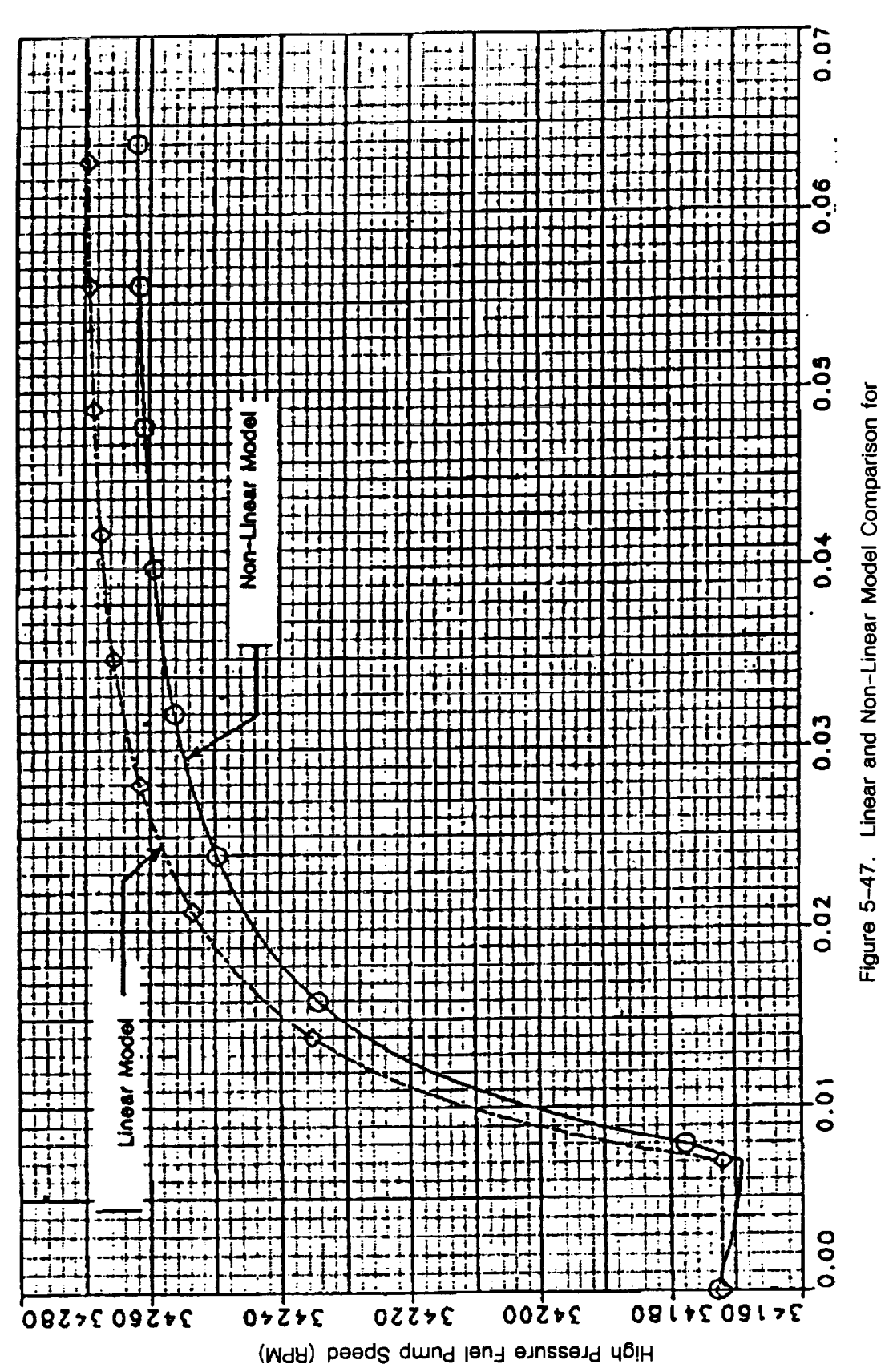

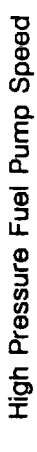
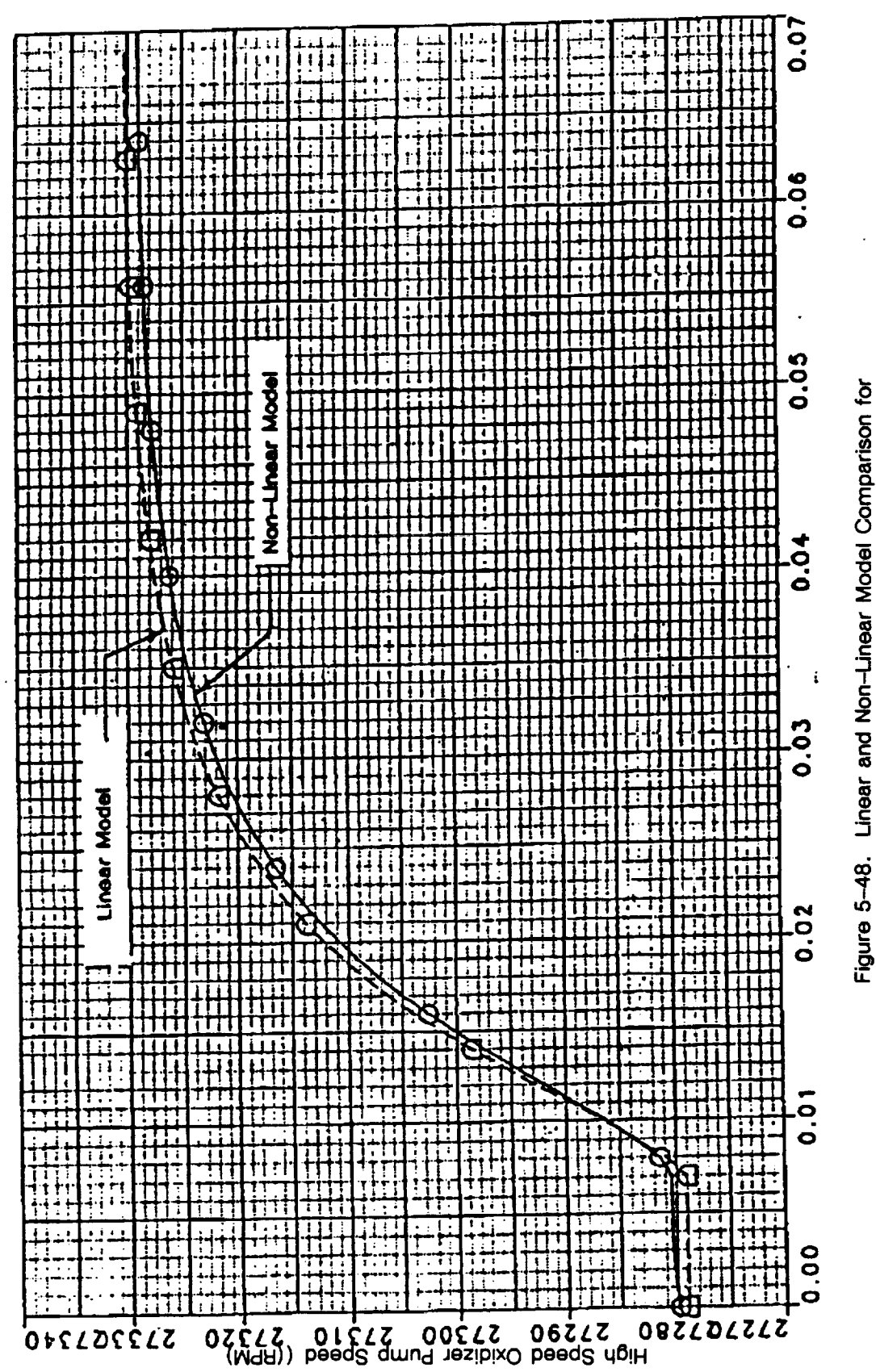

High Pressure Oxidizer Pump Speed

人名素  $\ddagger$ 

This page left intentionally blank.

 $\ddot{\phantom{0}}$ 

 $\ddot{\phantom{0}}$ 

#### $\mathcal{E}(\mathcal{C}_{\mathcal{Q}})$  ,  $\mathcal{E}(\mathcal{C}_{\mathcal{Q}})$  $\mathcal{A}_{\mathcal{A}}$  ,  $\mathcal{A}$  $40.5$ الأوقولية

## **SECTION VI CONTRACT END ITEMS**

**This** Section presents **the** 23 **contract** end **items** which **in** general provided **the overall requirements for the simulation system. Each contract end item is presented,** followed **by the program accomplishments.**

1. **The simulation system must have the inherent capability to** be **applied to current and projected liquid rocket engine cycles including: Staged combustion, Expander,** Gas Generator, **and Tri-Propellant. Projected engine applications** include: **TTBE, STBE, STME, and OTVE.**

**ROCETS is a very** flexible **simulation system without any built-in rocket engine cycle or configuration. The user can select component modules and designate the interfaces to configure virtually any conceivable rocket engine.**

**The simulation system** must **simulate start,** main **stage and shutdown phases of engine operation. .**

**The** *TrBE* model **was** operated **in all three** modes **as** presented **in Section 5 - System Testing and Verification.**

**The system** must **include the capability to** operate **the plant in** both **open and closed loop control. This requires that provision** must **be made** for **attaching a control submodel which** may **be either sampled data or continuous. ,**

**The TTBE** model **start and shut-down transients were operated open-loop. A NASA-MSFC FORTRAN control** model (Appendix **C) was operated closed-loop with the TTBE** model **in main stage operation as** presented in **Section 5 - System Testing and Verification.**

**Methodology must be created to allow representation of various** failure **modes and** off **nominal operating conditions including random parameter variations within each submodel. o**

**ROCETS was designed with generic component** modules **which (based on user input) call a designated sub-module which provides the specific component performance characteristic. Component** failure **implies the component performance (map characteristic) changes drastically. ROCETS can utilize** modules **which accept a failure flag** to **switch from a normal operating characteristic** to **a** failed performance **characteristic.**

**The simulation system shall be organized so that multiple levels of detail** may **be user selected** for **each sub-model where appropriate. This requires that** both **highly detailed simulation** modes **and** "quick **and dirty" simulation** modes may **be selected at user discretion.** .

**ROCETS is designed to configure an engine simulation based** on **user defined modules which leaves the amount of model detail up to the user.** During **the program, a simple TTBE** model **and** a **detailed** I'TBE model **were generated and operated.**

**6. The simulation system shall be designed with** a minimum **bandwidth goal** of **300 Hz for the detailed simulation** mode. **In some instances it** might **be appropriate to model higher** frequency **dynamics.**

**ROCETS has several features to enhance transient operation. Integration** methods **include trapezoidal and** Gear **(first and second order), while other methods can be adapted if**

**ENER LOL INTENTIONALLY BLANK** 

**PRECEDING PAGE BLANK NOT FILMED**

required in the future. Implicit (closed-loop) integration is recommended for cost-effective *computer* operation, but open-loop Euler integration is also available. A relative time constant is calculated in each module and compared to the simulated time step, to automatically select integration or differentiation to be used. Therefore, ROCETS can not only operate models up to 300 Hz, it also operates them in an efficient manner.

. The **simulation system shall** be designed **so** major **system components, i.e.,** the **generic submodel library, the engine specific** data, **the generic data, and the simulation experiment data, will be separate and** distinct.

**The ROCETS system has component** modules with generic calculations which **call sub-modules with specific component** performance **characteristics and data. Properties are called when** required **through a** module for **each** fluid **and sub-modules which contain the various property** maps. **After a simulation has been configured, the user defines the simulation experiment with inputs to the run processor.**

8. Input data **to** define **a** particular **engine shall** be defined in **terms of** desigrl data **as** opposed **to** model **parameter data. Likewise,** the **empirical** data **necessary to characterize should** be **defined in terms of industry standard practice. For example,** a **dynamic** model **of a sensor will usually be given in transfer** function form. **Turbine** performance maps **will be nondimensionalized. This requires that a design data to** model **data to** model **data (sic) translator component be developed.**

**The ROCETS system** was designed with **a component-by-component** module **and sub-module performance characteristic concept. This allows the user to build-in conversions of design data to model parameter data as required.**

9. **A consistent set of nomenclature,** model generation coding **style, and** documentation **requirements shall be defined and adhered to. This requires that the code** must **be self documenting to the extent** possible.

The ROCETS **system software standards are** presented in the SDS, P&W **FR-20284 (Reference 4). An example of self-documenting code based on these standards is presented in Appendix B.**

**10.** The **simulation system shall** be designed **so** that **subset simulations** may be **readily** derived from **the transient simulation of an engine. These subset simulations** include linear **operating point simulations for controls design, fast operating nonlinear simulations for controls analysis and parametrics, and real time simulations** for **hardware-in-the-loop- testing.**

**ROCETS** provides **the capability** to generate **linear** partial derivatives around transient, **or steady-state operating** points, **The matrices of these partials are output by the system for use in subset simulations or linear control analysis. Because ROCETS can quickly eliminate" states in the non-linear simulations by** forcing **the derivatives to zero, it can be used to develop real-time models which require limited number of states.**

11. **The simulation system** will provide **some** method of warning the user when **a simulation** run **uses out of** range **data, such as requesting thermodynamic property routines to extrapolate to 6000 psia when the data is good to 5000** psia. **It also shall be the user's option to limit the warning and/or utilize it as a stopping condition.**

This **was accomplished with good traceability and warnings arranged in different levels of severity as discussed in the User's Manual (Appendix A).**

12. **All generic** data **and** mathematical models **utilized** in **the simulation system shall** be **documented in the code such that the user will know the source of the data and will know the limitations and assumptions under which the data was generated and employed in the system. Specifically, internal documentation shall include: precise explanation of** program **and subprogram purpose, identification of version data and number, identification and description of all inputs and outputs, and identification of all blocks of** mathematical **calculations.**

**This was accomplished and can be viewed in the example pump** module **(Appendix B) and in the other system** modules **and sub-modules of the SDS (Reference 4).**

13. The **simulation system shall** be generated in the "Advanced Continuous Simulation **Language" and in FORTRAN 77 unless an overriding justification can** be **made** for **an alternate approach. Such justification would be if an alternative were shown to be obviously and substantially superior to ACSL, or if a necessary capability were identified which would be prohibitive to develop in ACSL.**

**The ACSL requirement was eliminated at the Critical** Design **Review at MSFC on 21 July** 1988, **because of the** following **justification: The ACSL system uses a FORTRAN labeled common structure to communicate** between **the ACSL FORTRAN** modules. **These common statements are built through an internal algorithm and are not structured** in **a predictable format,** making **user interfacing with ACSL** modules **very** difficult. On **the other hand, ACSL as a system is not structured to generate large, detailed rocket simulations** from **user supplied FORTRAN** modules **and operate the simulation in an efficient** manner. **Therefore, the ROCETS system should not be generated in ACSL.**

**14.** The **approach** to be taken **in** mathematical modelling **shall always** give preference **to** first **principals models first, empirical correlations second, and a transfer** function **approach** third. **For example, it is important to use first principals** models **of volume** filling **and** gross **heat transfer when modelling an injector** prime. On **the other hand, turbomachinery** performance **can be obtained by nondimensional performance maps so that simulation run time** may **be kept reasonable. Likewise, a sensor** model **need only be in transfer** function form **since any increase** in **detail would greatly encumber the simulation.**

In **general, these** guidelines were utilized **in generating the** modules **to** represent the **T'I'BE model. The module building-block architecture of ROCETS allows component models with different levels of detail to be substituted if** required for **particular application.**

15. **In general** the detailed mode **of simulation should be sufficient to** reflect **the influence as would be** measured by **performance instrumentation and reflected in aggregate internal parameters of the following: design changes, property changes, start phenomena, shutdown phenomena, control logic** performance, **key parameters that limit operation like turbine temperature limits, instrumentation performance and location effects, engine** performance **variation, interface condition changes, and purge effects. This list is not all inclusive. The detail generally required is that reflected in the SSME DTM.**

The **SSME DTM** (Reference 2) was used **as a** guide **to** provide the **amount of** detail **in** the **"I-I'BE simulation.**

16. **The acceptance test of the simulation system shall be a complete simulation of the Technology Test Bed Engine. All thermodynamic and thermophysical property data generated for the simulation system** must **reflect the requirements that the TTBE has for such data.** Likewise, heat transfer correlations must be valid in TTBE operating ranges. To provide

**capability** for **the** modeling **system to** be **utilized** in the **study of** hydrocarbon **engines, thermodynamic and thermophysical data** must **also be supplied** for **at** minimum **the most likely hydrocarbon propellant candidate. NASA will specify the choice during** Phase **II efforts. These statements require that the data is** for **characterization of liquid hydrogen, liquid oxygen, hydrocarbon** fuel, **purge gasses, and their materials utilized in the TTBE.**

**The** *TI'BE* **simulation** was **generated and used to verify the simulation system. Because of decreased interest** in **tri-propellant engines, NASA did release** P&W from **the hydrocarbon requirement at the 14 November** 1989 **meeting. The P&W system to be delivered will include methane thermodynamic properties as part of the property package, but will not include combustion properties of methane. The simulation system will accept data tables of combustion properties, and NASA can generate the** properties **in data table** format **if required** for **tri-propellant simulations in the** future.

17. All typical **liquid** rocket engine **components such as** turbines, pumps, **valves, ducts, accumulators, etc., shall be defined in generic fashion such that they can be connected in any user desired manner to simulate any** of **the engines or engine types listed earlier** in **this document.**

The ROCETS **configuration** processor **allows** the flexibility to generate **simulations** of **any engine.**

18. To **verify** proper **operation, all** normal operating modes **of** the **TTBE** will be **simulated** in both **the detailed and the quick and dirty modes. In addition, the subset simulation generatior\_ capability** must **be exercised.**

**As** discussed in this report, **a simple TTBE** model **and a** detailed *TrBE* model **were generated and operated. Linear partials were generated and verified by comparing a linear** model **prediction with the non-linear model** prediction **in the time domain.**

19. **To verify submodel operation,** test requirements defined in task must include testing the **operation of the submodel against known analytical solutions and experimentally verified data, when available in open literature.**

**The system** qualification test plans **are written to verify module code by specifying tests to be performed and the required evaluation, including comparison source and acceptance criteria. As an example, the values in the** property **tables were compared to National Bureau of Standards** data.

**20. The simulation system shall be installed and proper operation verified on the MSFC EADS IBM 3083 computer system.**

This **was accomplished.**

**21. At** the **completion** of each **sub-model or component, the** code must be delivered **to** NASA **MSFC** for **testing and utilization, all submodels and components** must **be delivered at least 3 months prior to contract completion** in **order to assure timely testing.**

The **initial software** delivery **to NASA-MSFC was** 27 December 1989, with updates on **5 March** 1990 **and** 10 **August 1990.**

22. **A** review **visit** to **MSFC will occur on or about six** months intervals. **A Critical Design Review will be performed as a part of the first** review, **with MSFC concurrence required for work to proceed. The results of tasks 1,** 2 **and 3, in Phase I of the activities shall be delivered as a document to be utilized in Critical Design Review.**

The Critical **Design** Review was *conducted* 21 July 1988. Other reviews occurred on 9 December 1988, 27 July 1989, **and** 16 May 1990.

23. The final report will include **a** section listing the equations utilized with all **ROCETS** code.

All of the *equations* of ROCETS are presented in the SDS, P&W FR-20284 (Reference 4).

-°

This page intentionally was left blank.

 $\sim$ 

## **SECTION VII CONCLUSIONS**

- The ROCETS system is a valuable new tool which will save time and money in developing  $\mathbf{1}$ . and using liquid rocket engine transient simulations.
- The implicit integration scheme saves computing calculation time, and has been used  $2.$ successfully with the detailed TTBE model in simulating start, main stage, and shut-down transients.
- The same simulation can be used for steady-state cycle balance as well as transient  $3.$ operation.
- FORTRAN models developed outside the ROCETS system can easily be interfaced with and 4. operate in the ROCETS system.

Ą.

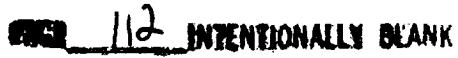

PRECEDING PAGE BLANK NOT FILMED

113

This page left intentionally blank.

## **SECTION VIII RECOMMENDATIONS**

The detailed TTBE model should be enhanced by verification with engine data.  $1.$ 

Ą.

- The ROCETS system should be maintained with future changes and enhancements.  $2.$
- Potential ROCETS enhancements include:  $3.$

 $\overline{f}$ 

- All-electronic documentation and on-line user assistance  $\bullet$
- · Improved linear partial generation technique

This page left intentionally blank.

J.

 $\mathcal{A}^{\text{max}}$  , where  $\mathcal{A}^{\text{max}}$ 

 $\mathbf{r}$ 

 $\overline{\phantom{a}}$ 

 $\bullet$  .

l,

## **SECTION IX REFERENCES**

÷.

- **.** Pratt& **Whitney** Engineering**Software** Development **Standards** (IDS-T0400)
- 2. Space Shuttle Main Engine (SSME) Digital Transient Model (DTM) 0889
- 3. ROCETS **System** Requirements **Specification,**Pratt& **Whitney** FR-20283, 25 November 1988.
- **.** ROCETS **System** Design **Specification,**Pratt& **Whitney** FR-20284, 25 **July** 1990.
- 5. Gear, C.W., "Numerical Initial Value Problems in Ordinary Differential Equations", Prentice-Hall, 1971.
- **.** Gear, C.W., "The Automatic Integration of Stiff Ordinary Differential Equations", University of lllinois,1969.
- **o Broyden,** C.G. " **Class of** Methods for Solving Nonlinear simultaneous Equations", mathematics of computation, Vol. 19, 1965, pp. 577-593.
- **,** McLaughlin, P. "Replicas: A new Continuous System Simulation Language"
- 9, Biggs, R. "Space Shuttle Main Engine The First Ten Years", American Astronautical Society Paper, November 2, 1989.

**<sup>117</sup> PRECEDING PAGE BLANK NOT FILMED**

This page was **intentionally left** blank.

 $\overline{a}$ 

J.

 $\mathcal{A}$ 

 $\ddot{\phantom{a}}$ 

## **Apppendix A User's Manuel**

 $\frac{1}{\sqrt{2}}$ 

The **User's** Manual **for** ROCETS is **contained** in the SDS, **P&W** FR-20284 (Reference 4). It **is reproduced in this report** for **reference.**

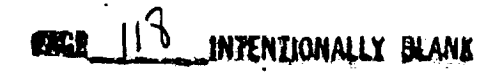

÷.

**Pratt & Whitney<br>FR - 20284<br>31 May 1990** 

 $\mathcal{L}^{\mathcal{L}}$ 

# ROCETS USER'S MANUAL

31 May 1990

United Technologies<br>Pralt & Whitney<br>Government Engine Business<br>West Palm Beach, Florida

 $\ddot{\phantom{a}}$ 

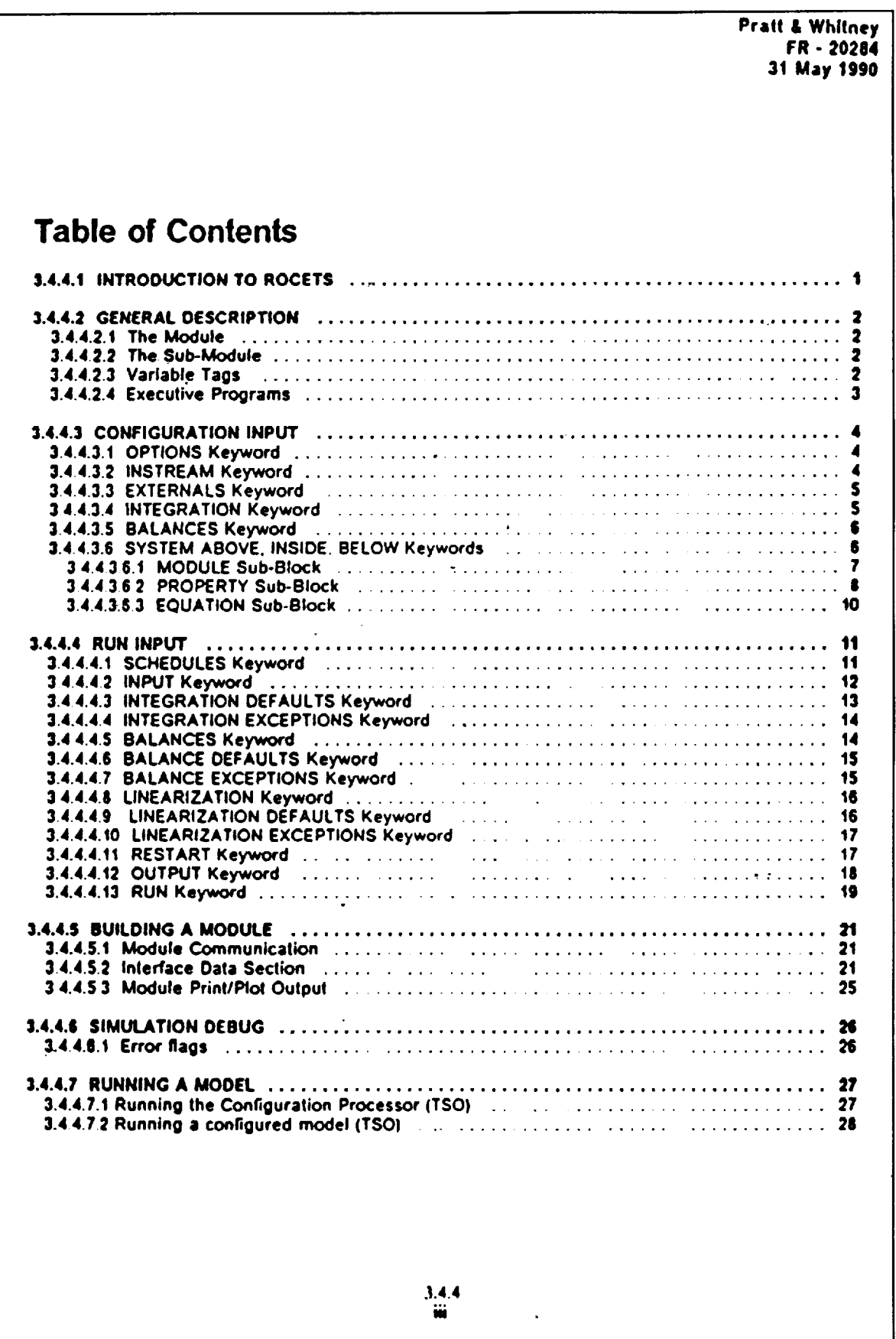

 $\frac{1}{\sqrt{2}}$ 

 $\epsilon$  :

## **3.4.4.1 Introduction to ROCETS**

**ROCETS is** an acrom/m **rot ROCket Engine Transient Simulalion. The objective** Of **the ROCETS system is Io apply the** state-ot'-the.arl **in modeling** and simulalion **technology to** simulaling **liquid rockel engines. The versatility** Of **this system makes it ideal for the performance engineer, the system engineer, and the control engineer. Also, the slruclure Of ROCETS makes it highly adaptable lo simulate** any **type of rocket engine cycle with varying levels** Of **modeling detail as desired by the user.**

**The ROCETS system is designed for use by engineers with average experience. While extensive modeling experience is no( requ!red, it is assumed Ihat Ihe user is familiar with** modeling practices and **techniques. The goal** Of **ROCETS is to aid the user in creating** and **using** a **simulation by** automatically **generating** an **executable model from input, scanning** the **model for undefined variables** or **variables which require algebraic loops, and supplying slate-of-the-ad numerical lechniques A Rexible run-time processor aids in defining inputs for a particular model experiment. In addition, the ROCETS syslem makes available fully verified engineering** represenlalions **or most rocket engine COmponents. The modules in ROCETS which implemenl non.linear engineering** represenlations are written in structured FORTRAN77. The system also has provisions to generate linear partial **derivatives** at **user selected points for subset** models

> **.\_.4.4 I**

## **3.4.4.2 General Description**

**The ROCETS system implements engineering representation in the form of FORTRAN subroutines called "modules" The modules** are **slored on the** ROCETS **library and** are **accessible for generating simulations. A configuration processor is used lo generate** an **execulable simulalio\_** from **user input. Once** a **simulation is generated, input is supplied to** a **run** processor to execute a particular **simulation experiment.**

## **3.4.4.2.t The Module**

**A** module **in the ROCET\$ system is** a **stand alone FORTRAN 77 subroutine which implements** the **engineering equations to represent a particular engine component. A module is distinct from other**<br>binar, of subsortings, in that only modules, communicate directly with the main program. All types **of subroutines** in **thai only modules communicate directly wilh the main** program **All communication between** modules **is via the main program using named variables**

**As part** of **required user input when defining a** particular **simulation, each selected** module musl **include** = **character name to distinguish the variables** associaled **with thai module from olher** variables in the simulation. The name can be up to four characters The actual variable names are **formed by concatenating the module name with pre- defined syslem names for each type of variable. As** an **example, consider the variable name** for **density Inside** a **volume Let the volume** module **name supplied by the user be "VOLI", The system name for density is "RHO" so thai Ihe actual variable name is "RHOVOLt'.**

**addition to the system names Io be used for the variables** of **each module** a **variable "tag" is corttained in the comment cards** at **the beginning of each module The variable** tag **is used to group** all **the variables comprising the model into several** categories **depending on their function in** the **simulation. The categories** are **importanl because only certain variable types** can **be used for various** functions.

## **3.4.4.2.2** The **Sub-Module**

**Sub-modules are called by modules Or other sub-modules by** a FORTRAN **subroutine call list. They** are **stand alone subroutines but. unlike modules, they do nol communicate** wilh **the main program.** Sub-modules are divided into map sub-modules and utility sub-modules. Map sub-modules are performance **characteristics representing** a **particular component The user selects which map 1o use for a given component along with the** ability **to "scale" the** map **Utility** sub.modules **implement generalized functions** and are **typically analytic engineering representations** or **mathematical ooeratioas.**

## **3.4.4.2.3 Variable Tags**

**Stales** are **variables for which derivatives** are **calculated** and **whose values will normally be obtained through numerical integration using** a **predictor-correclor scheme In addition to** slales, **there can be State Iteration Variables. These** are **variables used as** the **independent variables** for **the iteration to close 1he corrector equations. In particular** for rockel **applications, it is useful to use pressure and**

> **.1.4.4** 2

**enlhalpy** as **Ihe** ileralion **variables for the density** and **internal energy stales. Firsl guesses for** the slates **or** the **slate iteration variables must be** st\_pplied.

External **inputs** are **variables that** are **used but never** calculaled. **They** are **lagged** as **external** inputs **because** they **must** be **supplied exlernalty in some form by the user**

**Oesign** variables **represent** variables **thai** are **normally fixed for** a **given engine cycle. Examples** are **volume sizes, line lengths, etc. They have** the **same function** as **external inputs but a disiinclion is made for future system enhancements.**

**Outputs** are **simply variables that.are output** of **a module** and **may be used as input to other modules downstream. No action concerning** outputs **is necessary by the user.**

**Independent Balance Parameters are variables that are used as Ihe independent iteration parameter** for an **algebraic** loop. **Oependenl Balance Paramelers are the variables Ihat** form **the error term.**

## **3.4.4.2.4 Executive Programs**

**Foul'** processors are **used in** the **ROCETS system A configuralion processor reads Ihe user COnfiguration** input, **relrieves** the **specified modules** and **sub- modules from Ihe ROCETS library system** and **builds the simulation. In setting up the simulation, the** processor **builds** the **communication slructure along with global commons It also builds the main program (subrouline ROCETSJ with the calls** to the **engineering** modules, and any **properly calls or equations** as **specified in** the **configuralion Jnpul.**

**An inpul** processor is **used 1o interpret user Input specifying** parameters to **define** a **parlicutar model experiment. I1 consisls of** a **sel** of **callable FORTRAN subroutines Ihat read user input, inlerpret the input, can load input variables Inlo** lhe **commons, establish balances, and set necessary flags** for **model execution.**

**Execution** control **is provided by** an **execution** processor **I1 controls** looping, print, **balancing,** and **linearization. Within the** execution **processor** are **calls** to **the numerical utilities that provide** steady-state balancing, transient integration, and linearization III provides a centralized location for all numerical **operations so Ihat adding new features Io Ihe syslem** is **simplified**

**Oufpul processing is controlled by** an **output** processor thai accepls **input** as to **what parameters** are **to** be **printed** and ploHed **It has** an **interface** routine **for piol information so that il can be used with** a **variety** of **pioUing software simply by changing Ihe interface rouline. However. linearization output is** not **conlrofled by the output** processor, **but ralher** all necessary **information is passed** to a separate interface **routine for linearization output. This** feature allows tailoring **of the** linearization **output by changing only the** inlerface **routine**

## 3.4.4.3 Configuration Input

Configuration input consists of user commands to build a particular simulation. It consists of required information regarding the algebraic engineering modules to be used and their placement. The system to be modeled is defined using the following keywords:

> **OPTIONS INSTREAM EXTERNALS INTEGRATION BALANCES** SYSTEM ABOVE, INSIDE, or BELOW

## 3.4.4.3.1 OPTIONS Keyword

The options block contains optional input to the processing program and should be located at the top of the configuration input file. Included are engineering units options, provision for a title, provision for specifying a PDS for those operating on MVS/TSO, and a cross reference option. The form of the OPTIONS block is:

```
DEFINE OPTIONS
      UNITS : (ENGLISH or SI ) ;<br>TITLE : (The title of the model to be configured ) ;<br>PDS : { Data dictionary file name ) ;
       CROSS : { ON / OFF } ;
END OPTIONS
```
The UNITS keyword is used to specify the engineering units to be used. Units must be either ENGLISH or SI.

The TITLE keyword is used to specify a 50 character title that will be placed at the top of the main FORTRAN program.

The PDS keyword is used to specify the name of the file which contains the data dictionary. This file should contain the INTERFACE. UNITS, and KEYWORDS blocks for all of the modules that are in the **ROCETS System** 

The CROSS keyword is used to turn the cross reference output from the configuration processor on or off. The cross reference output contains an alphabelized list of every occurrence of every parameter in the model (with the exception of some global variables like IPRPL and IUPDATE). The cross reference output can be very useful in debugging a simulation and in verifying that the configuration processor produced the desired simulation.

## 3.4.4.3.2 INSTREAM Keyword

The define instream block contains a list of modules to be used which are not in the system. The list includes both the module name and a designation of the file in which the module source code resides. For CMS users the file designation consists of a file name, a file type and a file mode. For MVS/TSO

> 3.4.4 4

users the file designation is the complete file name. The processor will read each file and interpret the interface information. The format is:

```
DEFINE INSTREAN
     ( Module n_e ) , ( File desfgnetfon } ;
( Module n4_NI, | ,'{ File desfgn.ffon J ;
END INSTREAM
```
**Fo¢" example, if you wanted Io test** a new **heat irans(er module that is named HEATOS and is in a FORTRAN file named NEWHEAT on your O-disk Ihe DEFINE INSTREAM block would have the form:**

DEFINE INSTREAN<br>HEATOS , NEWHEAT FORTRAN<br>END INSTREAN

For MVS/TSO, the DEFINE INSTREAM block might have the form:

DEFINE **INSTRE NEATO\$ , ABCDI2\$.NENHEAT.FORTRAN; END INSTRE** 

### **3.4.4.3.3 EXTERNALS Keyword**

The **define externals block contains** a **list of external inputs to Ihe simulation. The variables** must **be separated by a comma and Ihe iisl must end wilh a semicolon. These are variables which** are **used** but never calculated. The processor requires this information to scan for undefined variables and **required balances**

```
DEFINE EXTERNALS
    (Variable name list}
END EXTERNALS
```
For **example. Io have** a **lank pressure** and **enthalpy** as **inputs to the** model **the DEFINE EXTERNALS** block would have the form:

**DEFINE EXTERNAL**<br>PTHTNK, **NTHTNK;** END **EXTERNALS**

### **3.4.4.3.4 INTEGRATION Keyword**

The integration block allows a change of iteration variables for implicit integration. With predictor-corrector melhods, **it is not necessary that Ihe** slale **be Ihe iteralion parameter. The most** common **example** O4**ibis k\_r rocket** applications is **Ihe choice** O4\_leraliOn **variables kx** thermodynamic **states. The engineering states** are **generally densily** and **internal energy. However. density** and **inlernal energy** are **difficult to provide first guesses for.** and **more imporlantly,** they are **difficult** parameters **to Iterate upon. Belier convergence is** achieved **by ileraling on** pressure and **enlhalp/to satisfy the density** and **internal energy corrector equalions. The** form **o/the INTEGRATION block is;**

> **DEF|NE** ZNTEORATION ITERATE, **( v,e } for ( sfe\_e }**

#### END INTEGRATION

**If** a change **o4 iteration** variables **for stales is being used, it** is **specified by the ITERATE keyword,** followed by the desired iteration parameter and the state for which it is to be used. If there is no change of iteration variables then nothing needs to be be specified in the DEFINE INTEGRATION block.

**An example of** an **integration block** for **a volume thai models** Ihe **dynamics** for **a single consliluent fluid** and **uses** a **change o4'iteration variables follows:**

```
DEFINE INTEGRATION
      ITERATE , HTVOLI for UTVOLI ;
ITERATE z PTVOL| for RHOVOLI ;
END |NTEGRAT|OH
```
## **3.4.4.3.5 BALANCES Keyword**

**This block is used** to **define algebraic balances at configuralion time. It is normally used for required algebraic balances, however il is often useful to set-up olher commonly used balances at configuration time. The format is.**

```
DEFZNE IALANCES
    balance ( b.Zn4,ge ) ( vat ) until ( vat ) = ( vat } ;
```
#### END **IALANCES**

:-:,

**The functional kxm has up to an \$ character name to uniquely identify the balance followed by** an **independent parameler name to be iteraled until two** dependenl **variables will be equal A problem Irises** when a **module output is used as anolher** module's **i\_pul before the output has been calculated** and **the parameters have the same name It would be desirable to simply concalenale** a **tag. a 'C'** for **example, on** lo **the end of one 04 the parameter names However, for** most **syslems the maximum • number of characters a variable can have** is **eight,** all **of which could be used when** following **Ihe ROCETS nomenclature. So** a **'C" cannot be concalenaled on Io the end** 04 **Ihe variable name Therefore the configuration processor assigns a system defined parameter name (of the SYBL000N) Io the second** occurrence Of **the parameter. Once the configuration** processor **has assigned the system name.** a **balance can be set up to drive** the **parameter in queslion to be equal** lo **the system defined parameter.**

For example, suppose you wanted to calculate pressure upstream of a pipe but that pressure has **been defined** as a **stale for the volume upstream** 04 **the pipe. The configuration processor would tag the pressure upstream** 04 **the pipe** as **requiring** an **addilional balance** and **would rename one of the** \_'essures **with a** syslem **dermed name To achieve** a **balance, the independenl parameter WPIF\_ is varied until the upslream pressure is equal Io the volume pressure A balance can be set up in the following form** and the **model reconfigured**

**Balance PUPIIAL ,** i'ePXPE **Until PUP** • **SYIL0001 i**

**If** it **is desired Io establish a balance to drive a dependent variable to a conslanl value, a name should** be **assigned to the requesled value and then used as the second dependent value. The requested value must** also **be added to the external input list. An optional method would be to sel the balance** up at **run time instead o4'**configuration **lime**

## **3.4.4.3.6 SYSTEM ABOVE, INSIDE, BELOW Keywords**

**The engineering representation for the** simulallon **is specified in the SYSTEM blocks. Sub-blocks within the SYSTEM blocks** are **used in** specifying **engineering modules,** thermodynamic **properties** and **equations. The** SYSTEM **ABOVE keywoed directs the various** sub-blocks **wilhin the SYSTEM** ABOVE block to **be placed** above the iteration **loop Likewise,** the **SYSTEM INSIOE keywo\_d directs the various sub-blocks within** the **SYSTEM INSIOE** block **Io be placed inside** the **ileration loop Finally. the SYSTEM BELOW keyword directs** the **various** sub-blocks **within the** SYSTEM **BELOW block to be placed below the ileraflon loop. The form** 04 **Ihe SYSTEM** blocks **is:**

> **?,.4.4 6**

 $\pmb{\cdot}$ 

#### DEFINE SYSTEM (ABOVE, or INSIDE, or BELOW)  $Sub-1lock$  $(mtry(s))$

END ( Sub-Block )

END SYSTEM (ABOVE, or INSIDE, or BELOW)

#### 3.4.4.3.6.1 MODULE Sub-Block

The MODULE sub-block is used to specify the engineering module to represent a given component along with necessary information concerning the module. The form of the MODULE sub-block is:

```
MODULE : { Module Subroutine Mame )<br>
MAME : { Component designation } ;<br>
I/O LIST : { Mode Keyword } = { name(s) }<br>
DESIGN VALUES : { name } = { value } , ... ;<br>
MAP : { name } ;<br>
: { name } ;<br>
: { name } ;
                                                                                                        {max(s) }, ...
           NAP<br>CNT
                                                      (65 character message) ;
                                                \bulletEND MODULE
```
The module subroutine name appears after the MODULE keyword and specifies the engineering module desired to represent a component of the physical system. The NAME keyword is used to input a 4 character alphanumeric component designation that is specific to the particular engine component.

Nodal connections for the modules are specified by the I/O LIST keyword. Node keywords are part of the interface cards for each module and are used to specify input and output locations.

Design values for the component can be input by the DESIGN VALUES keyword This will set the default value for component design parameters but they may also be input at run time or can be an iteration parameter.

If the module uses any external maps, this must be entered with the MAP keyword For readability of the final main program, a 65 character comment can be input with the CMT keyword. The comment will be placed as a comment card prior to the module call.

As an example, consider a multi-node-volume (VL3) for single constituent fluids with two infet flows from pipe R1 and pipe R2, with corresponding inlet properties from volume VL1 and volume VL2, two exit flows to pipe R3 and pipe R4, with corresponding exit properties from volume VL4 and volume VL5, and one heat flow from COOL. A schematic and the configuration input for this volume follows.

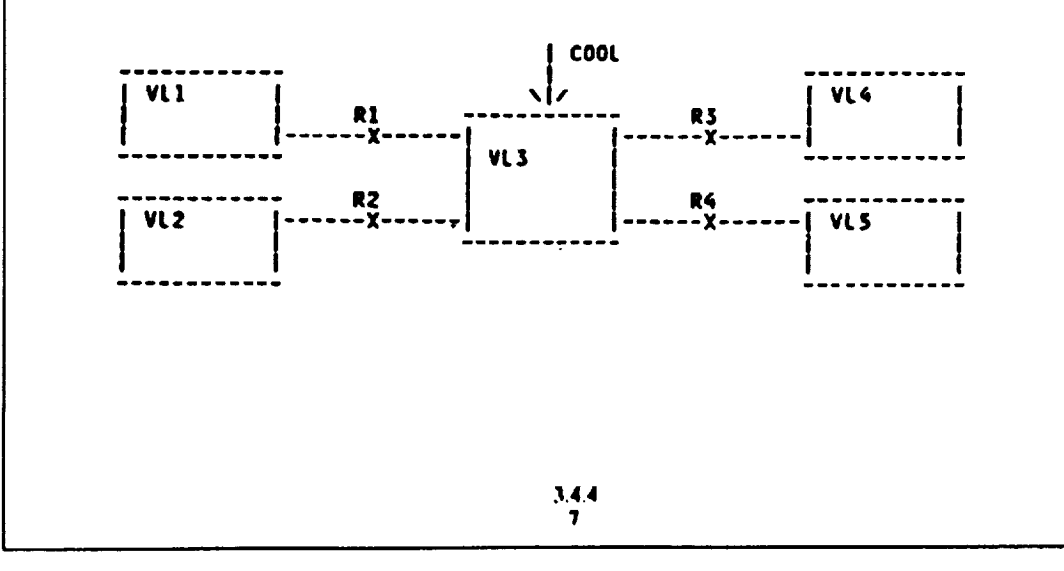

```
MODULE: VOLMO1
MODULE: VOLMOI<br>
NAME: VLS<br>
I/O LIST: INLET FLOW = R3 , R4<br>
EXIT FLOW = R3 , R4<br>
EXIT FLOW = R3 , R4<br>
EXIT PROP = VL1 , VL2 .<br>
END MODULE<br>
END MODULE<br>
END MODULE<br>
END MODULE
```
## 3.4.4.3.6.2 PROPERTY Sub-Block

The property sub-block is used to obtain thermodynamic properties as a function of two other thermodynamic properties. The form of the property block is:

PROPERTY PACKAGE: { Package }<br>[OCATION { Node Name } : {dependent} = f{ {indep1, indep2 } },

(dependent) = f( (indep1, indep2 ));

**END PROPERTY** 

The package name appears after the PROPERTY PACKAGE keyword

Within the block, the keyword LOCATION followed by the node name is used to specify at which location the properties are requested. The particular properties are oblained by specifying the dependent property type as well as two independent property types

Currently the packages and corresponding options allowed are:

H2PROP - Para-Hydrogen Properties From Maps

 $\mathcal{A}$ 

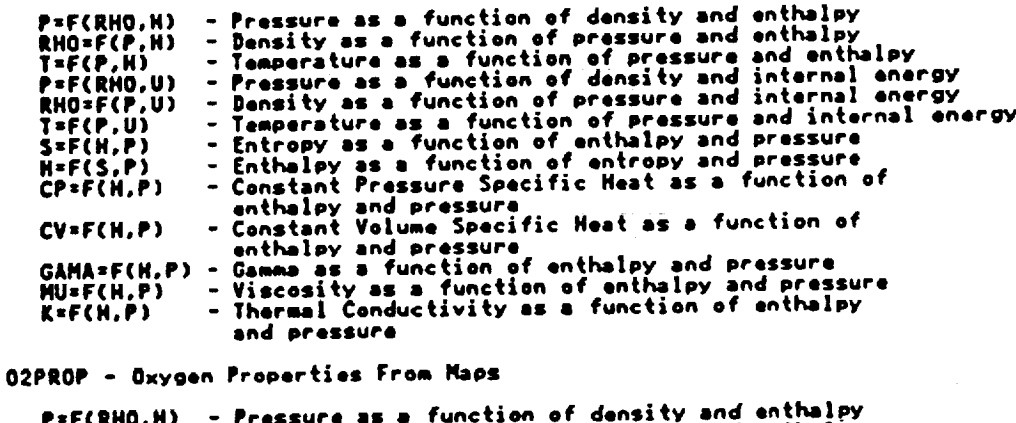

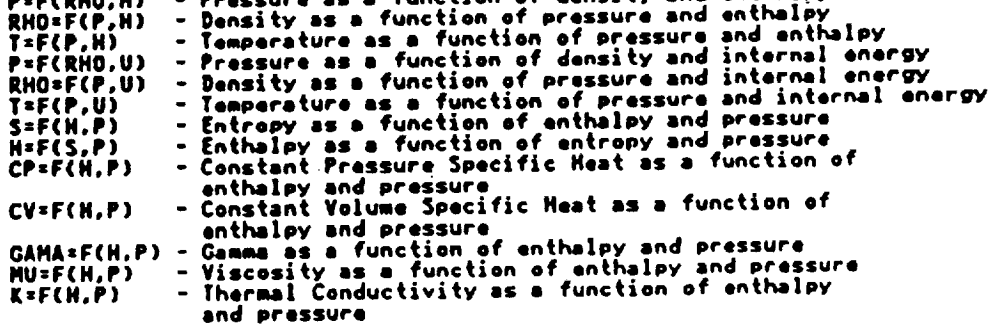

3.4.4

 $\ddot{\phantom{a}}$ 

**Prafi & Whllney FR - 20284 31 May 1990**

**HEPROP - Helium Properties From Hops** PaF(RHO,H) RHOtF(P,H) **T:F(P,H) SzF(H,P) H=F(\$,P) -** Pressure **as • function of density** and **ontha|py - Density** aS **• function of pressure** and enthalpy **- Temperature** aS **a function of** pressure end **enthalpy -** Entropy **as • function of enthaipy end pressure - Enthelpy as • function of entropy and pressure N2PROP - Nitrogen Properties From Flaps P-F(RHO,H) - RHO-F(P,H) - S'F(H,P) HaFtS,P) T-F(P,H)** KEPROP **- Methane Properties From Flaps PIF(RHOoH) - RHO'F(P,H) - TeF(H,P) H'F(T,P) S'F(H,P)** H'F(S,P) **CP:F(T,P) ° CV-F(T,P) - Pressure** as **a function of density end enthalpy Density** es **• function of pressure** end **enth\_lpy** EntropY as **e,function** of entha|py **end** pressure EnthaIpy **as • function of** entropy **end pressure Timperoture** as **• function of pressure and onthelpy Pressure as • function** of **density and** enthalpy \_ensity **as • function of** pressure **and** onthalpy **Temperature** as a **function of pressure and onthaipy** Entl\_lXpy OS **8** function **of temperature** and **pressure Entropy es • function of enthalpy and.pressure (nthllpy es • function of** entropy **and pressure Constant Pressure Specific Heat as I function of** temperature **and pressure Constant Volume Specific Heat as i function of temperature and pressure HGPROP -** Idea| **Gas H2/02 Combustion Properties From** Naps **CPzF(P,T) - Constant Pressure Specific Heat as • function of pressure end temperature** GAMA=F(P,T) - Gamma as a function of pressure and temperature<br>R=F(P,T) - Gas Constant as a function of pressure and temperatu<br>RHO=F(P,T) - Density as a function of pressure and temperatur RsF(P,T) **- Gas Constant as • function of pressure and temperature RHO:F(P,T) - Density as • function of pressure** and **temperature K:F(P,T) -Therma] conductivity as a function of** pressure **end** temperature **HU:F(P,T) - Viscosity el • function of pressure end temperature** ZsF(P,T) **- Compressibility Factor** as **• function of pressure** and **temperature Additional inputs** for **combustion properties are the oxygen fraction (OFR) and** helium **fracl;on (HFR) However. these are always required inputs Io the HGPROP property package and** do eel **need !o be specified by lhe user within** Ihe **PROPERTY PACKAGE block Examples:** Using H2PROP for hydrogen, obtain density and temperature as a function of pressure and enlhalpy **at several locations.**

> **PROPERTY PACKAGE, HZPROP** LOCATION **10 LOCATION** PISF **LOCATION FIeCO END PROPERTY** I **RHO** • **F(PT. HT), TT • F(PT, HT) ;** I **RHO " F(PT, HT), TT • F(PT,** HT) **;** ! **RHO r** F(PT, **HT), TT** • **F(PT, HT) ;**

**Using HGPROP. obtain gas constant, specific heat,** and **specific heat ratio Hole that the oxygen** and helium fractions do not have to be specified since they are always required and can **therefore be included** in **the call list aulomatically by the processor.**

```
PROPERTY PACKAGE, HGPROP
    LOCATION OPR8 : RGAS = F(PT, TT), CP z F(PT , TT),
                      GAHA : F(PT , TT)I
    LOCATION FPRJ . ROAS = F(PT, TT), CP : F(PT , TT),
                      GAHA • F(PT , TT);
END PROPERTY
```
**3.4.4 I**

A **property variable lot the executable code is** created **from the the** properly type **specified** for **the given location, concatenated with the given location. FourIhe H2PROP example Ihe** following **variables would be created** Io4' **LOCATION PBSF: PTPBSF. HTPSSF. RHOPBSF. TTPBSF.**

## **3.4.4.3.6.3 EQUATION Sub-Block**

 $\bullet$ 

**The equation** sub.block **is used** to **enter FORTRAN equations into the simulation The** format **is:**

EQUATION **:** ( Fortran Equation ) ;

**Most slandard FORTRAN** mathemalical **symbols and intrinsic** funclions **are allowed. Hole also that the equation** inpul may **be continued on up to one subsequent line** and **is closed** by a **semicolon.**

An example of the use of the **EQUATION** sub-block follows:

**[QUAT[OM , RHO z PT / RGAS / TT ;**

## 3.4.4.4 Run Input

Run input consists of user commands to execute a configured simulation. It consists of required information to set inputs, define algebraic loops, specify output, and control execution. The following set of keywords accomplish this:

- 1. SCHEDULES
- **INPUTS**  $2<sub>1</sub>$
- $\mathbf{3}$ INTEGRATION DEFAULTS  $\sim$   $\sim$
- **INTEGRATION EXCEPTIONS** 4
- 5. **BALANCES**
- **BALANCE DEFAULTS** 6.
- **BALANCE EXCEPTIONS**  $\mathbf{r}$
- $\mathbf{R}$ **LINEARIZATION**
- 9. LINEARIZATION DEFAULTS
- 10. LINEARIZATION EXCEPTIONS
- 11. RESTART
- 12. OUTPUT
- **13 RUN**

If a line within the run input is to be ignored, this can be accomplished by placing an asterisk (\*) in column one.

Debug output for the run input will be generated when then following line is located on the first line starting in the first column of the run input file.

#### **N<DEBUG>**

The blocks within the run input are processed as they are encountered, thus the order in which the blocks are arranged is important.

## 3.4.4.4.1 SCHEDULES Keyword

The define schedules block is used to input univariant or bivariant curves representing a functional relationship for a model input. For steady-state schedules a system counter named POINT counts points for reading schedules and TIME is available for reading transient schedules.

Schedule dependent parameters can be single precision real or integers but the table itself is single precision real. Schedule independent parameters must be POINT, TIME, an external input, a state,

> $3.4.4$  $\mathbf{u}$

or an independent balance parameter. A model output cannol be used since this would require an **Implied algebraic loop.**

**The SCHEDULE block consists** of **two parts. The first** is the **schedule definition and Ihe second is the loading** of **data into** the **schedule. The** format **is:**

```
DEFZNE SCHEDULES
      Schedule , ( ndme ) is ( dep ) • F(
Set schedule , ( ndme ) • ( deS, ) I
END SCHEDULES
                                                                 lind}) ;
```
Schedules have a unique eight character name identifier. The functional relation can be either **univ•rlan( or bivariant. If the** scheDUle **is bivarianl, two independent** paramelers **are required separated by** a **comma The** schedule **dale** are **in** standard map-reader **format The firsl two numbers** of the **schedule dale should be sel** to **zero. They** are **used** as **po;nler** slorage **Iocalions by the table reader. The third** and **fourth numbers of the schedule data indicate the number** of **data points contained in the** schedule **for** the two **independent parameters. I! the schedule is univarlanl, the fourth number** must **be set to zero. If exlrapolation o(** the **schedule is desired, the third** and/or **fourth (if bivarlanl) schedule dala points should be made negative The resl of** the **schedule data consist** of **a** list of dala separaled by commas for the first independent parameler in ascending order, followed by **a lisl** of **data separaled by commas for** the **second independent** parameter **in** ascending **order for • I\_ivarlant schedule,** followed **by a list of dala separated by commas k:)r** the **dependent parameter. The** dependent **parameter data is arranged with** the **dependent data co\_responding to Ihe first data point** for the first independent parameter and all of the corresponding second independent parameter data \_oJnfs. **followed by the second data point for the firs( independenl par•meier and all of** the **corresponding** second **independenl parameter data points and so on.**

**Example:** Set **up** • **schedule to vary lank pressure (PTANK)** from **200 to 100 over 10 seconds. represented** as a **linear variation wilh** a **two** point **curve.**

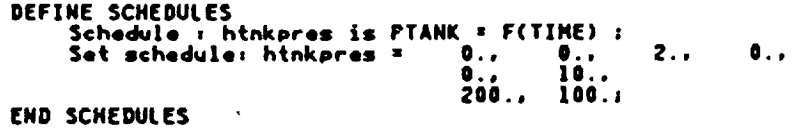

**If exlrapolat;on is desired** the **schedule should** be **set up as follows: DEFINE SCHEDULE**S

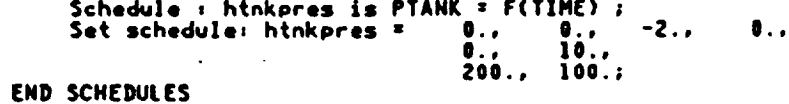

Example: Set up a schedule of drag coefficient (DRAG) as a function of allitude (ALT) and vehicle mach number (VM) with a bivariant schedule.

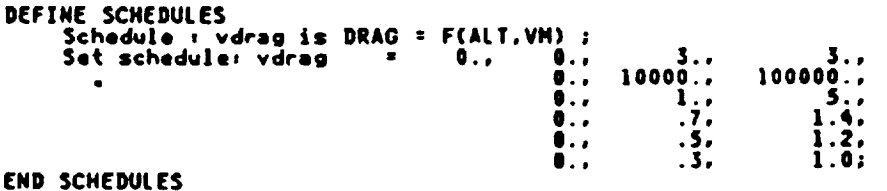

## **3.4.4.4.2 INPUT Keyword**

**The define inpul block is used** to **define model input values for a parlicular run. Generally the inpuls will have** been **previously defined as external inputs during configuration. However. there** are **no**

> **3.4.4 12**

**restrictions on whal** may **be** a\_ualiy **input Inputs from** • **schedule** are **specified by enlering** the **keyword SCHEDULE** and **the schedule name The** formal **is.**

```
DEFINE INPUT
     ( v•rn_ee ) : ( date )
    ( varnamf } . schedule
"( schedule nd_e } ;
END INPUT
```
**The following example shows how Io define inputs from** a **schedule** and **various model input values for** a **particular run:**

```
DEFINE INPUT
    PTIN = schedu|e PIPE_BC ,
    CF • 95.0 ,
    RPL z 65.0 ;
END INPUT
```
## **3.4.4.4.3 INTEGRATION DEFAULTS Keyword**

**The integration defaults** block **sels-up default inlegratlon inlormation at run time. It** is **generally easier** to set-up default information which is adequate for most stales and then to override the defaults for **specific slates when necessary. The form is:**

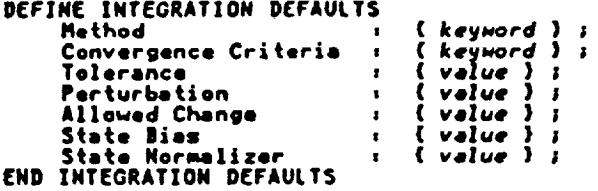

**The method keywords** allow **user select/on of the inlegration technique within the** 1,mils **allowed by the Inlegration** method **selected at configuration. Currently there** are **no limits, but** as **new integration routines** are **added limits will be necessary. Current methods are EULER. TRAPEZOIOAL. GEAR 1ST** and GEAR 2ND WARNING: If the balances are on or the slate iteration variables are active when **using the Euler** method an **error will occur.**

For predictor-corrector schemes, the corrector equation is iterated to convergence using a **multi-variable Newlon-Raphson meihod The** multi.variable **iteration routine includes** internal **Jacobian scaling to improve convergence with stiff systems. In effect both** the **rows and columns** are **normalized by** the **maximum element in the.row and column The error term used** \_ **convergence** lesting can be the actual error or it can be normalized as part as part of the Jacobian conditioning

Convergence criteria, tolerance, perturbation, and allowed change apply only to iterative methods. The keywords to specify the convergence criteria are: ABSOLUTE ERROR or NORMALIZED ERROR.

**Tolerance is defined as how close Io zero Ihe error term** must **be** bekxe **solution is considered converged Experimentation to delermine** a **good tolerance value is usually necessary.**

**The** perturbation **is the** amount **each independent variable is moved for generating** a **Jacobian II is specified** as **a percenlage of the biased** slale, **input** as **• decimal traction. The** allowed **change is the** amount **an independent variable is allowed to change each pass This is necessary in non.linear syslems to prevent excessive movement leading 1o exceeding map bounds, etc The allowed change is also a percentage of the biased state, input as a decimal fraction.** 

**The state bias is the value that is to be added to the slate to bias** the **slale This is necessary if the stale is going Io change sign or approach zero during** the **run. The stale normalizer is Ihe value Ihat the slale is to be divided by !o normalize the slale for Ihe firsl point If** the **slate normalizer is set to**

zero, the state is normalized by the initial state guess plus the state bias for the first point. For all successive points, the state is normalized by the previous converged value of the biased state.

The defaults for the various keywords and values are: Method defaults to TRAPEZOIDAL.<br>Convergence Criteria defaults to ABSOLUTE ERROR, Tolerance defaults to 0.001, Perturbation defaults to 0.01, Allowed Change defaults to 0.1, State Bias defaults to 0.0, and State Normalizer defaults to 0.0.

## 3.4.4.4.4 INTEGRATION EXCEPTIONS Keyword

This block defines exceptions to the default integration set-up With a large number of states, it is convenient to set-up defaults which will take care of most states and override the defaults for specific states. The form and allowed items are:

```
DEFINE INTEGRATION EXCEPTIONS
                                                                                           ( on, off, steady-state ) ;<br>("Reynord ) ;<br>( value ) ;<br>( value ) ;
                                                              \frac{(state)}{(state)}<br>\frac{(state)}{(state)}<br>\frac{(state)}{(state)}Activation for
         Convergence Criteria for
         Tolarance for<br>State Bias for
                                                               \begin{array}{c} \overline{c} \text{ state} \\ \overline{c} \text{ state} \end{array}( value
                                                                                                           \rightarrowIndependent Bias for
                                                                                   \overline{\phantom{a}}\overline{\mathbf{z}}( value
                                                                                                           \mathbf{v}\blacksquareParturbation for
                                                                                                           \mathbf{r}Allowed Change for
                                                               (state)
                                                                                   \mathbf{r}( value
                                                                                                              \overline{\phantom{a}}(state)
                                                                                           ( value )
                                                                                                              \cdotState Normalizer for
                                                                                   \mathbf{r}Independent Normalizer for ( state ) :<br>END INTEGRATION EXCEPTIONS
                                                                                               \sqrt{4} value \sqrt{4}
```
The default for all states is to be active always. However, it is often convenient to turn states off at various times. The activation keyword has options for when the state is active:

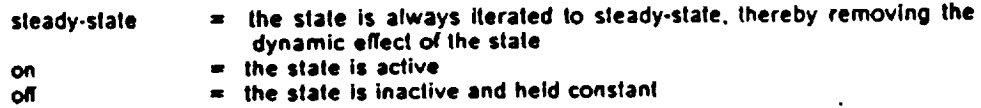

The independent bias and the independent normalizer refer to the state iteration variables defined in the DEFINE INTEGRATION block. All of the other items have already been discussed.

## 3.4.4.4.5 BALANCES Keyword

This block is used to define algebraic balances at run time. The independent variable can be a model input or a module design parameter. The dependent variable can be either model output, a state, or a constant. The maximum number of balances that can be defined at run time is ten. The form is:

```
DEFINE BALANCES
    balance (balname ) : { var } until { var } = { var } ;
END BALANCES
```
For example, suppose you wanted to balance the flow exiting a pump, WPUMP, to a flow that is calculated downstream of the pump, WCALC, by varying the speed of the pump SNPUMP.

```
DEFINE BALANCES
    BALANCE HBAL : SNPUMP until HPUMP = HCALC ;
END BALANCES
```
The DEFINE BALANCES block can also be used to allow a parameter to be one DT out of phase. This is accomplished by setting up a balance in the form: vary X until  $X = XC$  and then turning the balance off in the DEFINE BALANCE EXCEPTIONS block. This allows X to be used during the convergence attempt and then be updated to XC after convergence has been achieved. If you want to turn the

> $3.4.4$ 14

î.

balance off and not run one DT out of phase, the balance should be turned off and the balance description should be rearranged in the form: vary X until  $XC = X$ .

## 3.4.4.4.6 BALANCE DEFAULTS Keyword

The define balance defaults block is similar to the define integration defaults section. It is used to define parameters for configuration or run time defined balances.<br>DEFINE BALANCE DEFAULTS

```
convergence Criteria ( : { keyword } ;<br>Dependent Normalizer ( : { value } ;<br>Independent Normalizer ( : { value } ;<br>Telerance ( : { value } ;<br>bias
                                                                                                      \left\{\begin{array}{c}\n\text{value }\\
\text{value }\\
\end{array}\right\}Parturbation
                                                                                                 \bulletAllowed Change<br>END BALANCE DEFAULTS
                                                                                                 \mathbf{r}
```
The value of the normalizers are set according to the following tables

For the first point in a transient run or a steady-state point:

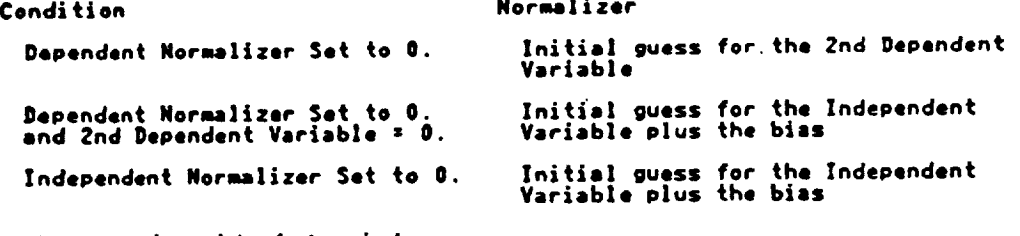

 $\sim$   $\sim$ 

For the successive points of a transient run:

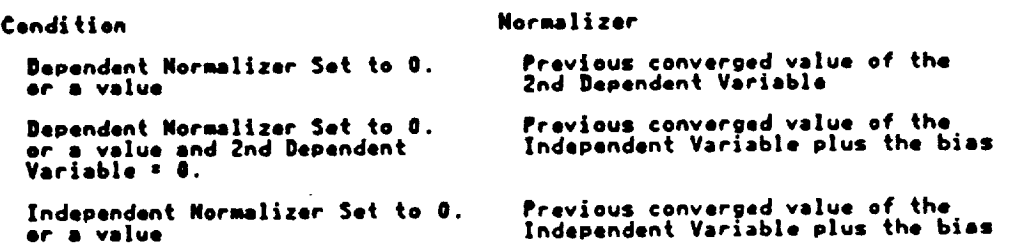

The defaults for the various keywords and values are. Convergence Criteria defaults to ABSOLUTE ERROR, Dependent Normalizer defaults to 0.0, Independent Normalizer defaults to 0.0, Tolerance defaults to 0.0001, Blas defaults to 0.0. Perturbation defaults to 0.001, and Allowed Change defaults to  $0.1.$ 

## 3.4.4.4.7 BALANCE EXCEPTIONS Keyword

The define balance exceptions block is similar to the define integration exceptions section. It is used to define exceptions to the defined balance defaults for configuration or run time defined balances. The default for all balances is to be active always.

 $\ddot{\phantom{a}}$ 

```
DEFINE BALANCE EXCEPTIONS
                                                             \{on, off\} ;
                                         (balname) +
     Activation for
                                                             \frac{1}{2} keyword \frac{1}{2}\left(\begin{array}{cc} \text{balance} \\ \text{balance} \end{array}\right) :
     Convergence Criteria for
                   for
     Tolerance
                                                             ( value
                                                                       ā
                                          ( balname ) +
     Bias for
                                                             ( value )
                                         ( balname ) :
                                                                         - 1
     Perturbation for
                                                             \sqrt{value}- 1
                                          ( balname ) +
     Allowed Change for
                                                             \sqrt{value} ) i
     Dependent Normalizer for
                                          ( balname )
                                                         \bullet\sqrt{value} ) iIndependent Normalizer for ( balname ) +
END BALANCE EXCEPTIONS
```
## 3.4.4.4.8 LINEARIZATION Keyword

This block is used to define linearization options and set-up at run time. Note that when linearizing, the states are controlled through the INTEGRATION DEFAULTS and EXCEPTIONS blocks and the balances are controlled through the BALANCE DEFAULTS and EXCEPTIONS blocks.

```
DEFINE LINEARIZATION
     REPEATABILITY CHECK : { value } ;<br>LINEARITY CHECK : { value } ;
      LINEARITY CHECK
                                    : { variable list } ;<br>: { variable list } ;
      THPUTS
      DUTPUTS
END LINEARIZATION
```
Typically, the base point (sleady-state or transient) about which linearization is desired is run first and then the linearization is performed Multiple linearization runs about different base points can be accomplished by setting up multiple pairs of base point and linearization runs in series.

When linearizing, states and balances which are not turned off, and variables which are defined as Inputs for linearization are perturbed from the selected base point. When one variable is being perturbed the other variables which are to be perturbed are held constant. The perturbation procedure is to first make a positive perturbation, then make a negative perturbation, then repeat the positive perturbation. To perform the repeatability check, the two positive perturbations are used to calculate a percent difference which is compared to the repeatability check value. If the percent difference is greater than the repeatability check value then a message is printed that describes the nonrepeatability. To perform the linearity check, the positive and negative partials are used to calculate an average partial, then a percent difference for the partials is calculated which is compared to the linearity check value. If the percent difference is greater than the linearity check value then a message is printed that describes the nonlinearity.

INPUTS are variables that are to be inputs to the linear model (maximum of 15)

OUTPUTS are non-state variables that are to be outputs from the linear model (maximum of 20).

The defaults for the values are: REPEATABILITY CHECK defaults to 0.01, and LINEARITY CHECK defaults to 0.1.

## 3.4.4.4.9 LINEARIZATION DEFAULTS Keyword

The define linearization defaults block is similar to the define integration defaults section. It is used to define values that control the perturbation size and bias of the linear model INPUTS.

```
DEFINE LINEARIZATION DEFAULTS
     Perturbation : { value } ;<br>Bias : { value } ;
END LINEARIZATION DEFAULTS
```
The defaults for the values are: Perturbation defaults to 0.01, and Bias defaults to 0.0.

3.4.4 16

## **3.4.4.4.10 BNEARIZATION EXCEPTIONS Keyword**

÷

**The define linearization exceptions block is similar to the define integralion excepl;ons section. It is used Io define** any **exceptions to the LINEARIZATION OEFAULTS values for perlurbalion** and **bias o(** the **linear model INPUTS.**

```
DEFINE LINEARIZATIOH EXCEPTIONS
    Perturbation for ( vat } ,
    JiaS for ( vat } ,
                                  { value ) !
( v,lue ) J
```
**END L|NEARIZATION** EXCEPT.IONS

The following example shows a typical set-up for the linearization block:

```
DEFINE LINEARIZATION
    tEPEATAIILITY CHECK , 0.1 ;
    LINEARITY CHECK , O.I ;
    INPUTS, AREAFPOV. AREAOPOV ;
    OUTPUTS, FO ;
END LINEARIZATION
DEFIN( LIHEARIZATIOH DEFAULTS
    PERTURBATION , 0.001
BIAS , 0.0 ;
END L[NEARIZATION DEFAULTS
DEFINE LINEARIZATZON EXCEPTIONS
    PERTURBATION for AREAOPOV , 0.0005 ;
    IIAS for AREAOPOV = 0.1 ;
END LINEARIZATION EXCEPTIONS
```
## 3.4.4.4.1t RESTART **Keyword**

**The RESTART block is used to specify information necessary for eilher restarting** a **simulation** from a previously **saved balanced point, or for specifying the time and successive time increment** at **which 8 restart file is to be written during** a **run. or for both restarting** and **wriling restart 6los It is also used to specify a value lhat is to be passed into the GUESS routine and Io delermine if** the **GUESS routine Is to be called. (A blank GUESS routine is generated by the configuration** processor **and must be** completed by the user). The form is:

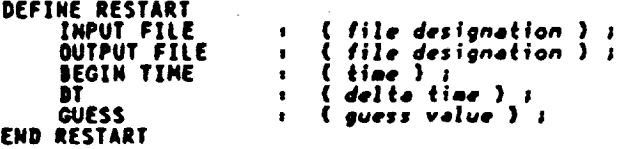

**The INPUT FILE file designation allows** the **user** to **specify the file from which** the **reslarl iniormation** is to be read. Likewise, the **OUTPUT FILE** file designation allows the user to specify the file to which **the restart information is** to be **wrillen. For CMS users** the **file designation consisls o(** a **file name. • file type** and **8 file mode. while for MVSITSO users Ihe file designation ts the complete file name. NOTE: The first restart file that is to be written will not write over an existing file of the same name. If this Is** attempted, **execution will be halted by the rvn lime reader and** a **warning message will be Issued.**

**The location o( the RESTART block within** the **run input file can affect** Ihe **set-up of the run. If** the **RESTART block is located at Ihe too of** the **run input** file. **then Ihe remaining blocks can change** the **set-up o( the run However. if** the **RESTART block is Iocaled somewhere else within the run input file. then the run input specified** in **the preceding blocks could be** overridden

 $\mathbf{r}$ 

**Pratt & Whllney FR - 20284 :\$1 May 1990**

**The BEGIN TIME** time specifies **the time at which the first restart file** is **Io be written The DT delia time specifies the lime incremenl** at **the** end **of which** a **reslad hie is to be written Reslarl files will continue Io be writlen over** the **previously outpulled restarl file until** the **length o/the run has been completed. If** only **one restart file is desired. Ihe sum o(the BEGIN TIME** and **the OT** must **be greater |hen** Ihe **length of** Ihe **run.**

The guess value is a R<sup>\*4</sup> value that will be passed into the GUESS routine. The user can then utilize this **value to access dilTerenl se|s o( guess** data **wilhin the guess routine, if** a **guess value Is nol entered for GUESS. then the GUESS routine will not be** called.

The defaults for the various keywords and values are: BEGIN TIME defaults to 99 999. OT defaults to **0.0. and the default** is **for** the **GUESS routine nol Io** be **called.**

## **3.4.4.4.12 OUTPUT Keyword**

**The output block is used to specify** Output **desired from a** simulation **run. The formal** is:

```
DEFINE OUTPUT<br>TRANSIENT PRINT
   TRANSIENT PRINT , ( on/off } l
   LIMEARIZATION PRINT , ( ON/OIT )
   STEADY-STATE PRINT : { ON/Off }
   PRINT I i option l i i l <b>l i l i i i l</del> <b>i i l</del> i l</del>
   PLOT s ( QDLION <i>I i l plOT peremeter i is i</del> i
   PLOT FILE _ ( file desfgnatfon ) ;
PLOT TITLE , ( _8 character tt(|e ) ;
ERROR HANDLING for ( _dnam, rood|go ) ,
           PRINT LEVEL • { veI } ,
DIELEVEL = { va! } ,
           DIECOUNT " (val } ,
END OUTPUT
```
**If the TRAHSIENT PRINT is on** and **convergence is not achieved. Ihe las! pass** OF the **converoence** attempt is output. If the TRANSIENT PRINT is off, no convergence information is output. If the **STEAOY-STATE PRINT is** on a **full print** OF**both the Jacobian** evaluation and **each** convergence attempt is provided. If the STEADY-STATE PRINT is off, a short message is printed that specifies if **convergence was achieved and how many passes were made.**

If the linearization print is on, exceptions to the linearity check and/or repeatability check are printed

**A variety** OF**options control print** and **plot outpul for the PRINT** and **PLOT keywords The oplions** are-

```
NOPRZNT - No print output
JiOPLOT - No plot output
DUtqPALL - Output all occurrences of ill paraneters
DUHPONCE - Output the first occurrences of all parameters
ALL - Output eli occurrences of soe¢tfled parameters
ONCE - Output first occurrences of specified parameters
  ONITALL - Omit ell occurrences of specified parameters and output all others
others<br>OHITONCE – Omit all occurrences of specified parameters and ou
              the first eccurrence of e|| others
```
If specified parameters are necessary, the parameter list follows the option keyword.

**The defaulls** for **the various on/o#** flags and **options** are: **TRANSIENT PRINT** defaults **to** on. **LINEARIZATION PRINT defaults Io on. STEAOY-STATE PRINT defaults to off. PRINT defaults to OUMPALL.** and **PLOT de(multi Io NOPLOT.**

**The** plot **file keyword is used** to **specify the file designation for the file thai is to conlain the** plot **data. For CMS users the file designation consists of** a **file name. a file type** and **a file mode. white for MVS/TSO users the file** designation **is Ihe** complete **file name.**

> **,3,4.4 I\$**

**Pratt & Whitney** FR-20284 31 May 1990 The ERROR HANDLING keyword allows selection of a print error level and an error level and count at which to stop execution. The following example will print out the first occurrence of the specified parameters and produce plot output of the first occurrence of all the parameters for a transient run using the CMS file designation. DEFINE OUTPUT TRANSIENT PRINT : ON; **TRINT TRINT : UNIT , TIME, PTMCHB, SNOH, SNFH, PTOPRB, PTFPRB ;<br>PLOT = DUMPONCE ;<br>PLOT FILE = CAPAFILE BINARY D;<br>PLOT TITLE = TRANSIENT RUN NUMBER ONE; DEFINE OUTPUT** The following example will print out all occurrences of all parameters and and produce plot output of the first occurrence of FG for a steady-state run with error handling designations using the MVS/TSO. file designation. **DEFINE OUTPUT<br>STEADY STATE PRINT : ON:<br>PRINT - DUMPALL;** = DUMPALL: **PRINT = DUMPALL;<br>PLOT = ONCE, POINT, FG;<br>PLOT FILE = ABCDI23.CAPAFILE.BINARY;<br>PLOT TITLE = STEADY STATE BALANCE;<br>ERROR HANDLING for COMBO2 MCHB 1ST;<br>PRINT LEVEL = 10000.<br>DIELEVEL = 10000. DIECOUNT**  $\cdot$  i. **END OUTPUT** 3.4.4.4.13 RUN Keyword The run block is used to define necessary simulation control inputs for a particular simulation run. The syntax is: DEFINE RUN "" (STEADY STATE, TRANSIENT, or LINEARIZE) : { options } ;<br>END RUN The options for STEADY-STATE are: **POINTS**  $\mathbf{z}$ ( value ) MAXPASS = { value } For POINTS, value is the number of consecutive points to be run. A system variable POINT will be set to one and incremented by one on each steady-state balance for use in schedules. For MAXPASS, value is the maximum number of iteration passes that will be made before a convergence attempt is halled. The default value for POINTS is 1 and the default value for MAXPASS is 50. The following is an example of a steady-state run block: **DEFINE RUN<br>-- STEADY STATE : POINTS = 3, MAXPASS = 35;<br>END RUN**  $3.4.4$  $19$ 

÷,
**Prait & Whitney** FR-20284 31 May 1990

The following is a list of the TRANSIENT options:

```
- ending time for transient operation<br>- transient time increment<br>- time increment for print<br>- time increment for plot<br>- maximum number of convergence passes
STOP TIME
DT<br>PRINT TIME
                                   \sim -PLOT TIME<br>MAXPASS
```
Note that if the PLOT TIME is an even multiple of the model DT, it will be changed to an odd multiple to avoid masking numerical instabilities.

The default value for DT is 0,0001 and the default value for MAXPASS is 20.

If it is required to start the POINT count or TIME at some value other than one or zero respectively. this can be accomplished by setting POINT or TIME to the desired value in the INPUT block.

The following is an example of a transient run block:

Currently there are no options for the LINEARIZE keyword.

The following is an example of a linearize run block:

DEFINE RUN<br>LINEARIZE : ;<br>END RUN .

144  $20$ 

 $\bullet$   $\rightarrow$ 

**Pratt & Whitney FR -** 20284 **31 May t990**

# **3.4.4.5 Building a Module**

**A FORTRAN subroutine can easily be converted to Ihe ROCETS syslem. The following sections must be included in the system module**

- **t. Subroutine czll list**
- **2. Interface section**
- **3. Hislory oflhe** module **including author** and **dated list of revisions**

 $\mathcal{V}_\mathrm{c}$ 

**4. Listing of** all **subroutines and commons required by the** module

Information required to interface a module into the ROCETS system will be contained in comment cards **within the prologue of the module The interface** seclion **will be in three parts**

```
.
Keywordinformation
x|EGIN KEYNORDS ( Nodule Name)
XEND KEYNORDS ( Nodule Name )
  .
Unitsinformation
Interface information
       XlIEGIM INTERFACE ( Nodule Nvme )
       xl[NO INTERFACE ( Nodule N.ae)
        xBEG|N UNITS { Nodule Name }
x[ND UNITS ( Nodule Name}
```
### **3.4.4.S.t Module Communication**

**Modules may only communicate Io** Ihe **ROCETS syslem through** Ihe **subrouhne** call **lisl of** Ihe **module Co¢\_rnons cannot be used to communicate with** the **main Or other** modules **However. common blocks** may **be used in certain cases** for **communication belween** a **module and a sub-module**

### **3.4.4.S.2 Interface Data Section**

**The interface data section** of **Ihe module** allows **the configuralion** processo\_ **to creale** the **communication link with lhe ROCETS system Specific** slandards for **the interface** seclion **of modules fofk)w:**

**\*\*" INTERFACE BLOCK "'"**

**The inlerface block relates call list names Io system names, defines lhe slaius** of **each variable for system ooeralion, defines the I10 slalus of each variable, and the FORTRAN variable type** The **set-up consists of \$ pieces of information** for **each variable:**

- **1. Call list name**
- **2. System name**

**Pratt & Whitney** FR - 20284 31 May 1990

- 3. System tag
- 4. Array status
- 5. I/O status
- 8. FORTRAN variable type.

A sample interface block is shown below.

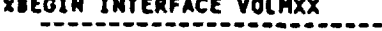

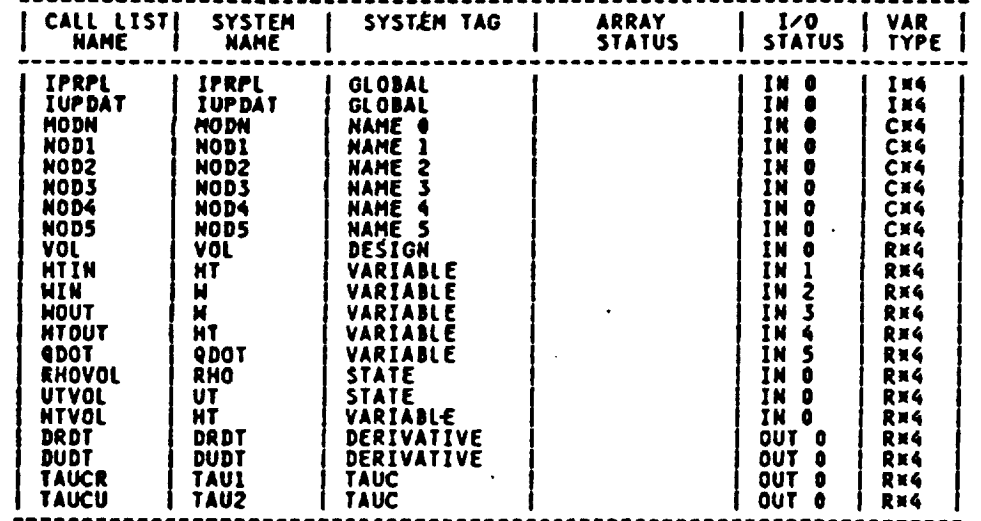

XEND INTERFACE VOLMXX

The first entry is the name in the module call list. It should follow ROCETS naming convention, but this is not required for proper operation within the system. The call list must include as input 4 character. user defined names for the module name and any associated nodes.

The second entry is the system name Unlike the call list name, a consistent naming convention must be used for proper operation in the system. The actual variable name will be constructed at configuration time by concatenating the system name with the proper module/node name. Unless consistent nomenclature is used, the constructed variable name will not match the names constructed for other modules. For parameters that are arrays (except for nodes), the first four characters of the call list name of the array must be different than the system name. This is required to avoid duplicate names for arrays that have the same system name. The third entry is the system tag. This informs the configuration processor what the parameter is used for so proper action can be taken. The current system tags are:

#### **GLOBAL**

A constructed name will not be generated -- the call list name will be the actual name. This is used for standard flags which are the same for all modules. At present, the flag IPRPL used for enabling print and the flag IUPDAT used for initialization are global flags.

### **NAME n**

The keyword name followed by an integer value is used for module/node names. The integer value specifies the particular node for concatenating names. In all cases the integer value 0 should be used for the module name. If the module has configuration dependent arrays, the node name will also be an array.

> $3,4.4$ 22

Pratl& Whitney FR- 20284 31May1990

### DESIGN

Specifies that the variable is a design value for the module. At present no special action is taken with **the DESIGN keyword tie., the keyword VARIABLE wilt also work), but** il **is included** as **a special lag for fulure enhancements.**

÷,

#### **VARIABLE**

**Specifies thai the parameter is** an **inpulloulput and has no** special **•lgnlficance 1o the system.**

#### **STATE**

Specifies that the parameter is a state variable.

#### **DERIVATIVE**

**Specifies Ihat Ihe parameler is a state derivalive. Stales** and **derivatives hold special significance** in **that pointer•** musl **be** constructed lo **locale the states and derivatives wilhin the** global **commons. NOTE" it is** required thai **when a** module **has multiple stales** and **derivatives. they must be ordered in the call list** That **is, Ihe first derivative must match the tarsi slate,** and **sO on. Also.** any module **thai calculates** a **derivative** musl **have lhe slate** in **the call list even** if **the state Is nol required.**

#### **0so**

**Specifies** thal **the** parameter **is a discrete flag Discrete flags are used to "freeze" operation about a discontinuity**

#### **0scR**

**Specifies** that **Ihe parameter is a discrele flag requesl. The request is used 1o inform the system on which side of** a **discontinuily the module should be operaling Some** action **will be required when the discrete** and **discrete** requesl **are different aller** a **converged point**

#### **TAUC**

Specifies **thai the parameter is a critical time** associated **wilh** a **stale. As with derivalives, If • module has multiple** stales, **the number of crihcal times** must **equal the number** of **stales and be ordered in the call lisl. However. it** is **not required** that a module **output critical times. The configuration processor will** assign **default values for** any stales **for which** the **critical lime has no( been defined**

#### **MAP**

**Specifies that the** parameter **is the exlernal name** of **a map subroutine**

**The foudh enlry is array •talus. For non-array parameter• this field is** tell **blank For parameters that** are **arrays, the word ARRAY is enlered k)llowed by either an asterisk or** an **inleger number An asterisk specifies thai the** array **size is configuration dependent** and **the configuration processor will count the number of elements in the array Additionally. for configuralion dependent arrays, lhe processor will pul** Ihe **number** of **elements in the fatal location and dimension the array to** the **number of elemenls plus one. An integer number** specifies **that the array is nol configuration dependenl** and **the processor lakes no special** action **olher than to dimension the array 1o the specified value**

**The fifth entry Is the VO status. Each parameter** must **be tagged as either** an **input (IN). output (OUT). input/oulpul (I/O). or outpul/inpul (O/I), In** addition, **each** parameter musl **include an Inleger number corresponding to lhe named node with which it is associaled.**

**Pratt & Whitney** FR-20284 31 May 1990

The final entry is the FORTRAN variable type. The types are specified by:

- = Single precision real variable  $R^4$
- $1.4$  $\equiv$ Inleger variable
- = Double precision real variable  $R^*$
- Single precision complex variable  $X^*$  $\equiv$
- = 4 byte character. Longer character strings must be treated as C<sup>+4</sup> arrays.  $C^4$

"" KEYWORD BLOCK ""

Keywords may be defined for inputting' node information to the configuration processor and are required for all configuration dependent arrays. This allows the user to use engineering terms instead of system terms when specifying the inputs/outputs for a module. Keywords can be specified only for node names.

Keywords are contained on comment cards within a %BEGIN KEYWORDS / %END KEYWORDS block. The format of the keywords is:

{ call list name for node } : { keyword list } ;

The keyword list may be one or more keyword phrases separated by commas. A semicolon is used to terminate the list. The list for any node may be on more than one line. A sample keyword block is shown below:

#### XBEGIN KEYHORDS VOLMXX

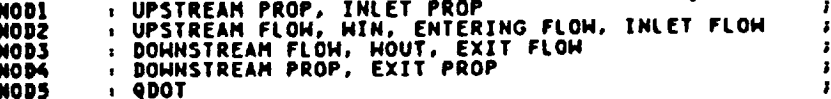

#### XEND KEYHORDS VOLMXX

A standard set of keywords is necessary to avoid confusion and promote consistency and readability for configuration input. A preliminary set has been defined and as the ROCETS system begins to be used, user comments on appropriate keywords will be used to refine the keyword list. A preliminary set of standard keywords follows:

Properties:

- Inlet Prop, Upstream Prop
- Exit Prop. Downstream Prop
- Fuel Prop, Oxidizer Prop, Helium Prop

**Flows:** 

- Inlet Flow, Upstream Flow
- Exit Flow, Downstream Flow

#### **Heat Transfer:**

- $-$  Odot
	- Metal Temp, Tmetal

Shafts:

- $-$  Torq
- Shaft, Rotor

 $3.4.4$ 24

**Pratt & Whitney** FR-20284 31 May 1990

#### "" UNITS BLOCK ""

Call list parameter units are contained in a %BEGIN UNITS / %END UNITS block. Both English and SI units are required. Twelve characters are allotted for each set of units. A sample units block is shown below:

### XBEGIN UNITS VOLMXX

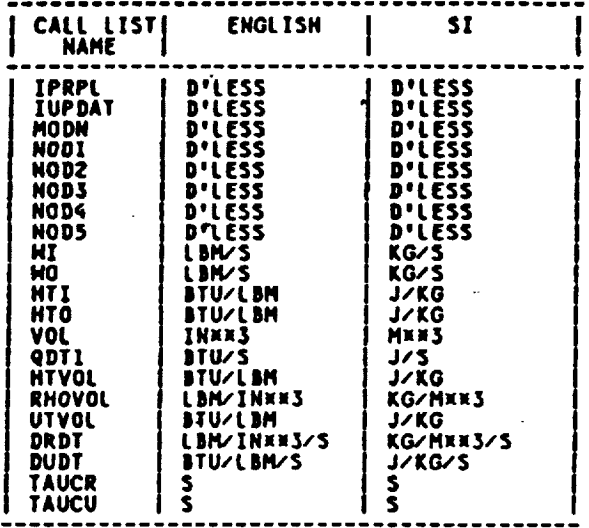

XEND UNITS VOLMXX

#### 3.4.4.5.3 Module Print/Plot Output

Print and plot output is handled by the utility module PRPL01. Parameter output is controlled through user requests in the run (execution) input file but is actually output from within modules and sub-modules. The structure of a PRPL01 call within a routine is

CALL PRPLOI ( { n } , { outname } , { paramunit } , { paramname } }

Where n is the number of parameters to be output for this call. If you are outputting an array, this is<br>the number of elements of the array that you want to output. Outname is the eight character name<br>that will represent t the units of the output parameter, however, parmunit is left blank in the PRPL01 calls that are within a module or sub-module. The proper units are passed to PRPL01 by the system and then output. Parmname is the parameter real type variable name as it appears in the module or sub-module. This call will be made every time there is a request for plot or print output. A detailed description of PRPL01 usage can be found in the SDS Section 3.2.3.

> $3.4.4$  $25<sub>2</sub>$

**Pratt & Whitney** FR-20284 31 May 1990

## 3.4.4.6 Simulation Debug

FORTRAN subroutines ERCK00, ERCK01, ERCK02 are called each time there is the possibility for an error in modules and sub-modules. This run- time error checking aids the user in pinpointing possible fatal errors and debugging them. ERCK00 is called from the routines, and then in turn calls ERCK01 and ERCK02. The call list for ERCK00 is as follows:

CALL ERCKOO'( IUPDAT, MODNAM, MODLOC, IERCODE, MSG )

**Hheres** 

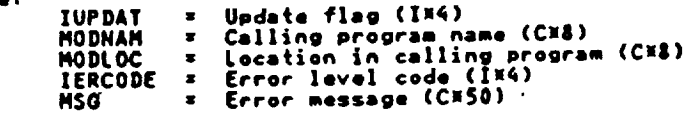

### 3.4.4.6.1 Error flags

The error code and MODLOC allow for both multiple error checks per module and multiple error levels. The error code currently is set between 0 and 10000, with 0 being no error and 10000 being the fatal error kill level. The error codes are saved in arrays for print/kill checking. A list of error codes and their corresponding errors follows:

```
No error<br>Map Extrapolation
 0000
 1000 - 2999
 \frac{1000 - 4999}{5000 - 4999}Theut out of Range<br>Internal Iteration Failures<br>Invalid Solution
 7000 - 9999Invalid Option (No Default).
10000
                      execution halted immediately by ERCK00
```
Note that if an error level of 9000 to 9999 is encountered, execution is halted after the current pass is completed

For multiple error calls within a module, MODLOC must be unique for each call. This can be accomplished by using the four character module name concatenated with a string that denotes the order of error occurrence within the module, 1st, 2nd, 3rd ..., for example.

The error print level may be set by the user at run-time. This allows the suppression of lower level errors that may have little or no effect upon the overall solution. By using the error checking routine wisely the user can ensure the model is fully debugged.

> 3.4.4 26

\_'ra, **• wnimey FR - 20284 31 May 1990**

# **3.4.4.7 Running a Model**

Both **the Configuration Processor and the resultant configured model execute in** the **MVS batch** environment. **A clist, ROCETS, contained in** the **ROCETS CLIST library is** provided **1o generate the JCL** submittal dalaset necessary to run either the Configuration Processor or a previously configured **model. The name 04'Ihis dalaset is "prefix.ROCETS.TEMP JCL'.**

### **3.4.4,7.1 Running the Configuration Processor (TSO)**

**The ROCETS clisl requires no** arguments, all **input is obtained through prompts NO validation is** done on **Input items** A **misspelled datase! name will cause** subsequenl **job failure ROCETS first tries** to **obtain** the **TSO Iogon account number Io be inseded in the** job **card** Ifa **valid** account **number cannot be obtained then ROCETS wilt prompl (or it** The **following is • sample** dialog **ROCETS execution to run the configuralion processor**

**I. DO YOU WANT TO ROUTE OUTPUT TO A DIFFERENT NODE (YES/NO)? = := = >**

**Answer NO** and **prompting will** proceed **to the next topic. Output will be held in the oulput queue where it can be viewed via** the **IOF option of** SPF **Answer YES** and ROCETS **prompls for** an **alternate node and userid.**

**ENTER DESTINATION NODE. (IE. PWAGPDH E092928) = = = >** 

**2 00 YOU WANT TO RECONFIGURE (YES/NO)? = = = •**

**Answer YES Io run the Configuralion Processor.**

**3 ENTER DATASET CONTAINING CONFIG INPUT. NO QUOTES = = = >** 

**Enter here** the **complete TSO dataset** name containing **the configuralion input wilhout quotes For** example. **ROCETS.OATA(CTTBE001 ).**

**° .**

**ENTER DATASET FOR CONFIG FORTRAN OUTPUT, NO QUOTES = = = >** 

**Enter here the COmplele TSO dais name for Ihe configured model output** For **example userid MYMODEL FORTRAN.**

**At this time the** following **message is displayed and Ihe** job **ts** submilled **to the MVS batch machine for execution.**

**FILE userid.ROCETS.TEMPJCL CONTAINS SUBMITTED JCL**

**When** the **job finishes the dalaset specified above for configuration** output **will contain the configured fortran model In addilion a dalasel, userid GUESS FORTRAN. will conlain skeleton fodran** for **initial guesses This dalaset must be completed** and merged with **the** model **fodran** prior" **running** the **model. A sample guess datasel.** ROCETS.FORTRAN(GTTBE00t) **is** provided. **If s guess routine is no(** appended to the **model fortran datasel the library copy** menlioned above **wilt be used**

**rral! & Wnl[ney FR - 20284 31 May 1990**

### **3..4.4.7.2 Running a configured model (TSO)**

**The ROCETS clisl requires no arguments, all input is obtained through prompts No validation is done on** inpu( **items. A** misspelled **dataset name wilt cause subsequent job failure ROCETS first tries to obtain the TSO Iogon account number to be inserted in the job card If a valid account number cannot be oblained** then **RC)CETS will** prompt **for** it. **The following is** a **sample dialog ROCETS execution to run a previously configured model.**

1. DO YOU WANT TO ROUTE OUTPUT TO A DIFFERENT NODE (YES/NO)?  $=$  =  $=$   $\ge$ 

**Answer NO and** prompting **will proceed to the next** Iopic. **Output will be held in the oulpul queue where it can be viewed via Ihe ICIF option of SPF. Answer YES and ROCETS** prompls **for an allernale node** and **userld.**

**ENTER DESTINATION NODE. (IE. PWAGPOH.E092928)**  $x = x$ **.)** 

**2 IX) YOU WANT TO** RECONFIGURE **(YES/NO)? = = = >**

**Answer NO IO run s previously configured** model

**3. ENTER DATASET CONTAINING ROCETS FORTRAN, NO QUOTES**  $=$  **=**  $=$  **>** 

**Enter here Ihe complele TSO dalaset name containing** a **configured** model **without quotes. For** example userid.MYMODEL.FORTRAN.

**ENTER DATASET CONTAINING ROCETS INPUT, NO QUOTES**  $=$  **=**  $=$  **>** 

Enler **here Ihe complete TSO dale name** containing **run lime input For example: ROCE TS DATA(RTTBE00t).**

**\$. ENTER** DATASET **TO CONTAIN LOAD MODULE. NO QUOTES, PRESS ENTER FOR TEMPORARY LOAD**

**Press enter, no input, for** a **temporary load dataset. Enter** a **complete dalasel name wilh the correct PC8 attributes for a load module library to keep Ihe** load module. **If a dataset with incorrect 0C8 attributes** is **specified the job will fail**

**At this lime Ihe following message is displayed and the job** is submitted **to the MVS batch machine** for execution.

**FILE userid.ROCETS.TEMP JCL CONTAINS SUBMITTED JCL.**

**3.4.4 211**

This page was intentionally left blank.

í,

÷,

 $\ddot{\phantom{a}}$ 

Î

### **Appendix B Example Pump Module**

**A FORTRAN code listing of a Pump Module (PUMP01) and the engineering documentation is presented as an example, all of the engineering modules, sub-modules, and utilities are contained in the SDS, P&W FR-20284 (Reference 4).**

# ENGE 150 INTENTIONALLY BLANK

**151 PRECEDING PAGE** BLANK **NOT FILMED**

**-o**

**PRATT & WHITNEY** 

SUBROUTINE PUMPOI , MODN SUBROUTINE PUMPO1 ( IPRPL , IUPDAT , MAP 1  $\mathbf{r}$ NODI , NOD2 , NOD3 , NOD4<br>HDD , HTIN , PTIN , RHOIN<br>RHOOUT , SNREF , GRATIO , SND  $\mathbf{z}$  $\bullet$ , RHOIN , 3 4  $\bullet$ MIN , MTOUT TRQD , HD 5.  $\mathcal{L}$ 4 **PTOUT** , TORQ  $\lambda$  $\overline{\mathbf{z}}$ Ż. C XBEGIN CLASS PUMPOL  $\bullet$  $\bullet$ ×  $\mathbf{c}$ UNCLASSIFIED SID: E950 N 10  $\mathbf c$ SUBPROGRAM PUMPOL  $\mathbf{1}$ 董  $\mathbf{C}$ UNITED TECHNOLOGIES CORPORATION × 12  $\mathbf c$ 13 PRATT & WHITNEY  $\bullet$  $c$  .  $-$ HEST PALM BEACH, FLORIDA  $\blacksquare$ 14 c 15  $\blacksquare$ C XEND CLASS PUMPOL 16  $17$  $\mathbf{x}$ C XBEGIN PURPOSE PUMPOI  $\blacksquare$ 18  $\mathbf c$ THIS ROUTINE REPRESENTS A CONSTANT DENSITY PUMP.  $\blacksquare$ 19  $\mathbf{c}$ 20 ¥  $\mathbf c$ 21  $\blacksquare$ C XEND PURPOSE PUMPOI 22  $\blacksquare$ 23 C XBEGIN HISTORY PUMPOL 24  $\mathbf{x}$ c 08/23/89 M.H.SABATELLA X 25  $\mathbf c$ - HRITTEN AND J.P.SPINN X 26  $\mathbf c$ C - ADDED CHECK FOR FLOW APPROX. EQUAL **S/27/90 T.F. DENMAN**  $\blacksquare$ 27 28 TO ZERO TO ELIMINATE DIVIDE CHECK × c 29 IN DH CALCULATION. c 4/10/90 T.F. DENMAN  $\blacksquare$ 30 - ADDED CHECK FOR TORQ APPROX. EQUAL C 31 TO ZERO TO ELIMINATE DIVIDE CHECK  $\mathbf{r}$ C  $\blacksquare$ 32 IN ETA CALCULATION. C 33  $\blacksquare$  $\mathbf c$  $\blacksquare$ 34 C XEND HISTORY PUMPOL 35  $\blacksquare$ 36 C XBEGIN SCHEMATIC PUMPOL  $\blacksquare$ 37  $\mathbf c$  $\blacksquare$ **SE**  $/$   $\sqrt{1}$   $\times$   $\times$   $\times$   $\times$  $\mathbf c$ 39  $\blacksquare$  $\mathbf c$  $\mathbf{1}$  $\blacksquare$ 40  $\mathbf c$ × 41  $\mathbf c$  $\overline{\mathbf{x}}$ 42  $\mathbf c$  $\blacksquare$ 43  $\mathbf c$  $\blacksquare$ 44  $\mathbf c$  $\pmb{x}$ 45  $\mathbf c$  $\pmb{\times}$ 46 | ==============  $\mathbf c$  $NOD1$  ----> |  $\pmb{\mathbb{X}}$ 47 I NOD4  $\mathbf c$  $---> 1$ | ============== 鼍 48  $\mathbf c$  $NODZ$  ----> |  $\blacksquare$ 49  $222$ C  $\overline{\mathbf{x}}$ 50 c  $\bullet$ п

PAGE 2 **PRATT & MHITNEY** -----------------------------------SUBROUTINE PUMPOL  $\mathbf c$ 51  $\blacksquare$ ı  $\mathbf c$  $\blacksquare$ 52 C  $\blacksquare$ 53 54  $\mathbf c$  $\blacksquare$ z z z | 55  $\mathbf c$  $\blacksquare$ C XEND SCHEMATIC PUMPOI 56  $\blacksquare$ 57 C XBEGIN DESCRIPTION PUMPO1  $\mathbf{X}$ 58 59  $\mathbf{C}$ ¥  $\mathbf{C}$ **INPUTS** 60  $\mathbf{r}$  $\mathbf c$ IPRPL -PRPLOI OUTPUT FLAG  $\mathbf{r}$ 61  $\mathbf c$ **O = NO PRINT** 62  $\mathbf{x}$  $1 = PRINT$ .c 63 ×  $\mathbf c$ IUPDAT -**UPDATE FLAG** 64  $\mathbf{x}$  $\mathbf c$ -1 = INITIALIZATION/SS BALANCE  $\mathbf{x}$ 65 0 = TRANSIENT ITERATION PASS  $\mathbf c$  $\mathbf{x}$ 66  $\mathbf c$ 1 = TRANSIENT UPDATE PASS 67 ×  $\mathbf c$ **HAP** EXTERNAL PUMP CHAR. MAP 68  $\bullet$  $\mathbf x$ c HODN -MODULE NAME (4 CHARACTERS) × 69  $\sim$  $\mathbf c$ **MODI**  $\mathbf x$ 70 FLOW NODE (4 CHARACTERS)  $\mathbf c$ NOD<sub>2</sub>  $\sim$   $\sim$ INLET THERMAL NODE (4 CHAR.)  $\mathbf{x}$ 71  $\mathbf c$ **NODS**  $\sim$ EXIT THERMAL NODE (4 CHAR.)  $\mathbf{X}$ 72 c NOD4  $\sim$ SHAFT NODE (4 CHARACTERS)  $\pmb{x}$ 73 c  $\bullet$ PUMP DESIGN HEAD **HDD**  $\blacksquare$ 74  $\mathbf c$ **NTIN**  $\blacksquare$ INLET ENTHALPY × 75 C **NIN**  $\blacksquare$ INLET FLOW  $\mathbf{x}$ 76  $\mathbf c$ **PTIN**  $\blacksquare$ INLET PRESSURE 复 77  $\mathbf c$ RHOIN -INLET DENSITY  $\blacksquare$ 78  $\mathbf c$ RHOOUT -EXIT DENSITY  $\mathbf{x}$ 79 c SNREF -SPEED OF THE SHAFT  $\mathbf{x}$ 88 SPEED OF THE PUMP  $\mathbf c$ **SN**  $\blacksquare$ 81  $\mathbf c$ SXD  $\blacksquare$ PUMP DESIGN SPEED 82  $\blacksquare$  $\mathbf c$ PUMP DESIGN TORQUE **TRQD**  $\blacksquare$ 83  $\mathbf{c}$ **HD PUMP DESIGN FLOW**  $\blacksquare$ 24  $\mathbf{c}$ 85  $\mathbf{c}$ **QUTPUTS:** 86  $\mathbf c$ MTOUT -**EXIT ENTHALPY** 87  $\mathbf c$ PTOUT -**EXIT PRESSURE** 88  $\mathbf c$ **TORQ** TORQUE REQUIRED 89  $\mathbf c$ 98  $\mathbf c$ INPUTS FROM GUNITS COMMON: 91  $\mathbf c$  $\alpha$  $\sim$ UNITS CONVERSION FACTOR  $92$  $\blacksquare$  $\mathbf c$ œ  $\blacksquare$ GRAVITATIONAL CONSTANT 93  $\blacksquare$  $\mathbf c$ RJ.  $\blacksquare$ PROPORTIONALITY FACTOR J  $\blacksquare$ 94 c 95 C XEND DESCRIPTION PUMPO1 96 ж  $97$ C XBEGIN DERIVATION PUMPOL 98  $\blacksquare$ C  $\mathbf{X}$ - 99 C DERIVATION OF PUMP DISCHARGE PRESSURE CALCULATION  $\mathbf{r}$ 100

÷.

PRATT & HHITNEY

 $\ddot{\phantom{a}}$ 

PAGE 3

SUBROUTINE PUMPOI **M** 101  $\mathbf c$  $\frac{102}{103}$ FOR A CONSTANT DENSITY PUNP, GIVEN THE FLUID DENSITY.  $\mathbf{r}$  $\mathbf c$ ROTATIONAL SPEED, AND FLOW THROUGH THE PUMP, THE  $\mathbf c$ PUMP HEAD RISE AND REQUIRED TORQUE CAN BE DETERMINED  $\mathbf{x}$ 104  $\mathbf c$  $\blacksquare$ 105 FROM THE PUMP MAP.  $\mathbf c$  $\blacksquare$ 106  $\mathbf c$ 107  $\mathbf{r}$ FROM CONSERVATION OF ENERGY, THE DISCHARGE PRESSURE  $\mathbf c$ 108  $\blacksquare$ CAN BE CALCUALTED AS: C 189  $\blacksquare$ C  $\blacksquare$  $110$ --------------------------- $\mathbf c$  $\blacksquare$ - 111 <u>and the contract of the contract of the contract of the contract of the contract of the contract of the contract of the contract of the contract of the contract of the contract of the contract of the contract of the contr</u> **Contract District**  $\mathbf c$  $\blacksquare$ 112  $|$  POUT = HEAD \* RHO \* (--) + PIN |  $\mathbf{C}$  $\blacksquare$ 113 **CONTRACT CONTRACT CONTRACT CONTRACT CONTRACT CONTRACT CONTRACT CONTRACT CONTRACT CONTRACT CONTRACT CONTRACT CO**  $\mathbf c$  $\overline{\phantom{a}}$  $\mathbf{L}$  $\blacksquare$ 114  $\mathbf c$  $\mathbf{x}$  . 115  $\mathbf c$  $\mathbf{M}$  . 116  $\mathbf c$  $\blacksquare$ 117 C DERIVATION OF EFFICIENCY  $\blacksquare$ 118  $\mathbf c$  $\blacksquare$ 119 DEFINE EFFICIENCY, ETA ¢  $\mathbf{X}$  . 120 c  $\blacksquare$ 121 HORK DONE ON THE FLUID  $\mathbf c$  $\blacksquare$ 122  $\mathbf c$ ETA 2 ----------------------- $\overline{\mathbf{x}}$ 123 ENERGY AVAILABLE  $\mathbf{c}$  $\blacksquare$ 124  $\mathbf c$  $\mathbf{r}$ 125 CALCULATE ANGULAR VELOCITY, OMEGA C  $\mathbf{H}$  . 126  $\mathbf c$ 127  $\blacksquare$  $\mathbf c$  $2 \times PI$ DMEGA = N X (------)  $\blacksquare$  $128$  $\mathbf c$  $\blacksquare$ 129  $\mathbf c$ 60  $\blacksquare$ 130  $\mathbf{c}$  $\mathbf{w}$  . 131 c. WHERE N IS THE ROTATIONAL SPEED IN RPM  $\blacksquare$ 132  $\mathbf{c}$ 133  $\blacksquare$  $\mathbf{c}$  $\blacksquare$ 134 I HEAD X H X (G/GC) |  $\mathbf c$ 135  $\blacksquare$  $\mathbf c$  $\blacksquare$ 136 TORQUE ¤ OMEGA  $\mathbf c$  $\mathbf{1}$  $\mathbf{I}$  $\mathbf{x}$ 137  $\mathbf c$ -----------------------------138  $\blacksquare$  $\mathbf c$  $\blacksquare$ 139  $\mathbf c$ C DERIVATION OF DISCHARGE ENTHALPY CALCULATION  $\blacksquare$ 140  $\mathbf{x}$ 141 c  $\mathbf{x}$ 142 PONER CAN BE DEFINED IN TERMS OF TORQUE AND OMEGA AS:  $\mathbf c$  $x = 143$ c  $x = 144$ TORQUE # OMEGA C  $(1)$   $\neq$  145 **POWER = --------------** $\mathbf c$  $\mathbf{X}$ 146  $\mathbf{C}$ RJ. N 147 C POWER CAN ALSO BE DEFINED IN TERMS OF THE CHANGE IN ENTHALPY  $x = 148$ C **x** 149 DH AND THE FLOWRATE M AS. Ċ ¥ 150  $\mathbf c$ 

 $\bullet$ 

 $-$  . . . . PAGE 4 PRATT & WHITNEY SUBROUTINE PUMPOL \_\_\_\_\_\_\_\_\_\_\_\_\_\_\_\_\_\_\_\_\_\_\_\_  $(2)$  **x** 151 c POHER = H M DH  $\mathbf{x}$ 152 c  $\bullet$ 153 EQUATING (1) AND (2) AND SOLVING FOR DH YIELDS: c  $\bullet$ 154 C  $\blacksquare$ 155 TORQUE # OMEGA c  $\blacksquare$ 156 DH = -------------- $\mathbf c$  $\blacksquare$ 157 **H X RJ**  $\mathbf c$  $\blacksquare$ 158  $\mathbf c$  $\blacksquare$ 159 GIVEN THE INLET ENTHALPY, THE EXIT ENTHALPY IS:  $\mathbf c$  $\mathbf{r}$ 168 c 161  $\mathbf{x}$ --------------------c 162  $\blacksquare$  $\uparrow$  HOUT = HIN + DH  $\downarrow$ c  $\blacksquare$ 163 c -------------------- $\mathbf{r}$ 164 C  $\blacksquare$ 165 C XEND DERIVATION PUMPOL  $\mathbf{X}$  147 C XBEGIN COMMENTS PUMPOL  $\times$  142 c  $x = 169$  $\mathbf c$ 1. THE EXTERNAL MAP RETURNS EXIT PRESSURE AND TORQUE **x** 170  $\mathbf{C}$ AS A FUNCTION OF FLOW, EXIT DENSITY, AND SPEED. **x** 171 c  $\sqrt{2}$ ¢ 2. FOR DESCRIPTION OF COMMON "GUNITS", SEE SUBROUTINE  $\mathbf{X}^{\text{max}}$ 173  $\mathbf{c}$  $\blacksquare$ 176  $\mathbf{c}$ "UNITOO".  $\mathbf{w}$ 175  $\mathbf{c}$  $\mathbf{r}$ 176 3. THE GEAR RATIO IS DEFINED AS THE SHAFT SPEED DIVIDED  $\mathbf{c}$  $\mathbf{K}$  . 177 BY THE PUMP SPEED.  $\mathbf{c}$ 178  $\blacksquare$  $\mathbf c$ 4. THE SIGN OF THE TORQUE FOR A PUMP IS NEGATIVE BY 179  $\blacksquare$  $\mathbf{c}$ CONVENTION FOR PROPER INTERFACING WITH ROTROO.  $\blacksquare$ 188  $\mathbf{c}$ 181  $\blacksquare$ C. 182 C XEND COMMENTS PUMPOL  $\blacksquare$ 183  $\blacksquare$ 184 C XBEGIN INTERFACE PUMPO1  $\mathbf{w}$ 125 c C-------------------------| IN 0 | IX4 | K 198 CI IPRPL | IPRPL | GLOBAL | C | IPREL | IRENE | INCONAL<br>C | IUPDAT | IUPDAT | GLOBAL  $|$  IX4  $|$  x 191 I IN O  $\mathbf{1}$ **I** HAP | MAP<br>| NAME 0<br>| NAME 1<br>| NAME 2 I IN O  $\vert$  ---  $\vert$  x 192 CI MAP  $\mathbf{f}$ **I HODN** I IN O  $ICX4$   $H$  193 CI MODN  $\mathbf{1}$  $|$  Cx4  $|$  x  $|$  194 **F** NOD1 I IN C CI NODI  $\mathbf{I}$  $\langle \hat{\mathbf{I}} \rangle$  $|$  Cx4  $|$ x 195 **NODZ I IN 0** CI NOD2 I NOD3 **I IN 0**  $ICX4$   $I = 196$ I NAME 3 CI NODS  $\mathbf{I}$ | NAME 4<br>| Design<br>| Variable | NOD4  $1 C<sub>X</sub>4 I<sub>X</sub> 197$ **I IN O** C NOD4  $\mathbf{I}$ **I IN O IRES IN 198 I HDD** C | HDD  $\mathbf{I}$ CINTIN INT IVARIABLE<br>CIPTIN IPT IVARIABLE  $\mathbf{L}$ **IRX4 IX 199**  $1$  IN 2  $\sim 10$ | IN 2 | RX4 | X 200

 $\overline{\phantom{a}}$ 

PRATT & NHITHEY

 $\ddot{\phantom{0}}$ 

PAGE 5

ł, j. J.

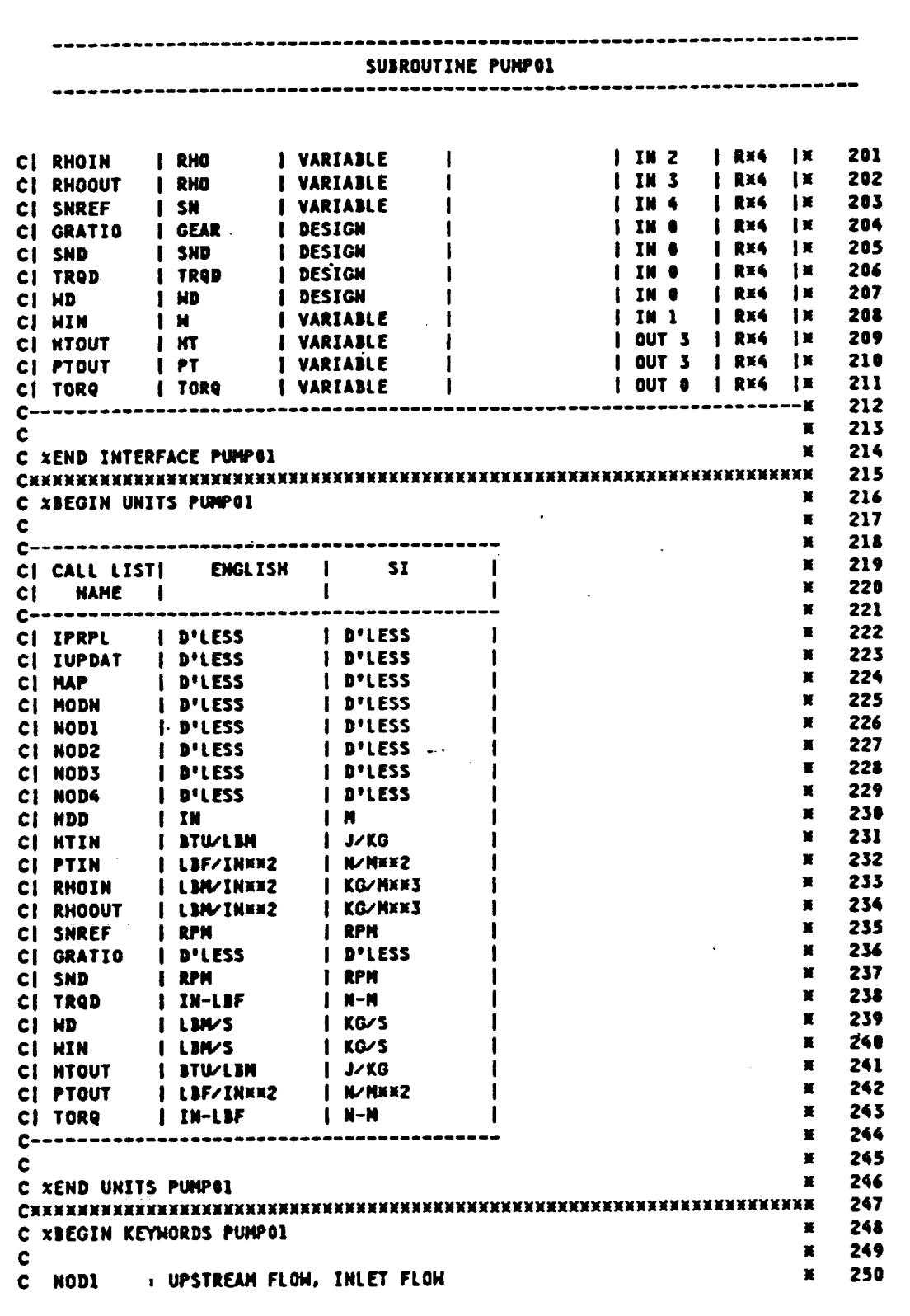

 $\bullet$ 

**PAGE 6** PRATT & WHITNEY SUBROUTINE PUMPOL  $\blacksquare$ 251 **DESTREAM PROP, INLET PROP**  $\mathbf{z}$ C NODZ 有 252 : DOWNSTREAM PROP, EXIT PROP  $\mathbf{J}$ C NOD3 253  $\blacksquare$ : SHAFT, ROTOR  $\mathbf{r}$ C MOD4  $\mathbf{x}$ 254 c  $\mathbf{r}$ 255 C XEND KEYHORDS PUMPOI 256 257  $\blacksquare$ C XBEGIN SUBROUTINES REQUIRED PUMPOL 258  $\mathbf{M}$ c SUBROUTINES REQUIRED : PHAPXX HAP (EXTERNAL)  $\blacksquare$ 259  $\mathbf{c}$ 260  $\mathbf{z}$ **PRPLOI**  $\mathbf c$ 261  $\blacksquare$ c 262 C XEND SUBROUTINES REQUIRED PUMPOL  $\blacksquare$ 263 264 ¥. C XBEGIN COMMONS REQUIRED PUMPOL 265 ¥ c  $\blacksquare$ 266 COMMONS REQUIRED : GUNITS c.  $\blacksquare$ 267 c 268 C XEND COMMONS REQUIRED PUMPOL  $\mathbf{x}$ 269 270 CHARACTERX4 MODN, NOD1, NOD2, NOD3, NOD4 271 **EXTERNAL MAP** IUNIT , GC , GR , RJ , RU ,<br>CLEN , CMASS , CFORCE , CTEMP , CENERGY, 272 COMMON / GUNITS / IUNIT , GC 273  $\mathbf{w}$ 274 **FLOCON**  $\blacksquare$ 275 DATA PI  $/3.141592654 /$ 276 CHHRKRKKHKKHKKKKKKKKKKKKKKKKKKKKKK 277 C MISCELLANEOUS INITIALIZATIONS N 278 CXXXXXXXXXXXXXXXXXXXXXXXXXXXXXXXXX 279 SN = SNREF / GRATIO 228 SNRAD =  $(SNX2.XPI/60.)$ 281 C READ MAP WITH FLOW AND SPEED FOR HEAD RISE AND TORQUE X 282 283 CALL MAP ( IUPDAT, HDD , RHOOUT, SN , SND , TRQD , 284 285 224 287 C CALCULATE DISCHARGE PRESSURE AND EXIT ENTHALPY X 288 289 PTOUT = HD\*RHOOUT\*GR/GC + PTIN 290 IF( TORQ .GT. .O1 ) THEN 291 ETA = HIN\*HD\*GR/(SNRAD\*TORQ\*GC) 292 **ELSE** 293  $\overline{1}$   $\overline{0}$   $\overline{0}$   $\overline{0}$ **ETA** 294 **ENDIF** 295 POWR = TORQXSNRAD/RJ 296 IF( WIN .GT. . 01 ) THEN 297 **= POWR/WIN DH** 298 **ELSE** 299  $-0.0$ **DH** 300 ENDIF

PRATT & NHITNEY

 $\bullet$ 

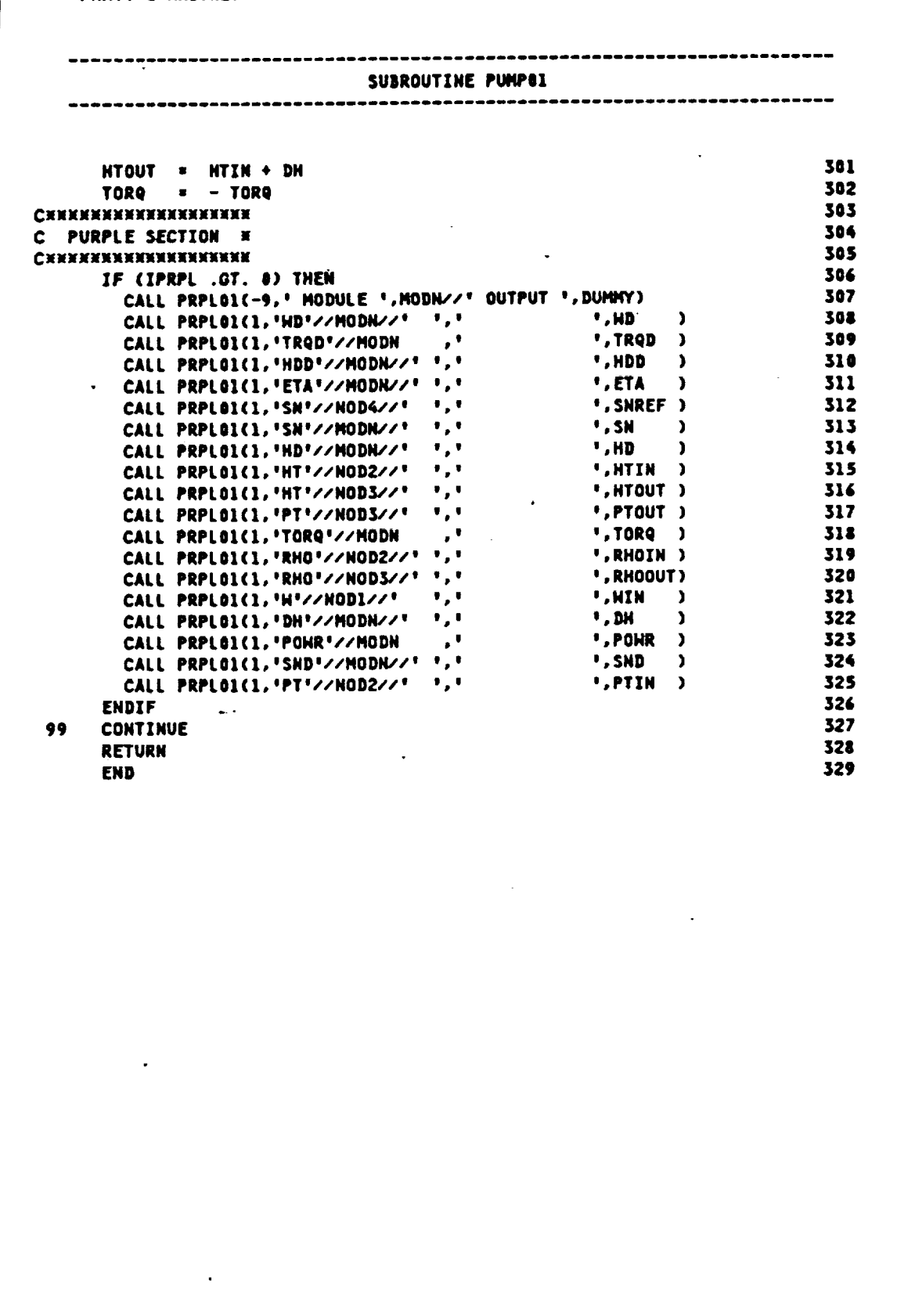

**Pratt & Whitney** FR-20284 28 February 1990

 $\ddot{\phantom{0}}$ 

**PUMPOL** 

 $\hat{\mathcal{A}}$  ,

This routine represents a constant density pump.

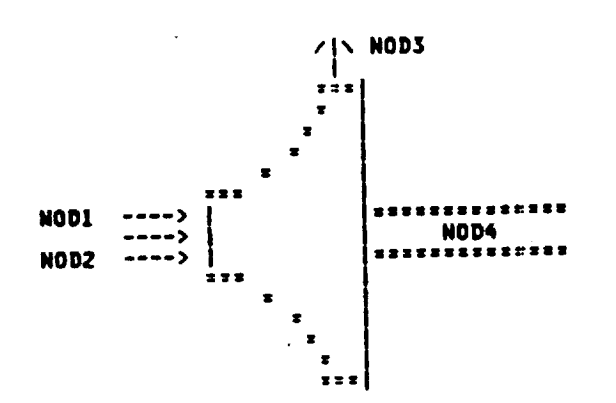

1/0 DESCRIPTION.

 $\ddot{\phantom{a}}$ 

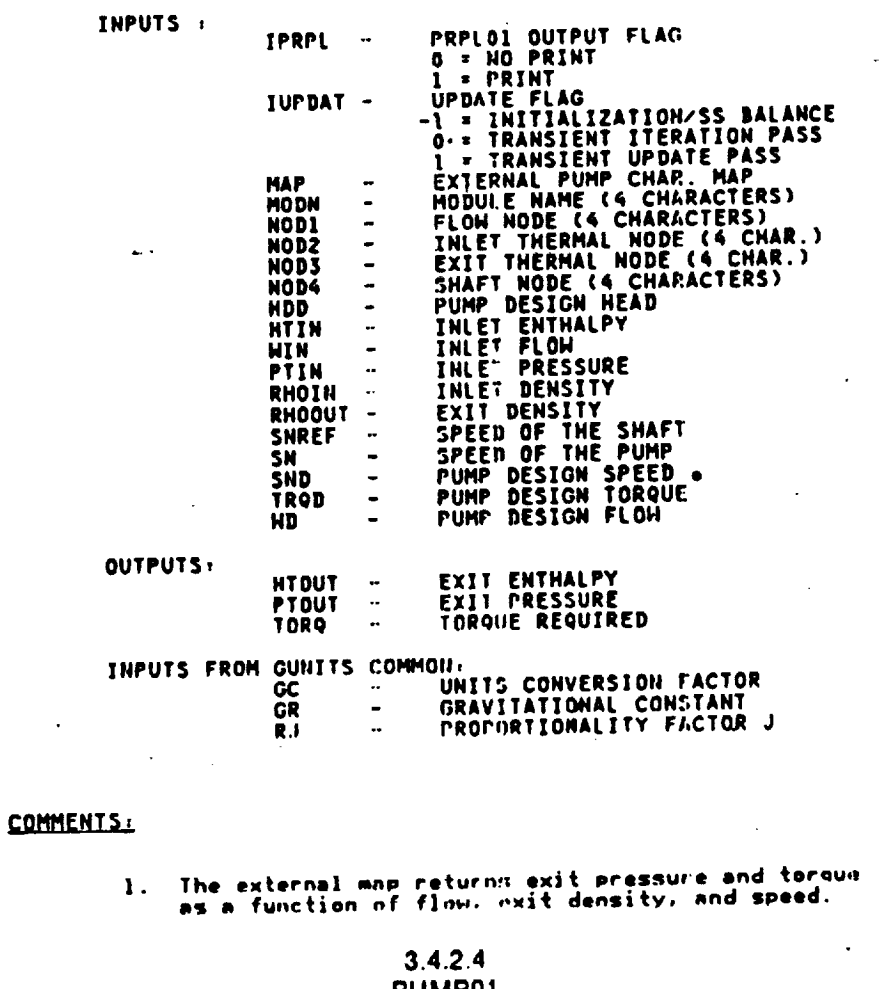

PUMP01  $\mathbf{1}$ 

 $\overline{a}$ 

### **Pratt & Whitney**  $FR - 20284$ 28 February 1990

- 2. For description of common "GUNITS", see subroutine<br>"UNITOO".
- 3. The gear ratio is defined as the shaft speed divided<br>by the pump speed.
- 4. The sign of the torque for a pump is negative by<br>convention for proper interfacing with ROTROS.

#### **KEYHORDS:**

Node keywords are part of the interface cards for each module.<br>In the configuration input for a module, an I/O list containing<br>the node keywords is used to specify the nodal connections. The<br>node keywords for this module a The

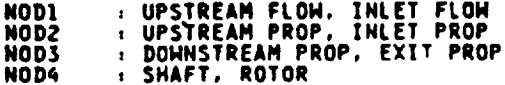

### DERIVATIONS:

 $\sim$ 

 $\ddot{\phantom{a}}$ 

A derivation of the calculations used in this module follows:

DERIVATION OF PUMP DISCHARGE PRESSURE CALCULATION

FOR A CONSTANT DENSITY PUMP, GIVEN THE FLUID DENSITY,<br>ROTATIONAL SPEED, AND FLOW THROUGH THE PUMP, THE<br>PUMP HEAD RISE AND REQUIRED TORQUE CAN BE DETERMINED<br>FROM THE PUMP MAP.

FROM CONSERVATION OF ENERGY. THE DISCHARGE PRESSURE CAN BE CALCUALTED AS:

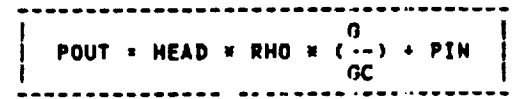

#### DERIVATION OF EFFICIENCY

DEFINE EFFICIENCY. ETA

HORK DONE ON THE FLUID ETA  $x -$ ENERGY AVAILABLE

CALCULATE ANGULAR VELOCITY, DMEGA

 $2 \times r1$ **OMEGA = N =**  $(------)$ 60

HHERE N IS THE ROTATIONAL SPEED IN RPM

HEAD \* H \* (G/GC) TORQUE × DMEGA -----------------------

DERIVATION OF DISCHARGE ENTHALLY CALCULATION

```
3.4.2.4PUMP01
```

```
\mathbf{2}
```
**Pratt & Whitney** FR-20284 28 February 1990 POHER CAN BE DEFINED IN TERMS OF TORQUE AND OMEGA AS: TORQUE \* OMEGA  $(1)$ **POWER : --------------** $\lambda$ **RJ** POHER CAN ALSO BE DEFINED IN TERMS OF THE CHANGE IN ENTHALPY DH AND THE FLOWRATE W AS:  $(2)$ POWER = W N DH EQUATING (1) AND (2) AND SOLVING FOR DH YIELDS: TORQUE # OMEGA  $DM = -222$  $M$  W RJ GIVEN THE INLET ENTHALPY. THE EXIT ENTHALPY IS: ................. | HOUT = HIN + DH |

### MODULE INTERFACE CARDS:

The configuration processor uses the following interface cards<br>to generate the main program call list.

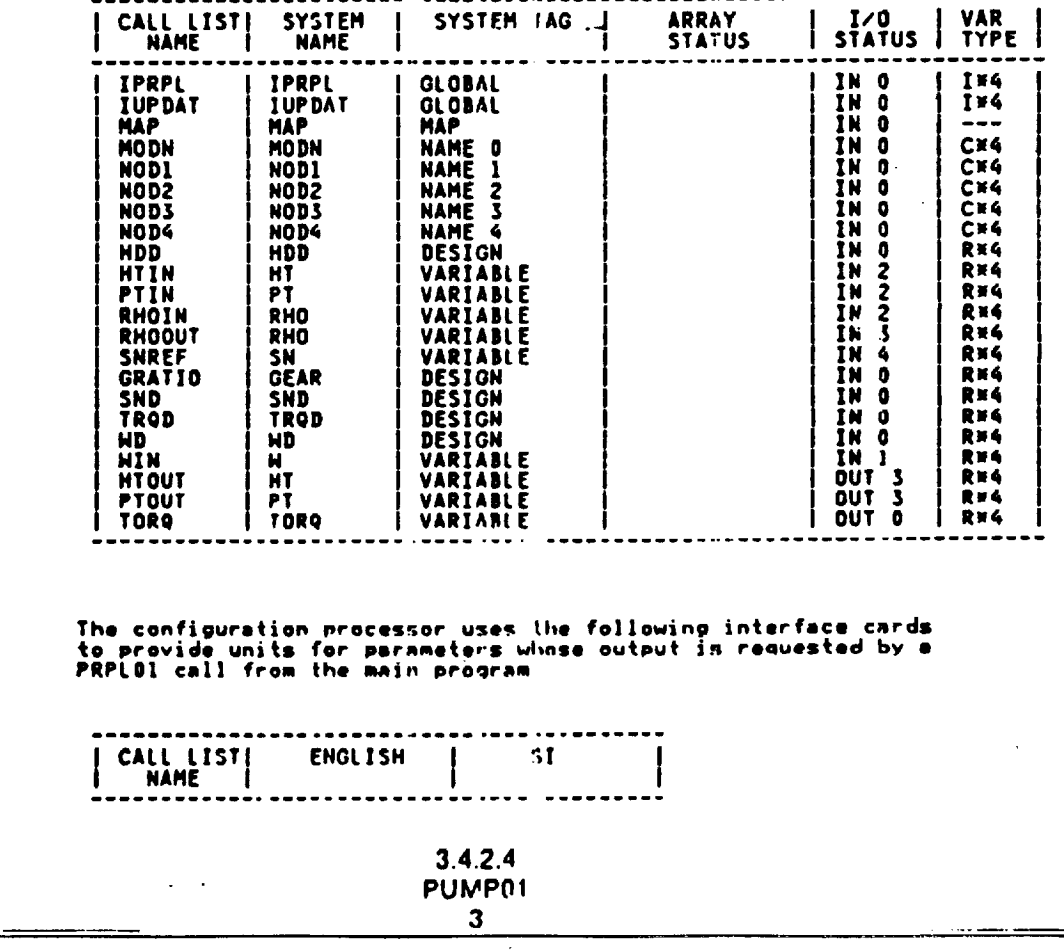

ä,

**Pratt & Whitney FR - 20284 28 February 1990**

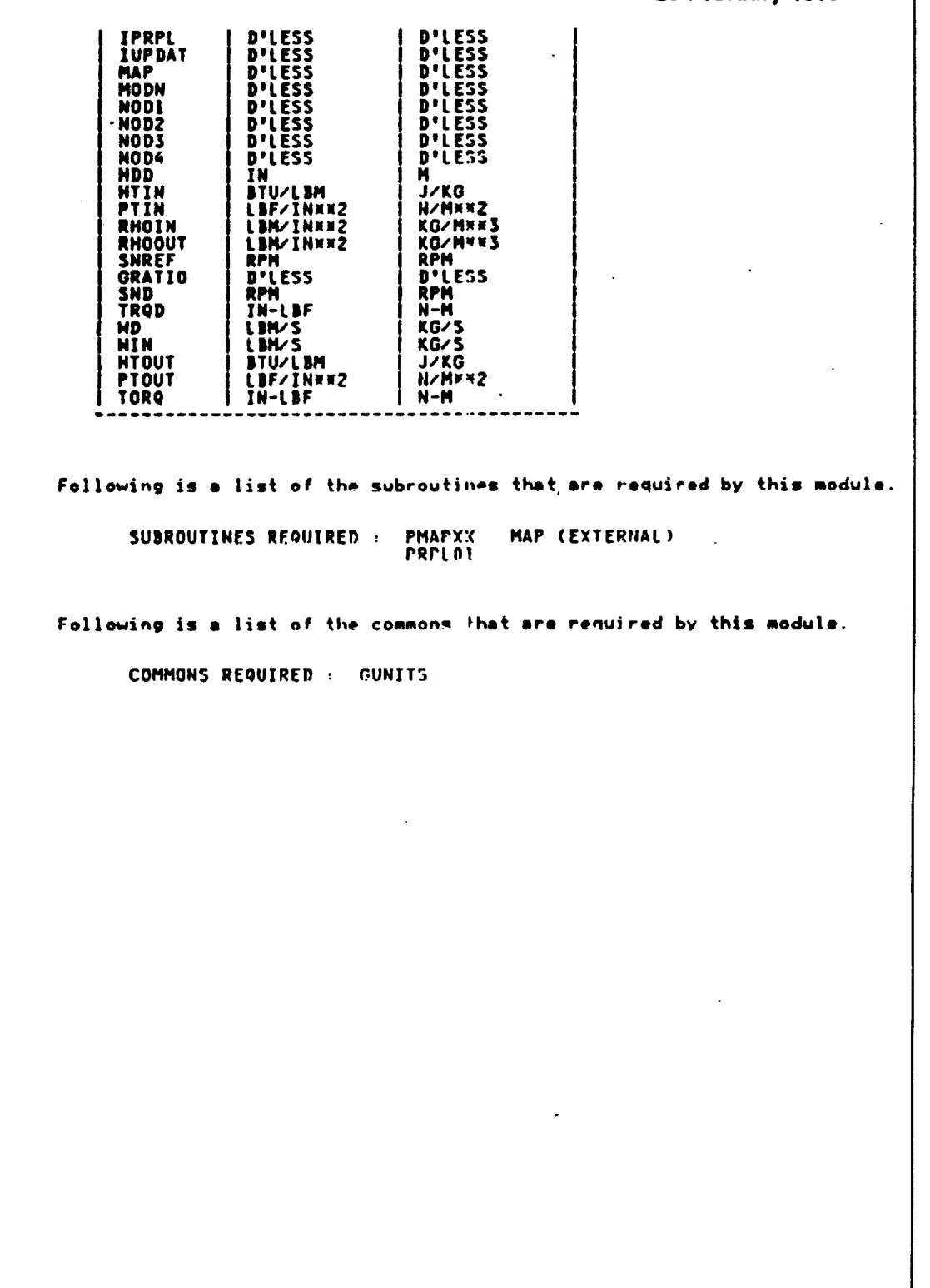

l,

 $\ddot{\phantom{a}}$ 

**3.4.2.4 PUMP01 4**

### **Appendix C Interfaced NASA Control Model**

 $\mathcal{H}^{\pm}(\mathcal{G})$ 

 $\ddot{\phantom{a}}$ 

Presented **is** the listing **of the NASA MSFC FORTRAN Control Model** with the **ROCETS interface incorporated in the comment cards.**

 $\frac{1}{2}$ 

 $\ddot{\phantom{a}}$ 

 $\bar{\mathcal{A}}$ 

 $\mathcal{L}^{\text{max}}$ 

 $\bar{z}$ 

 $\bullet$ 

SUBROUTINE CNTLOO  $- - - -$ 

 $.........$ 

 $- - - -$ 

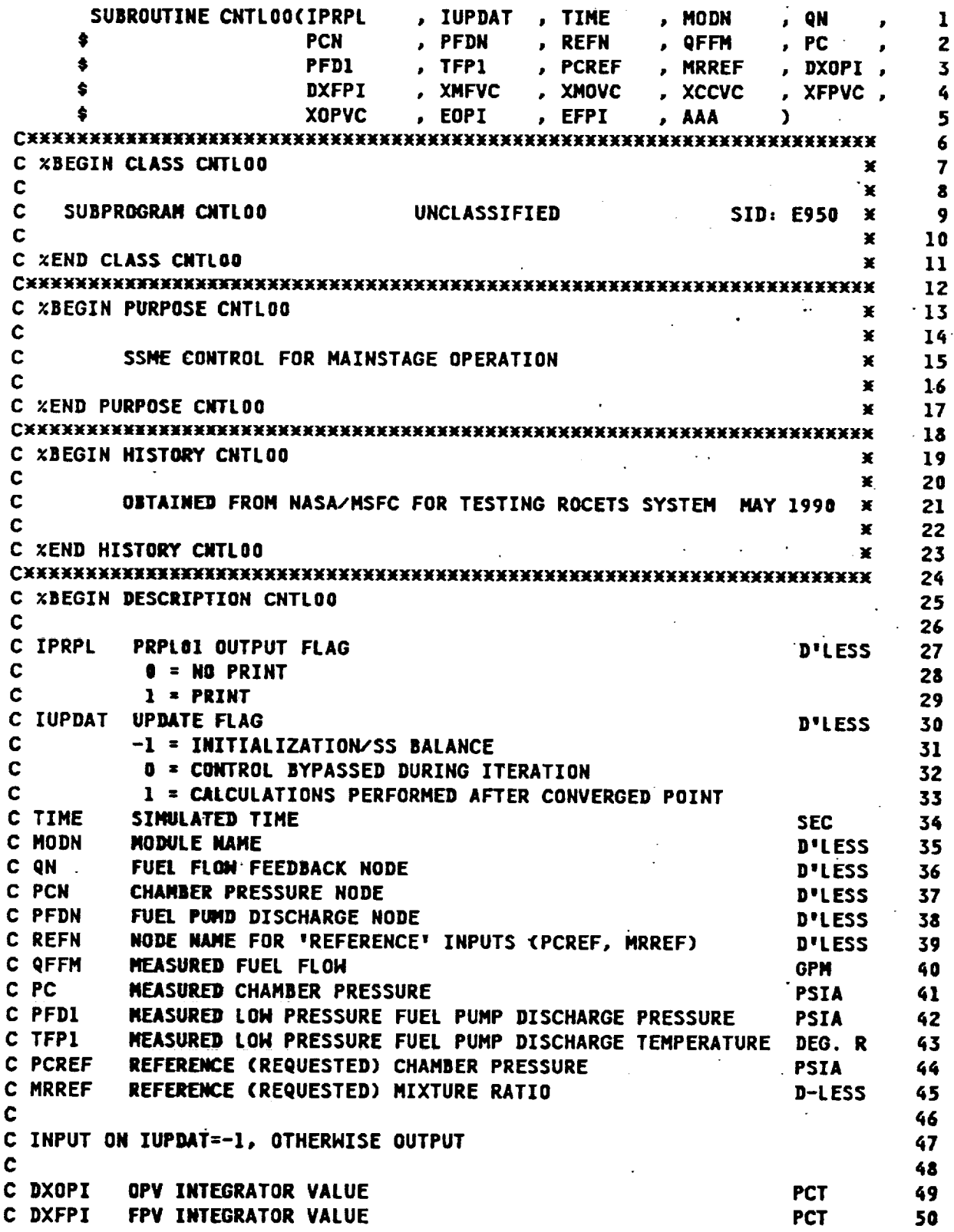

 $\ddot{\phantom{a}}$ 

----------------

t,

У.

#### SUBROUTINE CNTLOO -------------

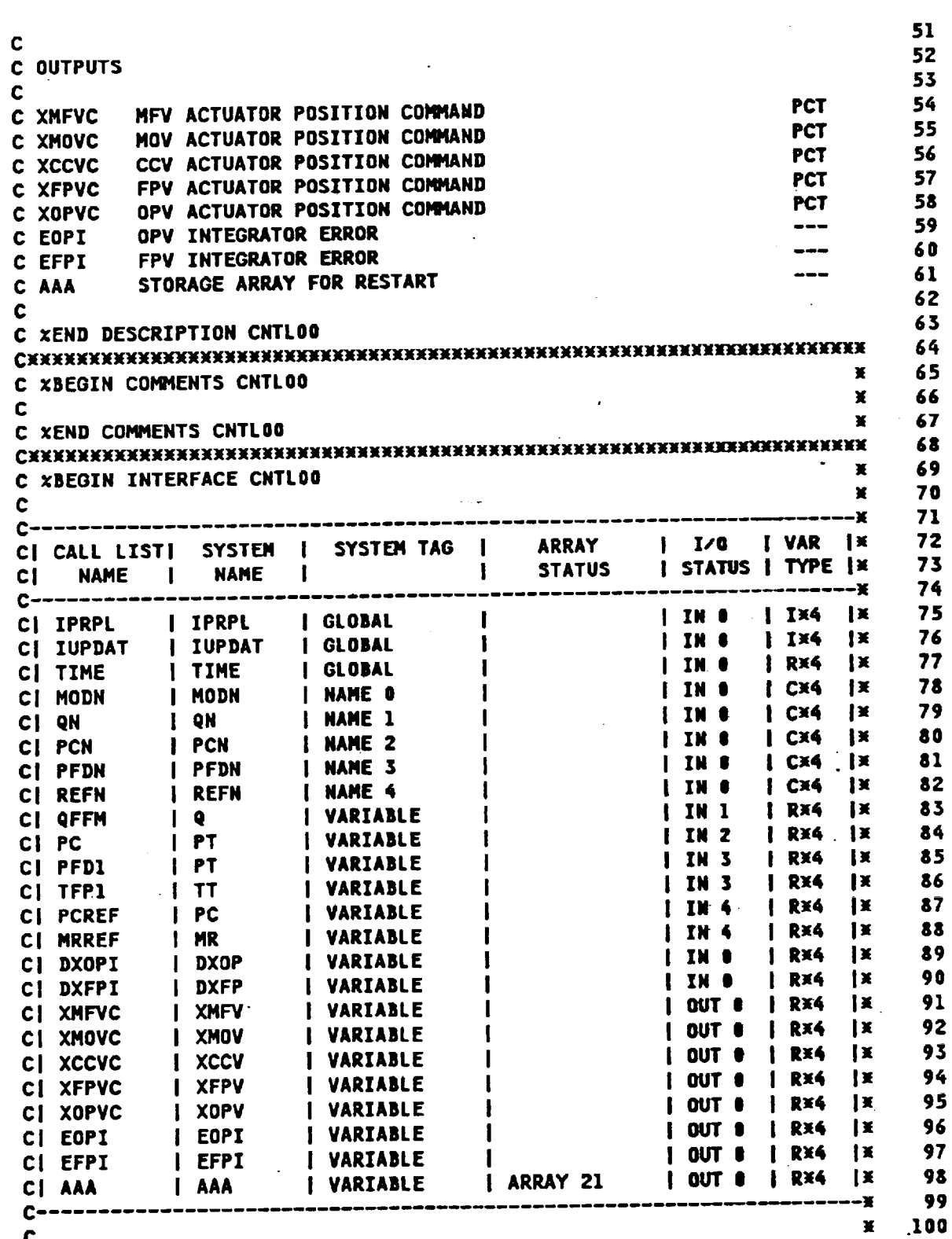

 $\mathbb{R}^{\frac{1}{2}}$ 

 $\bullet$ 

SUBROUTINE CNTLOO 

 $\mathbf{x}$ 151 SUBROUTINES REQUIRED : PRPLOI C 152 ¥. C 153  $\blacksquare$ C XEND SUBROUTINES REQUIRED CNTLOG 154 ¥. 155 C XBEGIN CONNORS REQUIRED CNTLOO  $\mathbf{x}$ 156 C  $\mathbf{x}$ 157 COMMONS REQUIRED : NONE C.  $\mathbf{x}$ 158 C  $\mathbf x$ 159 C XEND COMMONS REQUIRED CNTL00 160 161 CHARACTER \* 4 HODN, QN, PCN, PFDN, REFN 162  $\mathbf c$ 163 REAL MRREF, MRCONT, MRG, MRREFX, MRG65, MRG100 164 REAL MFVRL, MOVRL, MFVRX, MOVRX 165 DIMENSION ACTAB(10), AITAB(10), EPLTAB(10) 166 167 C 168 **CONTROLER GAINS** C 169 C LOW CORNER POINT FOR CHAMBER PRESSURE PROPORTIONAL GAIN 170 C PCG50 PCG100 HIGH CORMER POINT FOR CHAMBER PRESSURE PROPORTIONAL GAIN 171  $\mathbf{c}$ 172 CHAMBER PRESSURE RATE LIMIT  $\mathbf c$ **PCRL** 173 C 174 DATA PCG50 /.6/, PCG100/1.0/, PCRL/300./ 175  $\mathbf c$ 176 XFG50 LOW CORNER POINT FOR MAINSTAGE CROSSFEED GAIN C. XFG100 HIGH CORNER POINT FOR MAINSTAGE CROSSFEED GAIN 177 C.  $178$ C 179 DATA XFG50 /1.15 /, XFG100/1.15/ 180 C LOW CORNER POINT FOR MIXTURE RATIO PROPORTIONAL GAIN 181  $\mathbf c$ MRG65 MRG100 HIGH CORNER POONT FOR MIXTURE RATIO PROPORTIONAL GAIN 182  $\mathbf c$ 183  $\mathbf c$ 184 DATA MRG65 /.2/, MRG100/.5/ 185  $\mathbf c$ 186 OPOV PROPORTIONAL GAIN  $\mathbf c$ **XOPPG** 187 OPOV INTEGRAL GAIN C XOPIG 188 START BIAS FOR OPOV  $\mathbf c$ **XOPVST** 189 OPOV BELTA COMMAND OFFSET **XOPDCO** C 190 C DATA XOPPG /.0113/, XOPIG/.00068/, XOPVST/64.52/, XOPDCO/ 0./ 191 192  $\mathbf c$ 193 FPOV PROPORTIONAL GAIN C XFPPG 194 **FPOV INTEGRAL GAIN** C. **XFPIG** 195 START BIAS FOR FPOV C XFPVST 196  $\mathbf c$ 197 DATA XFPPG / 7./, XFPIG/.40/, XFPVST/77.22/ 198 C 199 200 RATE LIMITS C

---SUBROUTINE CNTLOO

----------

---------

 $\overline{\phantom{0}}$ 

 $\ddot{\phantom{0}}$ 

 $\hat{\mathcal{L}}$ 

 $\mathcal{A}$ 

-------------

#### ............ --------------<br>. -----

--

----

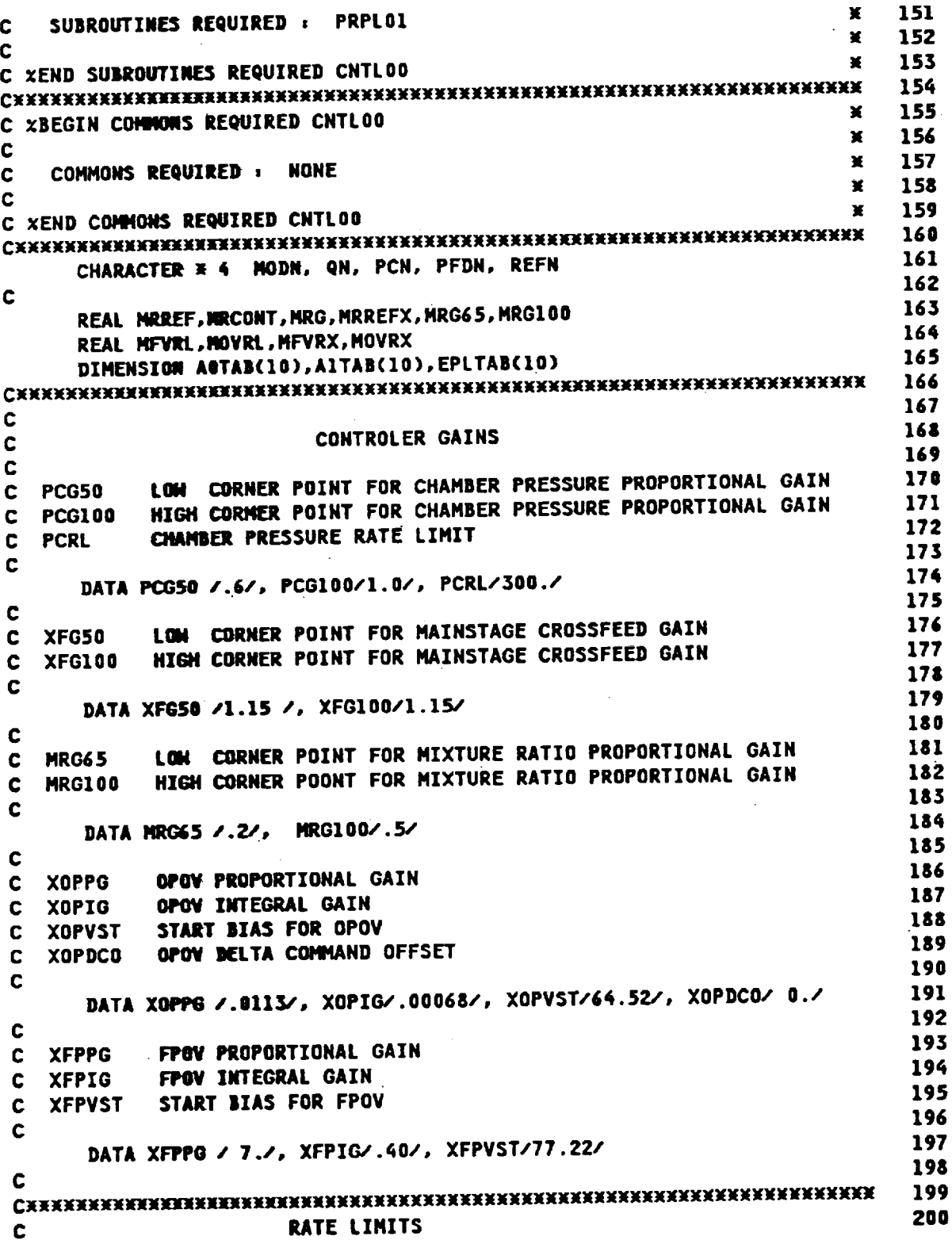

 $\tilde{\mathbf{u}}$ 

SUBROUTINE CNTLOG

 $\mathbf{c}$ 201 DATA CCVRL /200./, FPVRL/200./, MFVRL/200./, OPVRL/200./, MOVRL/200./ 202 203  $\mathbf{C}$ CONSTANTS FOR FUEL DENSITY EQUATION 204  $\mathbf{C}$ 205  $\mathbf{c}$ RHO = (AO + (A1+B1×PLPFD)\*TLPFD + (A2+B2×PLPFD)\*TLPFD\*TLPFD 206 C 207 DATA AO/ .38956E+01/, A1/ .6522E-01 /, A2/-.14013E-02/, 208 \* BO/ .42739E-02/, BI/-.21467E-03/, B2/ .30926E-05/ 209 C CONVERSION FACTOR: (448 GPM = 1 FTXX3/SEC) 211 DATA GTOC/448.83303/ 212 213 C 214 C CONSTANTS FOR LOX FLOW CALCULATION 215  $\mathbf c$ 216 C C2 = C2A \* (PC/RPL)\*\*2 + C2B\*(PC/RPL) + C2C 217  $\mathbf c$  $HO = (PC + 14.5) / C2 - WH$ 218  $\mathbf c$ 219  $\mathbf c$ NOTE: USE PCREF INSTEAD OF PC DURING THRUST LIMITING 220  $\mathbf c$ 221 DATA C2A/-.030621/, C2B/.016555/, C2C/2.92104/ 222 223 DATA AOTAB/ 42.75, 42.75, 39.00, 35.00, 35.00, 17.00, 9.40, 224  $\bullet$  $9.40, 9.40, -32.40$ 225 DATA ALTAB/ 0.20, 0.20, 0.25, 0.30, 0.30, 0.50, 0.58, 0.58, 226  $0.58, 0.96/$  $\bullet$  . 227 DATA EPLTAB/ 0., 70., 75., 80., 85., 90., 95., 100., 105., 228  $110.04$ 229 C 230  $\mathbf c$ 231  $\mathbf{c}$ 232 DATA RPL / 3006. / , XOPVMX/ 64.43 / , IFIRST/ 1 ◢ 233 DIMENSION AAA(21) 234 235  $\mathbf{c}$ INITIALIZATION 236 237 IF(IUPDAT .LT. O)THEN 238  $\mathbf c$ 239 **TNEXT** = TIME-.0025 240  $MNCYC$  = 3 241 QFX = OFFM 242 PCX  $= PC$ 243 PFDIX  $=$  PFD1 244 TFP1XX = TFP1 245 **TFP1X**  $=$  TFP1XX 246 PCRFXL = PCREF 247 PCREFX = PCREF 248 MRREFX = MRREF 249  $= 0.$ **EOPIL** 250

# ---------SU|ROUTIHECHTLO0

,\_\_\_\_\_\_\_\_\_\_\_\_\_\_\_\_\_\_\_\_\_\_\_\_\_\_\_\_\_\_

 $\ddot{\phantom{0}}$ 

 $\hat{\mathbf{z}}$ 

 $\overline{\phantom{0}}$ 

\_\_\_\_\_

 $\overline{\phantom{a}}$ 

 $\ddot{\phantom{a}}$ 

-------------------------

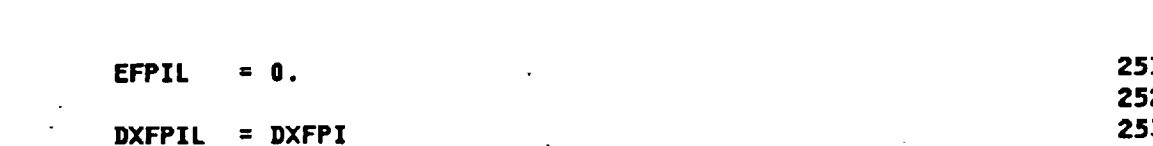

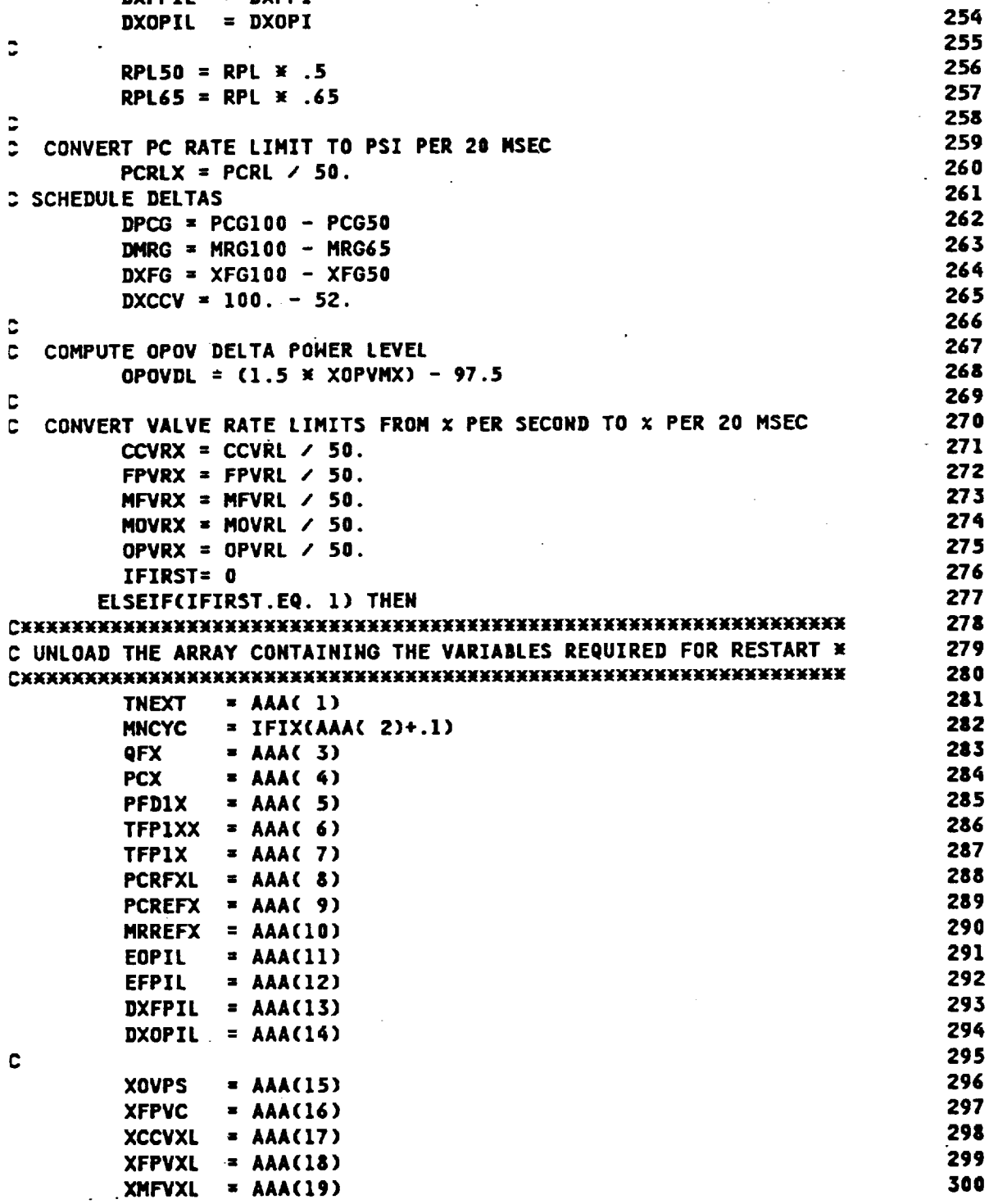

 $\bullet$ 

 $\sim$ 

### SUBROUTINE CNTLOO

<u>т</u>

 $\sim$   $\sigma$ 

 $\sim$ 

### 

 $\bar{z}$ 

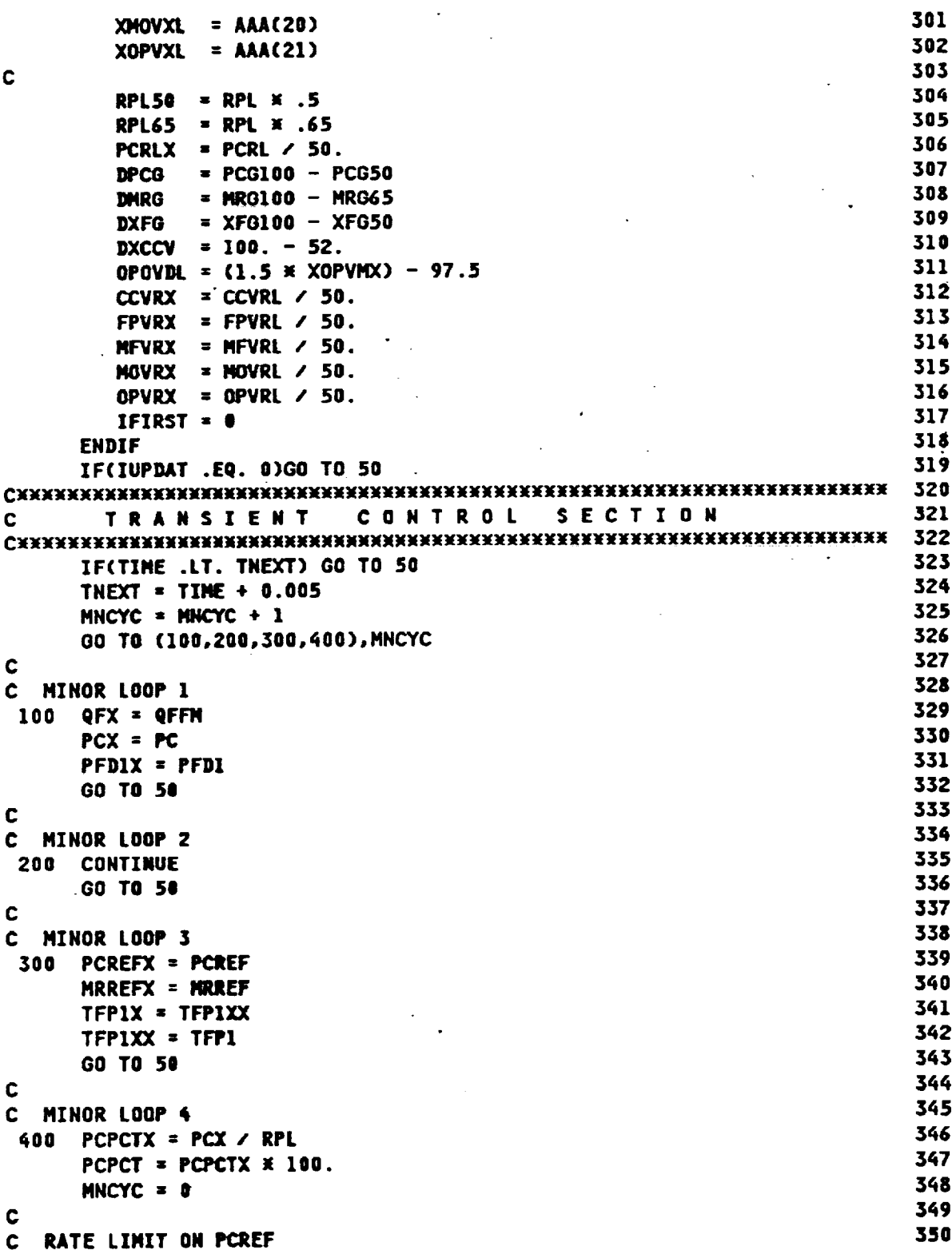

## SUBROUTINE CNTLOO

 $\langle \cdot \rangle$ 

----------------------

,,,,,,,,,,,,,,,,,,,,,,,

 $\sim$ 

 $\ddot{\phantom{0}}$ 

## -------------,,,,,,,,,,,,,,,,,,,

-------------

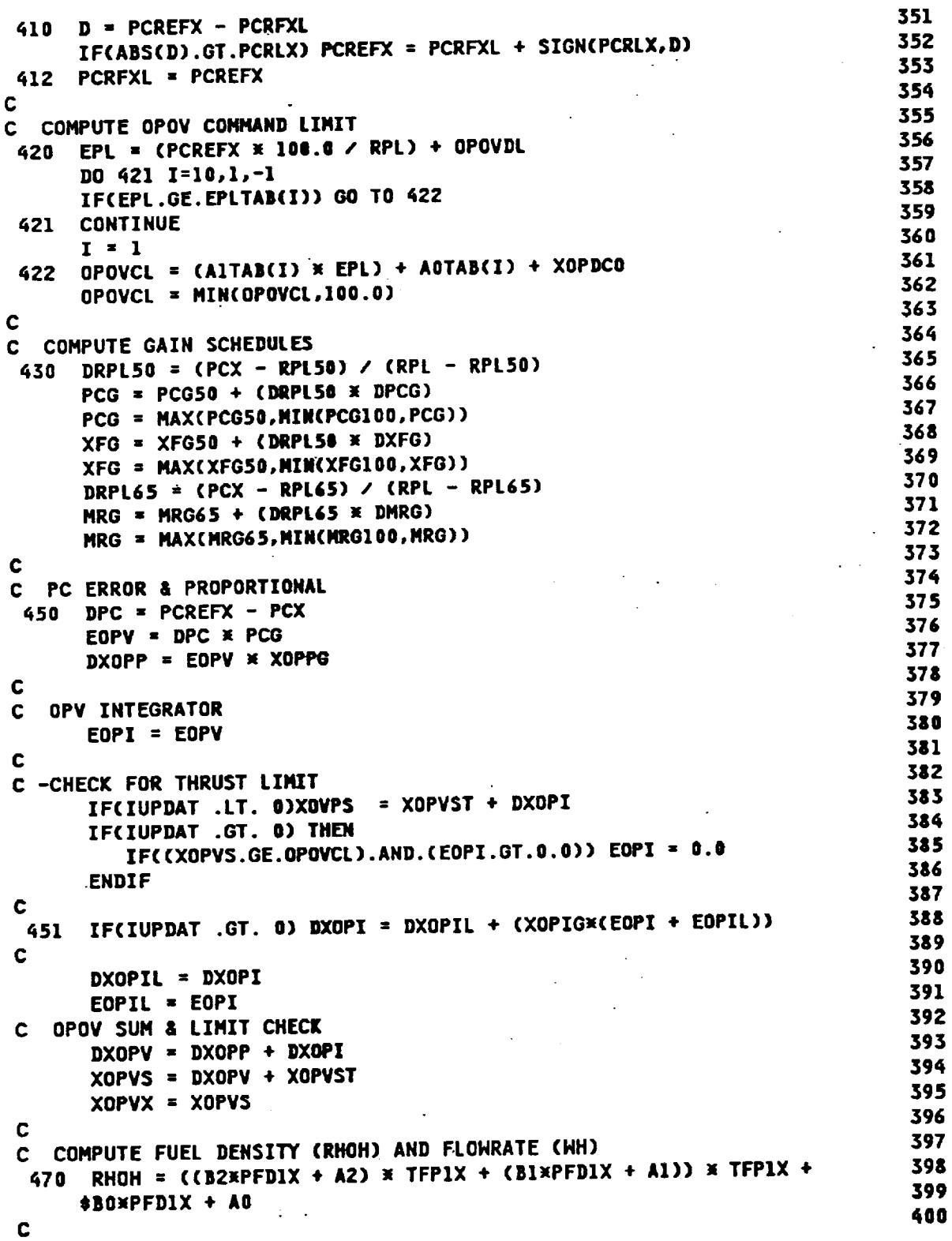

### **SUBROUTINE CNTLOO**

401 C CONVERT Q FROM GAL/MIN TO CU FT/SEC 402  $QFC = QFX / GTOC$ 403  $MH = QFC \times RHOH$ 404  $\mathbf c$ 405 CALCULATE OXIDIZER FLOWRATE (HO) AND MIXTURE RATIO  $\mathbf{c}$ 406 USE MEASURED PC IF IN NORMAL MODE  $\mathbf c$ 407 USE PCREF IF IN THRUST LIMITING MODE  $\mathbf{c}$ 408  $\mathbf c$  $\Delta\sim 10^{-11}$ 409  $T = PCX$  $\sim$  410  $TT = T / RPL$ 411  $C2 = (CC2AXTT + C2B) * TT) + C2C$ 412  $MO = (CT + 14.5)/C2) - HH$ 413 MRCONT =  $HO / H$ 414 C. 415 C CROSSFEED 416 DXFPX = DXOPV \* XFG 417 C 418 C FPV CONTROL 419 500 DMR = MRCONT - MRREFX 428 EFPV = DMR = MRG 421 EFPI = EFPV 422 C XFPV ERROR LIMIT IF(IUPDAT .LT. G)XFPVC = DXFPX + DXFPI + XFPVST 423 424  $\mathbf c$  $-425$ IF(IUPDAT .GT. O)THEN IF((XFPVC.GE.102.0).AND.(EFPV.GT.0.)) EFPI = 0. 426 IF((XFPVC.LT.0.00) .AND.(EFPV.LT.0.)) EFPI = 0. 427 428 **ENDIF** 429 C IF(IUPDAT .GT. 0)DXFPI = DXFPIL + (XFPIG \* (EFPI + EFPIL)) 438 431  $\mathbf c$ 432 DXFPIL = DXFPI 433 EFPIL = EFPI 434 DXFPP = XFPPG \* EFPV 435  $DXFPV = DXFPI + DXFPP$ 436 C XFPY SUM 437  $XFPYX = DXFPY + DXFPX + XFPVST$ 438  $XFPVX = MIN(XFPVX, 100.0)$ 439  $\mathbf c$ 440 C SCHEDULED VALVES 441  $XMFVX = 100.$ 80 442  $XMOVX = 100.$ 443  $XCCVX = 52. + (DRPL50 * DXCCV)$ 444  $XCCVX = MAX(52., MIN(100., XCCVX))$ 445  $\mathbf c$ 446 C VALVE RATE LIMITS 447 C 448 IF(IUPDAT .LT. O)THEN 449 XCCVXL = XCCVX 450  $X$ FPVXL =  $X$ FPVX

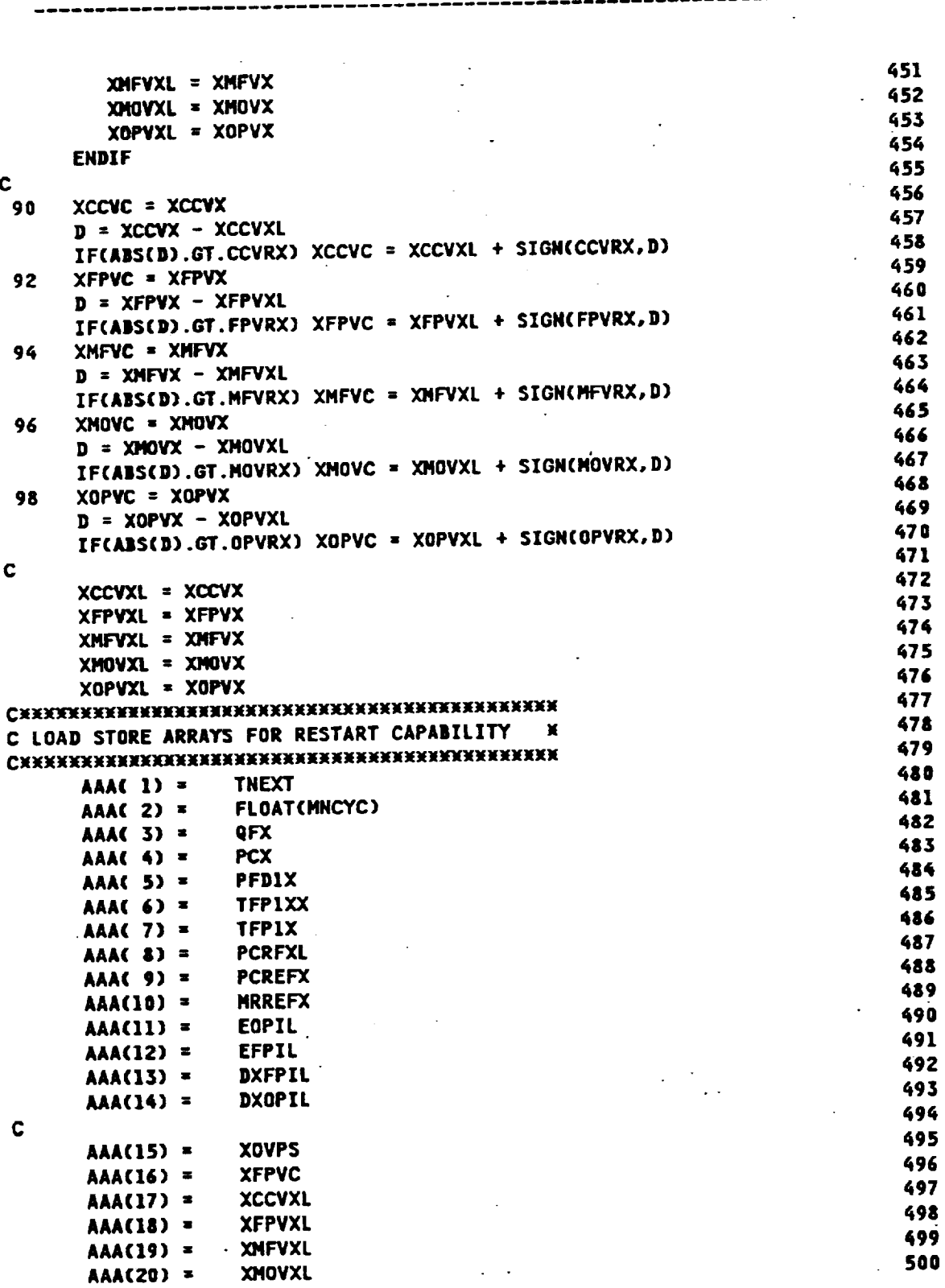

-------

 $\bullet$ 

--------**-----------**

SUBROUTINE CNTLOO

 $\ddot{\phantom{a}}$ 

 $\sim$ 

---

------

SUBROUTINE CNTLOO

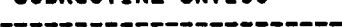

---

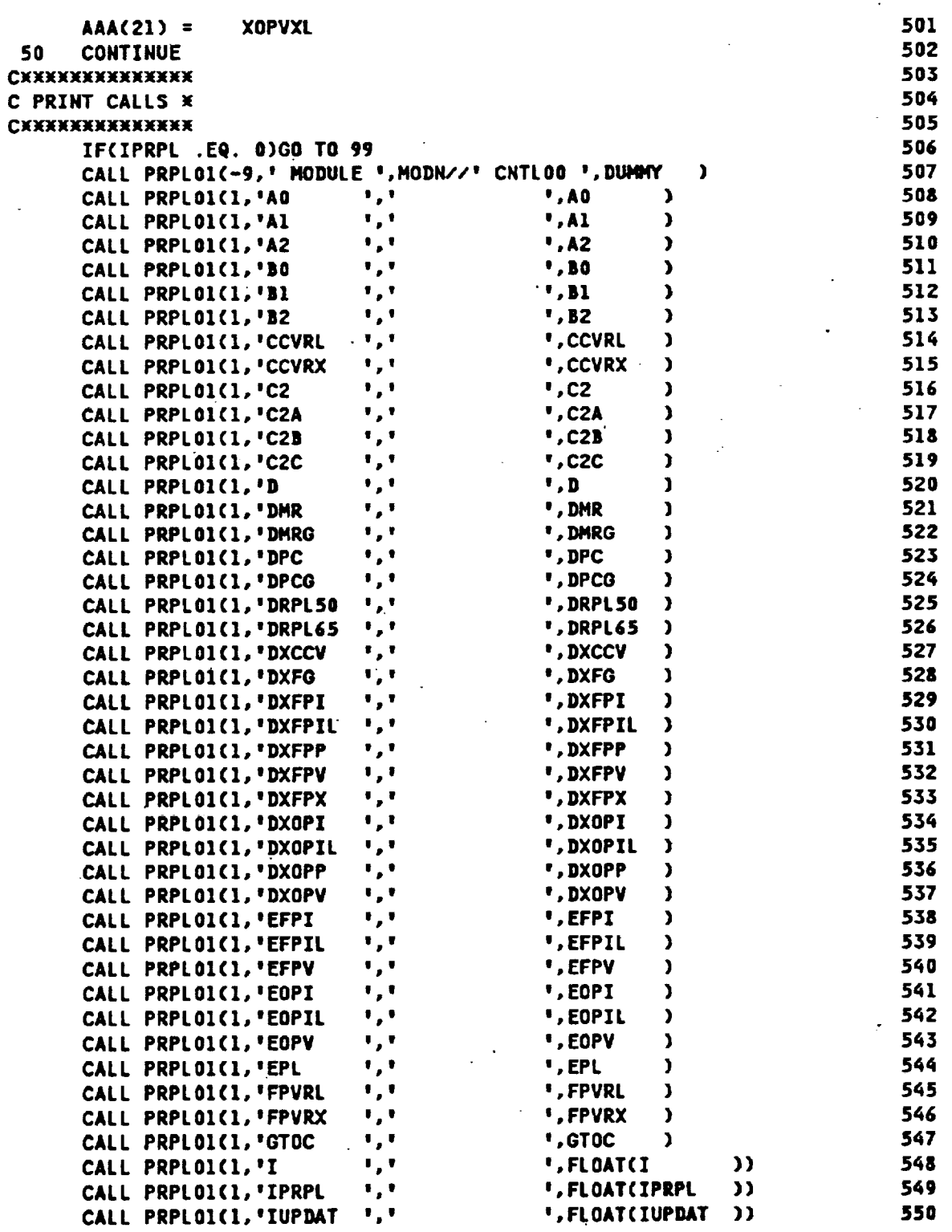

 $\mathcal{L}$ 

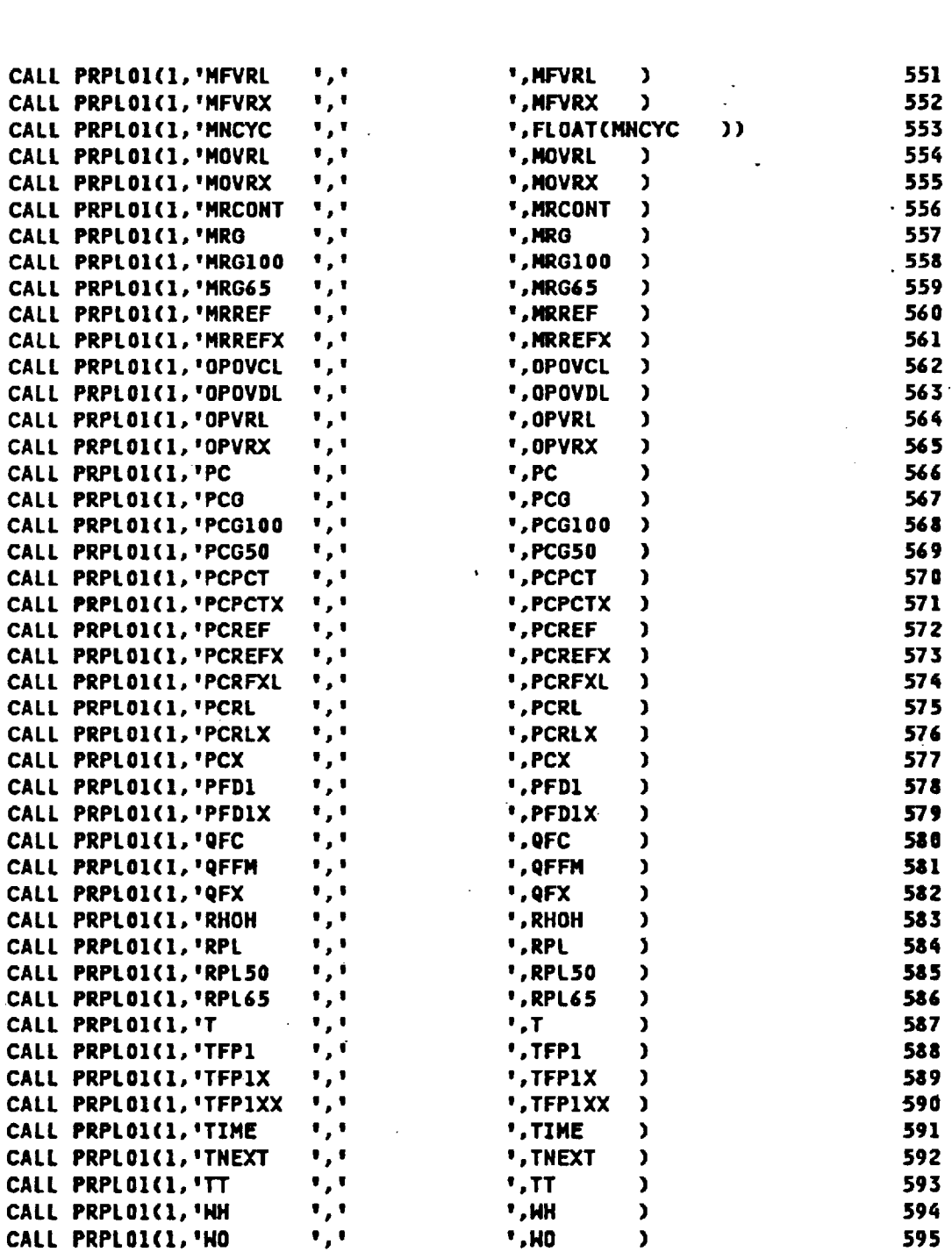

#### SUBROUTINE CNTL00

 $\sim 2.4$ 

', XCCVC

', XCCVX

 $\cdot$  ,  $\cdot$  ,  $\cdot$  ,  $\cdot$  ,  $\cdot$  ,  $\cdot$  ,  $\cdot$  ,  $\cdot$  ,  $\cdot$  ,  $\cdot$  ,  $\cdot$  ,  $\cdot$  ,  $\cdot$  ,  $\cdot$  ,  $\cdot$ 

', XCCVXL )

 $\cdot$ , XFG100 )

 $\lambda$ 

 $\mathbf{L}$ 

 $\lambda$ 

596

597

598

599

600

 $\mathbf{r}_j$  i

 $\mathbf{r}_i$  ,

 $\mathbf{r}_j$  (

CALL PRPLOI(1, 'XCCVC

CALL PRPLOI(1, 'XCCVX

CALL PRPLOI(1, 'XFG

CALL PRPLOI(1, 'XCCVXL' ','

CALL PRPLOI(1, 'XFG100 ','

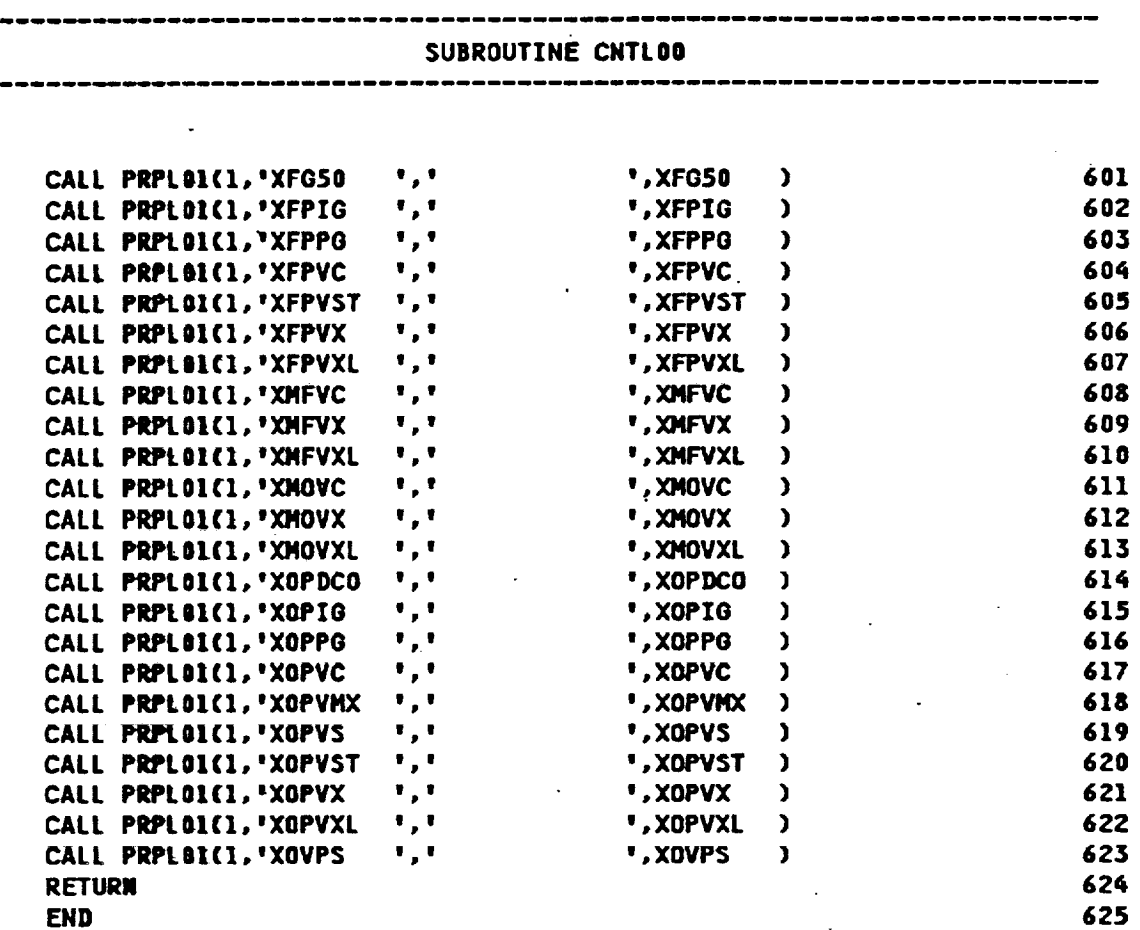

L.

 $\sim$ 

99

 $\mathcal{L}$ 

 $\bar{\mathcal{A}}$ 

 $\ddot{\phantom{a}}$ 

 $\overline{\phantom{0}}$ 

176

 $\ddot{\phantom{a}}$
# Appendix D **TTBE Model Configration Input**

**The detail TTBE** model **described** in this report **was delivered to NASA-MSFC. Presented in this appendix is the listing of the configuration input which the ROCETS system interprets to generate the TTBE simulation without the control model.**

 $\bar{z}$ 

 $\omega_{\rm{eff}}$ 

PACK 1

 $\sim$ 

```
INPUT
CONFIG.
```
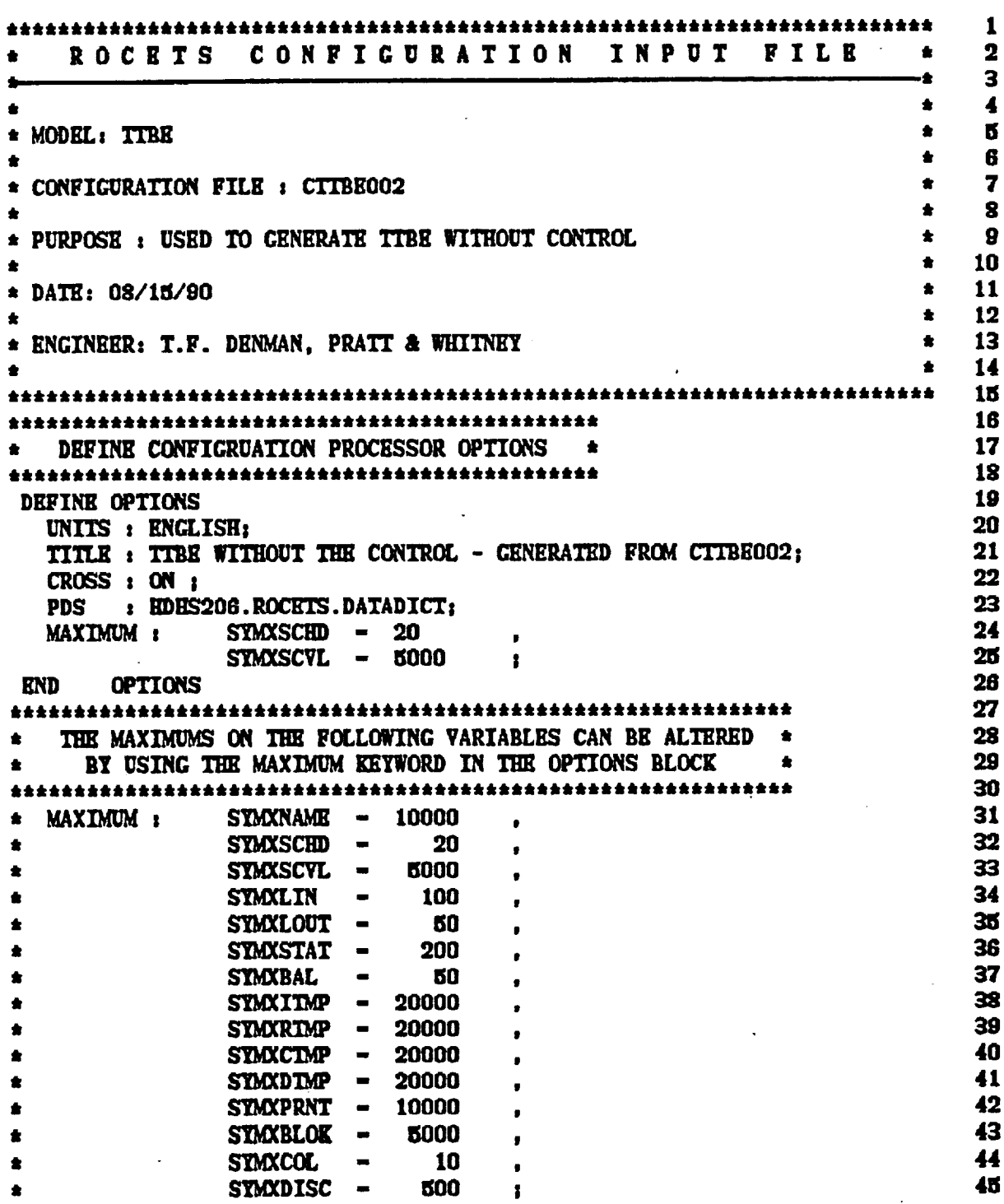

 $\hat{\mathcal{A}}$ 

 $\overline{\phantom{a}}$ 

 $\bullet$ 

 $\spadesuit$ 

 $\bullet$  $\bullet$  $\bullet$  $\bullet$ ė

 $\bullet$ 

 $\bullet$ 

 $\bullet$ 

 $\mathcal{L}_{\mathbf{r}}$ l,

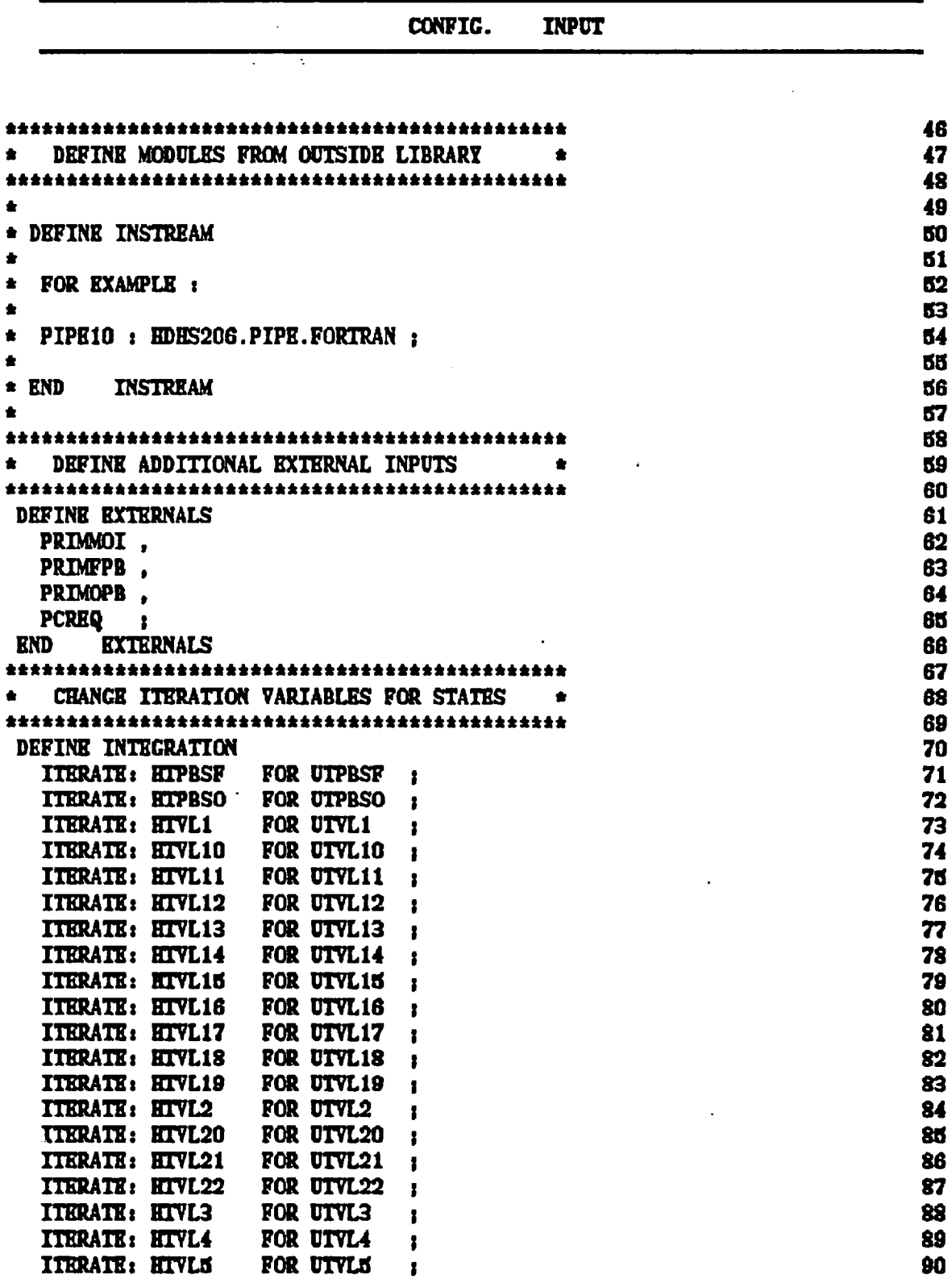

 $\ddot{\phantom{0}}$ 

÷.

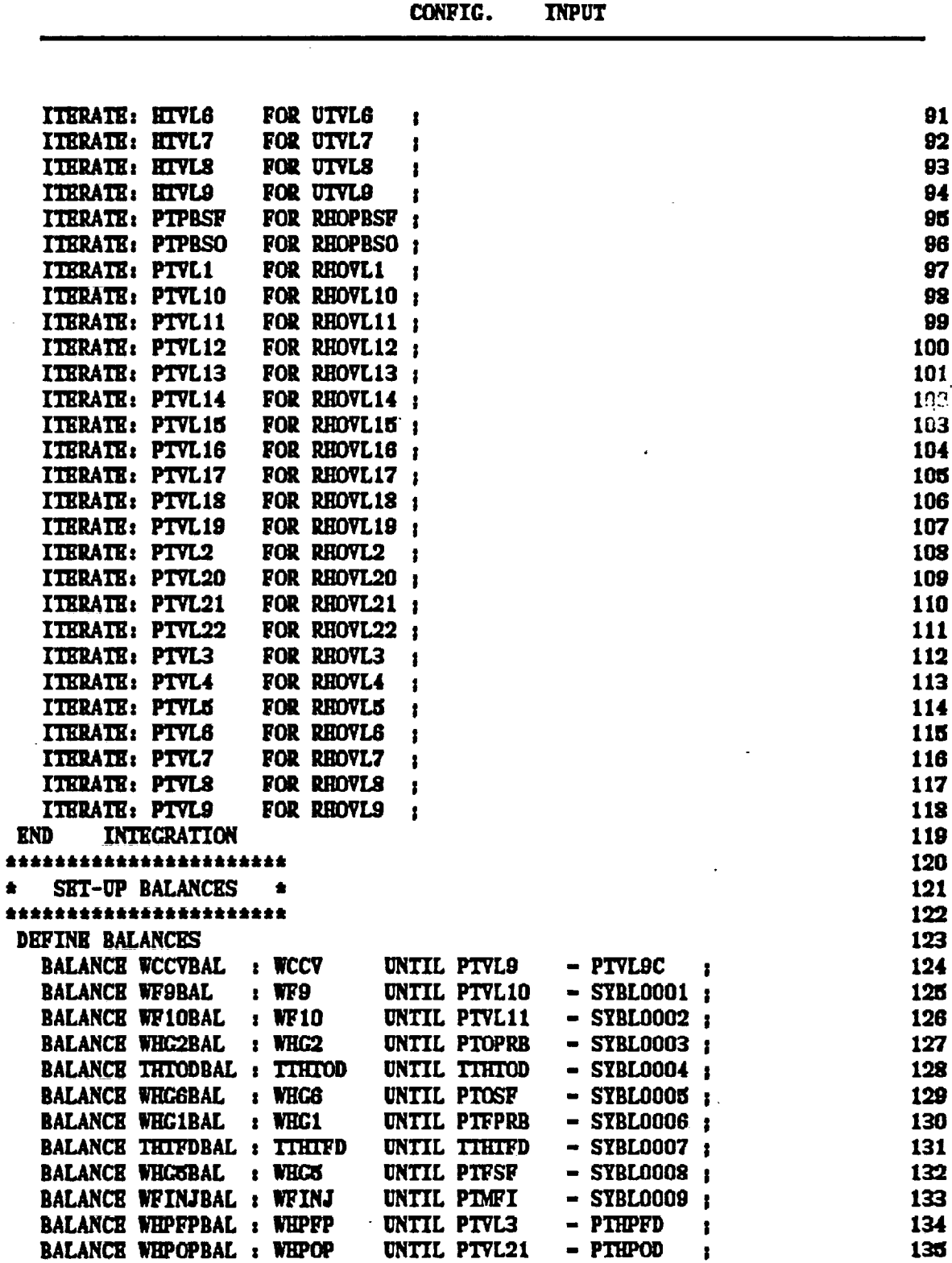

 $\ddot{\phantom{a}}$ 

 $\ddot{\phantom{a}}$ 

PACE 4

J.

 $\mathcal{G}=\mathcal{H}$ 

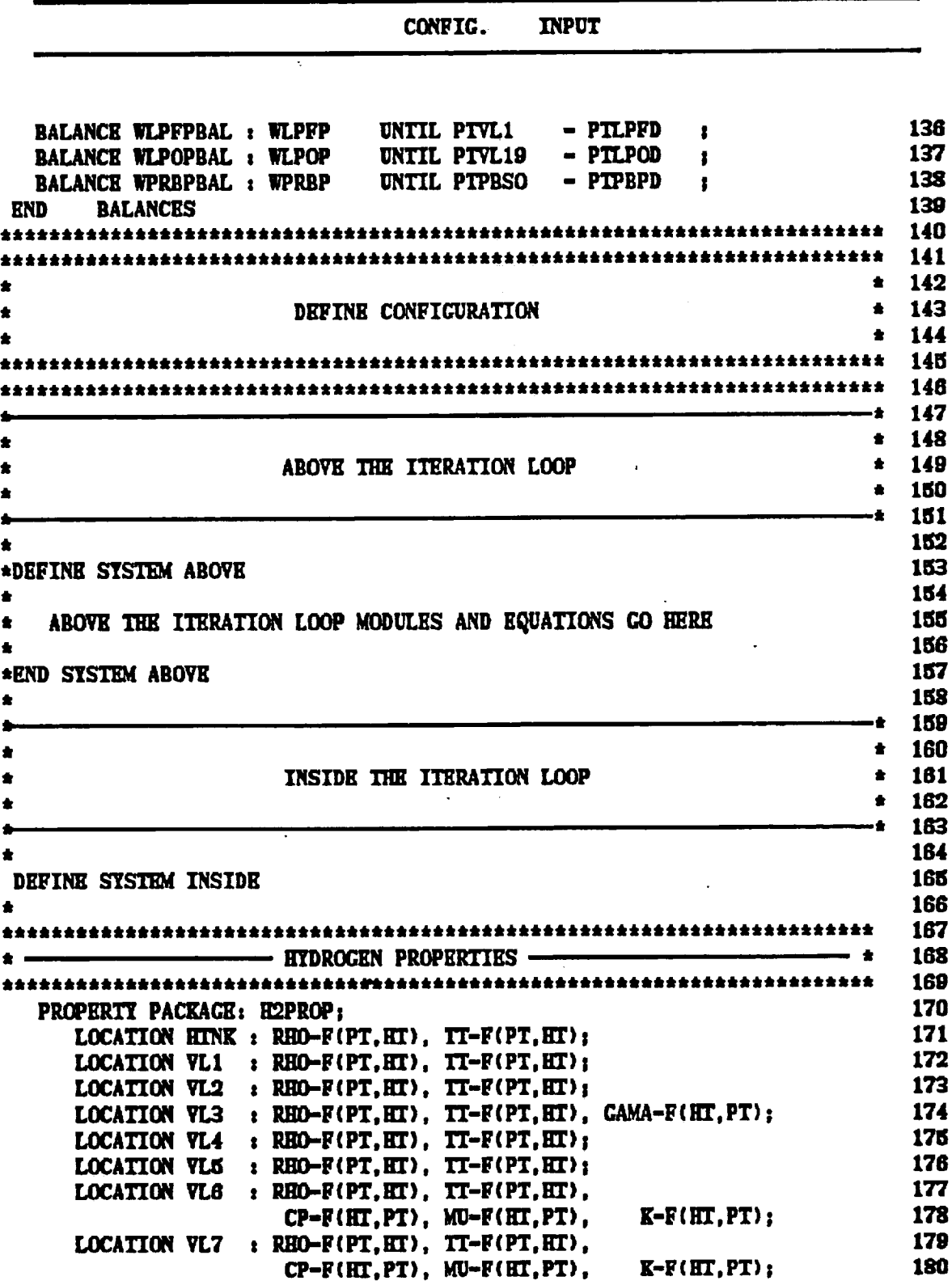

TTBE W/O CONTROL

 $\overline{a}$ 

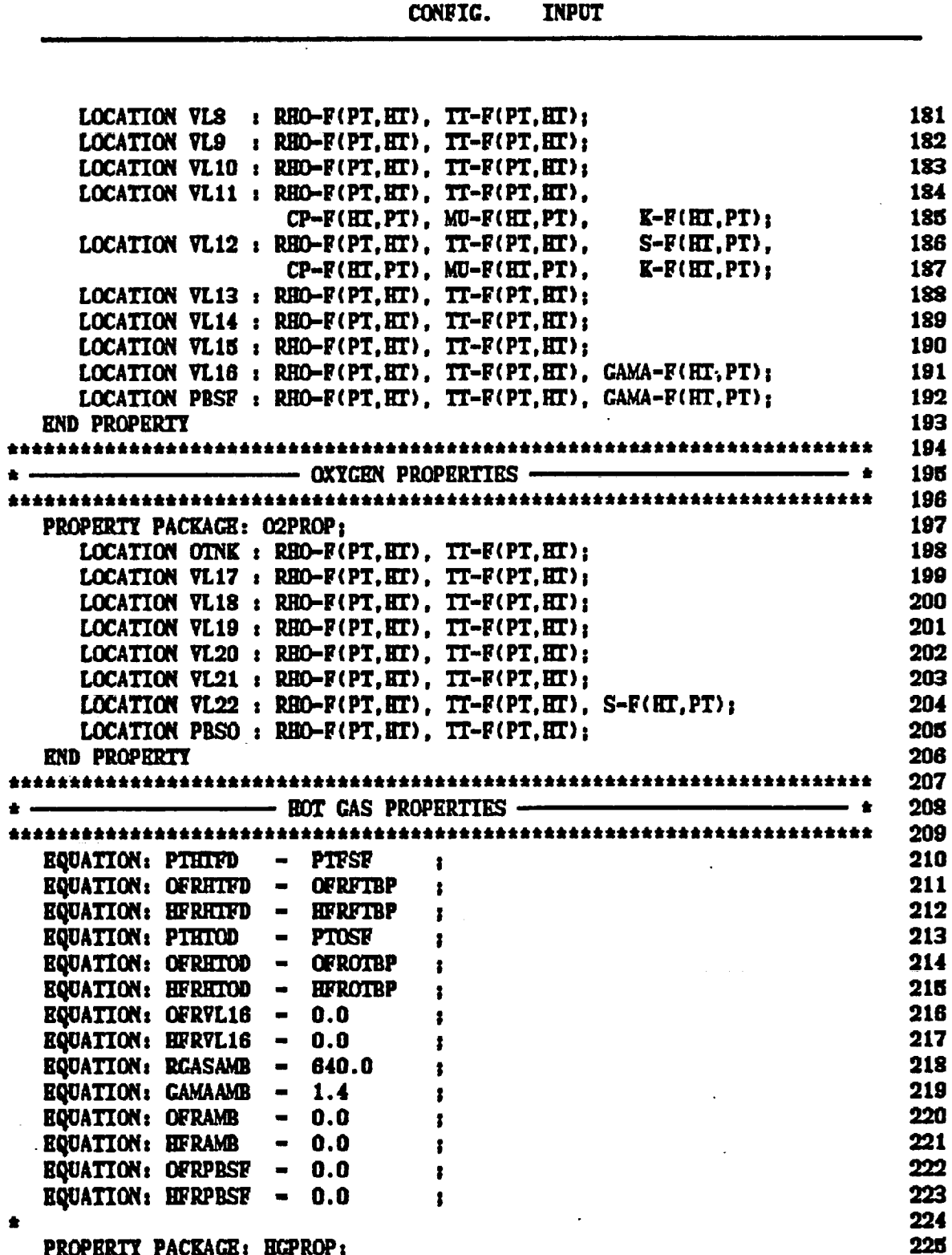

PROPERTY PACKAGE: HGPROP;

-

 $\bar{z}$ 

 $\mathcal{A}$ 

 $\ddot{\phantom{a}}$ 

 $\sim$ 

 $\hat{\mathbf{r}}$ 

CONFIG. **INPUT** 

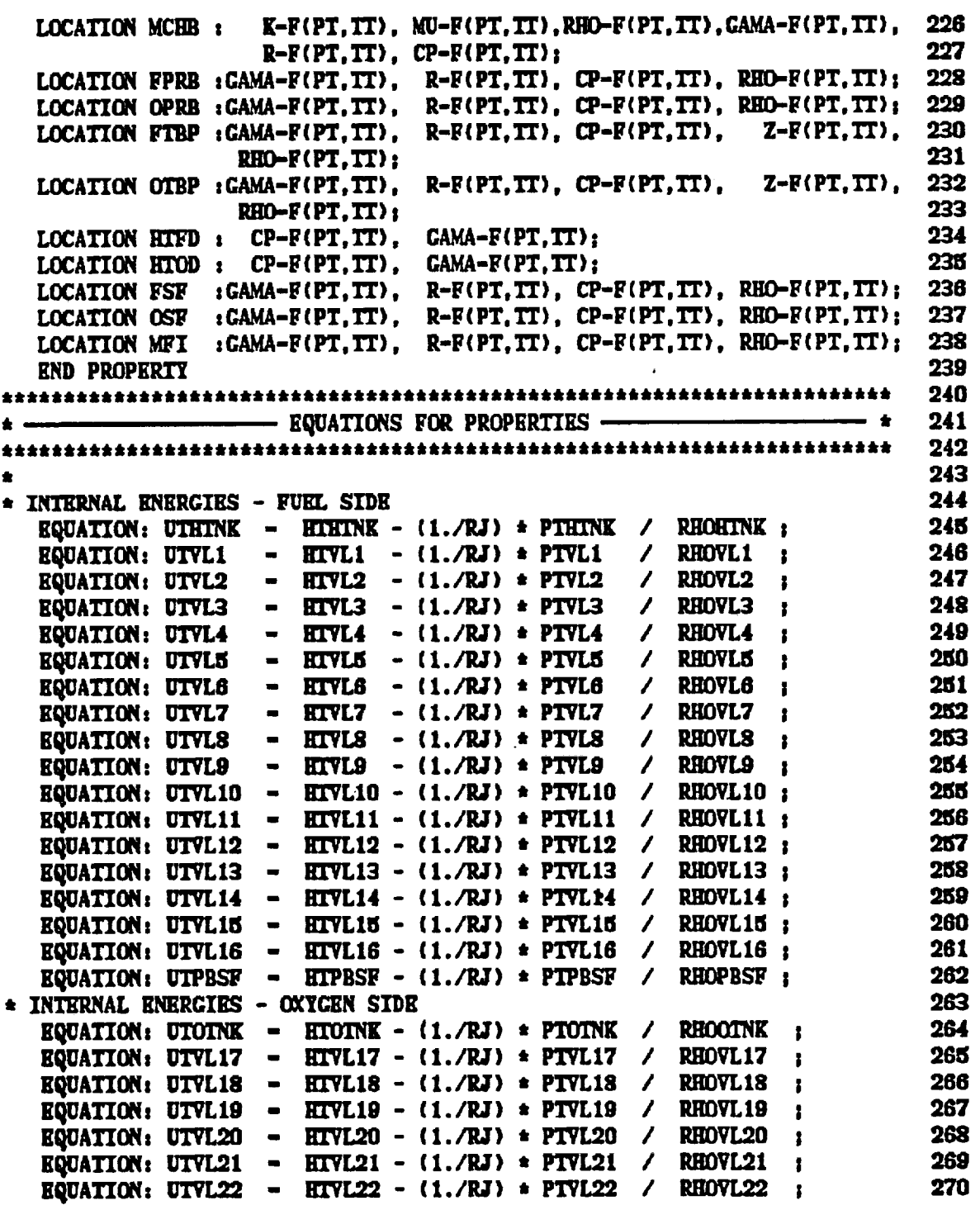

TTBE W/O CONTROL

PACK 7

CONFIG. **INPUT** EQUATION: UTPBSO = HTPBSO - (1./RJ) \* PTPBSO / RHOPBSO ; 271 272 \* ENTHALPIES - HOT GAS SIDE 273 CPFPRB  $\triangle$  TIFPRB : **EQUATION: HIFPRB**  $\sim 100$ 274 **EQUATION: EIOPRB**  $-$  CPOPRB  $\triangleq$  TTOPRB  $\mathbf{r}$ 275 EQUATION: HIFTBP  $=$  CPFTBP  $\star$  TIFTBP ; EQUATION: HIOIBP - CPOIBP + IIOIBP : 276 277 **EQUATION: HIFSF = CPFSF \* ITFSF** , 278 **EQUATION: HIOSF - CPOSF \* ITOSF**  $\mathbf{r}$ 279  $EQUATION: HIMFI - CPMFI * TIMEI$  $\mathbf{r}$  $EQUATION: HIMCHB = CPMCHB * TIMEHB ;$ 280 281 EQUATION: HIHIFD - CPHIFD \* ITHIFD : 282  $-$  CPHTOD  $\star$  TTHTOD; **EQUATION: HIHIOD** 283 284 - FURL SIDE NON-DERIVATIVE MODULES --. .  $\bullet$   $-$ 285 286  $\bullet$ 287 EQUATION: AREAFPOV = (.337998 / .32236 ) \* AREAFPV ; EQUATION : AREAOPOV - (.110886 / .11835 ) \* AREAOPV ; 288 289 \*\*\*\*\*\*\*\*\*\*\*\*\*\*\*\*\*\*\*\*\*\*\*\*\*\*\*\*\* 290  $\star$  -- LPFP EXIT DENSITY --  $\star$ 291 \*\*\*\*\*\*\*\*\*\*\*\*\*\*\*\*\*\*\*\*\*\*\*\*\*\*\*\* 292 **EQUATION: RHOLPFD - RHOVL1;** 293 \*\*\*\*\*\*\*\*\*\*\*\*\*\*\*\*\*\*\*\*\*\*\*\*\*\*\*\*\*\*\*\*\*\* 294 \* - LOW PRESSURE FUEL PUMP - \* 295 \*\*\*\*\*\*\*\*\*\*\*\*\*\*\*\*\*\*\*\*\*\*\*\*\*\*\*\*\*\*\*\*\* 296 MODULE: PUMP01; 297 NAME: LPFP: 298 L/O LIST: INLET FLOW  $-$  LPFP. 299 INLET PROPERTIES - HINK. **EXIT PROPERTIES - LPFD.** 300 301  $- F L$ **SHAFT** 302 **DESIGN VALUES: SND**  $-15603.4.$ 303 **TRQD** 12924.8,  $\bullet$ 304 VD 148.7. 305 **HDD**  $-101574.6$ . 306 **CRAR**  $\blacksquare$  $1.0:$ 307 MAP: PMAPO5: 308 CAT: LOW PRESSURE FUEL PUMP: 309 **END MODULE** 310 \*\*\*\*\*\*\*\*\*\*\*\*\*\*\*\*\*\*\*\*\*\*\*\*\*\*\*\* 311  $\star$  - HPFP EXIT DENSITY -  $\star$ 312 \*\*\*\*\*\*\*\*\*\*\*\*\*\*\*\*\*\*\*\*\*\*\*\*\*\*\*\* 313 **EQUATION: RHOHPFD - RHOVL3:** 314 \*\*\*\*\*\*\*\*\*\*\*\*\*\*\*\*\*\*\*\*\*\*\*\*\*\*\*\*\*\*\*\*\*\* \* - HIGH PRESSURE FUEL PUMP - \* 315

÷,

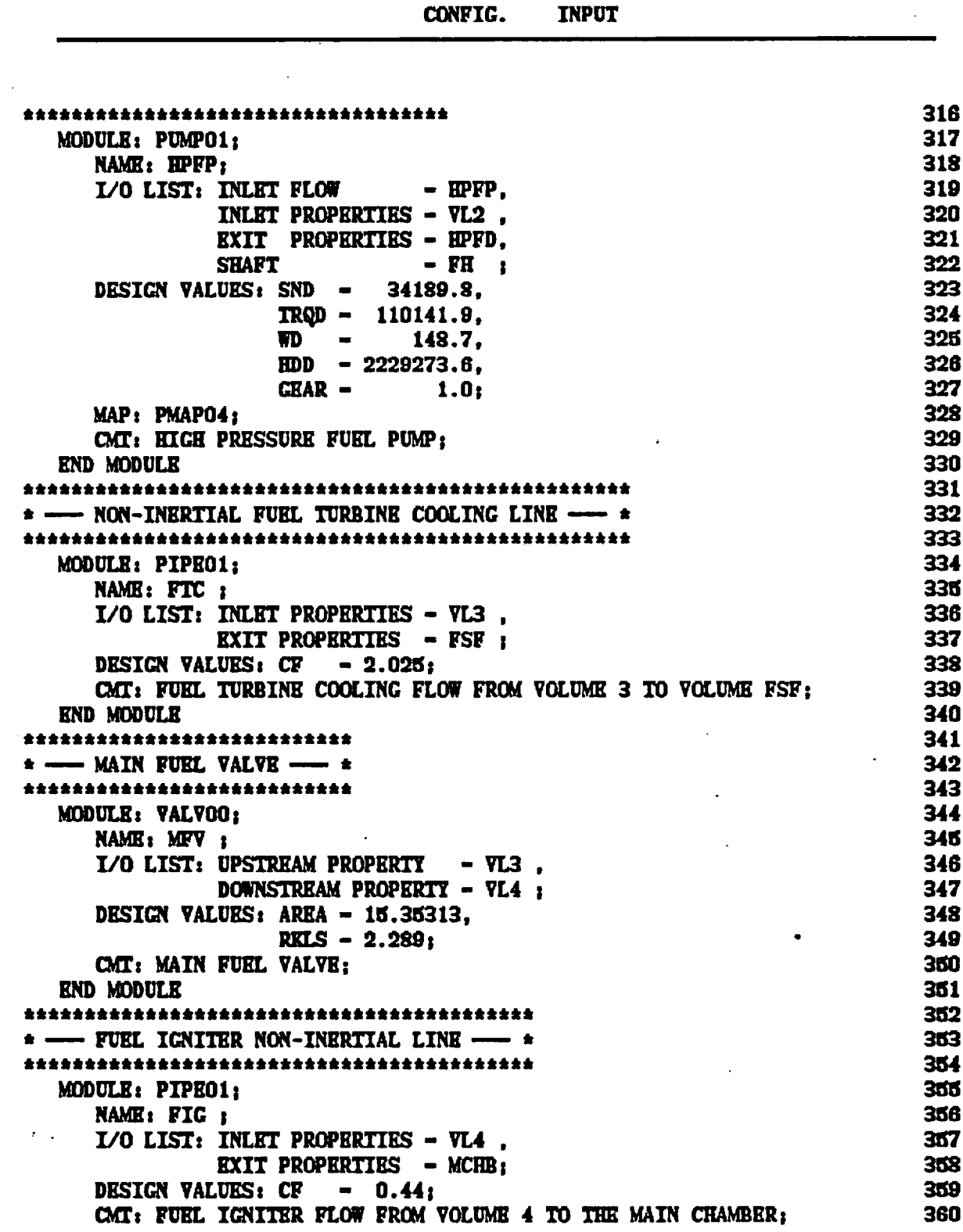

÷,

CONFIG. **INPUT** 

361 **END MODULE** 362 363 \* - NON-INERTIAL FUEL LINE THREE - \* 364 365 MODULE: PIPEO1; 366 NAME: F3 : 367 I/O LIST: INLET PROPERTIES - VL5, **EXIT PROPERTIES - VL6 :** 882 369 DESIGN VALUES: CF - 195.6; 370 CMT: PIPE FLOW FROM VOLUME 5 TO VOLUME 6: 371 **END MODULE** 372 \*\*\*\*\*\*\*\*\*\*\*\*\*\*\*\*\*\*\*\*\*\*\*\*\*\*\*\*\*\*\*\*\*\*\*\*\* 373 \* - NON-INERTIAL FUEL LINE FOUR - \* 374 \*\*\*\*\*\*\*\*\*\*\*\*\*\*\*\*\*\*\*\*\*\*\*\*\*\*\*\*\*\*\*\*\*\*\*\*\*\* 376 MODULE: PIPEO1: 376 NAME: F4 I/O LIST: INLET PROPERTIES - VL6, 377 378 **EXIT PROPERTIES - VL7:** 379 DESIGN VALUES: CF - 133.6; 380 CMT: PIPE FLOW FROM VOLUME 6 TO VOLUME 7: 381 **END MODULE** 382 \*\*\*\*\*\*\*\*\*\*\*\*\*\*\*\*\*\*\*\*\*\*\*\*\*\*\*\*\*\*\*\* 383  $\star$  - COOLANT CONTROL VALVE -  $\star$ 384 \*\*\*\*\*\*\*\*\*\*\*\*\*\*\*\*\*\*\*\*\*\*\*\*\*\*\*\*\*\*\*\* 385 **EQUATION : RHOVL9C - RHOVL9 :** 386 MODULE: PIPEO4: 387 NAME: CCV; 388 I/O LIST: UPSTREAM PROPERTY - VL9C. 389 DOWNSTREAM PROPERTY - VL8; 390 DESIGN VALUES: RKLS - 1.763; 391 CMT: COOLANT CONTROL VALVE; 392 **END MODULE** 393 \*\*\*\*\*\*\*\*\*\*\*\*\*\*\*\*\*\*\*\*\*\*\*\*\*\*\*\*\*\*\*\*\*\*\*\*\* 394  $\bullet$  --- NON-INERTIAL FUEL LINE NINE --  $\bullet$ \*\*\*\*\*\*\*\*\*\*\*\*\*\*\*\*\*\*\*\*\*\*\*\*\*\*\*\*\*\*\*\*\*\*\*\*\* 396 396 MODULE: PIPEO6; 397 **NAME: F9 ;** 398 I/O LIST: INLET PROPERTIES - VL10, **EXIT PROPERTIES - VL11:** 399 400 DESIGN VALUES: CF = 43.2; CMI: UPSTREAM PRESSURE CALC FROM VOLUME 11 TO VOLUME 10; 401 402 **END MODULE EDA** \*\*\*\*\*\*\*\*\*\*\*\*\*\*\*\*\*\*\*\*\*\*\*\*\*\*\*\*\*\*\*\*\*\*\*\* 404  $\pm$  -- NON-INERTIAL FUEL LINE TEN --  $\pm$ 405 \*\*\*\*\*\*\*\*\*\*\*\*\*\*\*\*\*\*\*\*\*\*\*\*\*\*\*\*\*\*\*\*\*\*\*\*\*

 $\ddot{\phantom{a}}$ 

 $\bullet$ 

**INPUT** CONFIG.

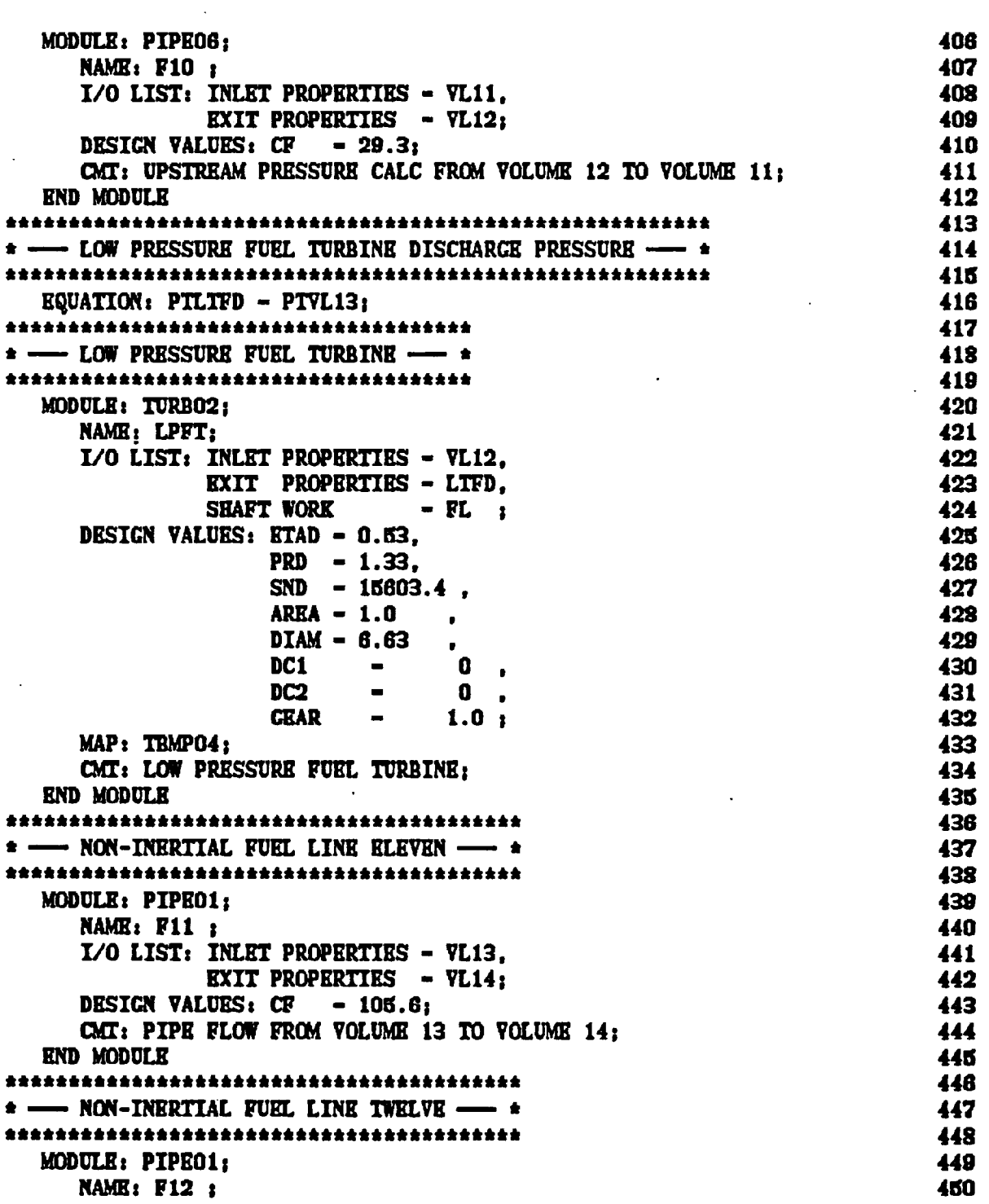

 $\frac{1}{\sqrt{2}}$ 

**PACK 11** 

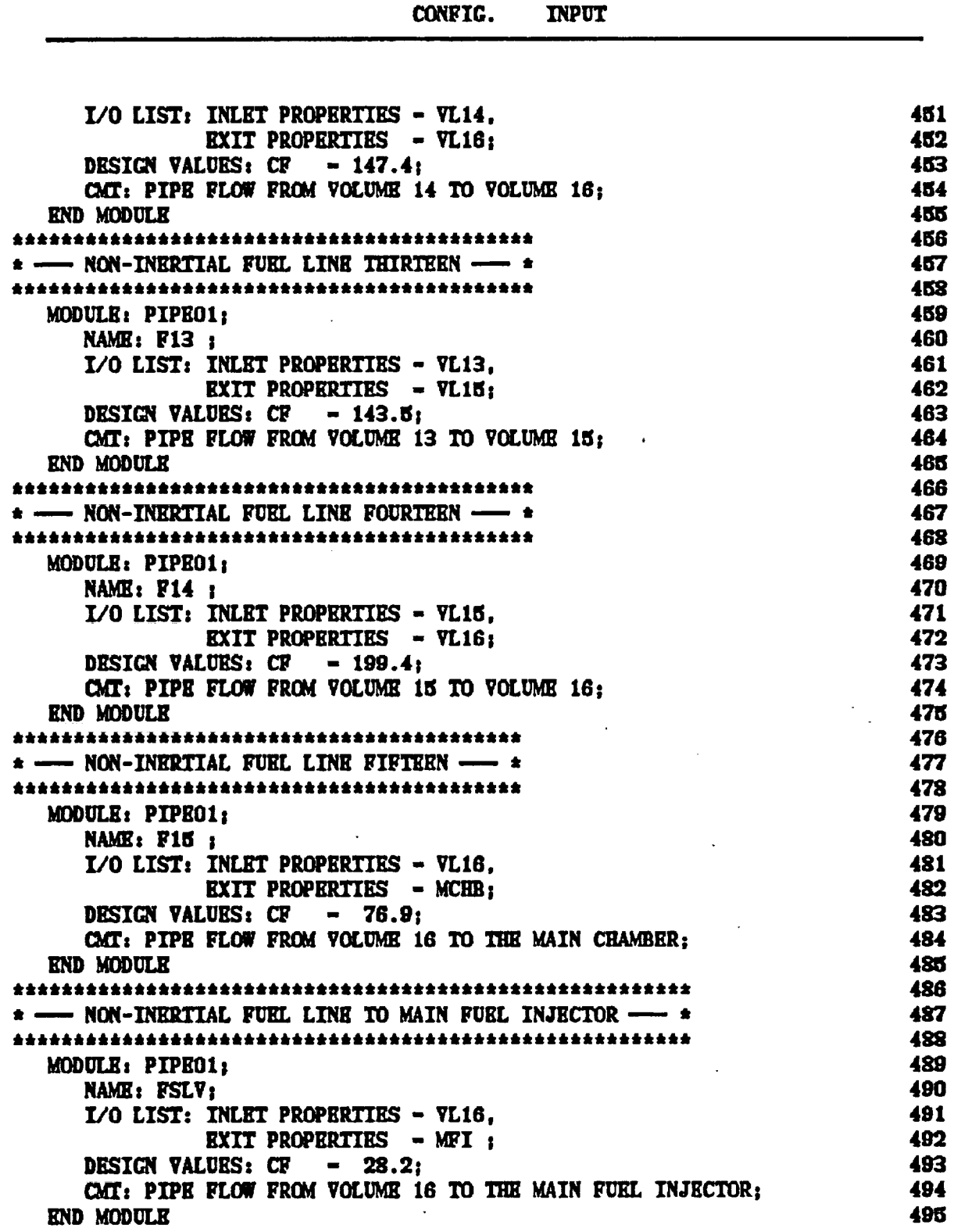

Ĵ.  $\frac{1}{2}$ 

 $\ddot{\phantom{a}}$ 

**PAGE 12** 

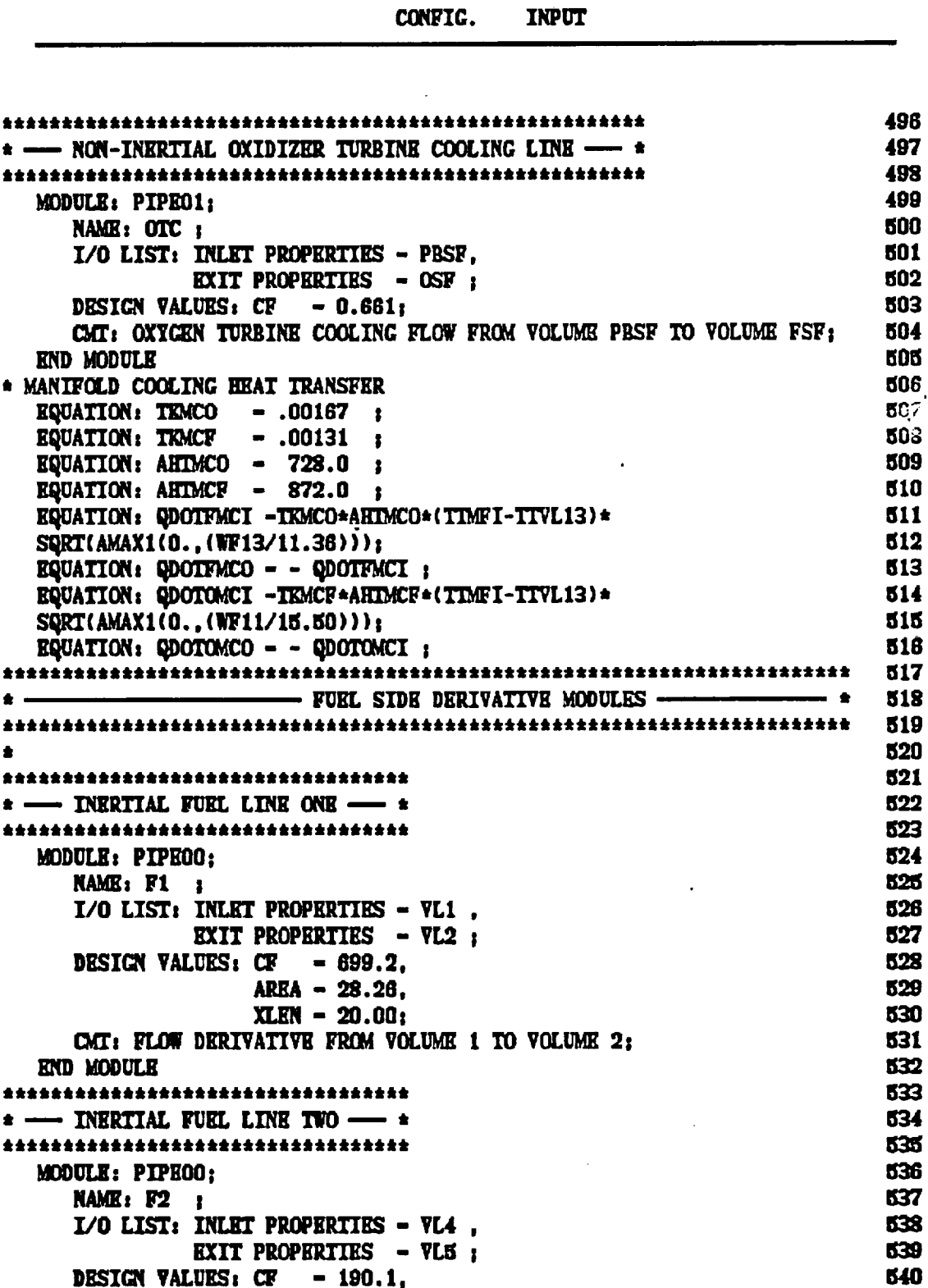

 $\frac{1}{\sqrt{2}}$ 

 $\sim$ 

-

Ĵ

 $\ddot{\phantom{a}}$ 

 $\overbrace{\phantom{aaaaa}}$ 

**PACK 13** 

 $\overline{\phantom{a}}$ 

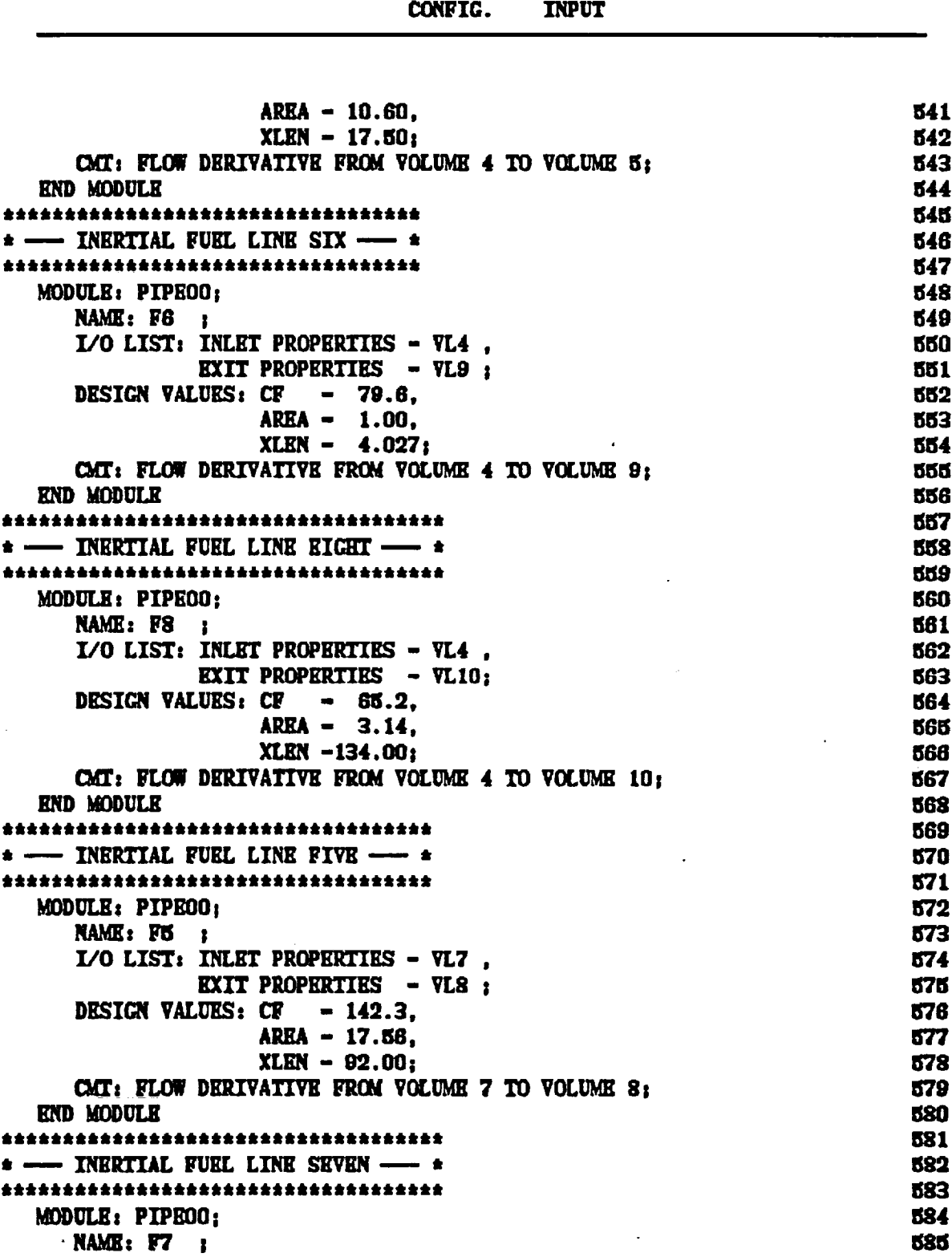

 $\sim$ 

CONFIG. **INPUT** 

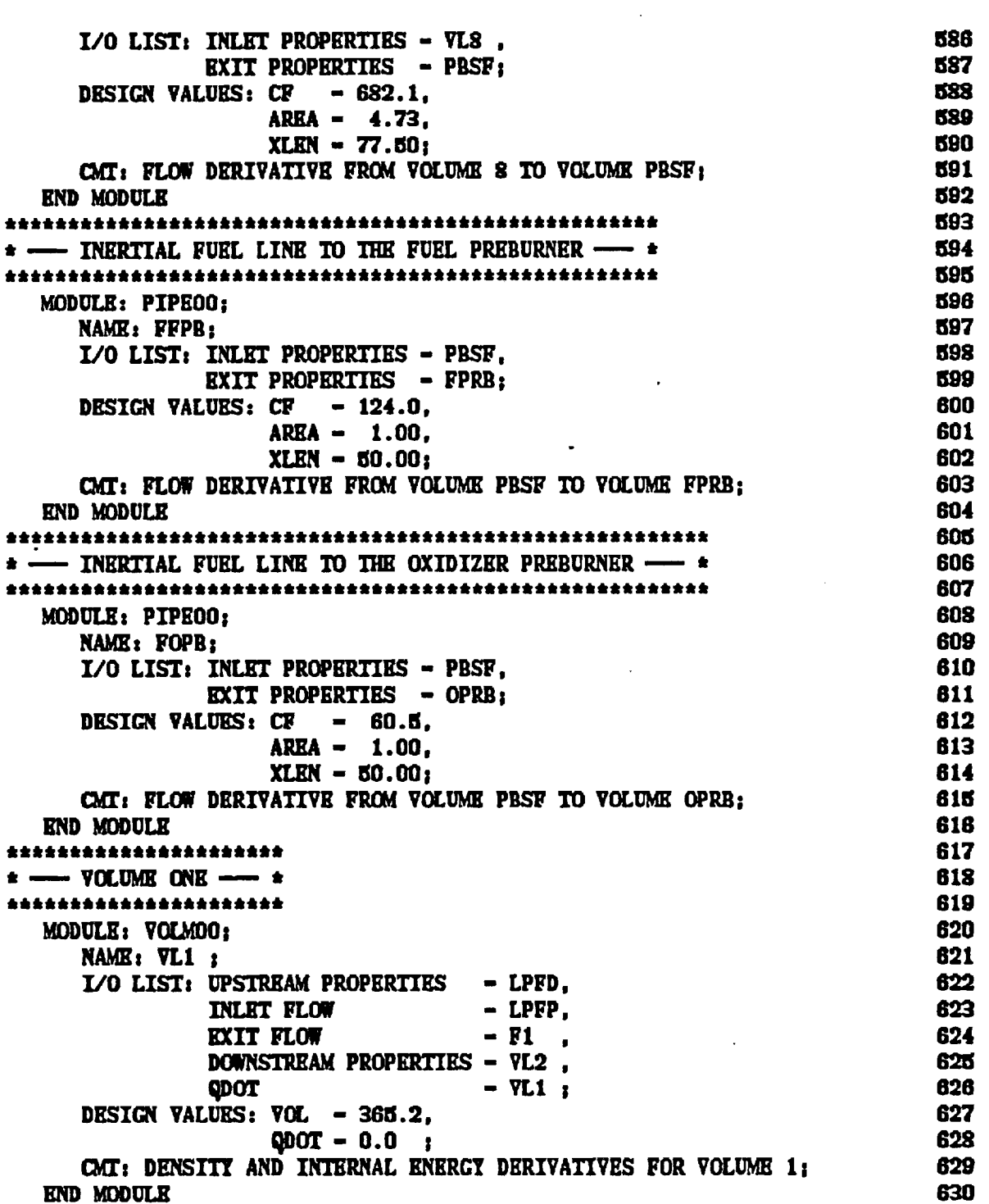

PACE 15

 $\frac{1}{\sqrt{2}}$ 

```
CONFIG.
           INPUT
```
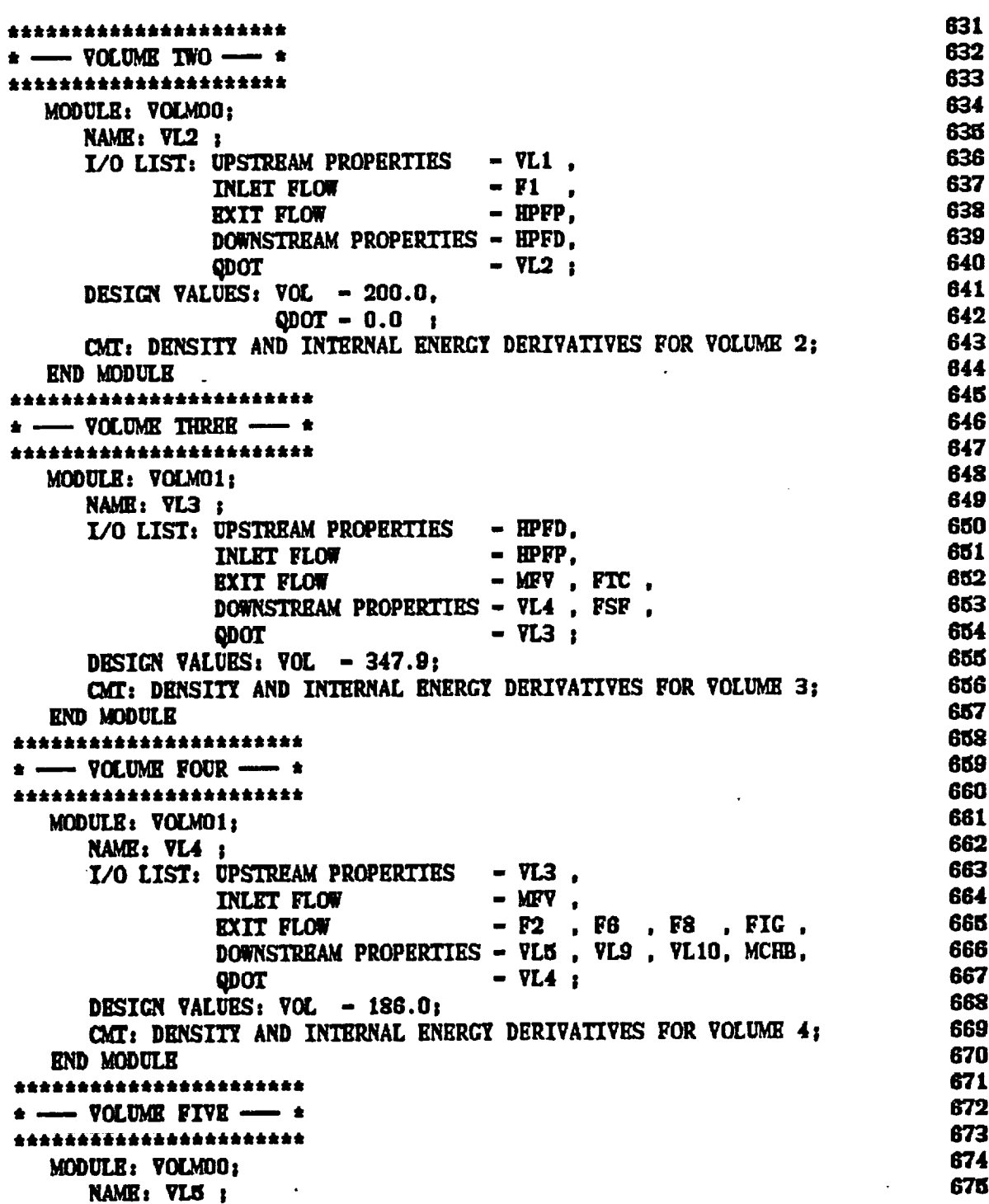

 $\ddot{\phantom{1}}$ 

l,

 $\bullet$ 

 $\ddot{\phantom{0}}$ 

 $\mathcal{L}^{\mathcal{A}}$ 

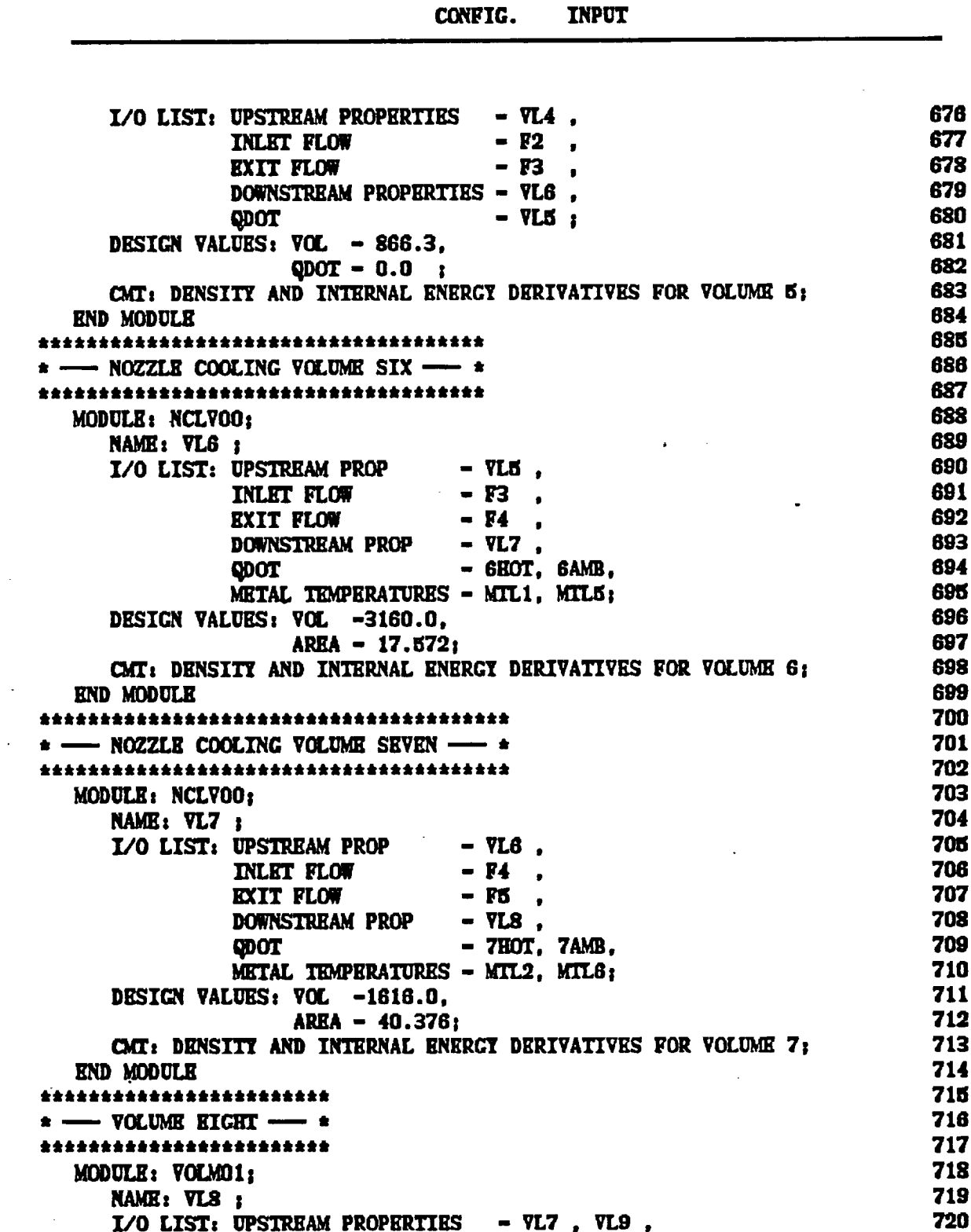

÷

**PACE 17** 

 $\hat{\mathbf{r}}$ 

 $\frac{1}{\sqrt{2}}$ 

CONFIG. **INPUT** 

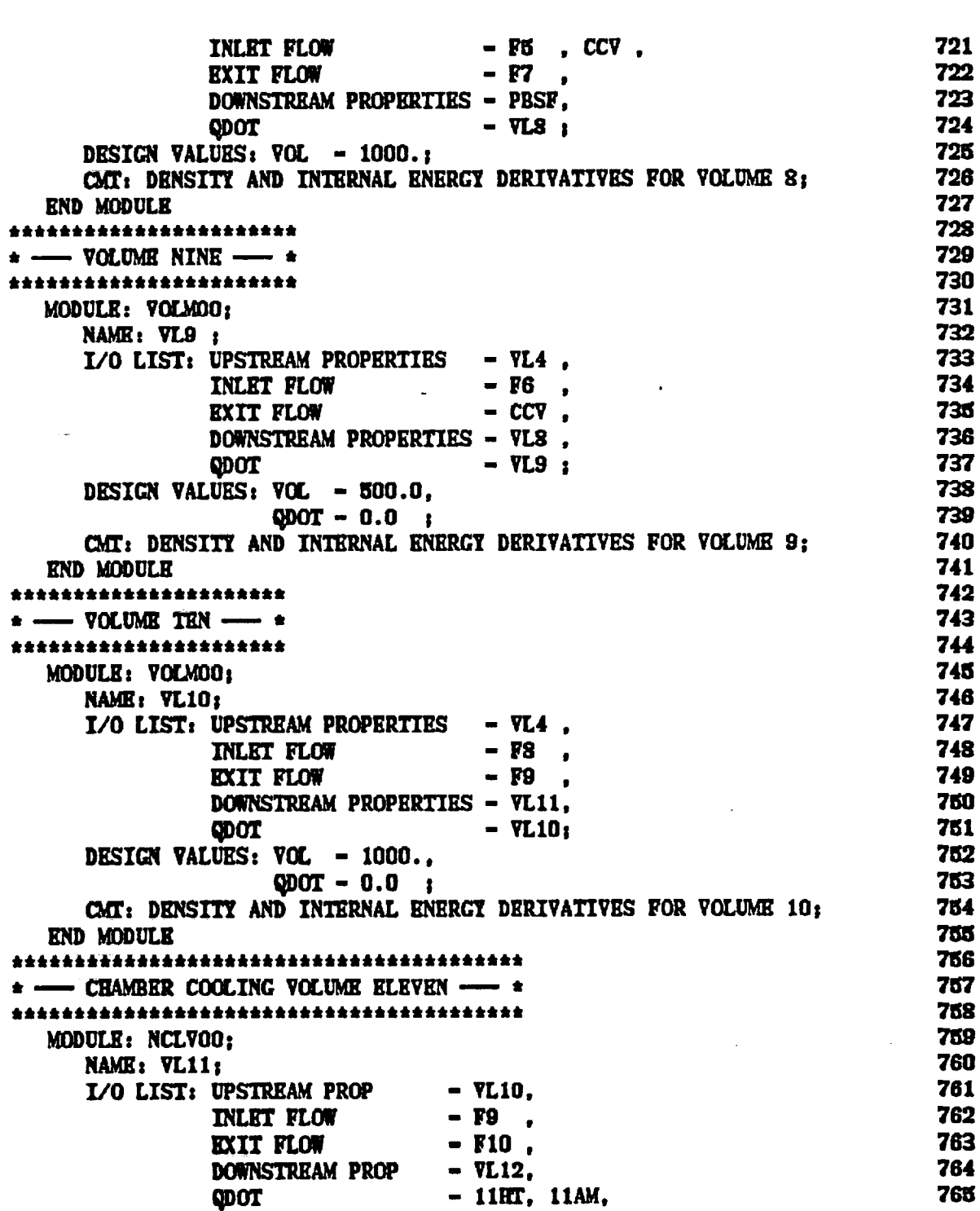

 $\langle \cdot \rangle$ 

 $\bullet$  .

CONFIG. **INPUT** 

METAL TEMPERATURES - MTL3, MTL7: 766 767 DESIGN VALUES: VOL - 144.2, 768  $AREA = 10.927;$ CAT: DENSITI AND INTERNAL ENERGY DERIVATIVES FOR VOLUME 11: 769 770 *KND MODULR* 771 772 \* - CHAMBER COOLING VOLUME IWELVE - \* 773 774 MODULE: NCLVOO; 776 NAME: VL12; 776 **I/O LIST: UPSTREAM PROP**  $-$  7L11, 777  $-$  FiO. **INLET FLOW EXIT FLOW**  $-$  LPFT. 778 779 DOWNSTREAM PROP  $-$  LTFD,  $-12HT$ , 12AM, 780 **QDOT** 781 METAL TEMPERATURES - MIL4, MIL8; DESIGN VALUES: VOL - 144.2. 782 783  $AREA - 10.927;$ 784 CMT: DENSITY AND INTERNAL ENERGY DERIVATIVES FOR VOLUME 12; **END MODULE** 785 786 \*\*\*\*\*\*\*\*\*\*\*\*\*\*\*\*\*\*\*\*\*\*\*\*\*\* 787  $\star$  -- YOLUME THIRTEEN --  $\star$ 788 \*\*\*\*\*\*\*\*\*\*\*\*\*\*\*\*\*\*\*\*\*\*\*\*\*\*\* 789 MODULE: VOLMO1; NAME: VL13; 790 I/O LIST: UPSTREAM PROPERTIES - LIFD. 791 792  $-LPFT.$ INLET FLOW  $-$  F11, F13, 793 **EXIT FLOW** 794 DOWNSTREAM PROPERTIES - VL14, VL15,  $-$  VL13: 795 **QDOT** DESIGN VALUES: VOL - 500.0; 796 797 CMI: DENSITI AND INTERNAL ENERGY DERIVATIVES FOR VOLUME 13; 798 **END MODULE** 799 \*\*\*\*\*\*\*\*\*\*\*\*\*\*\*\*\*\*\*\*\*\*\*\*\*\*\*  $\longrightarrow$  VOLUME FOURTEEN  $\longrightarrow$ 800 801 \*\*\*\*\*\*\*\*\*\*\*\*\*\*\*\*\*\*\*\*\*\*\*\*\*\*\* 802 MODULE: VOLMOO: NAME: VL14; 803 804  $I/O$  LIST: UPSTREAM PROPERTIES  $-IVI3$ . **INLET FLOW**  $-$  F11  $\cdot$ 805 808 **EXIT FLOW**  $- F12$ . DOWNSTREAM PROPERTIES - VL16, 807 808  $-$  CMCI; **CDOT** 809 DESIGN VALUES: VOL - 500.0; CMT: DENSITY AND INTERNAL ENERGY DERIVATIVES FOR VOLUME 14; 810  $\mathcal{A}$ 

 $\sim 10^{11}$   $\rm{cm}^{-2}$ 

### CONFIG. **INPUT**

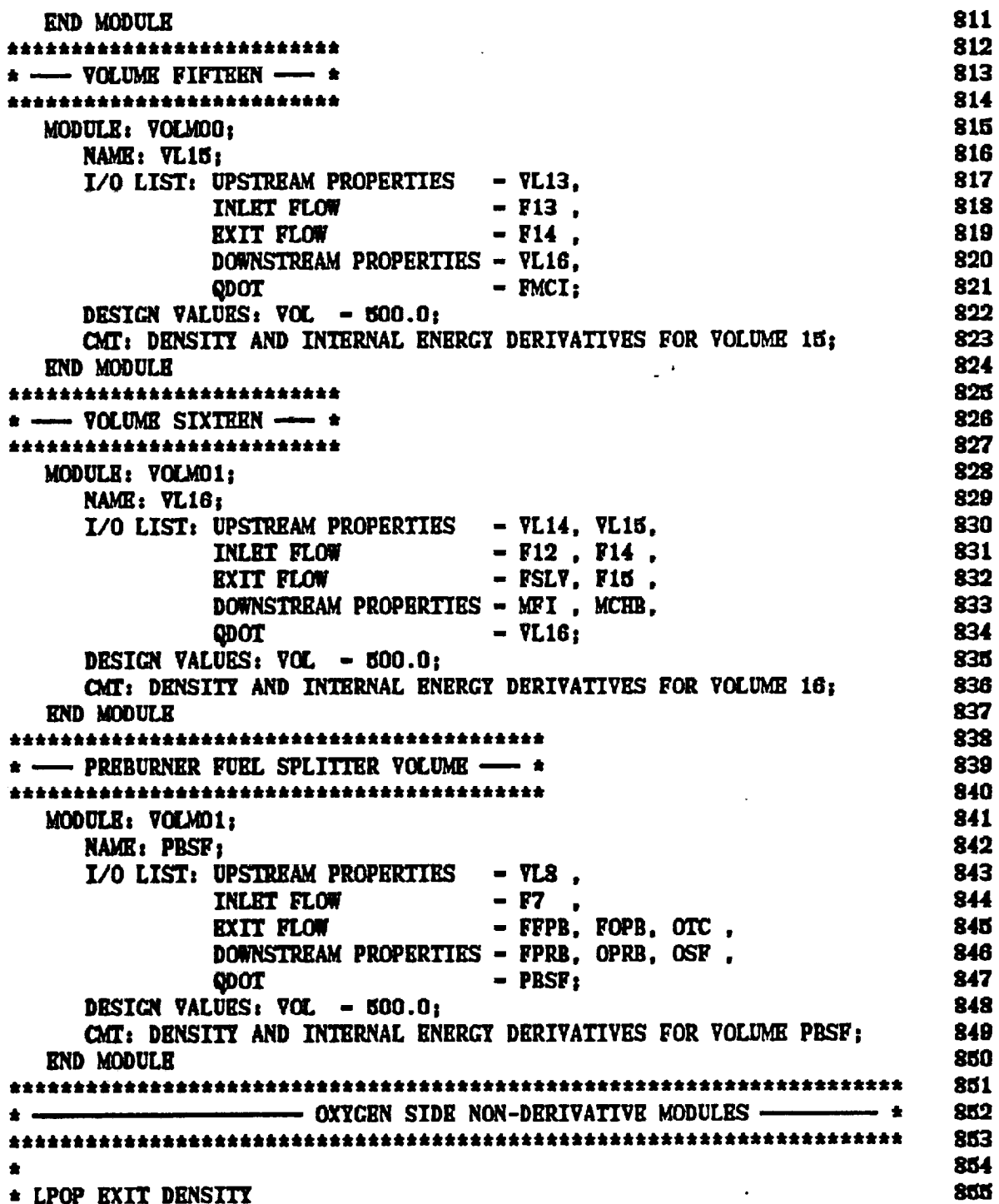

 $\sim$ 

 $\mathbf{v}$ 

CONFIG. **INPUT** 

 $\sim$ 

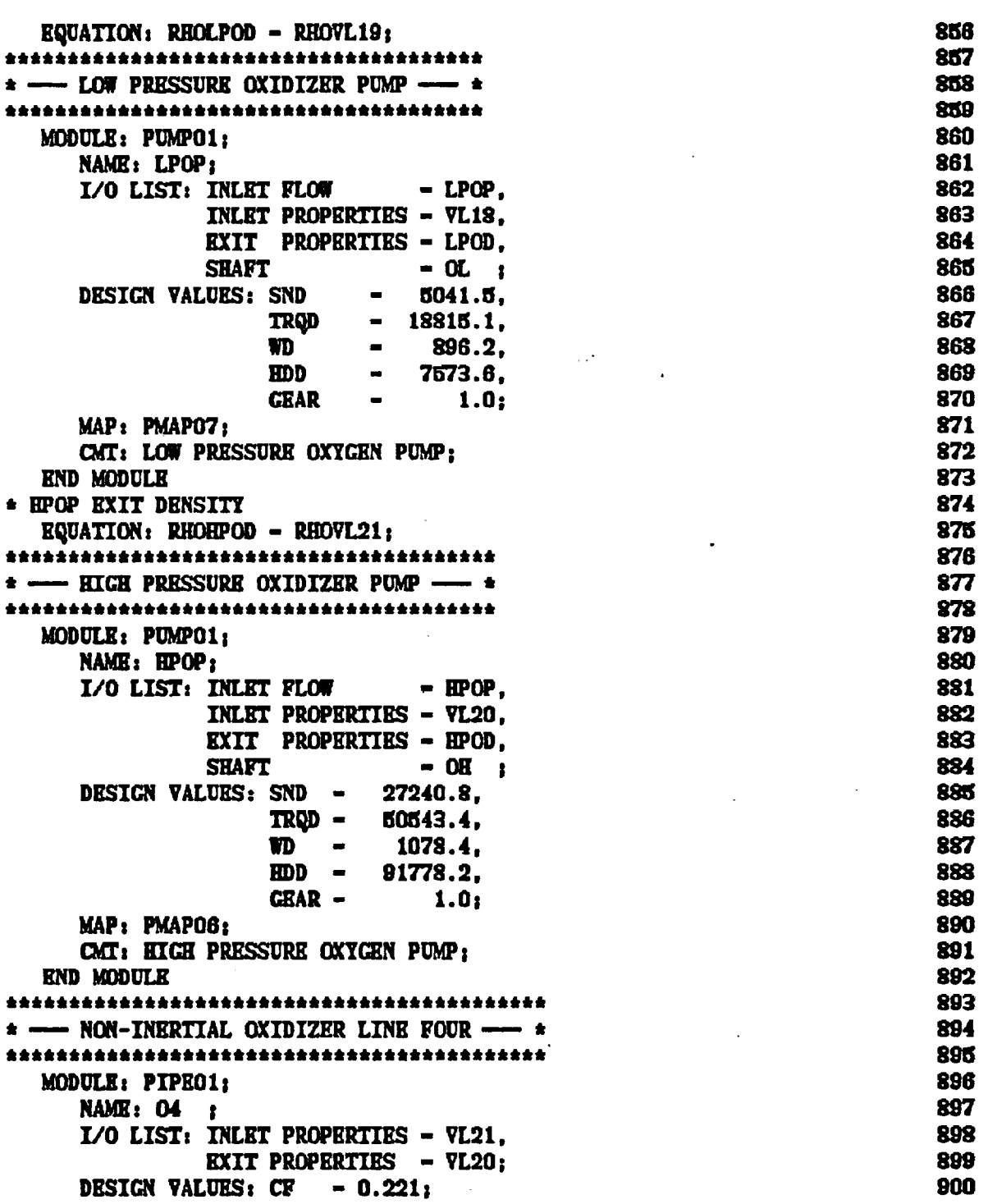

 $\sim$ 

 $\ddot{\phantom{a}}$ 

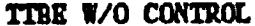

CONFIG. **INPUT** 

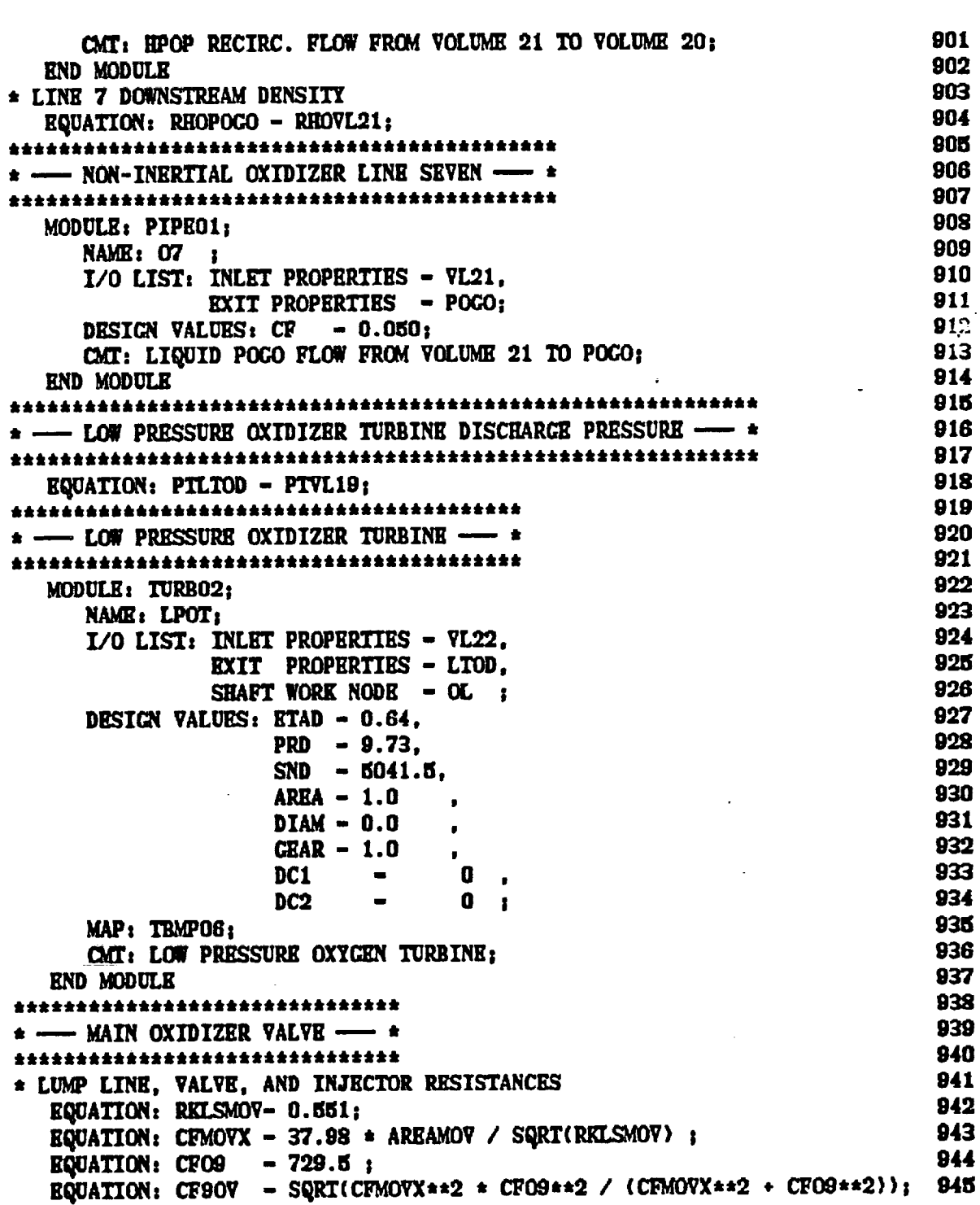

 $\bullet$  $\sim$ 

.

**PACR 22** 

CONFIG. **INPUT** 

\* SCALE INJECTOR RESISTANCE WITH PRIMING FRACTION 946 EQUATION: CFOIJ - CFOINJ / PRIMMOI ; 947 EQUATION: CFMOV = SQRT(CF90V\*\*2 \* CFOIJ\*\*2 / (CF90V\*\*2 + CFOIJ\*\*2)); 948 949 MODULE: PIPEO1; 950 NAME: MOV:  $L/O$  LIST: UPSTREAM PROPERTY - VL21, 951 DOWNSTREAM PROPERTY - MCHB: 952 CMT: MAIN OXIDIZER VALVE: **EZB** 954 **END MODULE** EQUATION: WOINJ - WMOV \* PRIMMOI ; 955  $\texttt{EQUATION:}$  TIMOI - ITVL21; 956 957  $\bullet$ \* PRBP EXIT DENSITY 958 959  $\bullet$ **EQUATION: RHOPBPD = RHOPBSO:** 960 961 \*\*\*\*\*\*\*\*\*\*\*\*\*\*\*\*\*\*\*\*\*\*\*\*\*  $\star$  - PREBURNER PUMP -  $\star$ 962 \*\*\*\*\*\*\*\*\*\*\*\*\*\*\*\*\*\*\*\*\*\*\*\*\*\* 963 964 MODULE: PUMPO1: **NAME: PRBP:** 965  $I/O$  LIST: INLET FLOW - PRBP. 966 INLET PROPERTIES - VL21. 967 EXIT PROPERTIES - PBPD, 888 **SHAFT**  $- 001$  : 969 27240.8, DESIGN VALUES: SND -970 971 TROD -3127.3. WD **WD** 88.73. 972  $\bullet$  $MDD =$ 74264.7, 973 974  $$GRAR -$$  $\blacksquare$   $\blacksquare$   $\blacksquare$   $\blacksquare$ 976 MAP: PMAPO8: 976 CMT: PREBURNER OXYGEN PUMP: **END MODULE** 977 978 \* - NON-INERTIAL OXIDIZER LINE SIX - \* 979 980 MODULE: PIPEO1: 981 **NAME: 06 :** 982 I/O LIST: INLET PROPERTIES - PBSO. 983 **EXIT PROPERTIES - VL20:** 984 985 DESIGN VALUES: CF - 0.513: CAIL: PRBP RECIRC. FLOW FROM VOLUME PBSO TO VOLUME 20; 986 **END MODULE** 987 988 989  $\star$  --- FURL PREBURNER OXIDIZER VALVE ---  $\star$ 990

 $\bar{\star}$ 

CONFIG. **INPUT** 

 $\ddot{\phantom{a}}$ 

d

l,

anana ar

 $\pm$ 

 $\Gamma_{\rm c}$  ,  $\gamma$ 

 $\ddot{\phantom{a}}$ 

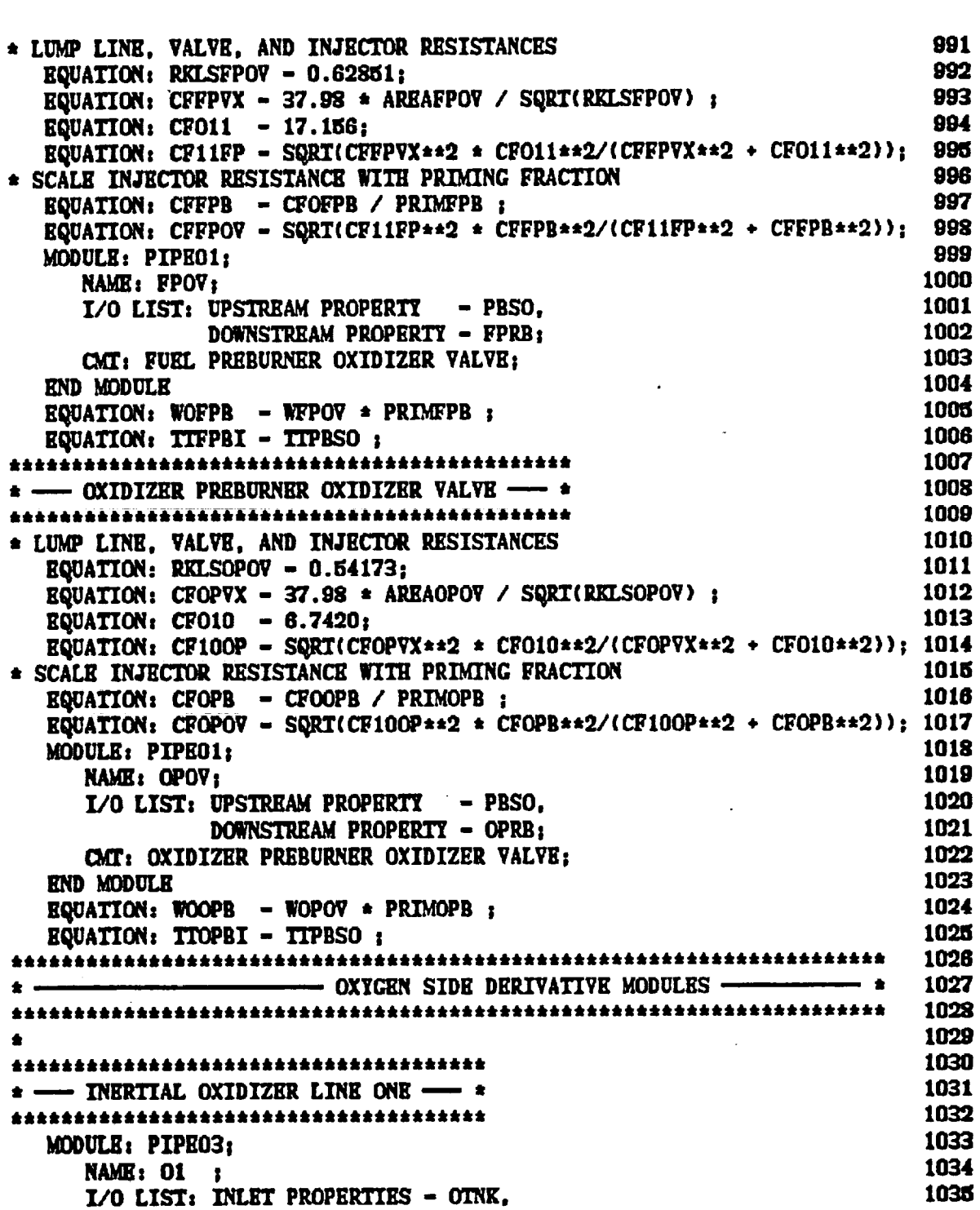

 $\mathcal{C}^{\dagger}$ 

CONFIG. INPUT

1036 **EXIT PROPERTIES -**  $VL17$ **;** 1037 DESIGN VALUES: CF - 1049.2, 1038 AREA - 11.00,  $XLEN - 1128.,$ 1039  $DLTZ - 1128.$ 1040 CMT: FLOW DERIVATIVE FROM OTNE TO VOLUME 17: 1041 1042 **END MODULE** 1043 \*\*\*\*\*\*\*\*\*\*\*\*\*\*\*\*\*\*\*\*\*\*\*\*\*\*\*\*\*\*\*\*\*\*\*\*\* \* - INERTIAL OXIDIZER LINE TWO - \* 1044 \*\*\*\*\*\*\*\*\*\*\*\*\*\*\*\*\*\*\*\*\*\*\*\*\*\*\*\*\*\*\*\*\*\*\*\*\* 1045 MODULE: PIPEOO: 1046 NAME: 02 ; · 1047 1048 I/O LIST: INLET PROPERTIES - VL17, **EXIT PROPERTIES - VL18:** 1049  $\sim 100$ DESIGN VALUES: CF - 5274.6, 1050 AREA - 11.00, 1051  $XLBN - 300.0:$ 1052 CMT: FLOW DERIVATIVE FROM VOLUME 17 TO VOLUME 18: 1053 1054 **END MODULE** 1055 \* - INERTIAL OXIDIZER LINE THREE - \* 1056 1057 1058 MODULE: PIPEOO: 1059 **NAME: 03 :** I/O LIST: INLET PROPERTIES - VL19. 1060 **EXIT PROPERTIES - VL20;** 1061 DESIGN VALUES: CF - 1262.6, 1062  $AREA = 1.00.$ 1063  $XLEN - 5.330:$ 1064 CMT: FLOW DERIVATIVE FROM VOLUME 19 TO VOLUME 20; 1065 **END MODULE** 1066 \*\*\*\*\*\*\*\*\*\*\*\*\*\*\*\*\*\*\*\*\*\*\*\*\*\*\*\*\*\*\*\*\*\*\*\*\*\* 1067 1068  $\star$  -- INERTIAL OXIDIZER LINE FIVE --  $\star$ 1069 \*\*\*\*\*\*\*\*\*\*\*\*\*\*\*\*\*\*\*\*\*\*\*\*\*\*\*\*\*\*\*\*\*\*\*\*\*\* 1070 MODULE: PIPEOO: NAME: 05 ; 1071 I/O LIST: INLET PROPERTIES - VL21, 1072 **EXIT PROPERTIES - VL22:** 1073 DESIGN VALUES: CF - 147.4, 1074 1075  $AREA = 1.00.$  $XLEN - 66.67$ 1076 CMT: FLOW DERIVATIVE FROM VOLUME 21 TO VOLUME 22: 1077 1078 **END MODULE** 1079 \*\*\*\*\*\*\*\*\*\*\*\*\*\*\*\*\*\*\*\*\*\*\*\*\*\*\*\* 1080  $\star$  - VOLUME SEVENTEEN -  $\star$ 

**TTBE W/O CONTROL** 

 $\hat{\phantom{a}}$ 

j.

J.

f.

þ

.

## CONFIG. **INPUT**

 $\mathbb{Z}^2$ 

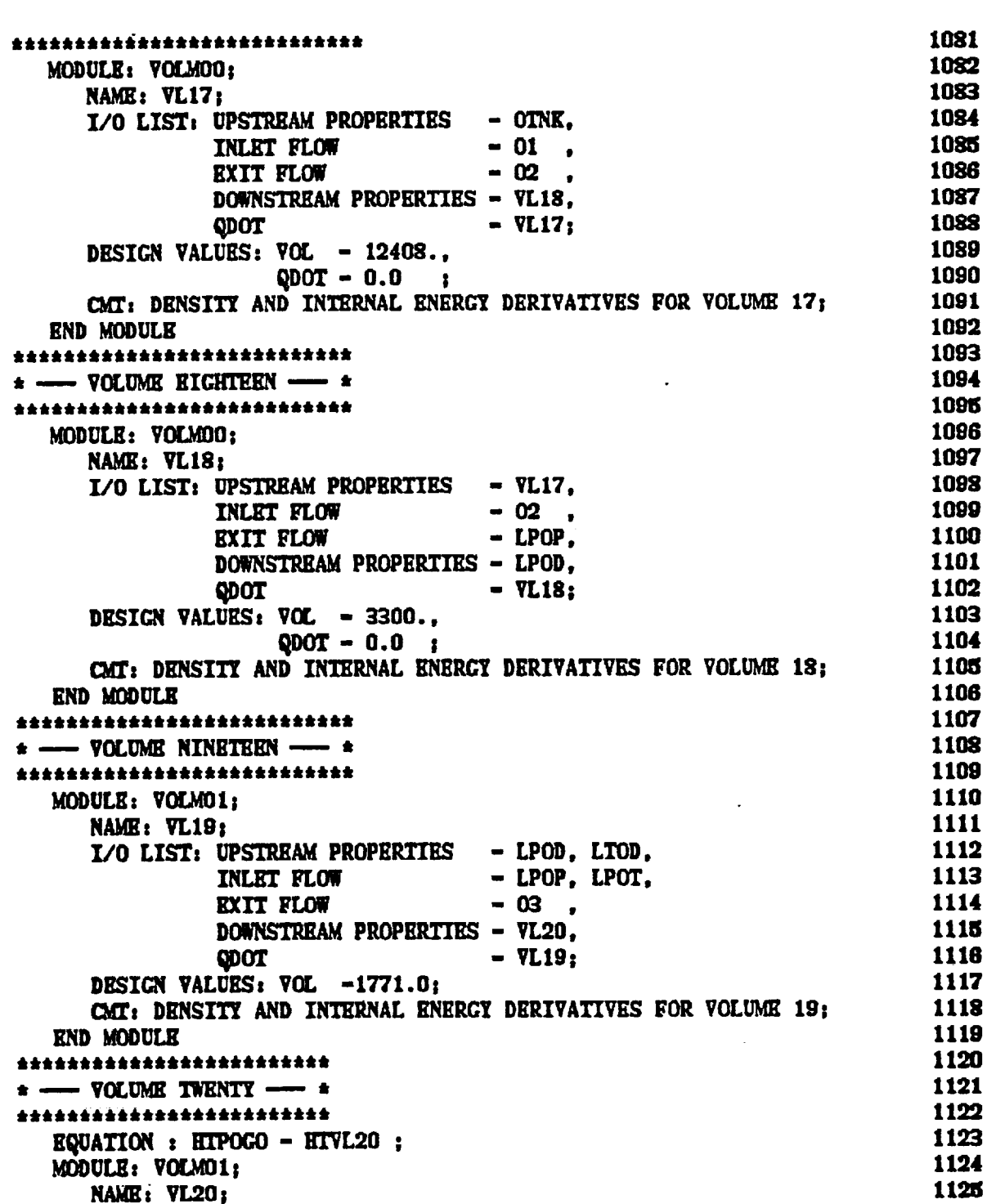

 $\sim 10^{11}$ 

CONFIG. INPUT

1126 I/O LIST: UPSTREAM PROPERTIES - VL19, PBSO, VL21, INLET FLOW =  $03$ ,  $06$ ,  $04$ <br>  $\text{WVT}$  in  $\text{C}$  =  $\text{EPOP}$ ,  $\text{POCO}$ ,  $-03$ , 06, 04, 1127 1128 DOWNSTREAM PROPERTIES - HPOD, POGO, 1129  $- \, \text{V}$   $120:$ 1130 **QDOT** DESIGN VALUES: VOL -4936.0; 1131 CMT: DENSITY AND INTERNAL ENERGY DERIVATIVES FOR VOLUME 20; 1132 1133 **END MODULE** 1134 \*\*\*\*\*\*\*\*\*\*\*\*\*\*\*\*\*\*\*\*\*\*\*\*\*\*\*  $\star$  - VOLUME TWENTYONE -  $\star$ 1135 \*\*\*\*\*\*\*\*\*\*\*\*\*\*\*\*\*\*\*\*\*\*\*\*\*\*\* 1136 1137 MODULE: VOLMO1: **NAME: VL21:** 1138  $I/O$  LIST: UPSTREAM PROPERTIES  $-$  HPOD. 1139 INLET FLOW - EPOP,<br>EXIT FLOW - 04 . 05 . 07 . MOV. PRBP. 1140 1141 DOWNSTREAM PROPERTIES - VL20, VL22, POGO, VL21, PBPD, 1142 **ODOT**  $-$  VL21: 1143 DESIGN VALUES: VOL -1260.0: 1144 CMT: DENSITY AND INTERNAL ENERGY DERIVATIVES FOR VOLUME 21; 1145 1146 **END MODULE** \*\*\*\*\*\*\*\*\*\*\*\*\*\*\*\*\*\*\*\*\*\*\*\*\*\*\* 1147 1148 \* - VOLUME IWENTIIWO - \* \*\*\*\*\*\*\*\*\*\*\*\*\*\*\*\*\*\*\*\*\*\*\*\*\*\*\* 1149 1150 MODULE: VOLMOO: 1151 **NAME: VL22:** I/O LIST: UPSTREAM PROPERTIES - VL21, 1152 INLET FLOW  $-05$ . 1153  $-$  LPOT, **EXIT FLOW** 1154 DOWNSTREAM PROPERTIES - LTOD. 1155  $-$  VL22: 1156 **CDOT** DESIGN VALUES: VOL - 995.0, 1167  $QDOT = 0.0$ 1158 CAT: DENSITY AND INTERNAL ENERGY DERIVATIVES FOR VOLUME 22; 1159 1160 end module 1161 \* - PREBURNER OXIDIZER SPLITTER VOLUME - \* 1162 1163 MODULE: VOLMO1; 1164 1165 **NAME: PRSO:** I/O LIST: UPSTREAM PROPERTIES - PBPD, 1166  $INLET FLOW = PRBP$ , 1167 **EXIT FLOW**  $-06$  , OPOV, FPOV, 1168 DOWNSTREAM PROPERTIES - VL20, PBSO, PBSO, 1169  $-$  PBSO: 1170 **QDOT** 

**PAGE 27** 

 $\mathbb{R}^{\bullet}$ 

¥,

.

```
INPUT
CONFIG.
```
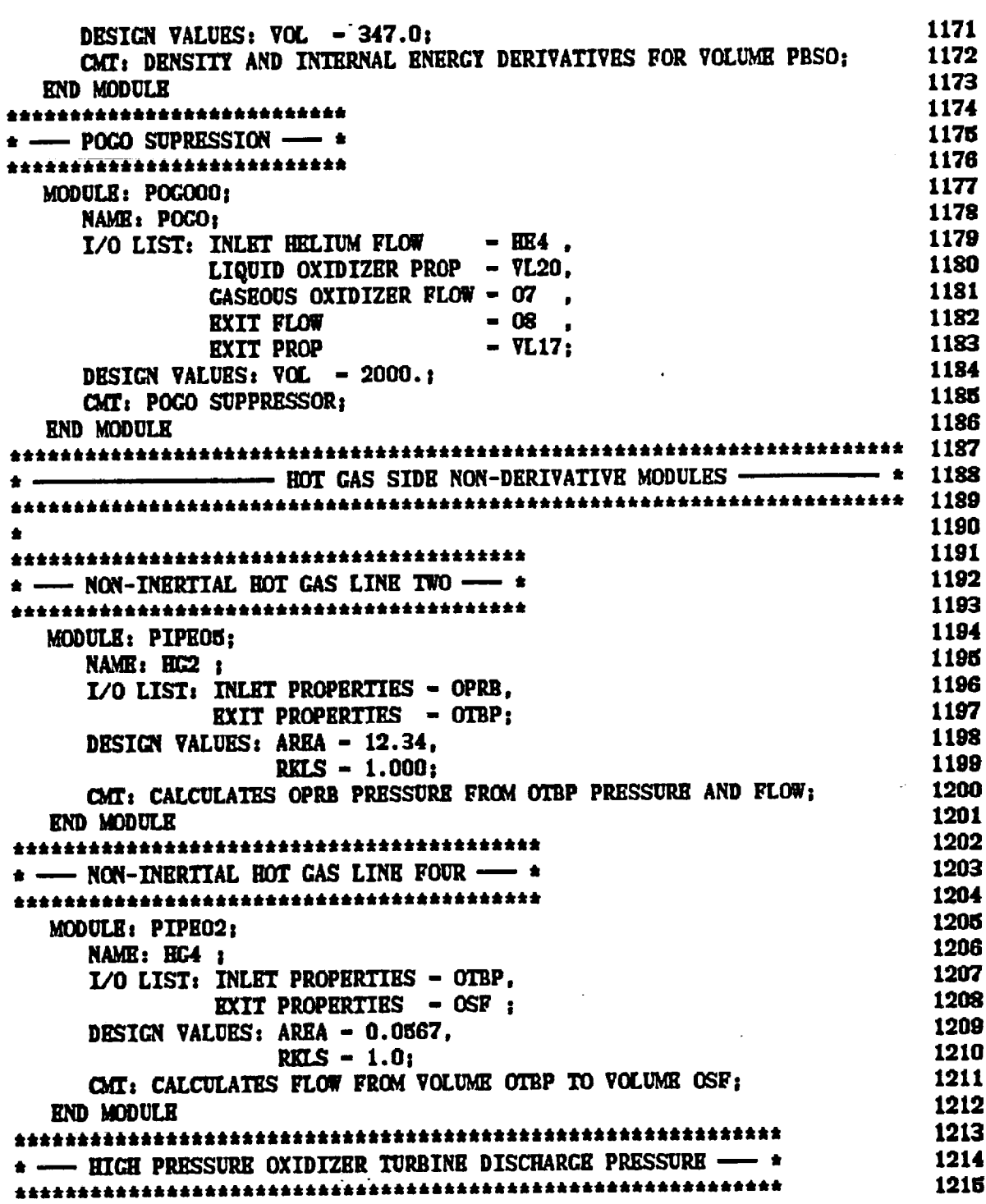

Í.

 $\frac{1}{2}$ 

 $\sim$ 

 $\ddot{\phantom{0}}$ 

 $\overline{a}$ 

 $\bar{z}$ 

 $\ddot{\phantom{a}}$ 

 $\sim$ 

```
CONFIG.
          INPUT
```
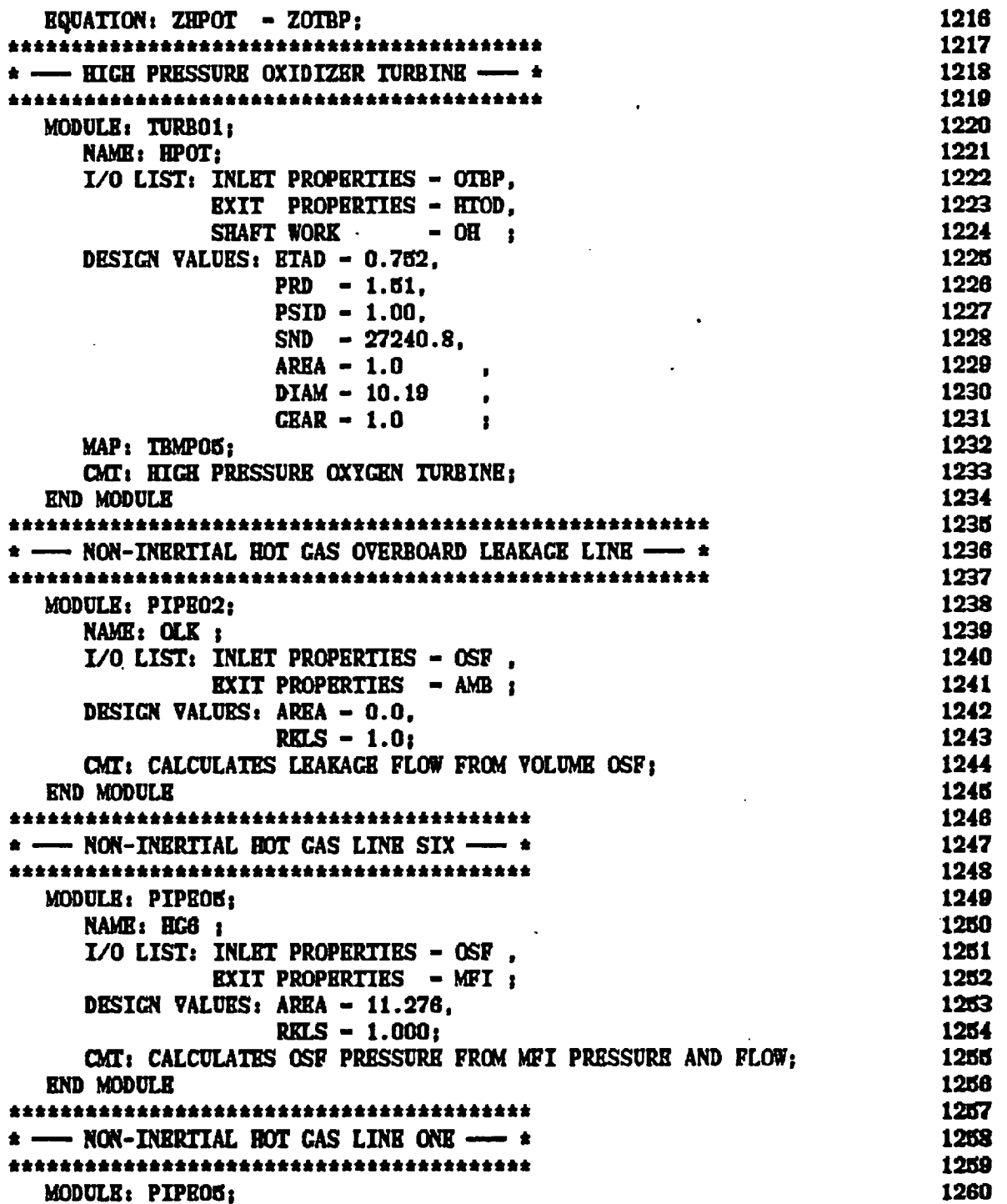

```
INPUT
CONFIG.
```
1261 NAME: HG1 : 1262 I/O LIST: INLET PROPERTIES - FPRB. **EXIT PROPERTIES**  $-$  **FTBP**: 1263 1264 DESIGN VALUES: AREA - 31.86.  $RKLS - 1.000:$ 1265 CMT: CALCULATES FPRB PRESSURE FROM FTBP PRESSURE AND FLOW: 1266 1267 **END MODULE** 1268 1269 \* - NON-INERTIAL HOT GAS LINE THREE - \* 1270 1271 MODULE: PIPEO2: 1272 **NAME: HC3 :** I/O LIST: INLET PROPERTIES - FTBP, 1273 **EXIT PROPERTIES - FSF :** 1274 1275 DESIGN VALUES: AREA - 0.0,  $RKLS - 1.0$ : 1276 CAT: CALCULATES FLOW FROM VOLUME FTBP TO VOLUME FSF: 1277 1278 **END MODULE** 1279 1280 \* - HIGH PRESSURE FUEL TURBINE DISCHARGE PRESSURE - \* 1281 EQUATION: ZHPFT - ZFTBP; 1282 1283 \*\*\*\*\*\*\*\*\*\*\*\*\*\*\*\*\*\*\*\*\*\*\*\*\*\*\*\*\*\*\*\*\*\*\*\*\* 1284  $\star$  - HIGH PRESSURE FUEL TURBINE -  $\star$ 1285 \*\*\*\*\*\*\*\*\*\*\*\*\*\*\*\*\*\*\*\*\*\*\*\*\*\*\*\*\*\*\*\*\*\*\*\*\* 1286 MODULE: TURBO1: 1287 **NAME: HPFT:** 1288 I/O LIST: INLET PROPERTIES - FTBP, 1289 **EXIT PROPERTIES - HTFD.** 1290 **SHAFT WORK**  $-$  FR  $\rightarrow$ 1291 DESIGN VALUES: ETAD - 0.804. 1292  $PRD - 1.45$ 1293  $PSID - 1.00.$  $SND - 34189.8$ 1294 1295  $AREA - 1.0$  $DIAM - 10.19$ 1296  $\bullet$ 1297  $CEAR - 1.0$  $\mathbf{r}$ 1298 MAP: TRMP03: 1299 CMT: HIGH PRESSURE FUEL TURBINE; 1300 **END MODULE** 1301 1302  $\star$  -- NON-INERTIAL HOT CAS LINE FIVE --  $\star$ 1303 1304 MODULE: PIPEO5; 1305 NAME: HCO :

 $\bullet$ 

 $\sim$ 

 $\ddot{\phantom{a}}$ 

 $\ddot{\phantom{0}}$ 

INPUT CONFIG.

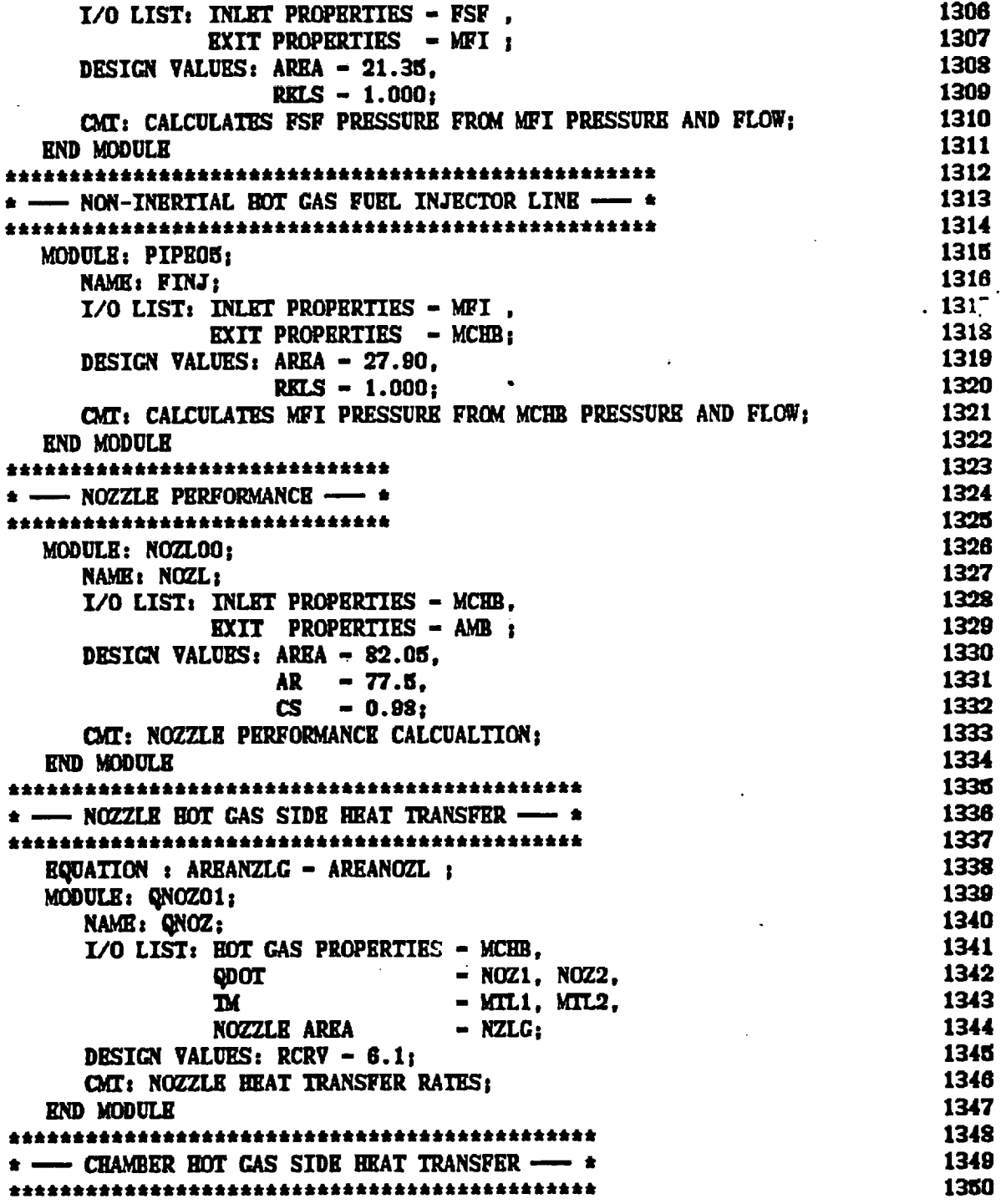

 $\bullet$ 

TTBE W/O CONTROL

 $\hat{\mathcal{L}}$ 

#### CONFIG. **INPUT**

 $\mathbb{R}^2$ 

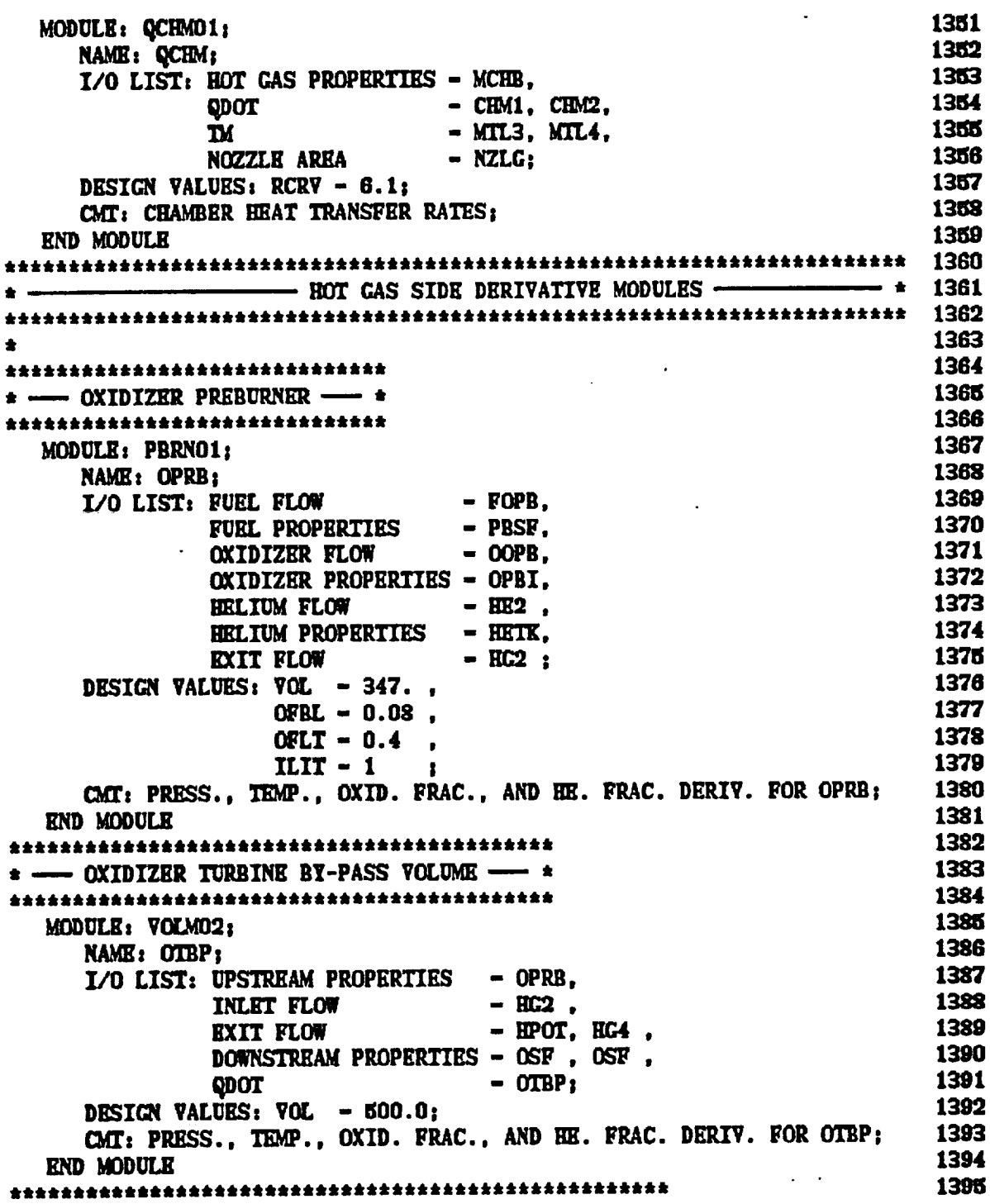

 $\overline{\phantom{a}}$  $\sim 10$ 

 $\hat{\boldsymbol{\cdot}$ 

 $\ddot{\phantom{a}}$ 

 $\mathcal{L}$ 

CONFIG. **INPUT** 

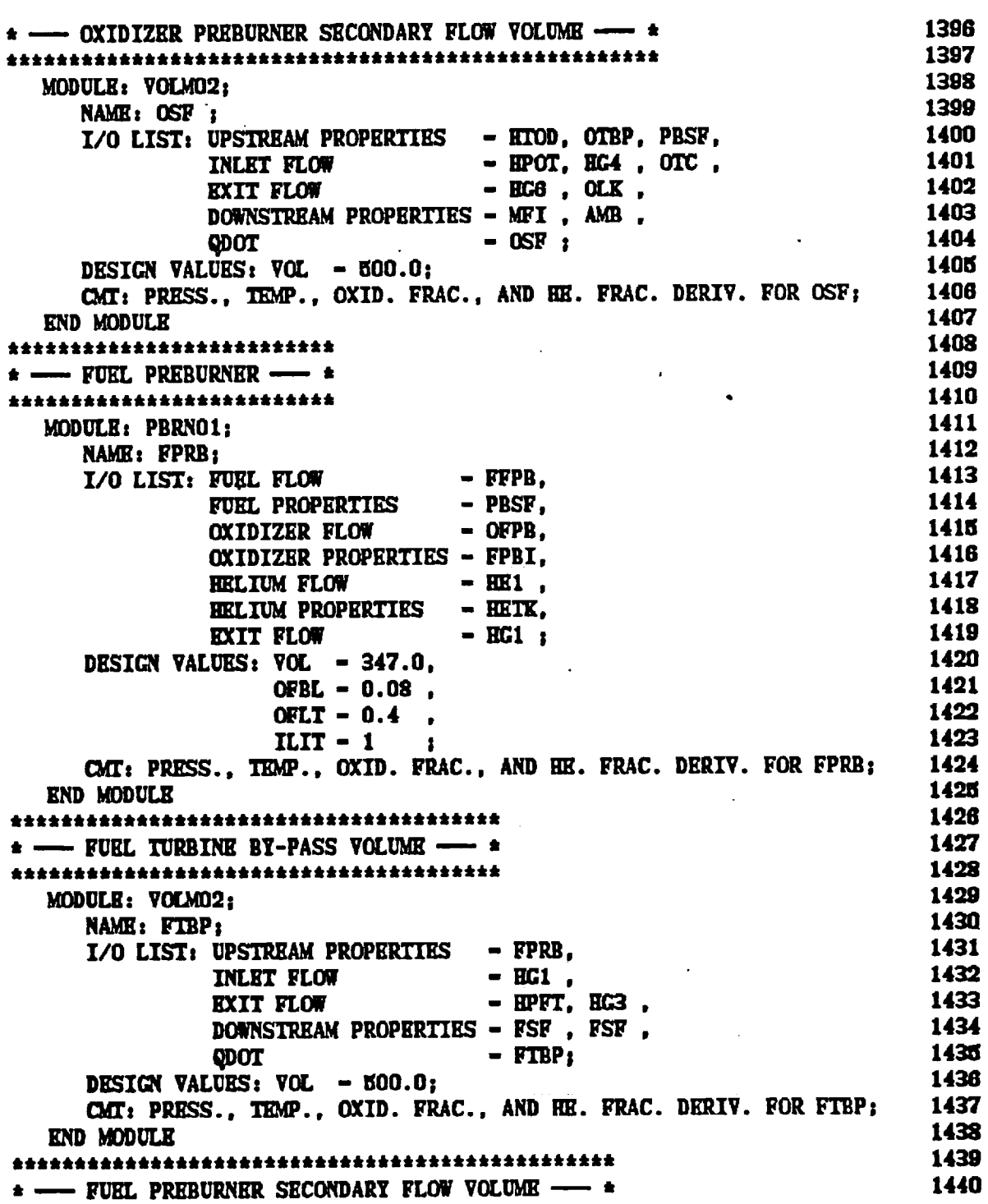

l,

 $\overline{a}$ 

 $\varphi\in\mathcal{A}$ 

#### CONFIG. **INPUT**

 $\ddot{\phantom{a}}$ 

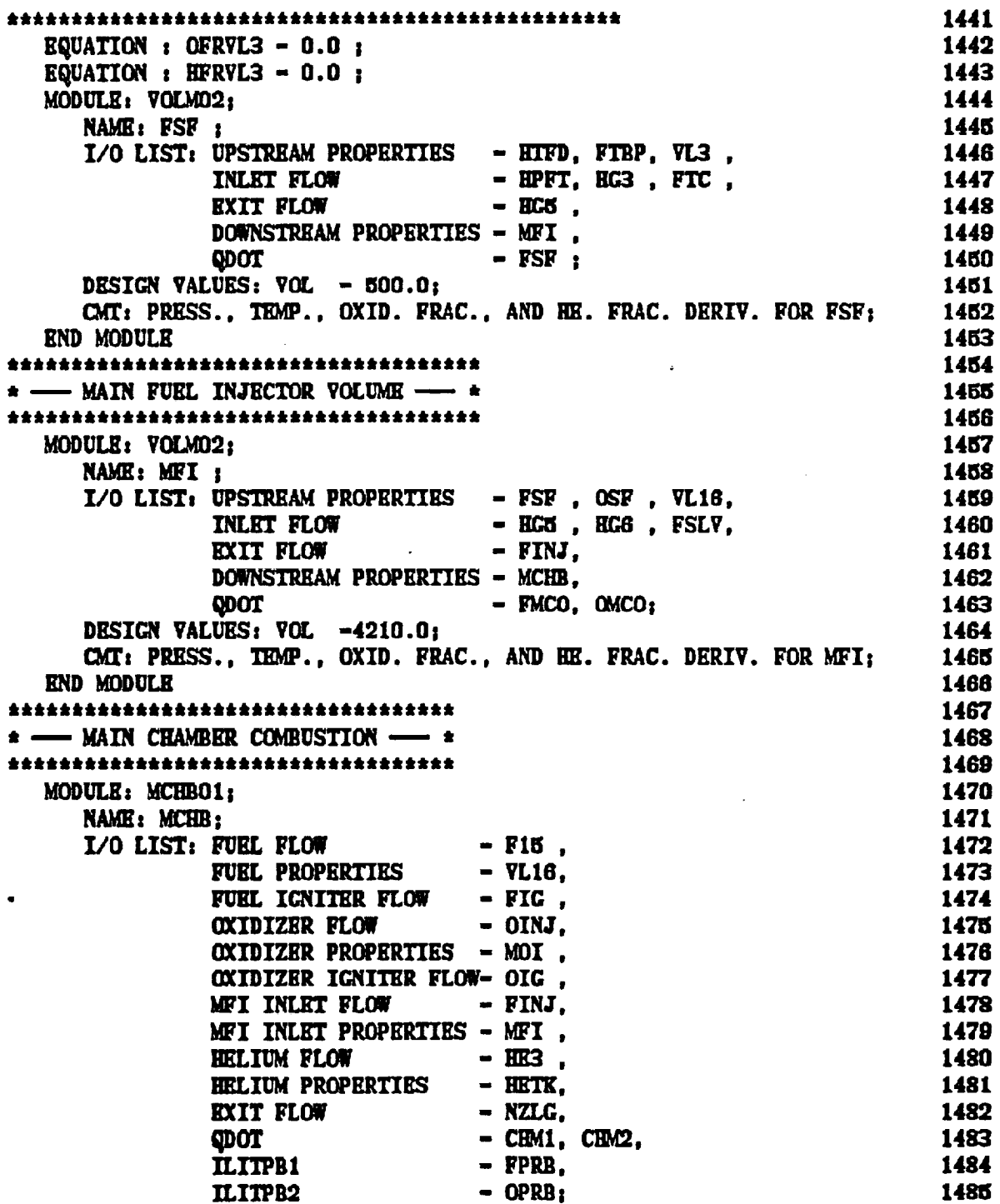

 $\overline{a}$ 

 $\overline{a}$ 

79

 $\ddot{\phantom{a}}$ 

 $\sim 10$ 

CONFIG. **INPUT** 

 $\cdot$ 

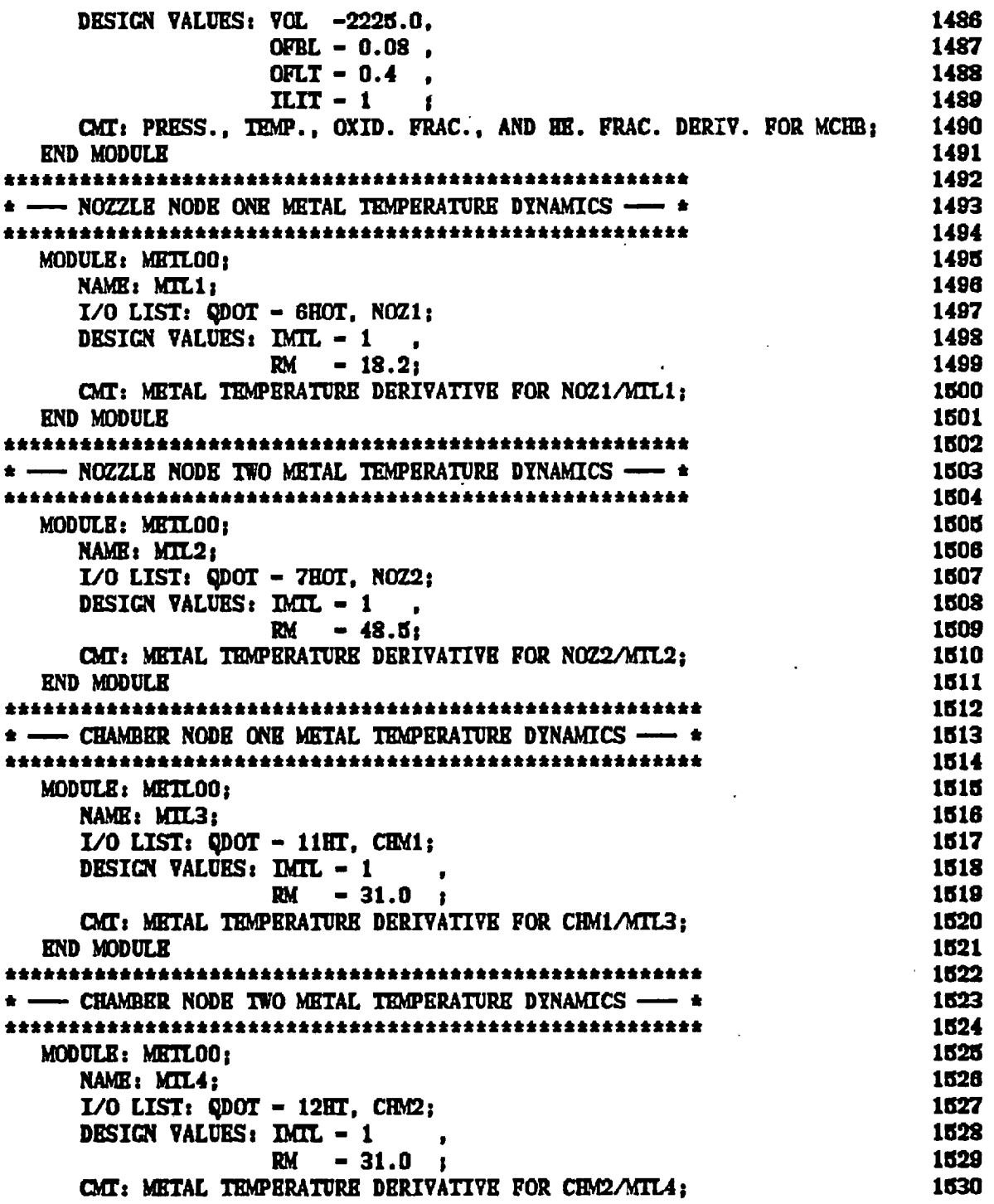

 $\sim$ 

Ē

 $\bar{\alpha}$ 

Í ò,

Ğ,

 $\frac{1}{2}$ 

```
CONFIG.
          INPUT
```
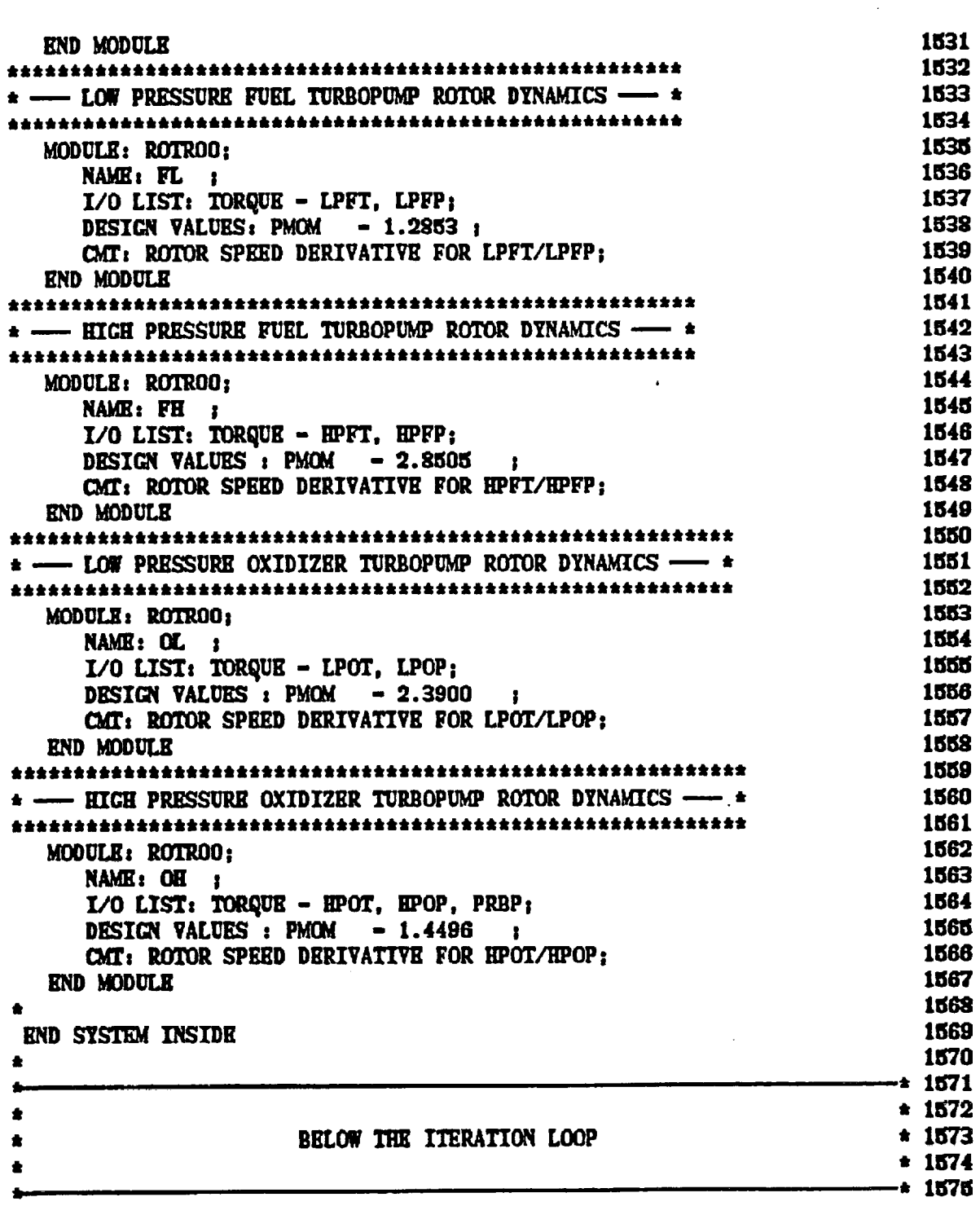
TTBE W/O CONTROL

 $\bar{\star}$ 

 $\bar{\mathcal{A}}$ 

 $\sim$ 

 $\ddot{\phantom{a}}$ 

**INPUT** CONFIG.

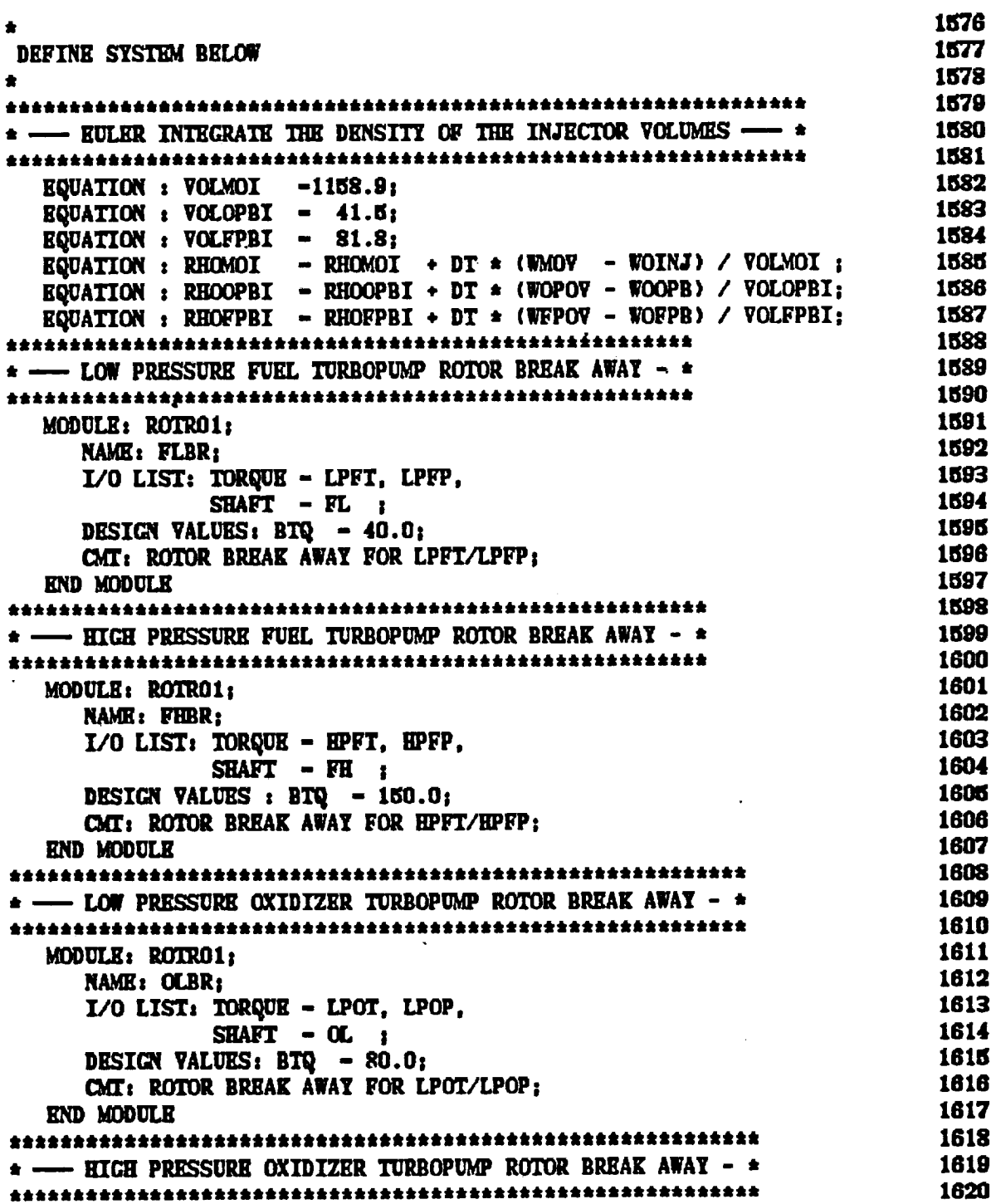

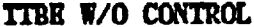

 $\mathbb{R}^4$ 

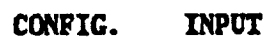

 $\bar{\psi}$ 

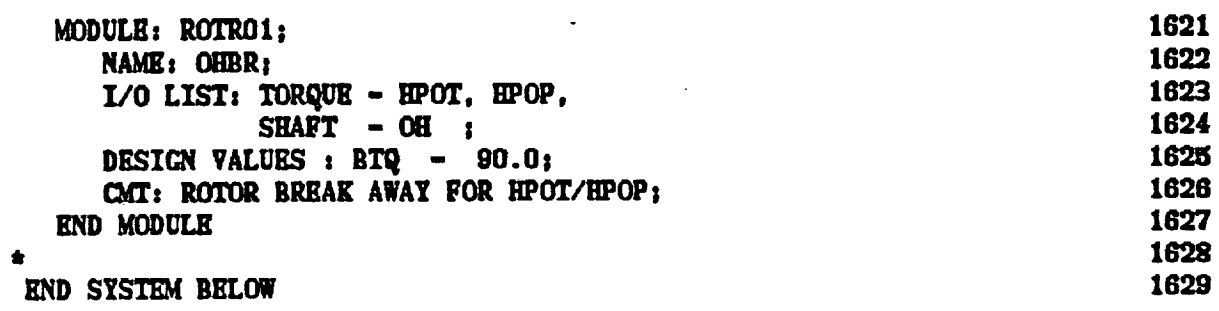

j.